# UNIVERSIDADE FEDERAL DE MATO GROSSO FACULDADE DE ARQUITETURA, ENGENHARIA E TECNOLOGIA PROGRAMA DE PÓS-GRADUAÇÃO EM RECURSOS HÍDRICOS

# **TRAÇADO DE TUBULAÇÃO TRONCO EM ABASTECIMENTO DE ÁGUA RURAL: UM ENFOQUE PARA ESCOAMENTO POR GRAVIDADE**

NADYA LIZETH SERRANO ABARCA

Cuiabá - MT Maio/2018

## **NADYA LIZETH SERRANO ABARCA**

## **TRAÇADO DE TUBULAÇÃO TRONCO EM ABASTECIMENTO DE ÁGUA RURAL: UM ENFOQUE PARA ESCOAMENTO POR GRAVIDADE**

Área de concentração: Recursos Hídricos, Manejo e Conservação.

Linha de pesquisa: Hidráulica e Saneamento.

Dissertação apresentada ao Programa de Pós-Graduação em Recursos Hídricos da Universidade Federal de Mato Grosso como etapa para obtenção do título de mestre em Recursos Hídricos.

Orientador: Welitom Ttatom Pereira da Silva

Cuiabá - MT Maio/2018

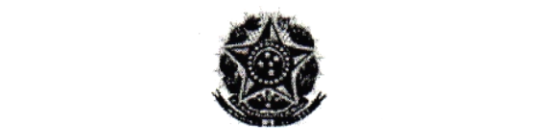

MINISTÉRIO DA EDUCAÇÃO UNIVERSIDADE FEDERAL DE MATO GROSSO<br>PRÓ-REITORIA DE ENSINO DE PÓS-GRADUACÃO<br>PROGRAMA DE PÓS-GRADUAÇÃO EM RECURSOS HÍDRICOS<br>Avenida Fernando Corrêa da Costa, 2367 - - Boa Esperança - Cep: 78060900 -CUIABÁMT<br>Tel : (65) 3615-

# FOLHA DE APROVAÇÃO

TÍTULO : "Traçado de tubulação tronco em abastecimento de água rural: um enfoque para<br>escoamento por gravidade" escoamento por gravidade"

AUTOR : Mestranda Nadya Lizeth Serrano Abarca

Dissertação defendida e aprovada em 11/05/2018.

Composição da Banca Examinadora:

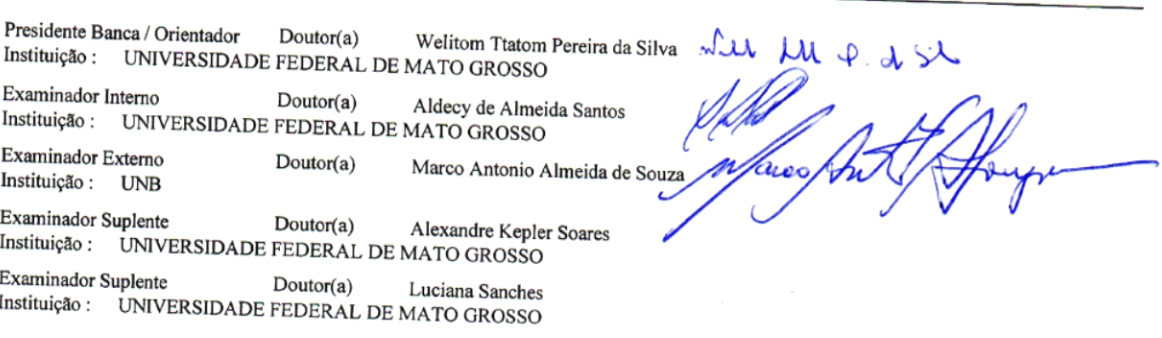

 $\epsilon^{2}$ 

CUIABÁ, 10/05/2018.

#### Dados Internacionais de Catalogação na Fonte.

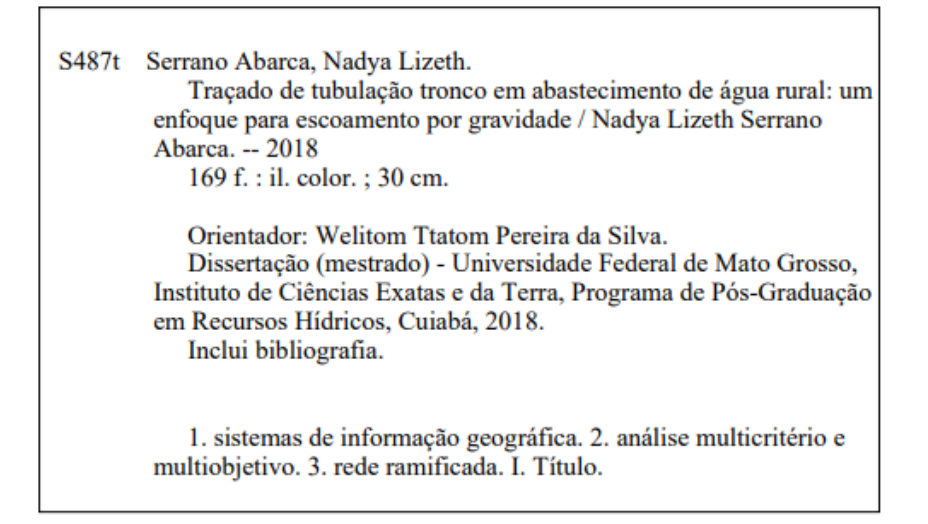

Ficha catalográfica elaborada automaticamente de acordo com os dados fornecidos pelo(a) autor(a).

Permitida a reprodução parcial ou total, desde que citada a fonte.

## **DEDICATÓRIA**

*Dedicado a Deus, a minha família e às comunidades rurais para que cada sítio seja uma "terra de progresso" Inspirada nos meus avós.*

#### **AGRADECIMENTOS**

Agradeço profundamente:

A Deus, fonte de energia de amor infinito, que tem inspirado meus dias de alegria e aprendizagem longe de casa.

Aos meus pais Bertha e Gonzalo pelo seu admirável amor e apoio, que fazem dos meus sonhos os seus sonhos próprios. Assim, essa vitória é nossa.

Aos meus irmãos Danny, Alonso e Mabel pela confiança e incondicionalidade; aos meus sobrinhos Johao, Taiz, Elias e Inti pela lembrança da simplicidade, sinceridade e espontaneidade da vida; à minha mascote "huesos" pela lealdade na espera do meu retorno.

Aos meus avôs, demais família e amigos por ser o apoio incondicional de amor que me tem impulsando a manter a fortaleça.

À OEA (Organização dos Estados Americanos), GCUB (Grupo Coimbra das Universidades Brasileiras) e CAPES (Coordenação de Aperfeiçoamento de Pessoal de Nível Superior) pela concessão de bolsa durante todo o período de realização do mestrado.

Ao Programa de Pós-graduação em Recursos Hídricos da Universidade Federal de Mato Grosso e seus professores pelos conhecimentos transmitidos e a oportunidade de continuar com a minha formação acadêmica e pessoal.

Ao Professor orientador Welitom Ttatom Pereira da Silva pela confiança e dedicação no desenvolvimento da investigação, sendo o suporte necessário para concluí-a.

Aos meus colegas do mestrado, especialmente a: Wilhan, Renato, Paulo, Rosamaria, Annika, Isabella, Camila, Marcel e Pedro, por me acolher compartilhando momentos e emoções.

Aos bolsistas estrangeiros: Jhonny, Marianela, Laura, Yésica, Heidy, Andrés, Marcelo, Mariángel, Yamila, Ligeya, Jen, Jenny, Myriam, Abigail e Guadalupe por ter sido o laço e vinculo familiar fundamentado em sentimentos, experiências e aprendizagens inesquecíveis.

À Municipalidade de Sigchos e seu prefeito Dr. Mario Andino Escudero, por consentir o desenvolvimento da investigação no seu território.

A todos aqueles que me permitiram ingressar nas suas histórias...

#### **RESUMO**

Uma das causas da escassez de água é a inexistência ou precariedade da infraestrutura do serviço de água, que impede o acesso à água, apesar da disponibilidade de recursos hídricos. Para setores rurais, com um meio físico caracterizado por importante dispersão populacional, características geográficas marcantes e população de baixa renda, os projetos e planejamento de redes de abastecimento de água incrementam qualidade de vida da população. Nesse contexto, uma metodologia de Definição de Traçado de tubulação tronco para abastecimento de água Rural com Escoamento por Gravidade, denominada de DT-REG, foi desenvolvida. Para a elaboração da metodologia DT-REG consistiu seis etapas: (1) obtenção da metodologia convencional de traçado (MCT); (2) teste preliminar de campo (TPC); (3) obtenção e avaliação do melhor traçado (OMT); (4) adaptação e/ou inserção de procedimento (AIP); (5) obtenção da metodologia DT-REG; e, (6) teste final de campo. Como resultado, a avaliação e aplicação da DT-REG apresentaram um índice de desempenho (ID) superior a 6 (sendo 1 "muito ruim", 4 "razoável" e 7 "muito bom"), indicando que a DT-REG oferece um comportamento satisfatório. Como conclusão obteve-se uma metodologia fundamentada em sistemas de informação geográfica, análise hidráulica de rede de abastecimento e métodos multiobjetivo e multicritério, adequada para a definição de traçado de tubulação tronco em SAA-rural com escoamento por gravidade, que pode ser aplicada, especialmente, nos casos de topografia e aspectos sócias marcantes.

**Palavras-chave:** sistemas de informação geográfica, análise multicritério e multiobjetivo, rede ramificada.

#### **ABSTRACT**

One of the causes of water scarcity is the inexistence or precariousness in the service infrastructure, impedes access to liquid, despite the availability of water resources. Rural sectors with a physical environment characterized by population dispersion, marked geographic characteristics and lowincome population, the projects and planning of water supply networks increase quality of life of the population. In this context, the methodology was the definition of a trunk line for rural water supply with gravity flow, called DT-REG. The elaboration of the DT-REG methodology have six steps: (1) obtaining the conventional tracing methodology (MCT); (2) preliminary field test (TPC); (3) obtaining and evaluating the best route (OMT); (4) adaptation and / or insertion of procedure (AIP); (5) obtaining the methodology DT-REG; and, (6) final field test. The result of the evaluation and application of DT-REG showed an index (ID) of more than 4 (1 being "very poor", 4 "reasonable" and 7 "very good"), this indicate that the DT-REG offers a satisfactory behavior. The research indicate that a methodology (based on geographic information systems, hydraulic analysis of the supply network and multiobjective and multicriteria methods), suitable for the definition of trunk pipeline, designed in rural-water-fed SAA can be applied, especially, in cases topographies and like an important social aspects.

**Keywords:** geographic information systems, multicriteria and multiobjective analysis, branched network.

# **SUMÁRIO**

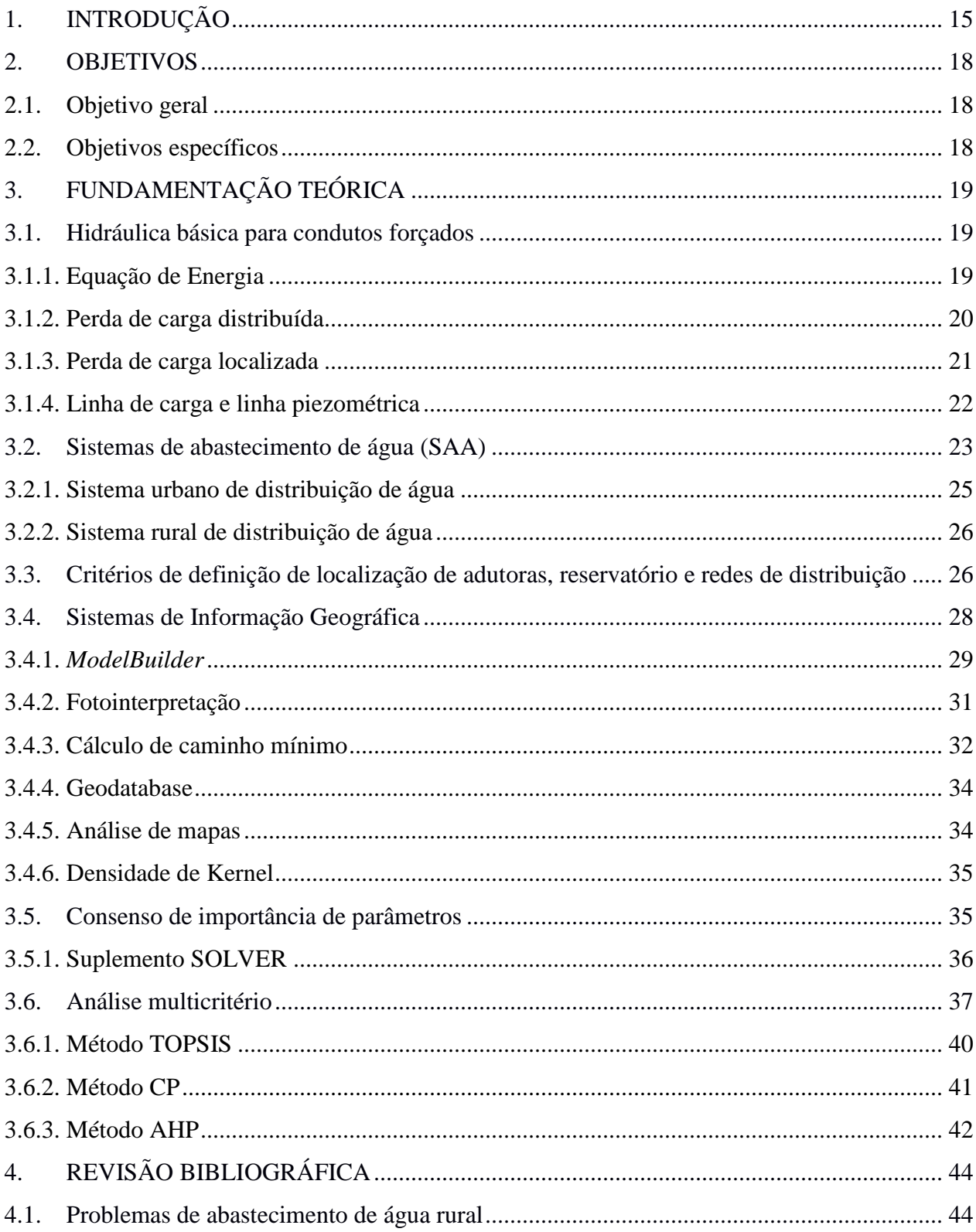

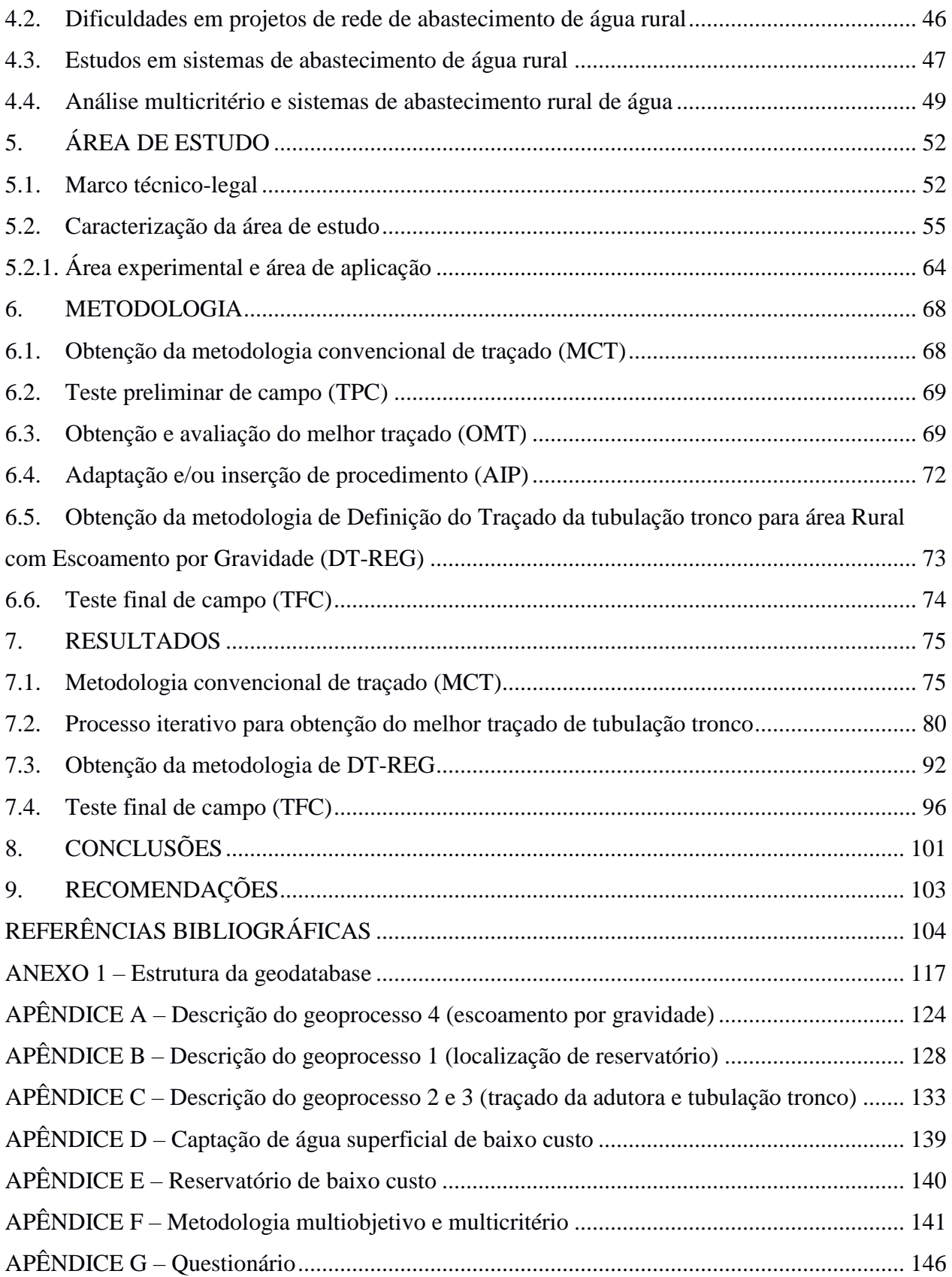

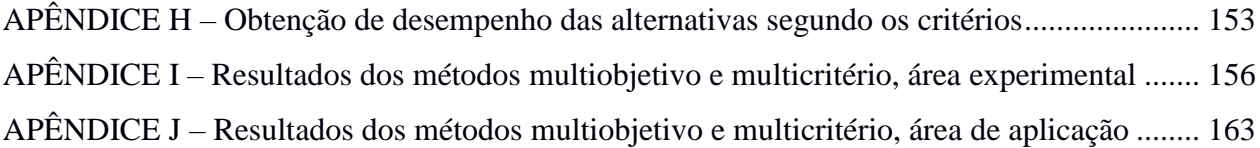

## **LISTA DE FIGURAS**

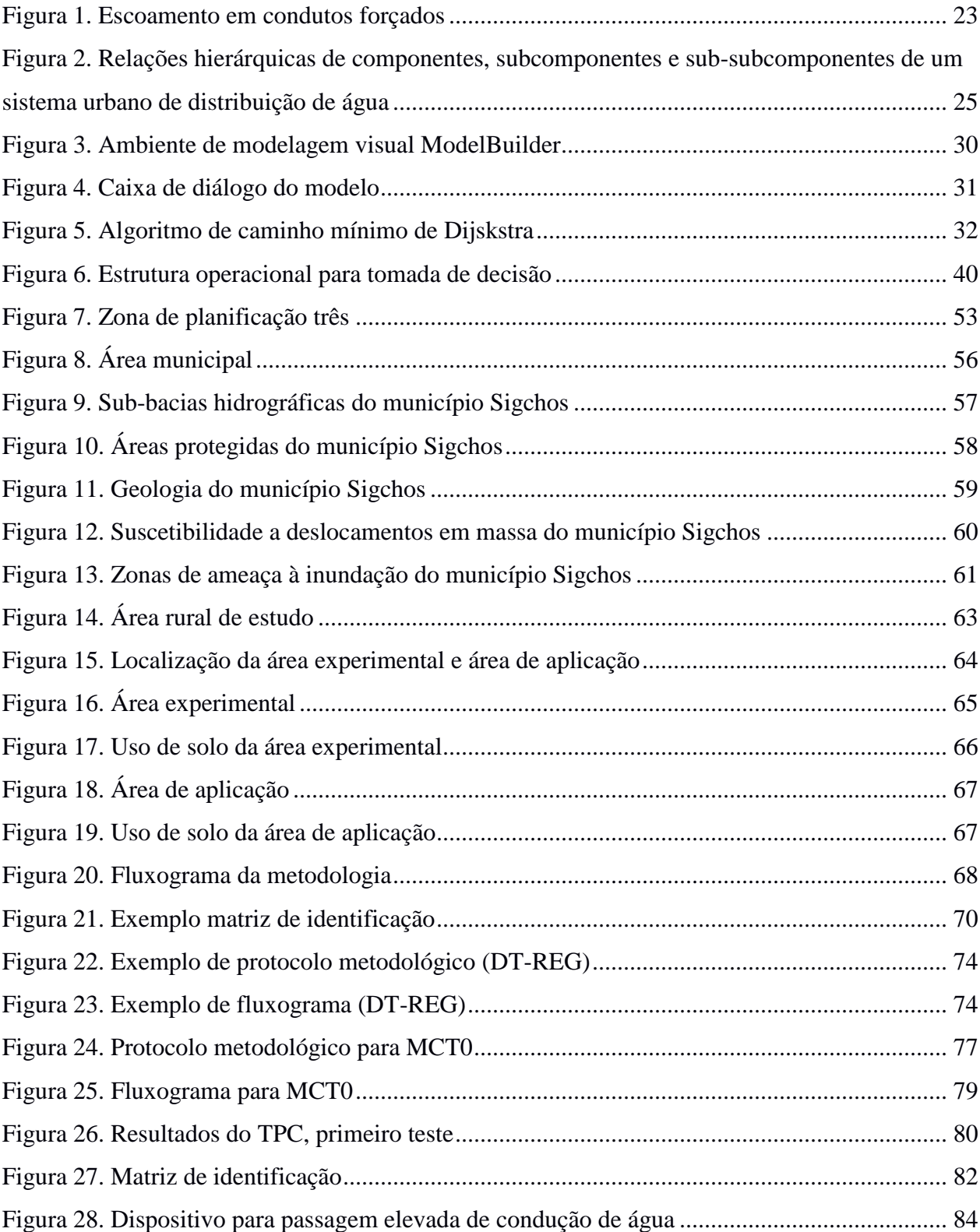

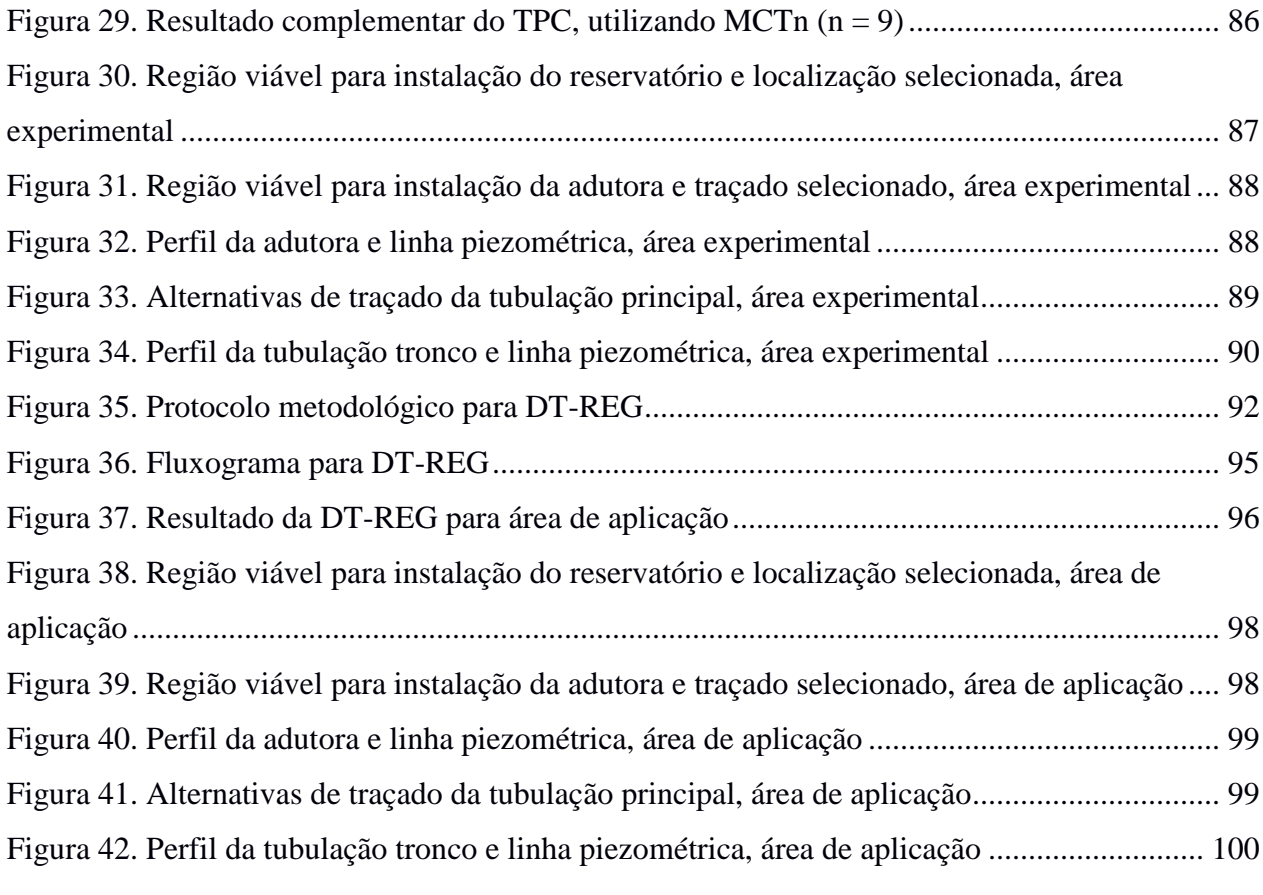

## **LISTA DE TABELAS**

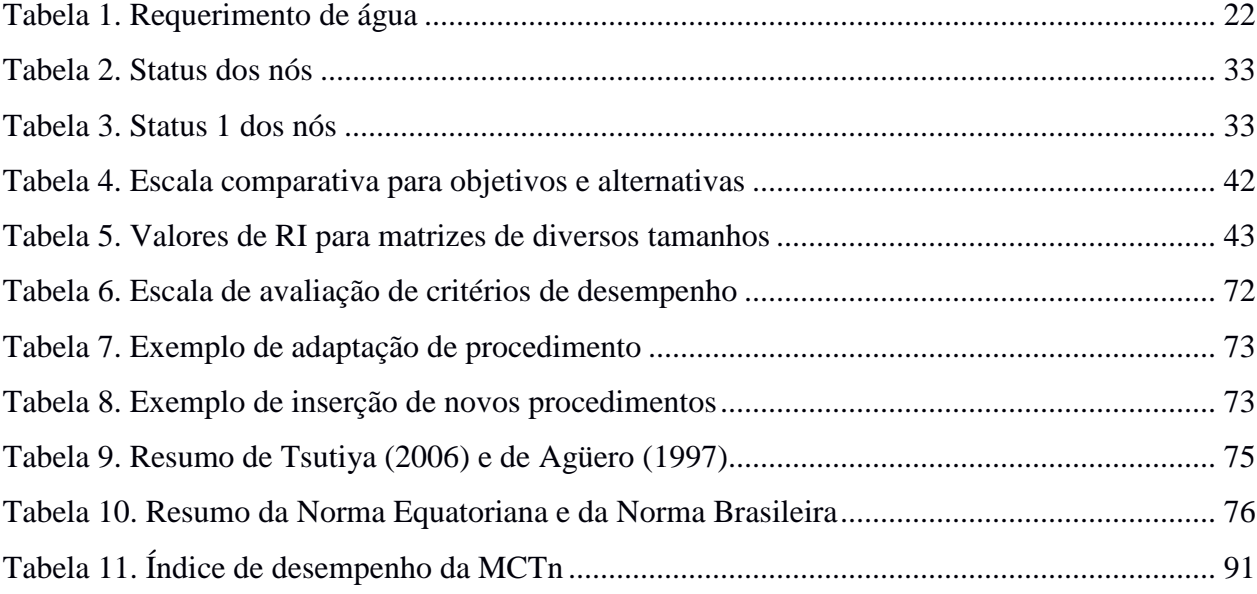

# **LISTA DE ABREVAÇÕES E SIGLAS**

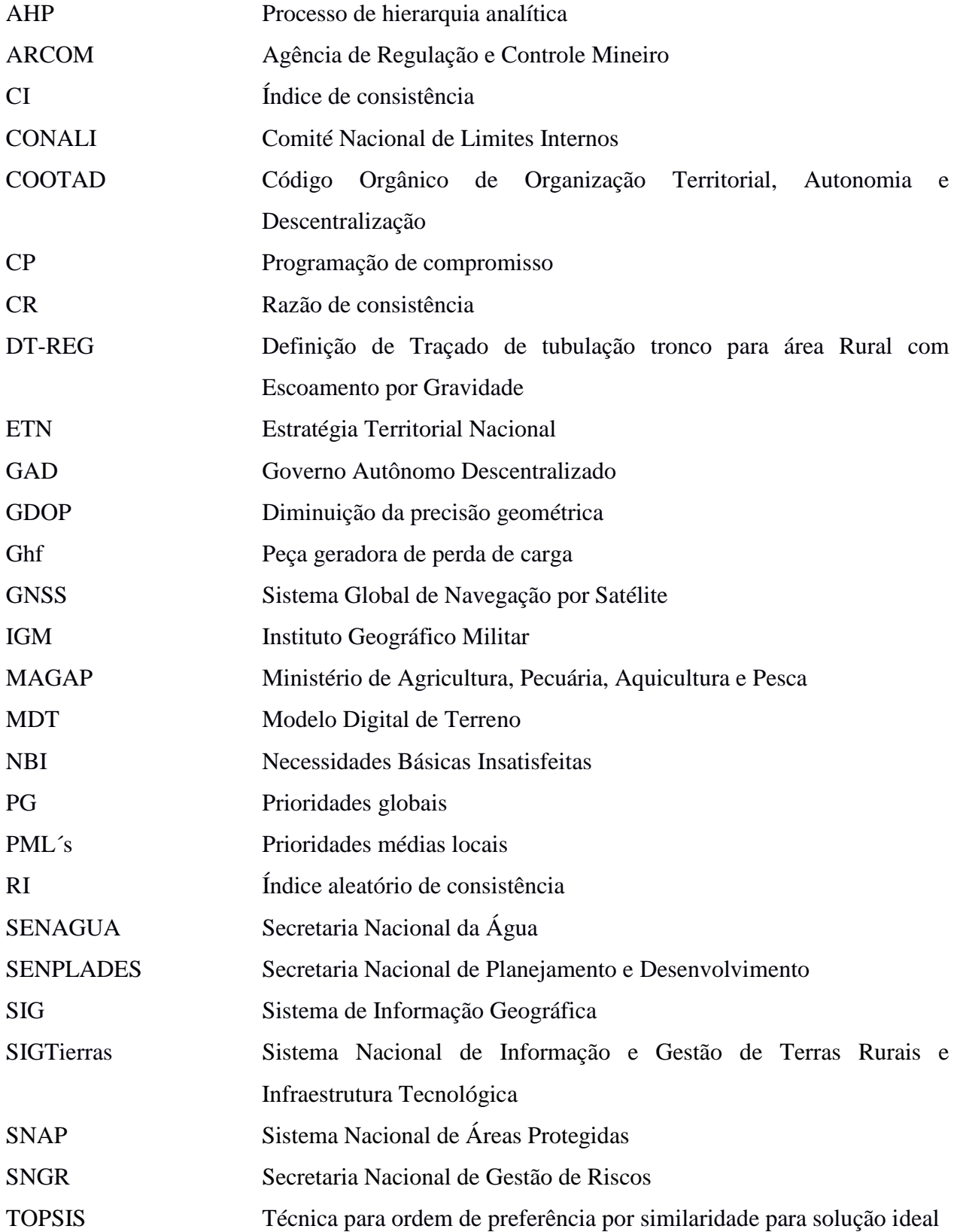

## <span id="page-15-0"></span>**1. INTRODUÇÃO**

Os recursos hídricos no planeta são marcados pela desigualdade em sua distribuição geográfica, assim como pelo funcionamento dos modelos de gestão e planejamento territorial. A maior parte dos recursos hídricos está concentrada na Ásia e América do Sul, com alteração nos fluxos de acordo às estações ou períodos chuvosos (TOLEDO, 2002). Sua variação espacial na Terra mostra que dos 3% de água doce global, somente 1% é água aproveitável, de fácil acesso para o consumo humano e pode-se extrair sem grande custo (LEAN; HINRICHSEN, 1994).

Levando em conta que a acessibilidade a água é fundamental para garantir independência alimentar e o crescimento econômico das diferentes regiões, se a quantidade de água disponível por pessoa não alcançar a 1700 m<sup>3</sup> anuais, instala-se a tensão hídrica (GARDNER-OUTLAW; ENGLEMAN, 1997). Assim, ao chegar a valores inferiores a 1000 m<sup>3</sup> anuais por pessoa a região apresentará situações de risco na produção de alimentos, dano ecológico e pobreza (GARDNER-OUTLAW; ENGLEMAN, 1997) associando a região a condições de escassez hídrica.

Uma avaliação objetiva da escassez hídrica considera três aspectos fundamentais: a falta de água; a infraestrutura do serviço; e a capacidade institucional (BANCO MUNDIAL, 2007). Dessa maneira, uma das causas do aparecimento da escassez hídrica encontra-se interpretada pela inexistência ou precariedade da infraestrutura do serviço, que impede o acesso à água, apesar das quantidades relativamente altas de recursos hídricos.

Os espaços urbanos e rurais e sua complexa relação com o mercado, criam uma competição intersetorial outorgando cobertura urbana de abastecimento de água ao mesmo tempo que gera insuficiência do serviço nas áreas rurais, as quais comumente provem água. Os escassos sistemas rurais de abastecimento, geralmente, apresentam forma ramificada, a partir de uma rede principal de condução conhecida como tubulação tronco ou canalização mestra (SWAMEE; SHARMA, 2008). Essa tubulação tronco corresponde um componente dos sistemas de abastecimento que garante o transporte de água desde a captação até os componentes que a precedem, proveendo zonas de conexão das tubulações secundárias. Apesar da sua importancia não se registra progressos em propostas metodológicas de obtenção de traçado orientadas a redes rurais (HUANG; KEISLER; LINKOV, 2011).

O Equador, como país em vias de desenvolvimento econômico, acelerou o processo de deterioração ambiental alterando a qualidade de vida da população e limitou o recurso água doce para diversas comunidades (GUHL, 2006). Dentro desse contexto, na região da *Sierra* equatoriana, o cantão<sup>1</sup> Sigchos foi identificado como uma área de intervenção prioritária, por ter alta porcentagem de pobreza e grandes níveis de desigualdade entre pobres e ricos (SENPLADES, 2012). O elo entre os escassos serviços de água e os altos índices de pobreza das populações rurais, dimensionou a importância e o impacto de uma adequada gestão hídrica e territorial (HASAN KHAN, 2001).

A dispersão e a acessibilidade dos assentamentos rurais do município (zonas de alta montanha de difícil acesso) têm dificultado o fornecimento de água potável para a população o que incrementa a problemática de salubridade existente (MSP, 2009). Sigchos, não conta com estudos técnicos de redes de abastecimento rurais que otimizem a gestão pública e, devido a isso, a obtenção de informação geoespacial para o desenho de redes constitui um suporte fundamental dentro da administração territorial, cuja avaliação deve-se sujeitar as suas particularidades que incrementam seu valor consideravelmente.

Essa situação de encarecimento leva à criação de estratégias que consintam disponibilizar a informação de traçado de tubulação tronco, de cobertura de redes de abastecimento de água, através de tecnologias digitais de análise espacial (Sistemas de Informação Geográfica-SIG´s), como ferramentas idôneas para a resolução das problemáticas sócio espaciais e sua avaliação econômica (BUZAI; BAXENDALE, 2010; BUZAI, 2014). Essa informação de traçado de tubulação tronco avalia-se por meio da satisfação de critérios que definem o melhor traçado entre um conjunto de soluções.

No processo satisfatório da implementação de projetos, as práticas culturais organizativas dos 40,77% da população do município Sigchos, que mora em comunidades indígenas (INEC, 2010), facilitam a execução de estudos de benefício comum possibilitando funções de gestão comunitária (vigilância, controle e regulação) para garantir a sustentabilidade do sistema (WHALEY; CLEAVER, 2017).

Além disso, na atual estrutura organizacional e legal do Estado Equatoriano, em seu processo de descentralização, outorgou-se aos municípios a informação nacional gerada por

 $\overline{a}$ 

 $1$  Corresponde à designação de circunscrições territoriais, conformadas por distritos rurais e urbanos sujeitos a sua respetiva lei de criação (EQUADOR, 2010b). Denomina-se também como Município (EQUADOR, 2010b).

organismos governamentais em escalas cartográficas de 1:25000 e de 1:5000 com o propósito de atualizar a informação existente e originar novos estudos cartográficos detalhados de utilidade para planejamento, manejo dos recursos naturais e desenvolvimento dos povos em nível local.

Em concordância, esse estudo procura desenvolver uma metodologia de obtenção de traçado da tubulação tronco para projeto de planejamento de redes de abastecimento de água com a finalidade de melhorar a distribuição dos recursos hídricos e a qualidade de vida da população vulnerável. Para tanto, levou-se em consideração o material cartográfico disponibilizado pelo Estado e, que dentro das políticas de redução da pobreza rural, a prestação de serviços básicos exibe as seguintes limitações: enorme dispersão populacional; características geográficas marcantes; falta de recurso econômico; e baixa capacidade de dívida pública (ECHEVERRÍA, 2000; CEPAL, 2012a; WEBB, 2012).

## <span id="page-18-0"></span>**2. OBJETIVOS**

## <span id="page-18-1"></span>**2.1. Objetivo geral**

Desenvolver uma metodologia de obtenção do melhor traçado, segundo os aspectos ambiental, técnico, econômico e social, de tubulação tronco para abastecimento de água rural com escoamento por gravidade.

## <span id="page-18-2"></span>**2.2. Objetivos específicos**

- Realizar uma revisão de literatura acerca de metodologias de definição de traçado de tubulação tronco em abastecimento de água rural;
- Conciliar as metodologias existentes para a Definição do Traçado da tubulação tronco para área Rural com Escoamento por Gravidade (DT-REG);
- Implementar e ajustar a DT-REG em área experimental;
- Aplicar DT-REG em área de estudo.

## <span id="page-19-0"></span>**3. FUNDAMENTAÇÃO TEÓRICA**

Na fundamentação teórica são exibidos os temas pertinentes ao desenvolvimento desta pesquisa.

#### <span id="page-19-1"></span>**3.1. Hidráulica básica para condutos forçados**

Apresentam-se os princípios básicos de hidráulica aplicados à localização e traçado dos componentes dos sistemas de abastecimento de água.

#### <span id="page-19-2"></span>**3.1.1. Equação de Energia**

Na dinâmica de fluidos, considera-se que o fluxo se movimenta da seção 1 à seção 2 (com valores de z, p e V diferentes) sem incremento ou perda de energia e que os efeitos viscosos são desprezivelmente pequenos quando comparados com os efeitos da inércia, gravidade e pressão (ÇENGEL; CIMBALA, 2015). Então, pelo princípio de conservação da energia têm-se as Equações 1 e 2.

$$
E_1 = E_2 \tag{1}
$$

$$
wz_1 + \frac{wV^2}{2g} + \frac{wP_1}{\gamma} = wz_2 + \frac{wV^2}{2g} + \frac{wP_2}{\gamma}
$$
 (2)

Nas quais: wz é energia potencial dada pela elevação z em relação a um nível de referência;  $wV^2/2g$  é energia cinética concedida pela velocidade;  $wP/\gamma e$  energia de pressão representada pela quantidade de trabalho para movimentar o fluido contra a pressão P; e E é quantidade total de energia e mantem seu valor constante.

Como o peso w é o mesmo para todos os términos, a Equação 2 se reduze a Equação 3.

$$
z_1 + \frac{V^2}{2g} + \frac{P_1}{\gamma} = z_2 + \frac{V^2}{2g} + \frac{P_2}{\gamma}
$$
 (3)

No controle do equilibro, essa equação, conhecida como equação de Bernoulli (BERNOULLI, 1738), pode ser escrita entre dois pontos na mesma linha de corrente como a energia total ou carga total por unidade de peso do fluido, para líquidos perfeitos e regime permanente (PORTO, 2006)

Dentro dos princípios de equacionamento hidráulico, a alteração da direção do fluxo, originada pela variação topográfica, resistência no escoamento ou entrada na tubulação, produze perdas de energia do fluido (SOTELO, 2011), que integrada à Equação 3 leva a Equação 4.

$$
z_1 + \frac{V^2}{2g} + \frac{P_1}{\gamma} = z_2 + \frac{V^2}{2g} + \frac{P_2}{\gamma} + h_f \tag{4}
$$

Que substituída pode-se expressar conforme Equação 5.

$$
E_1 = E_2 + h_f \tag{5}
$$

Essa extensão da equação de Bernoulli, que possibilita resolver problemas com perda de energia, se conhece como equação de energia (MOTT, 2006). Na sua interpretação, representa o princípio de conservação da energia onde, certa quantidade de carga no ponto 1 pode-se ganhar, remover ou perder quando alcança o ponto 2, em um mesmo sistema de fluxo.

Baseando-se nessa conjectura de balaço de energia, a perda de carga que resulta em uma diminuição da pressão, pode ser continua ao longo da tubulação (perda de carga distribuída) ou circunstancial devido a particularidades pela presença de acessórios (perda de carga localizada).

#### <span id="page-20-0"></span>**3.1.2. Perda de carga distribuída**

A perda de energia dinâmica do fluido turbulento em uma tubulação, de vazão (Q) em  $m<sup>3</sup>.s<sup>-1</sup>$ , diâmetro (D) e comprimento (L) em m; pode-se calcular a partir das seguintes equações 6, 7, 8, 9 e 10.

Segundo Tsutiya (2006), a equação de Darcy Weisbach ou equação Universal (em termos de vazão) pode ser expressa conforme Equação 6.

$$
h_f = 0.0827. f. \frac{Q^2}{D^5} . L \tag{6}
$$

Sendo *f* o coeficiente de atrito.

Esta equação pode ser substituída por equações exponenciais de origem empírica (PORTO, 2006).

A equação de Hazen-Williams (Equação 7) constitui a fórmula de maiores confirmações experimentais e é comumente utilizada nos sistemas de tubulação (AZEVEDO NETO et al., 1998).

$$
h_f = 10,65 \tcdot \frac{Q^{1,85}}{C^{1,85} \tcdot D^{4,87}} \tcdot L \t\t(7)
$$

Onde C corresponde ao coeficiente de rugosidade que depende da natureza e estado das paredes do tubo.

A equação de Fair-Whipple-Hsiao pode ser empregada em projetos de instalações de pequeno diâmetro, em geral menores que 4" (AZEVEDO NETO et al., 1998; PORTO, 2006). São apresentas as equações 8 e 9, indicadas para tubos de P.V.C é aço galvanizado, respetivamente. Ambas para condução de água fria.

$$
h_f = 0,0008695 \cdot \frac{Q^{1,75}}{D^{4,75}} \cdot L \tag{8}
$$

$$
h_f = 0.002021 \cdot \frac{Q^{1,88}}{D^{4,88}} \cdot L \tag{9}
$$

#### <span id="page-21-0"></span>**3.1.3. Perda de carga localizada**

A perturbação do movimento da água, gerada pela mudança de velocidade ou direção de fluxo devido às válvulas, conexões e outros acessórios no sistema de distribuição; origina perda de carga localizada. Esta forma de perda de energia pode ser calculada pela Equação 10 (TSUTIYA, 2006).

$$
h_{f_L} = K \frac{V^2}{2g} \tag{10}
$$

Na qual:  $h_{f_L}$ é a perda de carga localizada (m); K é ocoeficiente adimensional que depende da singularidade, do número de Reynols, da rugosidade da parede e, em alguns casos, das condições do escoamento; V é a velocidade média (m.s<sup>-1</sup>); e g é a aceleração da gravidade (m.s<sup>-2</sup>).

Os dados da Tabela 1 podem ser utilizados para a determinação dos valores do coeficiente K de diversos acessórios.

| Peça                  | K       | Peça                     | K        |
|-----------------------|---------|--------------------------|----------|
| Ampliação gradual     | $0,30*$ | Junção                   | 0,40     |
| <b>Bocais</b>         | 2,75    | Medidor Venturi          | $2,50**$ |
| Comporta aberta       | 1,00    | Redução gradual          | $0.15*$  |
| Controlador de vazão  | 2,50    | Saída de canalização     | 1,00     |
| Cotovelo 90°          | 0,90    | Tê, passagem direta      | 0,60     |
| Cotovelo 45°          | 0,40    | Tê, saída de lado        | 1,30     |
| Crivo                 | 0,75    | Tê saída bilateral       | 1,80     |
| Curva $90^\circ$      | 0,40    | Válvula de ângulo aberta | 5,00     |
| Curva 45°             | 0,20    | Válvula de gaveta aberta | 0,20     |
| Curva $22.5^\circ$    | 0,10    | Válvula borboleta aberta | 0,30     |
| Entrada normal em     | 0,50    | Válvula-de-pé            | 1,75     |
| canalização           |         |                          |          |
| Entrada de borda      | 1,00    | Válvula de retenção      | 2,50     |
| Existência de pequena | 0,03    | Válvula de globo aberta  | 10,00    |
| derivação             |         |                          |          |
|                       |         | Velocidade               | 1,00     |

<span id="page-22-1"></span>Tabela 1. Requerimento de água

\* Com base na velocidade maior (seção menor)

\*\* Relativa à velocidade na canalização

Fonte: Azevedo Neto et al. (1998)

Em uma tubulação de grande magnitude essa perda de energia localizada, geralmente é pequena comparada com a perda de carga distribuída. Razão pela que recebe o nome de *"perdas menores"* (MOTT, 2006) e pode ser negligenciada nos cálculos (YASSUDA; NOGAMI, 1976).

#### <span id="page-22-0"></span>**3.1.4. Linha de carga e linha piezométrica**

A pressão hidráulica exercida em um fluxo de água representa, geometricamente, uma linha conhecida como linha piezométrica ou linha de gradiente hidráulico (VEN TE CHOW, 1994). Também Azevedo Neto et al. (1998) definem a linha piezométrica como as alturas que o liquido alcançaria em tubos piezométricos instalados ao longo da tubulação.

Observe-se na Figura 1 que a energia total do fluxo na seção, constitui a linha imaginária que conecta todos os pontos de somatória das três cargas: de velocidade ( $V^2/2g$ ); pressão (P/ $\gamma$ ); e posição ou potencial (z), considerando um plano horizontal de referência. Essa linha perde energia  $(\Delta h$  ou  $h_f)$  quando a água flui do ponto 1 ao ponto 2, separando-se da linha piezométrica pelo termo da carga de velocidade. Maiores informações acerca desse tema podem ser encontradas nos trabalhos de Azevedo Neto et al. (1998), Porto (2006), Hammer (1979), outros.

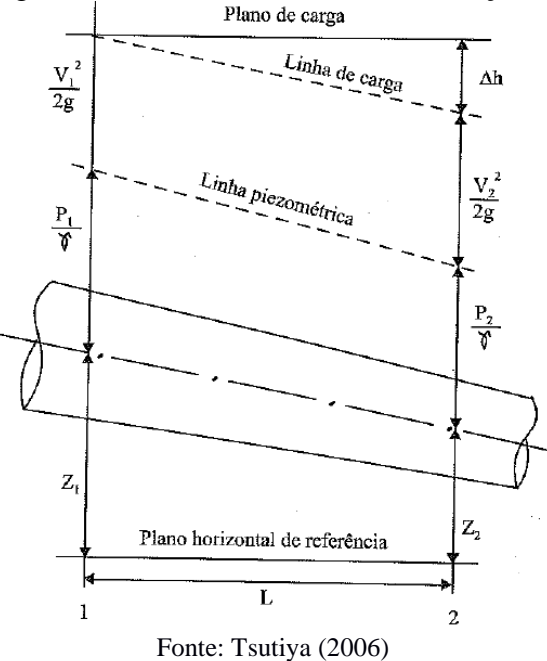

<span id="page-23-1"></span>Figura 1. Escoamento em condutos forçados

#### <span id="page-23-0"></span>**3.2. Sistemas de abastecimento de água (SAA)**

Os sistemas de abastecimento de água, entendidos por Mays (2003) como um conjunto de relações hierárquicas funcionais entre componentes, subcomponentes e sub-subcomponentes associados à obtenção de água desde uma fonte até a entrega aos usuários em quantidade, qualidade, pressão e tempo apropriado. Apresentam os seguintes elementos principais que caracterizam sua concepção de projeto (TSUTIYA, 2006):

- Manancial: corpo de água superficial ou subterrâneo de onde é retirada a água para o abastecimento;
- Captação: conjunto de instalações construídas ou montadas para captar à água, destinada ao sistema de abastecimento, desde a fonte ou manancial, assegurando a melhor qualidade possível;
- Estação elevatória: conjunto de obras e equipamentos destinados a recalcar a água para a unidade seguinte;
- Adutora: canalizações de transporte de água entre os componentes que precedem as redes de distribuição. Elas interligam captação, estação de tratamento e reservatórios e não distribuem a água aos consumidores;
- Estação de tratamento de água: conjunto de unidades envolvidas no processo de desinfecção e potabilidade da água, em acordo aos padrões de qualidade de água para consumo humano estabelecidas na legislação;
- Reservatório: elemento de compensação e regulação das variações entre as vazões de adução e consumo. Permite controlar as pressões na rede de distribuição reduzindo as variações de consumo, ademais de regularizar a vazão mediante, a acumulação de água durante o tempo de demanda inferior à média e o fornecimento de vazão complementar quando a demanda supera a média (TSUTIYA, 2006). Assegura a coleta de reservas de água em temporada húmida para uso posterior em temporada seca (CLARK, 1956), disponibilizando vazões extras para o combate de incêndios.
- Redes de distribuição: definem-se às redes de distribuição de água como uma "*rede de tubulações e acessórios interconectados para transportar água*" aos consumidores de forma contínua, em quantidade e pressão recomendadas (MAYS, 2003; TSUTIYA, 2006). A rede de distribuição está conformada, geralmente, por dois tipos de tubulação: (1) principal ou canalização mestra que abastece às (2) tubulações secundárias que transportam a água diretamente aos pontos de consumo (TSUTIYA, 2006). As tubulações secundárias podem-se encontrar em forma de ramal (sistema ramificado) quando à agua se movimenta no mesmo sentido a partir da ramificação da condução desde uma artéria principal de alimentação; em forma de circuitos fechados (sistemas malhados) quando desenvolvem circuitos encerrados com liberdade no sentido de circulação da água; ou na combinação de ambas as formas (sistemas mistos) (SOTELO, 2011). Sendo importante para seu desenho, nos três tipos, a consideração de acessórios como válvulas, instalações de armazenamento e bombas (MAYS, 2003).

De acordo a Mays (2003), uma empresa de serviço de água avalia esses elementos dentro de seis processos: desenvolvimento do recurso hídrico, transmissão da água bruta, armazenamento da água sem desinfeção, tratamento, armazenamento de água tratada e distribuição da água potável; que, nos critérios de planejamento e desenho, devido a uma alta interação, avaliam-se conjuntamente: o armazenamento com a distribuição de água e a adução com o armazenamento (TSUTIYA, 2006).

Nas análises dos programas de abastecimento de água, as condições sociais, econômicas e geopolíticas caracterizam áreas de desenvolvimento, urbanas e rurais, com especificações técnicas que definem as alternativas de desenho. Assim, a seleção da fonte (superficial ou subterrânea) e a topografia do terreno definem dois tipos de sistemas: por gravidade (com e sem tratamento) e por bombeamento (com e sem tratamento). O primeiro aproveita a energia potencial gerada pela diferença de altitudes entre o ponto de distribuição e o ponto de consumo, enquanto o segundo emprega, necessariamente, uma bomba que extrai ou impulsa à agua desde uma origem até o seu destino final (consumo)(OPS, 2007).

#### <span id="page-25-0"></span>**3.2.1. Sistema urbano de distribuição de água**

Segundo Mays (2003) a distribuição de água em áreas urbanas apresenta três componentes principais: tubulações de distribuição; armazenamento; e estações de bombeamento. Segunde Cullinane (1989) esses se estruturam, em hierarquias entre blocos de construção, por subcomponentes e sub-subcomponentes conforme a Figura 2.

<span id="page-25-1"></span>Figura 2. Relações hierárquicas de componentes, subcomponentes e sub-subcomponentes de um sistema urbano de distribuição de água

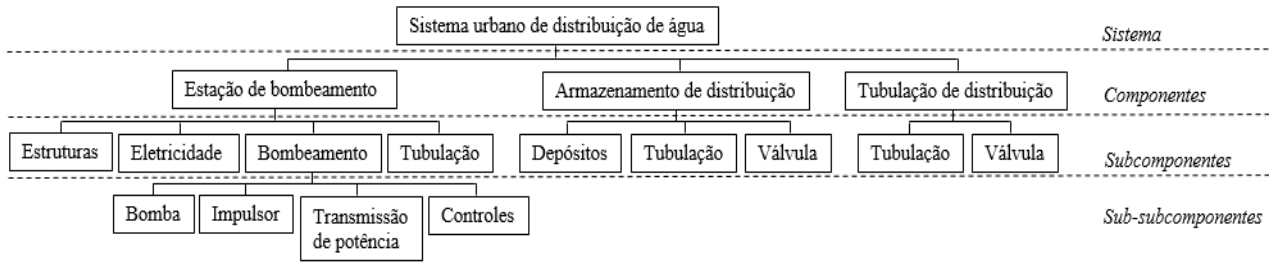

Fonte: Adaptado de Cullinane (1989)

No processo de elaboração de projetos de redes de distribuição urbanas apresentam-se em configuração de circuito ou malhado (SWAMEE; SHARMA, 2008) que proporciona maior viabilidade que a configuração em ramificação. Dentro do circuito, combinam-se múltiplas alternativas avaliando o sistema através de indicadores de desempenho ambiental, técnico, econômico e social (NEWMAN; DANDY; MAIER, 2014).

#### <span id="page-26-0"></span>**3.2.2. Sistema rural de distribuição de água**

Na concepção dos sistemas rurais de abastecimento, fundamentado na distribuição, geralmente, apresentam forma ramificada, a partir de uma rede principal de condução (SWAMEE; SHARMA, 2008). Esse sistema tem maior aplicação para pontos espacialmente dispersos (CEPIS-OPS/OMS, 2006), com alta adaptabilidade à topografia e o sistema social das comunidades.

A localização dos seus componentes depende principalmente das características topográficas garantindo a adequação às condições ambientais com um mínimo custo (MARINOF, 2001; ARLOSOROFF et al., 1987). Nesse destacam-se os reservatórios de água que empregam, comumente, concepções de reservatórios de montante, apoiados e de forma quadrada, sendo priorizada sua alimentação, desde a captação, por gravidade (AGÜERO, 1997).

#### <span id="page-26-1"></span>**3.3. Critérios de definição de localização de adutoras, reservatório e redes de distribuição**

O arranjo dos componentes dos sistemas de abastecimento de água fundamenta-se nas condições do traçado, incluindo várias considerações com o objetivo de obter benefícios máximos (TSUTIYA, 2006; LOUCKS; VAN BEEK, 2005).

Para a adutora o traçado é feito em função das características topográficas do terreno (localização e perfil) e a influência do plano de carga e a linha piezométrica (TSUTIYA, 2006). Deve-se considerar a proximidade às vias, pela facilidade no acesso para manutenção e reparos, e evitando, quanto como seja possível, vales muito fundos ou montanhas muito altas (HARDENBERGH; RODIE, 1996). O número de cortes na linha piezométrica deve ser mínimo para evitar a retenção de ar nos pontos altos (HARDENBERGH; RODIE, 1996).

Para Agüero (1997) e Tsutiya (2006) o traçado, normalmente, segue o perfil do terreno e, no caso de adutoras por gravidade, a linha da adutora não pode cortar a linha piezométrica, que se deve apresentar acima da generatriz superior do conduto. Em distâncias longas podem-se desprezar as perdas localizadas, sendo importante considerar as seguintes recomendações (TSUTIYA, 2006):

- traçado preferencial em ruas e terrenos públicos, evitando rochas, pântanos e trechos de perfil horizontal;
- a adutora deve estar formada por intervalos ascendentes (declividade superior a 0,2%) e intervalos descendentes (declividade superior a 0,3%); priorize-se, no possível, trechos ascendentes longos de pequenas declividades seguido de trechos descendentes curtos de maior declividade, evitando inclinações superiores a 25% (TSUTIYA, 2006).

Para o reservatório, sua localização deve procurar uma maior retenção (quantidade) de água com o mínimo custo de construção, preparo do terreno e manutenção. Para esses fins, considera-se nos reservatórios os seguintes critérios:

- a geologia da área deve impedir infiltrações sérias (zonas sem presencia de pântanos e fraturas), conforme Tsutiya (2006);
- as vias e caminhos devem permitir a realização da obra;
- sua posição topográfica, prioritariamente, de maior altitude próxima à população, deve permitir o abastecimento de água por gravidade (AGÜERO, 1997; HARDENBERGH; RODIE, 1996);
- a informação técnica topográfica, base para seleção adequada de localização do reservatório, deve apresentar a melhor escala possível (HARDENBERGH; RODIE, 1996);
- nos mapas do território deve-se visualizar caminhos, edifícios, tipo de solo e vegetação, e linhas de propriedade (dados cadastrais) (HARDENBERGH; RODIE, 1996);
- a locação deve abastecer às redes de distribuição com os limites de pressão estabelecidos na legislação (TSUTIYA, 2006).

Para as redes de distribuição, componente do maior custo do sistema, deve incluir todas as ligações possíveis planejadas em função das condições topográficas (TSUTIYA, 2006; ROY; SLOWIÑSKI; TREICHEL, 1992). Nesse componente têm-se as seguintes recomendações de traçado:

- o levantamento topográfico base deve apresentar informação completa de vias e determinação de alturas, que permita gerar alternativas de fonte de água e de tipos de ligações de tubulações que satisfazem as demandas de água (HARDENBERGH; RODIE, 1996; ROY; SLOWIÑSKI; TREICHEL, 1992);
- a escolha da rede, conhecida como rede potencial, deve derivar da análise entre as possíveis ligações entre a fonte e o usuário, e da análise de múltiplos critérios. Esta análise, multicritério e multiobjetivo, permite a seleção ótima de traçado, dispositivos e componentes do sistema (MAKROPOULOS et al*.*, 2008);
- nos três tipos de rede (ramificada, malhada e mista), as tubulações principais devem, por prioridade, ser direcionadas às áreas mais concentradas e de maior demanda, seguindo o curso de vias ou áreas públicas, preferentemente não pavimentadas ou de pouco trânsito (TSUTIYA, 2006);
- prévio ao projeto da rede de distribuição é importante a determinação da localização tentativa do reservatório de água a partir do que se analisa as condições de pressões máximas e mínimas na rede de distribuição (AGÜERO, 1997).

#### <span id="page-28-0"></span>**3.4. Sistemas de Informação Geográfica**

Os Sistemas de Informação Geográfica (SIG´s) são ferramentas especializadas em adquirir, armazenar, recuperar, transformar e emitir informações espaciais (NCGA, 1990). Estas ferramentas permitem o desenvolvimento de um processo pensando e analisado geograficamente (BUZAI, 2011). No estudo de diversos fenômenos físico-sociais e suas manifestações espaciais (territoriais, temporais, ambientais e econômicas), o uso dos SIG´s não se apresenta como uma perspectiva meramente mecanicista, pois a manipulação e integração de grandes volumes de dados (numéricos, espaciais e alfanuméricos) requerem da aplicação de conhecimentos geográficos para a compreensão e resolução de problemáticas sociais, econômicas e ambientais (PACIONE, 1999).

Sua ampla capacidade de abstração do mundo real (em termos de posicionamento com relação a um sistema de coordenadas, atributos aparentes e não aparentes e das relações topológicas) ao mundo informático (ORELLANA; BEST; CLARET, 2006) reduz os custos das complexas analises espaciais. A visualização e reconhecimento das inter-relações dos objetos territoriais e sua dinâmica apresentam-se a diferentes escalas ou dimensões cartográficas, permitindo conceber e implementar algoritmos para automatizar atividades no contexto do geoprocessamento (surgido com a sequência de operações objetivas de dados espaciais georreferenciados dentro de um SIG) (RODRIGUES, 1993).

A informação geográfica pode-se tratar e gerir em SIG´s livres ou comerciais de acordo às funcionalidades requeridas nos procedimentos de execução. Nesse contexto, a facilidade de consulta e suporte ao usuário, no desenvolvimento de processos e operações de maior complexidade, têm generalizado o uso do software comercial *ArcGIS* (ESRI). Esse SIG contém três aplicações habitualmente empregadas (ESRI, 2016): *ArcCatalog* que permite organizar e administrar a informação geográfica; *ArcMap* que é a interface gráfica que permite a visualização da geoinformação e a elaboração de mapas; e *ArcToolbox* que engloba uma caixa de ferramentas para o tratamento de dados e execução de geoprocessos.

Os instrumentos operacionais da caixa de ferramentas *ArcToolbox* proporcionam variadas aplicações para: conversão de formatos e sistemas de coordenadas, captura, edição, análise, tratamento e manipulação de dados, entre outras (ESRI, 2016).

#### <span id="page-29-0"></span>**3.4.1.** *ModelBuilder*

Consiste em uma aplicação de *ArcGIS* que permite criar, editar e administrar modelos de geoprocessamento através da integração lógica de ferramentas e componentes (camadas), designando parâmetros (*Model Parameter),* de entrada (*INPUT*), cálculos e saída (*OUTPUT*), que possibilitam a execução do modelo (validado) mudando, unicamente, os valores e dados de entrada mediante a caixa de diálogo (ESRI, 2016)

Para compreender o uso de *ModelBuilder*, observe-se na Figura 3 um processo simples que define as residências que podem ser abastecidas por um ponto de captação, considerando como parâmetros: a ordenação de fornecimento (priorização de usuários); e a vazão disponível na fonte de água. Na criação do modelo, as ferramentas de *ArcToolbox* (ingressadas como retângulos): *Excel to Table*, *Join Field*, *Add Field*, *Calculate Field* e *Select*; são a base de conexão das variáveis de entrada e saída (camadas de informação, valores, dados ou expressões visualizadas em elementos circulais) através de linhas de ligação que indicam a direção e sequência do fluxo (ESRI, 2016). Esta linguagem de programação visual gera dados intermediários ou camadas temporais (familias43.shp) que ficam sem utilidade depois de se implementar o modelo.

<span id="page-30-0"></span>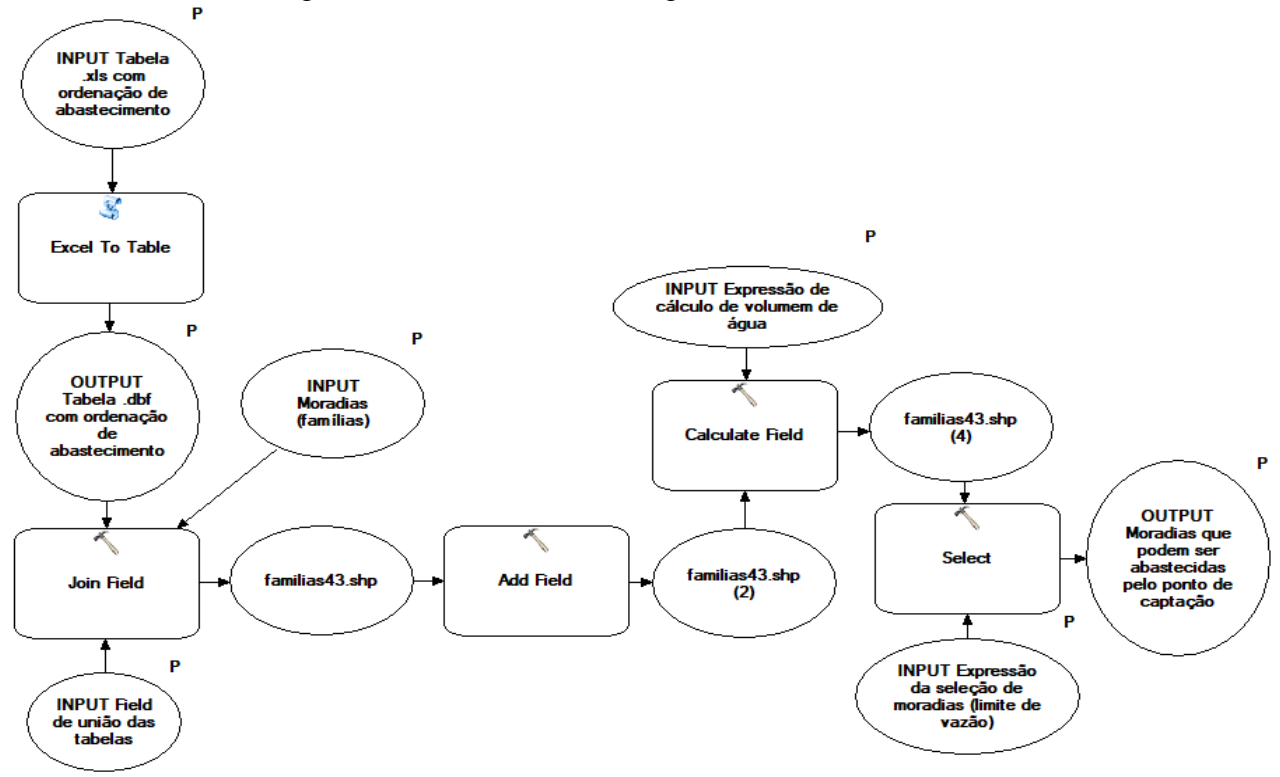

Figura 3. Ambiente de modelagem visual *ModelBuilder*

Fonte: Elaboração própria a partir do *ArcGIS*

Na execução direta do modelo é possível converter qualquer variável em um parâmetro (P). Assim, esses parâmetros aparecerão na caixa de diálogo do modelo (Figura 4) com ordem, etiqueta e valores pré-determinados, editados nas suas propriedades. Dentro da documentação da nova ferramenta (modelo) descreve-se sua aplicabilidade (*Item description*), facilitando o compartilho e uso como outros usuários.

<span id="page-31-1"></span>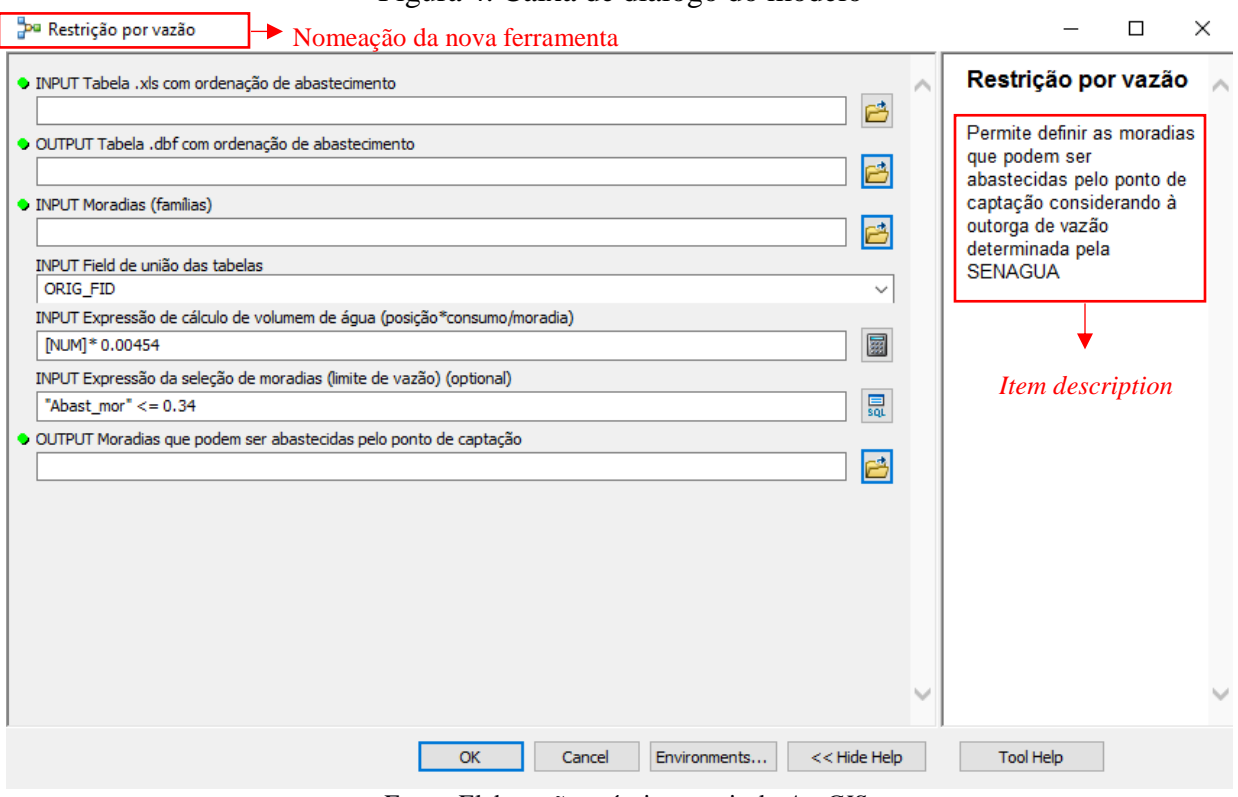

#### Figura 4. Caixa de diálogo do modelo

Fonte: Elaboração própria a partir do *ArcGIS*

Além disso, *ModelBuilder* permite a exportação do modelo como um código de comandos de *Phyton* que, para sua implementação, deve-se considerar mudanças nas denominações de variáveis e substituição de códigos incompatíveis (ESRI, 2016).

## <span id="page-31-0"></span>**3.4.2. Fotointerpretação**

As imagens obtidas por sensores orbitais ou por material fotográfico aéreo permitem a aplicação de métodos para o reconhecimento direto dos objetos geográficos na superfície topográfica. Entre esses, a fotointerpretação constitui a técnica mais fiável para a leitura do terreno e o delineamento (digitalização) dos elementos identificados, como áreas homogéneas, a partir de fatores básicos de interpretação: forma, tamanho, padrão, textura, sombra, tonalidade e relação entre objetos (MARCHETTI; GARCIA, 1986; FERNÁNDEZ GARCÍA, 2000).

Os SIG´s possuem funções que permitem realizar processos de digitalização, convertendo a informação fotointerpretada de formato raster (entidade geográfica continua) a formato vetorial (entidade geográfica discreta) a partir de insumos cartográficos (imagens satelitais e as fotografias aéreas), identificando o limite dos elementos geográficos em estruturas geométricas de líneas, pontos ou polígonos (BOSQUE, 1992).

O SIG *ArcGIS* apresenta dentro do entorno *Editor* as ferramentas de vetorização das feições, áreas e elementos apreciados nas imagens, codificando-os em entidades espaciais ou *shapefiles* (ESRI, 2016)*.*

#### <span id="page-32-0"></span>**3.4.3. Cálculo de caminho mínimo**

A operação de cálculo de caminho mínimo combina variáveis naturais, sociais e/ou econômicas que determinam a acessibilidade com o menor esforço no deslocamento entre dois pontos (GARCÍA; DONAIRE; GOMÉZ, 2010). A ponderação atribuída para esses fatores condiciona a um número infinito de trajetórias possíveis aos valores de fricção, representados em termos de custe, tempo, distância ou risco, que se acumulam em cada célula ou pixel (COLLISCHONN; PILAR, 2000; BAGLI; GENELETTI; ORSI, 2011). O algoritmo de interação (*Dijksktra* em *ArcGIS*) analisa cada célula estimando a rota de sequência de opções ótimas associada a somatória mínima dos critérios de restrição (ADRIAENSEN et al., 2003; ATKINSON et al., 2005).

Esse algoritmo explora todos os caminhos de um ponto 1 a qualquer outro nó da rede (*i*), atravessando por um ponto "x"(*j*) em uma superfície dotada de pesos ou preferências. De tal modo, a rota ótima será a união dos caminhos ótimos permanentes (de menor custo) desde o ponto 1 até cada um dos pontos "x" visitados, guardando e modificando a distância curta *u<sup>i</sup>* de resolução temporal. Atualiza a distância acumulada (*u<sup>i</sup> + dij, i*) até que o ponto "x" coincida com a posição do ponto destino (*dij = 0*). Considere que, no algoritmo, os rótulos temporários empates são resolvidos arbitrariamente (TAHA, 2008).

Assim, Taha (2008) determina os caminhos mais curtos entre a cidade 1 (nó 1) e cada uma das outras quatro cidades (nós 2 a 5) da rede representada na Figura 5.

<span id="page-32-1"></span>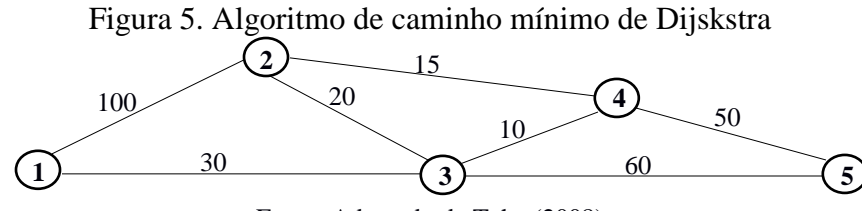

Fonte: Adaptado de Taha (2008)

Na primeira iteração designa-se o rótulo *permanente* ao nó 1 [0, -]. A partir do que se calcula a distância até os nós 2 [100, 1] e 3 [30, 1], de rótulos temporários. Como o nó 3 resulta de menor distância (u3=30), seu status muda para *permanente*. Na segunda iteração, com base nesse último nó rotulado permanentemente, podem ser alcançados os nós 4 e 5, atualizando os rótulos conforme a Tabela 2.

<span id="page-33-0"></span>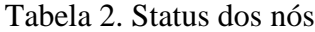

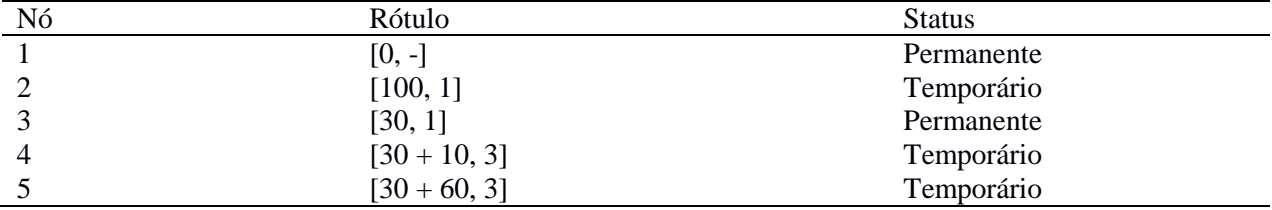

Fonte: Adaptado de Taha (2008)

A menor distância desde o nó 3 ao nó 4 ( $u_4$ =10), muda o status no nó 4 para permanente. Desde esse rótulo permanente, na iteração 3 podem ser alcançados os nós 2 e 5. Assim, como demostrado na Tabela 3, o rótulo temporário do nó 2, resultado da iteração 1, muda para [55, 4], sendo a rota mais curta que passa pelo nó 4. Enquanto, ao nó 5 correspondem dois rótulos temporários com a mesma distância u<sub>5</sub>=90.

<span id="page-33-1"></span>Tabela 3. Status 1 dos nós

| Nó | Rótulo                              | <b>Status</b> |
|----|-------------------------------------|---------------|
|    | $[0, -]$                            | Permanente    |
|    | $[40 + 15, 4] = [55, 4]$            | Temporário    |
|    | [30, 1]                             | Permanente    |
|    | [40, 3]                             | Permanente    |
|    | [90, 3] ou + [40 + 50, 4] = [90, 4] | Temporário    |

Fonte: Adaptado de Taha (2008)

A partir do nó permanente 2 pode ser alcançado, unicamente, o nó 3 de rótulo permanente, pelo que não tem a capacidade de ser rotulado novamente. Esta última interação deixa o nó 5 com rótulo temporário que, por não levar a outros nós, é convertido em permanente e o processo finaliza.

Por tanto, o caminho mais curto entre o nó 1 e qualquer outro nó da rede está determinado pelos rótulos permanentes.

#### <span id="page-34-0"></span>**3.4.4. Geodatabase**

O uso dos SIG´s procura armazenar grandes massas de informação georeferenciada em um banco de dados espacial, simplificando sua manipulação, interoperabilidade e permanência da qualidade dos dados (KOPERSKI; HAN, 1995). Segundo Bineli, Sais e Gonçalves (2007) na estruturação física da geodatabase, no *software ArcGIS*, a informação geográfica (dados espaciais e seus atributos) organiza-se em um modelo lógico de arquivos composto por: *Features* (camadas individuais de pontos, linhas, polígonos ou anotações) que compõem *Features classes* (elementos espaciais com um mesmo tipo de geometria) armazenadas em *Features Datasets* (conjunto de dados com uma mesma referência espacial que permite o controle do relacionamento topológico) (BUSTOS; SERRANO, 2014).

No controle da informação, a *geodatabase* permite a criação de domínios que restringem a informação de entrada nos atributos, definindo regras de valores e códigos que garantem a integridade de dados (ESRI, 2016).

#### <span id="page-34-1"></span>**3.4.5. Análise de mapas**

As operações de análise desenvolvidas nos SIG´s diferenciam à superposição de mapas (BERRY, 1987) e a reclassificação de categorias iniciais como operações locais amplamente utilizadas em superfícies de caráter continuo (BOSQUE, 1992; SANTOS; COCERO, 2008).

Nesse contexto, Burrough e McDonnell (1998) referem-se à superposição pixel a pixel como a relação de variáveis na mesma posição (linha e coluna) que define as áreas que cumprem com condições estabelecidas. Dentro da superposição de mapas, a álgebra de mapas, entendida por Ayala (2011) como um conjunto de procedimentos e métodos para ordenar e processar dados de forma cartográfica, permite desenhar um modelo de operações matemáticas, lógicas ou condicionais em respostas aos requisitos específicos de um processo particular (TOMLIN, 1994). A combinação dos componentes (camadas raster) acumulam os valores, correspondentes a cada célula da matriz (localização por localização), derivando em uma nova camada idônea de dados (SHIRABE, 2012).

No destaque dessas operações de análise, Bosque (1992) define a reclassificação dos valores iniciais de uma imagem como a modificação do código existente em cada pixel, segundo um critério condicionante (qualitativo ou quantitativo) que determina novos intervalos de categorias.

#### <span id="page-35-0"></span>**3.4.6. Densidade de Kernel**

A densidade de Kernel é um método estatístico proposto por Rosenblatt (1956) que considera a função de densidade não pertencente a uma função paramétrica definida (normal, exponencial, Poisson, etc), permitindo que a distribuição de dados da variável adote qualquer forma de representação, evitando restrições (paramétricas) sobre a distribuição de variáveis (SILVERMAN, 1986; FIX; HODGES, 1951).

Como a representação gráfica de densidade obtida dos estimadores de densidade de Kernel, é facilmente compreensível (MIÑARRO, 1998) e satisfaze condições de regularidade através do parâmetro de suavização, conhecido como largura de banda, emprega-se como uma ferramenta desenvolvida nos SIG´s.

Na sua aplicação no software *ArcGIS,* utiliza-se a função de Kernel de quarto grau descrita por Silverman (1986, p. 76, Equação 4.5) (ESRI, 2016). Essa função quadrática de densidade de núcleo ( , ) para um pixel (s) pode-se expressar como:

$$
f'(s) = \frac{1}{nh^2} \sum_{i|d_i \le h} \frac{3}{n} \left( 1 - \frac{d_i^2}{h^2} \right)^2
$$
 (11)

Sendo di: a distância entre o pixel e o ponto i, h: largura de banda e n: o número total de pontos.

Assim, calcula para cada pixel de saída um valor de densidade Kernel, a partir da multiplicação do fator da unidade de área (ha, km<sup>2</sup>, etc) e a somatória populacional das superfícies circulais justapostas (sujeitas a h), definidas para cada dado da amostra (ESRI, 2016). De tal modo, o estimador plasmado cartograficamente representa a frequência espacial de um fenômeno em uma superfície de referência (unidade de área).

#### <span id="page-35-1"></span>**3.5. Consenso de importância de parâmetros**

A problemática do acordo grupal da prioridade de parâmetros, a partir de um conjunto de alternativas finitas avaliadas individualmente, apresenta várias abordagens de solução inspirados no método Borda-Kendal (KRUGER; KEARNEYB, 2008; PÉREZ, 2013). Na busca do máximo acordo possível descreve-se um modelo de consenso baseado nas distâncias entre as preferências individuais e a preferência coletiva (COOK; KRESS; SEIFORD, 1996). Assim, na Equação 12, o conjunto finito, de *n* indivíduos (*i*=1,...,n) e *m* critérios (*j*=1,...,m), determina uma ponderação de
classificação calculada a partir da mínima somatória das distâncias entre as posições *k* e *ri*, de cada *j*, sendo *k* a solução do consenso (COOK; SEIFORD, 1978).

$$
d_{jk} = \sum_{i=1}^{n} |r_{ij} - k|
$$
 (12)

 Para Kruger e Kearneyb (2008), esse problema pode ser representado pela seguinte expressão de designação:

Min 
$$
\sum_{j=1}^{m} \sum_{k=1}^{n} d_{jk} x_{jk}
$$
 (13)

sujeito a:  $\sum_{j=1}^{m} x_{jk} = 1$  (k=1,...,m),  $\sum_{k=1}^{m} x_{jk} = 1$  (j=1,...,m),  $x_{ik} \geq 0$ ,

com:

$$
x_{jk} = \begin{cases} 1 & \text{si } c_j = k \\ 0 & \text{si } c_j \neq k \end{cases}
$$

Esse problema de designação pode-se estimar utilizando programas computacionais, disponíveis para resolução de problemas de programação não linear (PORTO et al., 2002). Entre esses programas encontram-se: ADS, GAMS®, LANCELOT, MS Excel suplemento SOLVER.

## **3.5.1. Suplemento SOLVER**

No consenso da importância relativa de diferentes critérios, o módulo Solver (*software Excel*) constitui uns dos suplementos mais utilizados para problemáticas de programação não linear (DANTAS et al., 2007). Esse programa apresenta o algoritmo de Gradiente Reduzido Generalizado, descrito por Carpentier e Abadie (1966) e modificado (GRG2) por Lasdon et al. (1978), definido em uma forma padrão como (ESCUDERO, 1978):

```
Minimizar f(x)sujeito a:
```

$$
hj(x) = 0, j = 1,...m,
$$
 (14)

$$
li \le xi \le ui, i = 1,...n \tag{15}
$$

Nas quais: l<sub>i</sub> e u<sub>i</sub> são os limites inferior e superior, respectivamente, de x<sub>i.</sub>

### **3.6. Análise multicritério**

Segundo Bose e Bose (1995) a eleição de uma solução ótima, no planejamento e gestão dos recursos hídricos, inclui múltiplos critérios, qualitativos e quantitativos, que se avaliam a partir de estratégias, racionais e consensuais, associadas aos impactos favoráveis e desfavoráveis que geram as possíveis alternativas (HOBBS et al., 1992; TKACH; SIMONOVIC, 1997).

Conforme Vincke (1992) a seleção da melhor opção possível originou diversas escolas, destacando-se a escola Americana (*Multiple Criteria Decision Making - MCDM*) e a escola Francesa ou Europeia (*Multiple Criteria Decision Aid -MCDA*).

No enfoque de abordagem europeia geram-se estratégias de agregação de indicadores de avaliação que permitem encontrar a alternativa de maior proximidade à solução ideal e maior afastamento à solução anti-ideal (COSTA; DUARTE, 2013). Zeleny (1973) define a alternativa ideal como o elemento que possui a pontuação ótima (melhor valor possível) em todos os indicadores. Desse modo, considera-se como alternativa anti-ideal à solução que alcança o pior valor ou não eficiente (OPRICOVIC; TZENG, 2004).

Como essa solução ideal é usualmente inalcançável, sua distância a cada alternativa podese calcular a partir de diferentes funções, sendo a mais usual, em análises multicritério, a distância de Minkovski conforme Equação 16 (POMEROL; BARBA-ROMERO, 1993). Assim, a somatória desse valor, em função das ponderações dos critérios, revela o desvio mínimo como a melhor solução, reconhecida como a eleição ótima ou eficiente (SIMONOVIC, 1989; ROMERO, 1996).

$$
m_p = \left[\sum_j \left|x_j - y_j\right|^p\right]^{\frac{1}{p}}, \text{para } p \ge 1 \tag{16}
$$

Na qual:  $m_p$  é a distância Minkovski entre os pontos  $x$  e  $y$ ;  $j$  é o critério analisado;  $x_j$  é o ponto de coordenada *x* para o critério j; y<sup>j</sup> é o ponto de coordenada *y* para o critério j; e *p* representa o valor que define o tipo de distância. Sendo os valores de *p* mais utilizados: 1 para a distância do tipo retangular, 2 para a distância do tipo Euclidiana e ∞ para a distância do tipo Tchebycheff.

De acordo a Yu et al. (2018), Ayman (2017), Lourenzutti e Krohling (2014), e Almeida et al. (2001), a análise holística das alternativas apresenta uma variedade de métodos multicritério, dos que são comumente empregados: ELECTRE (*Elimination and Choice Translating Algorithm*); PROMETHEE (*PReference Ranking Organization Method for Enrichment Evaluation*); TOPSIS (*Technique for Order Preference by Similarity to Ideal Solution*); e CP (*Compromise Programming*). Desses, na consideração da simplicidade de execução destacam-se os métodos CP e TOPSIS. O último garante o menor erro associado ao uso da distância ao ideal e anti-ideal (MACEDO, 2004).

Enquanto, na escola americana o método AHP (*Analytic Hierarchy Process*) tem sido amplamente utilizado em várias escalas e setores (BERUMEN; LLAMAZARES, 2007; GDOURA; ANANE; JELLALI, 2015).

Na aplicação das técnicas multiobjetivo e multicritério Goicochea, Hansen e Duckstein (1992) sugerem a seguinte sequência de passos ou fases, representada na Figura 6:

- 1. Descrição do estado geral das necessidades da problemática de estudo;
- 2. Formulação de objetivos (geral e específicos) que refletem as necessidades identificadas anteriormente;
- 3. Identificação das variáveis de decisão pertinentes;
- 4. Seleção de um marco matemático para a análise, subordinado comumente à natureza do problema;
- 5. Formulação das funções objetivo<sup>2</sup>. Cada função/critério deve abordar um ou mais objetivos estabelecidos no passo 2, abrangendo a totalidade das metas, e deve-se expressar em termos das variáveis da fase 3.
- 6. Formulação de restrições físicas em função das variáveis de decisão e limitações de recursos disponíveis;
- 7. Geração de uma alternativa de solução (plano). A composição desta solução alternativa pode atingir a cada uma das funções objetivo;
- 8. Avaliação das consequências reais, diretas e concomitantes da alternativa de solução, em termos de recursos utilizados e atendimento dos objetivos;

 $\overline{a}$ 

<sup>2</sup> Meta que precisa otimizar: maximizar ou minimizar (TAHA, 2008)

- 9. Determinação da aceitabilidade (utilidade ou valor) da solução para o responsável de tomar a decisão (individuo ou grupo de pessoas) (DM). Se a solução for aceitável continua com a fase 14.
- 10. Determinação da disposição do DM a ceder expectativas, acordando em receber menos em algumas funções objetivas em esperança de receber mais em outras. Sendo as últimas o valor agregado que permite a aceitação. Se a afirmação é positiva segue a fase 11, no contrário continua a fase 12.
- 11. Estabelecimento do valor relativo das funções objetivo a partir das repostas do DM. Esses valores incorporam-se como ponderações, no marco matemático, para geração da alternativa.
- 12. Determinação do possível comprometimento de recursos/tecnologia (capital econômico, tempo, mão de obra, *hardware*, etc.) adicionais com o processo. Se for afirmativo continua com o passo 6, senão for prossegue com a fase 13.
- 13. Inexistência de plano fatível.
- 14. Implementação da alternativa de solução.

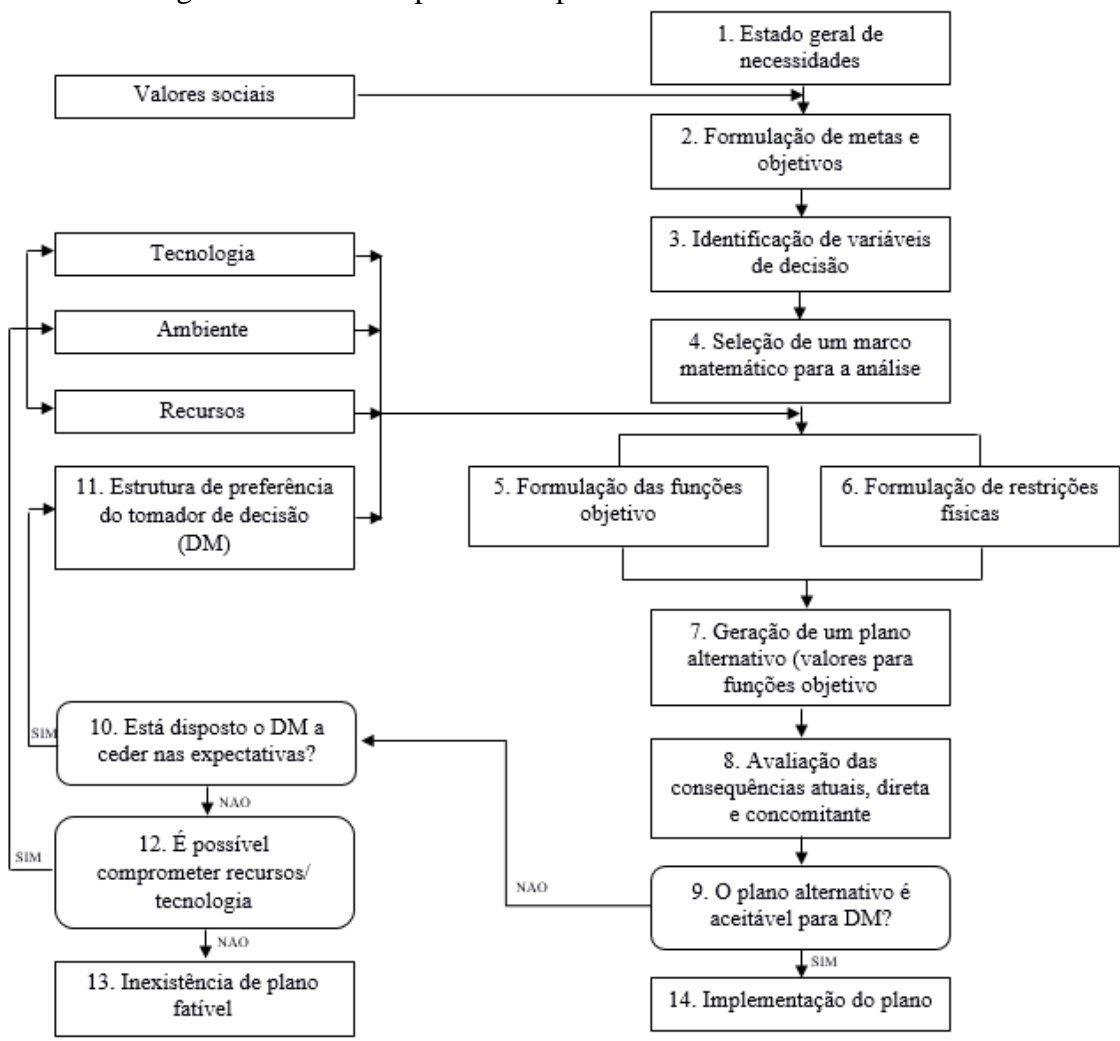

Figura 6. Estrutura operacional para tomada de decisão

Fonte: Adaptado de Goicochea, Hansen e Duckstein (1992)

### **3.6.1. Método TOPSIS**

O método TOPSIS, desenvolvido por Hwang e Yoon (1981) analisa a distância da alternativa às soluções, ideal (Equação 17) e anti-ideal (Equação 18), através de uma "taxa de similaridade" (Equação 19) (MACEDO, 2004).

A partir da distância de Minkovski (Equação 16) e a incorporação da importância relativa dos critérios (w):

$$
d^{M}{}_{p}(a_{i}) = \left[\sum_{j} w_{j}^{p} \left|a_{j}^{M} - a_{ij}\right|^{p}\right]^{\frac{1}{p}}, \text{ para } p \ge 1 \tag{17}
$$

$$
d^{m}{}_{p}(a_{i}) = \left[\sum_{j} w_{j}^{p} \left|a_{j}^{m} - a_{ij}\right|^{p}\right]^{\frac{1}{p}}, \text{ para } p \ge 1 \tag{18}
$$

$$
D_p(a_i) = \frac{d^{m_p}(a_i)}{[d^{M_p}(a_i) - d^{m_p}(a_i)]}
$$
(19)

Nas quais:  $d^M{}_p(a_i)$  é a distância de Minkovski entre os pontos  $a_j^M$ ,  $a_{ij}$ ;  $j$  é o critério de análise; w<sub>i</sub> é a ponderação do critério *j*;  $a_j^M$ é a situação ideal normalizada do critério *j*;  $a_{ij}$  é o valor da alternativa normalizada considerada para o critério *j*; p é o valor que define o tipo de distância;  $d_{p}^{m}$  ( $a_{i}$ ) é a distância de Minkovski entre os pontos  $a_{j}^{m}$ ,  $a_{ij}$ ;  $a_{j}^{m}$ é a situação normalizada antiideal do critério *j*; e  $D_p(a_i)$  é a taxa de similaridade.

O grau de similaridade da alternativa a ação ideal  $D_p(a_i)$  está limitado entre 0 e 1. Assim, quando o objetivo alcança sua condição ideal o distanciamento é 1, pelo contrário, quando o objetivo se apresenta anti-ideal o espaçamento será igual a 0. De tal modo que, enquanto maior proximidade da taxa de similaridade a 1, a alternativa apresenta maior prioridade.

A busca de soluções eficientes, que satisfazem as relações entre objetivos, dentro do método TOPSIS, apresenta um processo de seis etapas para a tomada de decisão (MÉNDEZ; GALVÁN et al., 2009; RODRIGUES et al., 2011): (1) construção da matriz normalizada de decisão a partir de um conjunto *m* de soluções e um conjunto *k* de critérios (objetivos); (2) designação normalizada da importância relativa dos critérios; (3) determinação das soluções: ideal e anti-ideal (obtidas das preferências na agregação de critérios); (4) cálculo das distâncias Euclidianas *n*-dimensional de cada alternativa em relação as soluções ideal e anti-ideal (Equações 17 e 18); (5) estimação da proximidade relativa a solução ideal (Equação 19); (6) classificação das soluções em ordem decrescente de proximidade.

### **3.6.2. Método CP**

Segundo Zeleny (1973) a programação de compromisso (CP) é uma técnica de programação matemática baseada na distância métrica (Equação 17) entre dois pontos de coordenadas conhecidas (modificado por Duckstein e Opricovic (1980) para problemas discretos): solução ideal e alternativas. Identifica a solução mais próxima, de mínimo desvio para diferentes magnitudes de *p*, à solução ideal como a opção de compromisso do conjunto de soluções compromisso (SIMONOVIC, 1989). Como a faixa do parâmetro *p* é infinito, usualmente resolvese a Equação 17 usando valores de  $p = 1$ ,  $p = 2$  e  $p = \infty$  (TKACH; SIMONOVIC, 1997).

### **3.6.3. Método AHP**

A análise hierárquica da priorização das medidas (alternativas) imperfeitas desenvolvida por Saaty (1980), define a solução eficiente comparando *n* objetivos/alternativas, sequencialmente por pares, associando uma ordem preferencial. Assim, as matrizes de avaliação armazenam a importância relativa a(i, j), de uma solução sobre a outra, adotada da escala de intensidade (Tabela 4), para objetivos e alternativas, recomendada por Saaty (MEYER, 2002; PORTO et al., 2002).

| a(i, j)    | Significado                            |
|------------|----------------------------------------|
|            | Mesma importância                      |
|            | Pequena preferência de i sobre j       |
|            | Significativa preferência de i sobre j |
|            | Preferência muito forte de i sobre j   |
|            | Preferência absoluta de i sobre j      |
| 2, 4, 6, 8 | Valores intermediários                 |

Tabela 4. Escala comparativa para objetivos e alternativas

Fonte: Saaty (1990)

Obviamente nesse julgamento iterativo binário, representado em uma matriz quadrada, para um valor dominante da posição a(i, j) segue imediatamente no segundo elemento da comparação, dominado por reciprocidade, que a $(i, j) = 1/a(i, j)$  (PORTO et al., 2002). Portanto, as posições na diagonal serão sempre 1 (igualmente importante para si mesmo).

Dessa forma, a estratificação das soluções pelo método discreto AHP está baseada em três etapas analíticas (COSTA, 2002): (1) construção de hierarquias - estruturação hierárquica dos componentes de uma problemática (objetivo geral, critérios e alternativas); (2) definição de prioridades - fundamenta-se nos julgamentos paritários da matriz, realizados utilizando a escala de Saaty (Tabela 4), sua normalização (considera a somatória dos elementos de cada coluna) que permite o cálculo das médias das linhas matriciais (prioridades médias locais - PML´s), e a derivação das prioridades globais (PG) que armazenam o produto das preferências associadas a cada alternativa e os valores de pontuação, resultados da construção de hierarquias; e (3) consistência lógica - verifica-se a coerência da avaliação através do cálculo da razão de consistência  $(CR=CI/RI_{(n)})$  onde CI é o índice de consistência  $(Cl = (\lambda_{max} - n)/(n-1))$  e RI corresponde ao índice aleatório de consistência para uma matriz de ordem *n*, definido por Saaty (1994) como o valor esperado de CI associado a uma matriz de ordem *n* (Tabela 5).

| Tabela 5. Valores de RI para matrizes de diversos tamanhos |  |                |      |  |  |  |                                   |  |  |  |  |
|------------------------------------------------------------|--|----------------|------|--|--|--|-----------------------------------|--|--|--|--|
| Dimensão da matriz                                         |  | $\overline{2}$ |      |  |  |  |                                   |  |  |  |  |
|                                                            |  |                |      |  |  |  |                                   |  |  |  |  |
| Valor do RI                                                |  |                | 0.58 |  |  |  | 0.9 1.12 1.24 1.32 1.41 1.45 1.49 |  |  |  |  |
| $T_{\text{out}}$ , $C_{\text{out}}$ , $(1004)$             |  |                |      |  |  |  |                                   |  |  |  |  |

Tabela 5. Valores de RI para matrizes de diversos tamanhos

Fonte: Saaty (1994)

Os valores de consistência de CR encontram-se em uma faixa de 0 a 1, sendo CR=0 uma matriz totalmente consistente e CR=1 uma matriz completamente aleatória.

Assim, segundo Saaty (1994), as estimações de CR da matriz de comparação por pares, define uma tolerância  $\leq 0,1$ . Valores superiores a esse limite implica alterações nas ponderações relativas dos critérios, induzindo à redução de contradições e a sua consequente melhoria progressiva de consistência.

Quando as matrizes são consideradas consistentes, ordena-se decrescentemente as prioridades globais do conjunto de alternativas e seleciona-se a indicada para obter o objetivo proposto.

# **4. REVISÃO BIBLIOGRÁFICA**

### **4.1. Problemas de abastecimento de água rural**

As medidas coletivas de desenvolvimento econômico para as populações rurais, enfatizadas na Carta de Punta del Este (1961), mostram o reconhecimento das nações americanas (ORTEGA, 1966) da escassez dos sistemas de abastecimento de água, estabelecendo como meta "dotar do serviço de água pelo menos 50% da população rural". Nesse fim, construíram-se numerosos programas de abastecimento rural (sendo os principais: fonte individual para populações dispersas, aquedutos rudimentares para populações semi-consolidadas e aquedutos mais adiantados para populações consolidadas) (DONALDSON, 1973), através da cooperação econômica dos estados favorecidos aos menos favorecidos (ORTEGA, 1966), estabelecendo-se uma década de solidariedade econômica continental que se estagnaria após o assassinato de J. F. Kennedy em 1963. De tal modo, a ajuda financeira da "Aliança para o progresso" duraria só dois anos antes da sua limitação.

Assim, a dinâmica de progresso dos sistemas de abastecimento de água nas zonas rurais evoluiu desde a edificação de fontes públicas e bombas manuais até a instalação de conexões domiciliares, segundo Donaldson (1973), sujeita às condições econômicas locais e os recursos humanos que fundamentaram critérios de seleção das comunidades beneficiárias (DONALDSON, 1973): maior número de habitantes, acessibilidade por vias e estradas, assistência financeira (20% coberto pela comunidade, ademais dos gastos de funcionamento, manutenção e administração), soluções técnicas de menor custo. Portanto, esses esforços não alcançaram sucesso nos setores dispersos (DONALDSON, 1973).

Essa dinâmica produziu mínimas tendências de incremento de cobertura de abastecimento de água nas zonas rurais, induzindo a Assembleia Geral das Nações Unidas ao estabelecimento do "Decênio Internacional da água potável e saneamento ambiental" (1980-1990), prevendo para 1990 uma melhora substancial na disponibilidade do serviço. Porém, a pesar da priorização da dotação de água, as zonas rurais permaneceram desatendidas, permitindo reexaminar a orientação das políticas, destacando que o apoio financeiro não constitui o único fator determinante na problemática de abastecimento de água (CEPAL, 1983).

De tal modo, para a CEPAL (1983) o êxito na expansão de abastecimento de água depende da administração e adoção de políticas estáveis, estratégias viáveis para seu desenvolvimento,

pessoal capacitado e práticas de gestão para conservar as instalações existentes e maximizar sua utilidade. Ademais, enfatiza no encarecimento dos sistemas rurais pela eleição inadequada de critérios de desenho, tratamento, equipe e técnicas operacionais.

Nesse contexto, Churchill et al., (1987) analisam as fontes de fracasso dos programas de investimento: disposição de recursos financeiros comunitários (elevados custos unitários dos benefícios), capacitação comunitária para manutenção do sistema, pessoal técnico capacitado, debilidade institucional em registro de informação base (hidrologia, geografia, precipitações, etc.), uso de tecnologias apropriadas e disponíveis às condições do sítio, desenvolvimento de opções eficientes e de menor custo (pouca investigação no desenho de projetos de prestação de serviços em áreas rurais), inativa participação comunitária (avaliação de preferências do consumidor e aceitação da recuperação de custos), e baixa implicação das mulheres no desenvolvimento, manutenção e supervisão de projetos.

Esses conceitos de estruturação da problemática rural provocam uma distribuição de água incompleta (pontos inacessíveis) e inadequada (sem proteção sanitária) (WAGNER; LANOIX, 1959), na que o enfoque, além da engenharia e financiamento (por fundos rotatórios<sup>3</sup>), deve exibir a importância de uma organização, administração, compromisso e participação maioritariamente comunitária (CEPIS-OPS/OMS, 1988). Assim, a situação de precariedade no abastecimento de água, para as pequenas comunidades dispersas, prevaleceu (CEPIS-OPS/OMS, 2008), precisandose do desenvolvimento de tecnologia compatível com a realidade local (MARINOF, 2001). Nesse fim, estabeleceram-se os "Objetivos de desenvolvimento do milênio"<sup>4</sup> na procura de alcançar uma redução de 50% na inacessibilidade aos serviços de água potável e saneamento para o ano 2015, através da implementação de uma estrutura institucional encargada de definir políticas e desenvolver instrumentos e metodologias de assistência técnica específicas para as zonas rurais (CARRASCO, 2011).

Na análise da avaliação dessa agenda de desenvolvimento, a Organização de Nações Unidas (ONU) no ano 2015, determina um novo critério da problemática de abastecimento rural: a geração de dados atuais e o uso de informação de qualidade. Portanto, a situação de abastecimento de água rural, ainda crítica, requer de uma revolução de dados que permitam implementar

 $\overline{a}$ 

<sup>3</sup> Fundo econômico, atribuído com maior probabilidade de êxito nos setores rurais, que se renova conforme ingressam os pagos dos prestamos anteriores (DONALDSON, 1973).

<sup>4</sup> Compromisso assumido pelas nações no ano 2000 para combater a pobreza nas suas múltiplas dimensões (ONU, 2015)

intervenções com novas metodologias, geradoras de informação base para planejar e tomar decisões (ONU, 2015).

### **4.2. Dificuldades em projetos de rede de abastecimento de água rural**

Para o Centro Panamericano de Engenharia Sanitária e Ciências do Ambiente (CEPIS-OPS/OMS, 1988), o desenvolvimento de um projeto de rede de abastecimento de água no setor rural, que descreve os detalhes só de um sistema, deve-se conceber como um programa (conjunto integrado de atividades) que permita sua réplica em comunidades em condições de similaridade. Nesse enfoque, pretende-se evitar a seleção de um único acessório como a singular satisfação de uma especificação técnica, prevalecendo a estandardização de atividades que permitam a implementação de um sistema.

Sob perspectiva desses atores os obstáculos no desenvolvimento de programas rurais de abastecimento percebem-se na aceitação e capacidade do pagamento do serviço. Pelo contrário, para Churchill et al., (1987) e Donaldson (1973) as comunidades rurais apresentam condições para pagar um melhor serviço sempre que a tecnologia seja adequada. Por tanto, a busca de uma solução efetivamente apropriada para comunidades exige esforços intelectuais significativos (HELLER; PÁDUA, 2006) considerando que, segundo Marinof (2001, p. 11), "*a maioria dos projetos de abastecimento elaboram-se com tecnologias convencionais que resultam antieconómicas"*.

Conforme essa afirmação, a eficácia da otimização do desenho de redes de abastecimento, em função aos custos de investimento, baseia-se em regras de seleção dos elementos, componentes do sistema, realizadas a partir do traçado topográfico (IGLESIAS REY et al., 2004). Que, no marco crítico das comunidades com pouca acessibilidade (sistema rodoviário), maior dispersão e menor população (MARINOF, 2001); seleciona a rota mais próxima e favorável (segue o perfil do terreno) que permita levar água, de boa qualidade, ao maior número de usuários, economizando e gerando um gasto que pode ser acolhido pelas comunidades (ARNALICH, 2008).

Essas especificações técnicas simples dos sistemas rurais de abastecimento (por gravidade) levaram a considerá-los, erradamente, como "*versões reduzidas das instalações urbanas que requerem, em consequência, menor conhecimento de engenharia*" (CEPIS-OPS/OMS, 1988, p. 6). Entretanto, na execução de projetos, existe um escasso desenvolvimento de soluções tecnológicas para a problemática rural fundamentado nas particularidades sócias e geográficas do entorno (MARINOF, 2001). Nesse cenário, os estudos encontram-se dirigidos maioritariamente às zonas concentradas (DONALDSON, 1973) mediante o planejamento do traçado da rede rural realizada sobre a informação topográfica (plano e perfil), ajustando os inconvenientes do sistema tradicional às alternativas ideais para cada realidade (MARINOF, 2001).

Dessa forma, as características próprias da ruralidade: limitações geográficas (fontes de água disponíveis, oferta de água, clima, topográficas, geologia, etc.), o limitado acesso a nova tecnologia, a dispersão populacional, baixo nível socioeconômico dos habitantes, sistemas operados sem nível técnico e carência de manutenção; dificultam os projetos de abastecimento de água (CEPIS-OPS/OMS, 2008; CARRASCO, 2011). Mesmo assim, Carrasco (2011) faz ênfases que a crítica circunstância dos projetos de abastecimento de água se deve ao estabelecimento de sistemas sem considerar fatores como: continuidade (intermitência), qualidade da água, pressão do serviço, medição de consumo, baixa cultura de pago e limitada consciência de uso e poupança de água.

Agüero (1997) e o CEPIS (1988, 2006, 2008) estabelecem que para populações rurais, ademais desses critérios convencionais, se considera o nível de organização populacional e o planejamento participativo para garantir a sustentabilidade do sistema. Nesse contexto, os inconvenientes na manutenção de projetos de abastecimento incrementam-se com a complexidade do sistema.

#### **4.3. Estudos em sistemas de abastecimento de água rural**

Os aspectos socioeconômicos que influem na cobertura de abastecimento, World Bank Water Demand Research Team (1993) enfocou-se na estimação da disponibilidade a pagar das zonas rurais por um estado de bem-estar, definindo, para sua análise três determinantes: características socioeconômicas e demográficas (educação dos membros da família, ocupação, tamanho e composição familiar, ingressos, gastos e ativos); características da fonte de água (custo financeiro e de tempo requerido para coletar água, qualidade e seguridade); atitude em relação às políticas de abastecimento de água. Assim, na procura da identificação de sistemas com disposição a pagar surgem três cenários possíveis de correlação na análise estrutural do desenvolvimento investigativo na problemática de abastecimento (limitada economicamente): as tecnologias de abastecimento não convencionais, a otimização de custos e a sostenibilidade dos sistemas.

Portanto, o desenvolvimento dos centros urbanos permitiu maior investimento nos sistemas de abastecimento de água, criando complexas infraestruturas que percorrem à água desde seu lugar de origem (fonte) até os usuários. Enquanto, a limitação técnica e econômica dos setores rurais caracterizou métodos de acesso à água por sistemas não convencionais; poços escavados ou rasos, poços equipados com bombas manuais, abastecimento direto da fonte (com adoção de medidas comunitárias através de fontes públicas de água) e a coleção de água pluvial (CEPIS-OPS/OMS, 2006). Nesse sentido, o cenário fundamental ante os desafios geográficos, geológicos e de financiamento, concentra-se no desenvolvimento de tecnologia apropriada com mínima frequência de falhas mecânicas (FOSTER et al., 2018).

Dentro das alternativas de sistemas, a minimização econômica baseou-se na revisão do traçado de abastecimento (em manuais ou fundamentos teóricos) (AGÜERO, 1997; MARINOF, 2001; TSUTIYA, 2006) e seu sistema de conexões domiciliares para diminuir as reparações, geralmente, por variações de pressão, nas tubulações (GRANJA, 1993). Nesse marco, os sistemas por gravidade que aproveitam a energia potencial, gerada pela diferença de altura, diminuiu o custo de investimento (TSUTIYA, 2006). Enquanto, para sistemas por bombeamento deveu-se garantir a disponibilidade de repostos da bomba (ARLOSOROFF et al., 1987).

Esses critérios de definição de traçado constituíram-se como o desenho preliminar de estratégias de otimização e simulação do ajuste de custos a uma localização geográfica, dentro de um período de tempo (CLARK et al., 2002). Assim, o desenho adequado determinou-se através de metodologias iterativas que não utilizam soluções de uma rede convencional (GOULTER, 1987; ALPEROVITS; SHAMIR, 1997), em programas (softwares) computorizados ingressando dados dos atributos físicos de diâmetros, cumprimentos, topografia, características dos depósitos (armazenamento) e bombas, assim como as demandas de vazão (MAYS, 2003).

Dentro desses modelos, as redes de distribuição de água apresentaram-se como pesquisas de otimização de menor custo, onde os diâmetros e cumprimentos das tubulações constituiriam a base para o desenvolvimento de múltiplos programas algorítmicos que, procuram cobrir as demandas com pressões adequadas avaliadas como regras operativas ótimas para cada sistema (SAVIC; WALTERSZ, 1997). No desenvolvimento de métodos de planejamento de sistemas, para Loucks e van Beek (2005) a somatória dos critérios de desenho baseia-se em compensações entre o rendimento quantitativo e qualitativo dos parâmetros, representando um equilíbrio entre tamanho da estação de tratamento e reservatórios, tamanho das tubulações e bombas, consumo de energia, tamanho dos componentes e tempo de viaje e qualidade de água (CHUNG; LANSEY; BAYRAKSAN, 2009).

De acordo a Hutchings, Parker e Jeffrey (2016), a estabilidade desses desenvolvimentos tecnológicos depende das políticas e práticas de apoio, posteriores à construção, que diminuam os riscos de falha nos componentes do sistema, precisando da compreensão dos fatores físicoquímicos da água e a cadeia de suprimentos de peças de reposição (FOSTER et al., 2018). Nesse cenário, Kleemier (2000) destaca o sucesso no desenho e planejamento de projetos de abastecimento rural baseado no incremento das responsabilidades dos usuários e controle comunitário, evitando o desaproveitamento do investimento, devido a redução da vida útil dos materiais pela falta de manutenção (RWSN, 2010). Segundo Whaley e Cleaver (2017), essa importância da gestão comunitária estabelece a precondição técnica para a efetividade na implementação, relacionando o desenho da infraestrutura física com a capacidade de operação e manutenção.

Essas implicações visualizaram-se na quantificação de sistemas em deterioro ou sem uso (CEPIS-OPS/OMS, 2008; FOSTER et al., 2018), e na funcionalidade satisfatória de instalações técnicas. Portanto, avaliam-se as tecnologias, não só pela presença da infraestrutura que melhoram o acesso à agua, senão pela confiabilidade (qualidade) no funcionamento dos serviços, em quantidade suficiente e distância de obtenção razoável (MAJURU; JAGALS; HUNTER, 2012). Nesse sentido, os processos de tratamento básico de água executados em cada moradia, instituem sistemas operados pela própria comunidade que geram a capacidade de base populacional para manter a infraestrutura física (CEPIS-OPS/OMS, 1988; GRANJA, 1993; UPHOFF; COHEN; GOLDSMITH, 1979).

Desse modo, embora a decisão final seja política, o planejamento de desenho de um sistema de abastecimento de água é um compromisso entre critérios técnicos, econômicos e sociais (LOUCKS; VAN BEEK, 2005).

## **4.4. Análise multicritério e sistemas de abastecimento rural de água**

Na aplicação dos programas de abastecimento de água replicaram-se vários sistemas que, nem em todos os casos, deram resultados satisfatórios (CEPIS-OPS/OMS, 2006). Nesse marco, a contribuição das metodologias multicritério, na preferência do sistema de investimento, baseou-se na comparação técnica do funcionamento das tecnologias alternativas e (1) seus critérios (disponibilidade, capacidade, continuidade e condição) (RIETVELD; HAARHOFF; JAGALS, 2009); (2) seu monitoramento (GARFÌ et al., 2011). Dentro desse cenário, melhorou-se a eficiência no controle operacional através da redução de perdas e desperdícios de água efetuando-se análises na otimização dos componentes do sistema (MORAIS; ALMEIDA, 2006; MORAIS; CAVALCANTE; ALMEIDA, 2010; SRDJEVIC; MEDEIROS; PORTO, 2005).

Nos estudos de concepção de sistemas de abastecimento de água efetua-se a análise comparativa das alternativas propostas (TSUTIYA, 2006), avaliadas por diversos critérios (ambientais, sócias, econômicos e técnicos) que, em simultâneo, refletem um panorama em função a uma ação. Nesse sentido, Roy, Slowiñski e Treichel (1992) consideraram, na etapa de programação, critérios socioeconômicos e técnicos para a construção da metodologia nomeada como WSS (*Water Supply System*) regional.

Essa metodologia foi desenvolvida a partir da identificação de duas problemáticas: (1) estabelecimento da prioridade de conexão dos usuários para o abastecimento de água e (2) eleição da melhor alternativa de sistema de abastecimento considerando as perspectivas técnicas, econômicas e sociais (derivada da relação de prioridade do problema 1).

Na análise do conflito 1 comparam-se sete pseudocritérios socioeconômicos: deficiência da água (qualidade e escassez), potencial de produção agrícola, estrutura da população (densidade), demanda de água (requerido por dia), instalações de fornecimento de água (geradas a partir de programas globais e por investimento dos usuários) e possibilidade de conexão do usuário a outro sistema de abastecimento existente sem incrementar sua capacidade; utilizando o método multicritério ELECTRE III proposto por Roy (1978).

Enquanto no problema 2, empregaram, como variáveis técnicas de construção do sistema de abastecimento de água rural, os seguintes parâmetros: a localização das fontes de água, demanda de água, capacidades máximas dos componentes do sistema e uma rede de distribuição composta por as conexões principais entre as fontes e os usuários, considerando as condições topográficas. Assim, geram alternativas caracterizadas por custos de investimento e operação, seleção da fonte de água, tipo de captação e redes de conexões de tubulações que satisfazem a demanda de água.

A partir desses critérios construíram uma metodologia de cinco etapas: geração de todas as possíveis redes de conexão entre fonte-usuário, caracterização de tomadas de água e provas de viabilidade hidráulica, cálculo de custes de investimento das variantes, cálculo de fiabilidade das variantes e cálculo da distância entre a programação técnica e a importância socioeconômica.

Essas etapas definem opções de rede submetidas à escolha da melhor alternativa, desde um aspecto social, econômico e técnico, através do método PREFALC (JACQUET-LAGREZE, 1990), baseado em princípios de agregação e desagregação.

Porém, o desenvolvimento de investigações de aplicação de métodos multicritério no planejamento dos recursos hídricos, tem evoluído nos últimos anos, a sofisticação da análise de vários critérios na programação inicial dos sistemas de abastecimento de água, não registra progressos em propostas metodológicas orientadas a redes rurais (HUANG; KEISLER; LINKOV, 2011).

## **5. ÁREA DE ESTUDO**

### **5.1. Marco técnico-legal**

 $\overline{a}$ 

A divisão político-administrativa do Equador compreende, hierarquicamente, os seguintes níveis<sup>5</sup> de organização territorial, do maior a menor nível: região<sup>6</sup>, província, município e distrito. A partir da que, a Ordem Executiva  $N^{\circ}$  878<sup>7</sup> implementou zonas de planejamento territorial com o objetivo de identificar as necessidades populacionais e promover soluções através do desenvolvimento endógeno dos povos.

Nesse marco, o Equador encontra-se divido em nove zonas de planejamento, com agendas de atividades elaboradas a partir da Estratégia Territorial Nacional (ETN) que propõe parâmetros de execução de planos, abrangendo grandes temáticas como: sustentabilidade ambiental, fornecimento de serviços públicos e redução de lacunas de investimento; para a erradicação da pobreza, constituindo a referência técnica-legal para os processos de planejamento das províncias.

A Zona 3 de planejamento (Figura 7), zona de interesse nesse estudo, é composta pelas províncias de Cotopaxi, Chimborazo, Tungurahua e Pastaza, as três primeiras sofrem de escassez hídrica. Entre estas, a província de Cotopaxi está conformada por sete municípios: Sigchos; La Maná; Latacunga; Saquisilí; Salcedo; Pujilí; e Pangua (SENPLADES, 2012).

Para ser efetivo o cumprimento da Constituição da República do Equador, que consagra como direito humano a acessibilidade à água em quantidade e qualidade, considerando o Estado como o responsável pelo serviço de água potável e pelo incentivo da gestão comunitária<sup>8</sup>. A Lei de descentralização do poder do ano 2010 (COOTAD)<sup>9</sup> definiu aos municípios como Governos Autônomos Descentralizados (GAD's) atribuindo-lhes funções de prestação dos serviços públicos de água potável, coleta de esgoto, tratamento de águas residuais, manejo de resíduos sólidos e atividades de saneamento ambiental. No exercício dessas faculdades conferidas pela Lei, impulsa-

<sup>5</sup> De conformidade ao artigo 242 da Constituição da República do Equador (EQUADOR, 2008a)

<sup>6</sup> Compreenda-se, dentro da autonomia, como a união entre várias províncias com continuidade territorial (EQUADOR, 2010b). Considere-se também a definição geográfica de 5 regiões naturais (sem pretensão de autonomia nem determinação provincial): *Costa, Sierra*, Amazonia, Galápagos e o território antártico (INOCAR, 2012) (IGM, 2013)

<sup>&</sup>lt;sup>7</sup> Publicado no Registro Oficial N° 268 de 8 de fevereiro de 2008 e modificado mediante Ordem Executiva N° 35728, publicado no Registro Oficial Nº 205 de 2 de junho de 2010 (EQUADOR, 2010a)

 $8 \text{ Artigos } 12, 281, 282, 312, 313, 314, 318 \text{ e } 411 \text{ (EQUADOR, 2008a)}$ 

<sup>9</sup> "Código Orgânico de Organização Territorial, Autonomia e Descentralização" publicado no Suplemento do Registro Oficial N° 303 de 19 de outubro de 2010 (EQUADOR, 2010b)

se, com caráter estratégico, o uso da informação espacial e as alianças interinstitucionais entre distintos níveis de organização e circunscrição territorial (LÓPEZ, 2015).

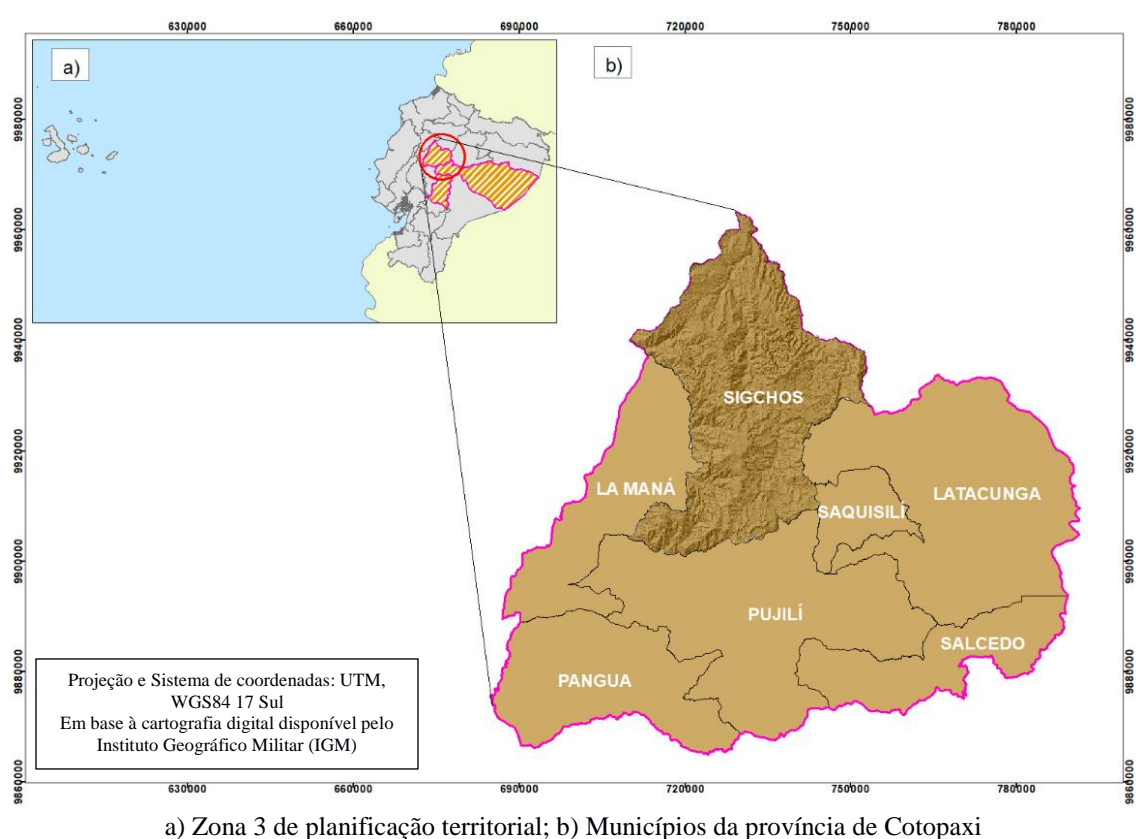

Figura 7. Zona de planificação três

Fonte: Elaboração própria a partir do *ArcGIS*

Em concordância à descentralização, a nova Lei Nacional de Águas<sup>10</sup>, aprovada no ano 2014, inclui como eixo fundamental a gestão público-comunitária, outorgando competências de  $irrigação$  e permitindo o apoio técnico às organizações comunitárias<sup>11</sup>. A gestão comunitária de águas apresenta economia financeira e administrativa mediante a designação de capacidades de cobrança e a faculdade de gerir projetos em consentimento com os  $GAD$ 's Municipais<sup>12</sup>.

 $\overline{a}$ 

<sup>&</sup>lt;sup>10</sup> "Lei Orgânica de Recursos Hídricos, usos e aproveitamento da água" promulgada no Segundo Suplemento do Registro Oficial N° 305 de 6 de agosto de 2014 (EQUADOR, 2014)

<sup>11</sup> Baseado no artigo 314 da Constituição da República do Equador (EQUADOR, 2008a).

<sup>12</sup> Como mais de 90% da população de Sigchos é rural (GAD MUNICIPAL DE SIGCHOS, 2015a), utiliza-se uma lógica de funcionamento de sistema comunitário.

No país, para o desenvolvimento da gestão municipal, as diferentes entidades governamentais proporcionam dados<sup>13</sup> do registro de informação nacional, regional e local para o desenvolvimento de estratégias de planejamento territorial, o uso racional e a conservação dos recursos naturais. O aproveitamento dos dados fornecidos pelo programa "Sistema Nacional de Informação e Gestão de Terras Rurais e Infraestrutura Tecnológica" (*SIGTierras*) (MAGAP, 2013), executado pelo Ministério de Agricultura, Pecuária, Aquicultura e Pesca (MAGAP) e controlado pelo Instituto Geográfico Militar (IGM), como entidade encarregada da aprovação da cartografia nacional<sup>14</sup>; para fins de produção de estudos técnicos exige a inclusão de normas para o desenho de sistemas de água potável.

Essa normativa estabelece um marco técnico adequado, para a realidade equatoriana, dos critérios de desenho para o desenvolvimento de projetos de abastecimento de água potável, esgoto e tratamento de águas residuais<sup>15</sup>. Dentro dessas disposições técnicas, a regulação dos estudos para o traçado de obras de saneamento (IEOS, 1975) dirigida a populações rurais (CO 10.07-602), estabelecem as especificações de: pressões máximas estáticas, pressões dinâmicas (máxima e mínima), dotação de água por habitante, diâmetro de tubulação, caracterização técnica dos levantamentos topográficos (altimetria, declividade e intervalo de estaqueamento), localizações e características geográficas (SUBSECRETARIA DE SANEAMENTO AMBIENTAL E OBRAS SANITÁRIAS ; IEOS, 1992).

No uso e criação de dados geográficos deve-se considerar, no possível, o Catálogo Nacional de Objetos Geográficos (versão 2,0)<sup>16</sup>, como a linguagem cartográfica de comunicação padronizada, que descreve os conceitos, as caraterísticas (atributos) e os domínios facilitando a construção de *geodatabases* e seu intercâmbio, armazenamento e atualização. Essas especificações técnicas baseiam-se nas normas internacionais ISSO/TS 19110:2005 (*Geographic Information – Metodology for feature cataloguing*) e ISSO 19126:2009 (*Geographic Information – Feature concept dictionaries and registers*), homologando o conteúdo e a estruturação da informação geográfica (SENPLADES, 2013).

 $\overline{a}$ 

<sup>13</sup> Em concordância com a "Lei Orgânica de transparência e acesso à informação pública" publicada no Registro Oficial Suplemento N° 337 de 18 de maio de 2004 (EQUADOR, 2004)

<sup>&</sup>lt;sup>14</sup> "Lei de Cartografia Nacional" promulgada no Registro Oficial  $N^{\circ}$  643 de 4 de agosto de 1978 (EQUADOR, 1978) <sup>15</sup> "Código equatoriano da construção de obras sanitárias" (CO 10.07-601, CO 10.07-602) publicado no Registro Oficial N° 6 de 18 de agosto de 1992 (EQUADOR, 1992)

<sup>&</sup>lt;sup>16</sup> Em conformidade ao artigo 1.11 das Políticas Nacionais da Informação Geoespacial publicado no Registro Oficial N° 269 de 1 de setembro de 2006 (EQUADOR, 2006)

Os fundamentos cartográficos dessa normativa, aplicada em nível nacional, são diretrizes definidas através do trabalho conjunto entre as instituições responsáveis da geração de dados, evitando a redundância na catalogação de objetos geográficos (SENPLADES, 2013).

### **5.2. Caracterização da área de estudo**

Sigchos é um dos municípios da província de Cotopaxi, localizado na Região Interandina ou *Sierra*. Esse município possui uma área de 1.357,84 km<sup>2</sup> , com 99,77% dessa, considerada como setor rural (GAD MUNICIPAL DE SIGCHOS, 2015a). A maior parte (91,13%) da sua população total (23.140 habitantes) encontra-se distribuída na área rural com uma taxa de crescimento populacional baixa de 0,64 (indivíduos/período 2011-2010) e uma densidade populacional de 16,16 hab./km<sup>2</sup> (INEC, 2010). Também, a maior parte da população economicamente ativa (70%) realiza atividades pecuárias, o restante 30% desenvolve atividades agrícolas.

A água para o consumo humano é administrada através de organizações locais em nível comunitário, reconhecidos juridicamente como Juntas Administradoras de Água. No município existem mais de 335 comunidades organizadas e reconhecidas que apresentam uma base legal para criar uma Junta Administradora de Água através da eleição democrática da diretiva para a regulação da administração, manutenção, distribuição e arrecadação do serviço de água de consumo humano (GAD MUNICIPAL DE SIGCHOS, 2015a). Segundo o Censo do ano 2010, no município existem 5.239 residências, dessas, 4.651 localizam-se na zona rural, sendo que só 1.205 possuem sistema de abastecimento de água (INEC, 2010).

O município Sigchos é composto por cinco distritos: Las Pampas, Palo Quemado, Sigchos, Chugchilán e Isinliví (Figura 8), existindo *déficit* de água e maiores índices de pobreza nas duas últimas (SNGR, 2015). Sua topografia se caracteriza por declividades pronunciadas maiores de 70% e uma variação de altura entre 520 e 5.080 m em relação ao nível do mar. A precipitação média anual nas zonas médias e altas apresenta-se com valores entre 500 e 1.500 mm, enquanto nas áreas baixas subtropicais de 2.000 e 3.000 mm. O comportamento temporal da chuva determina um regime bimodal, com dois picos máximos nos meses março-abril e outubronovembro. Os registros da temperatura mostram uma média anual de 15,8<sup>o</sup>C e um intervalo de flutuação de 0 e 22<sup>o</sup>C (GAD MUNICIPAL DE SIGCHOS, 2015a).

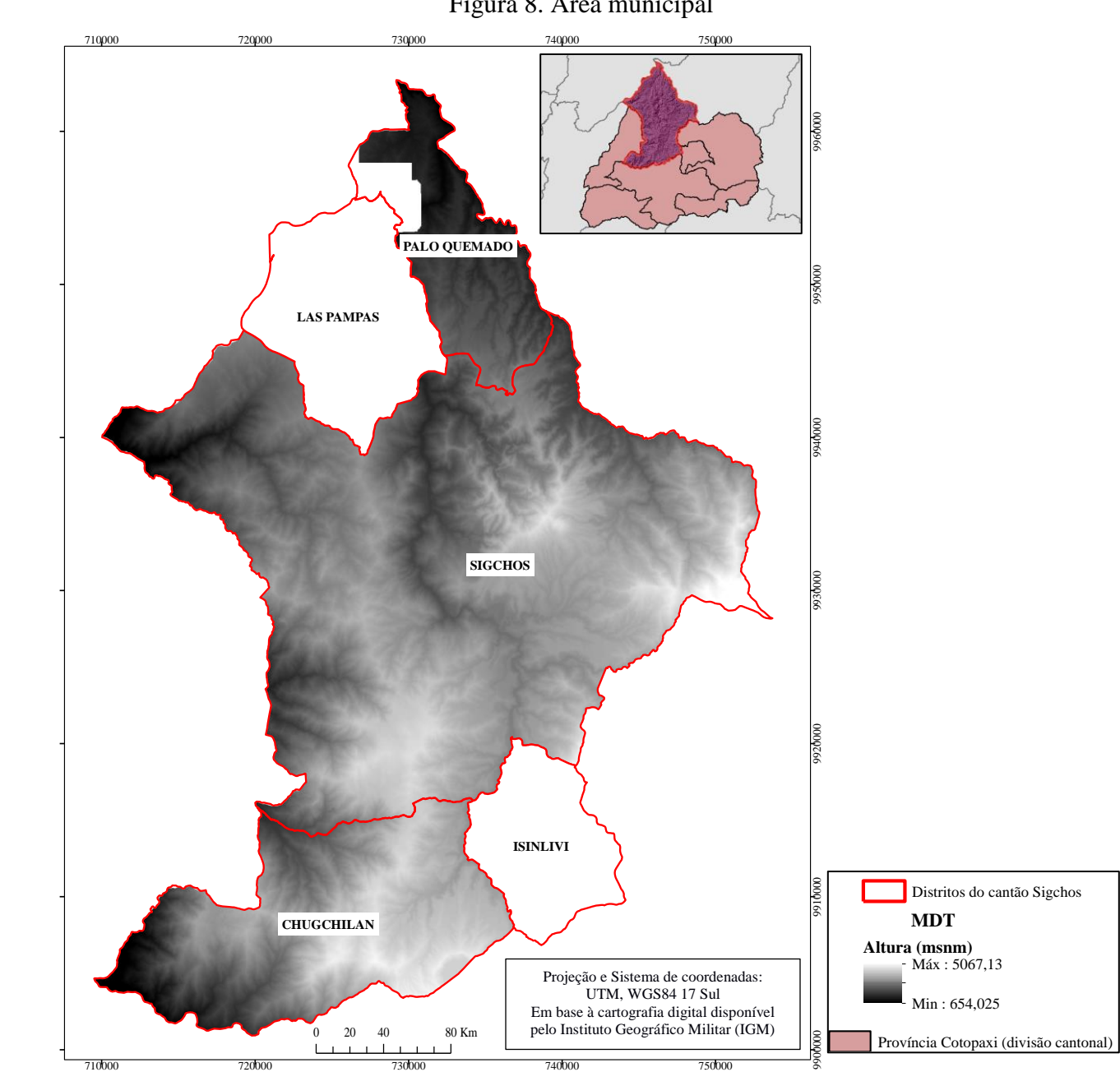

# Figura 8. Área municipal

Note-se a área sem informação (vazia) restringida pelo campo visual da toma de fotografia aérea Fonte: Elaboração própria a partir do *ArcGIS*

De acordo com a análise territorial, realizada pela Secretaria Nacional de Planejamento e Desenvolvimento (SENPLADES) no ano 2012, em Cotopaxi originam-se três grandes bacias hidrográficas: Napo; Esmeraldas; e Guayas. O município Sigchos localiza-se nas duas últimas, em zonas altas, de fortes declividades, com práticas agrícolas que têm causado a degradação dos recursos naturais, alteração da dinâmica fluvial, escoamento superficial e ampliação da fronteira agrícola (SENPLADES, 2012). Na demarcação hidrográfica do município, a bacia do rio Esmeraldas está conformada pelas sub-bacias dos rios Toachi e Sarapullo, entanto que as subbacias dos rios Quindigua, Pilaló e Toachi Grande estruturam a drenagem da bacia do rio Guayas, conforme Figura 9 (GAD MUNICIPAL DE SIGCHOS, 2015a).

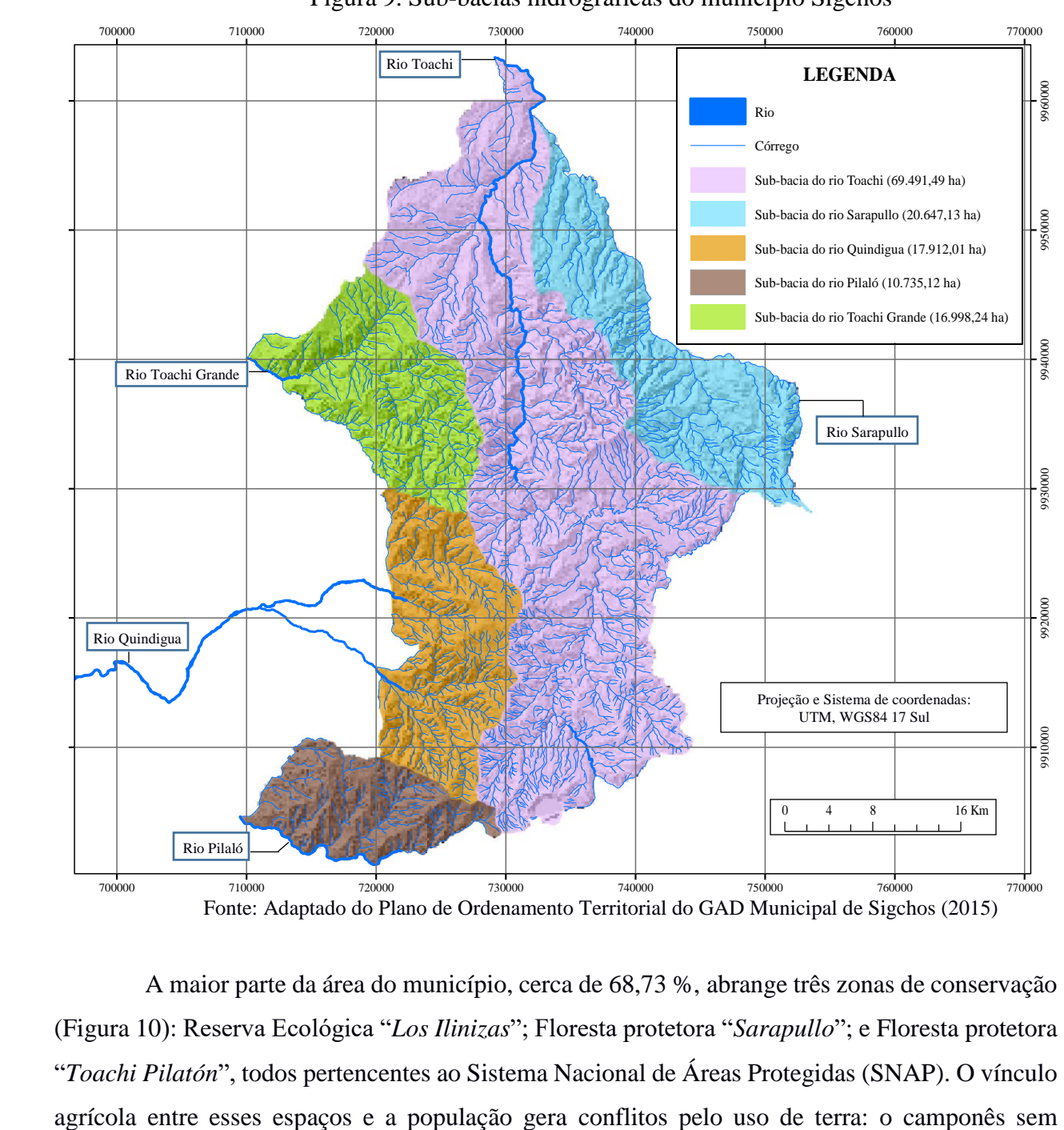

Figura 9. Sub-bacias hidrográficas do município Sigchos

A maior parte da área do município, cerca de 68,73 %, abrange três zonas de conservação (Figura 10): Reserva Ecológica "*Los Ilinizas*"; Floresta protetora "*Sarapullo*"; e Floresta protetora "*Toachi Pilatón*", todos pertencentes ao Sistema Nacional de Áreas Protegidas (SNAP). O vínculo titulação não apresenta garantias sobre o direito de propriedade da terra que trabalha e, sem amparo do sistema legal, reduz o acesso as alternativas de melhora das condições de vida (GAD MUNICIPAL DE SIGCHOS, 2015b). Do mesmo modo, a intervenção do município em projetos de desenvolvimento encontra-se limitada pela problemática de amparo legal.

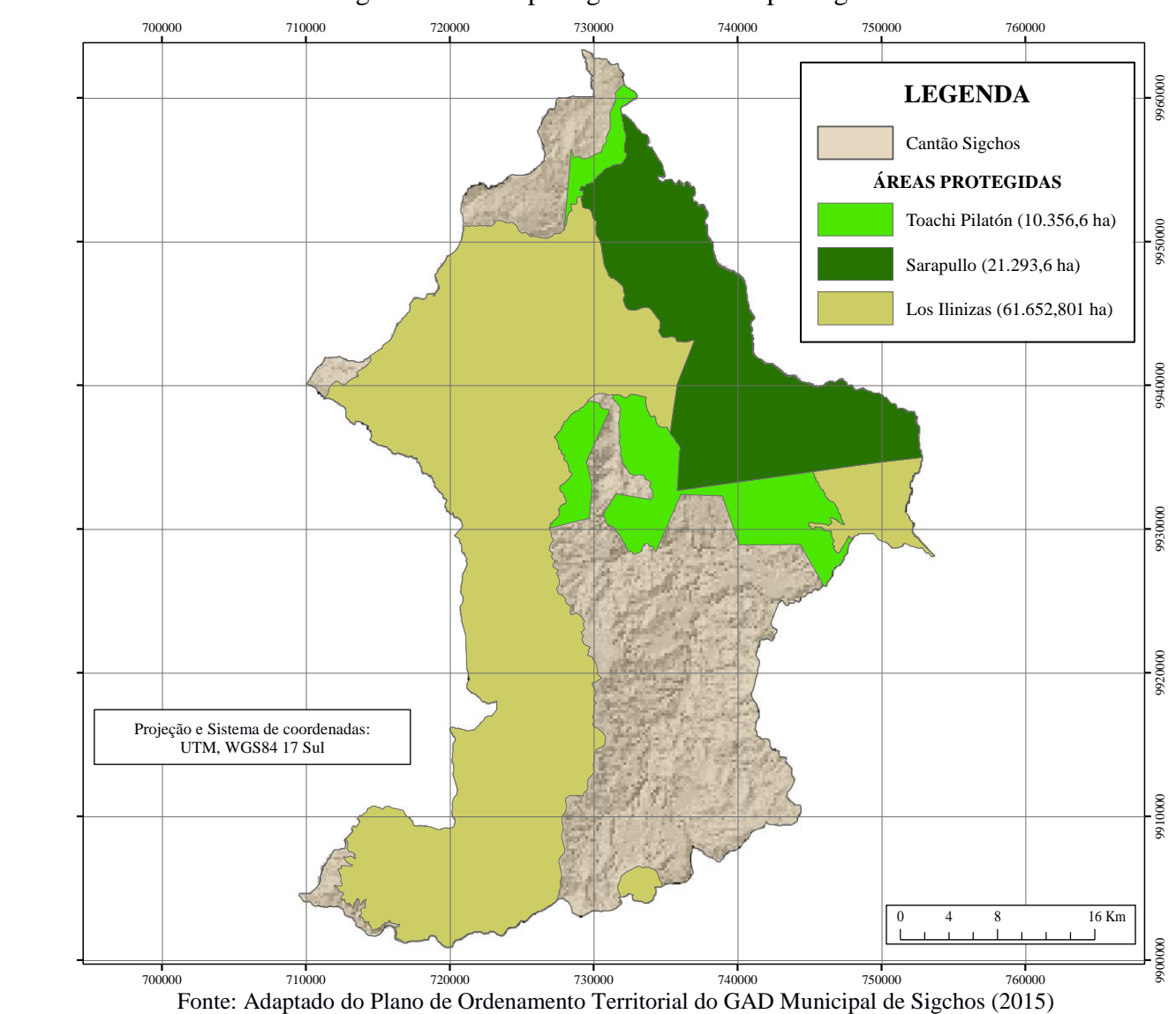

Figura 10. Áreas protegidas do município Sigchos

As formações geológicas existentes no território do município encontram-se relacionada com a atividade vulcânica andina (lavas andesíticas ou basálticas, vulcanoclastos, piroclastos, lahars, fluxos de lava, material calcário, lutitas). Essa característica da rocha desenvolve, em 92,3% da superfície, uma cobertura de solo jovem (*Inceptisol*), ligeiramente acedo de origem vulcânica, fertilidade média e permeabilidade baixa (GAD MUNICIPAL DE SIGCHOS, 2015a). Na Figura 11 apresentam-se as informações acerca da geologia do município de Sigchos.

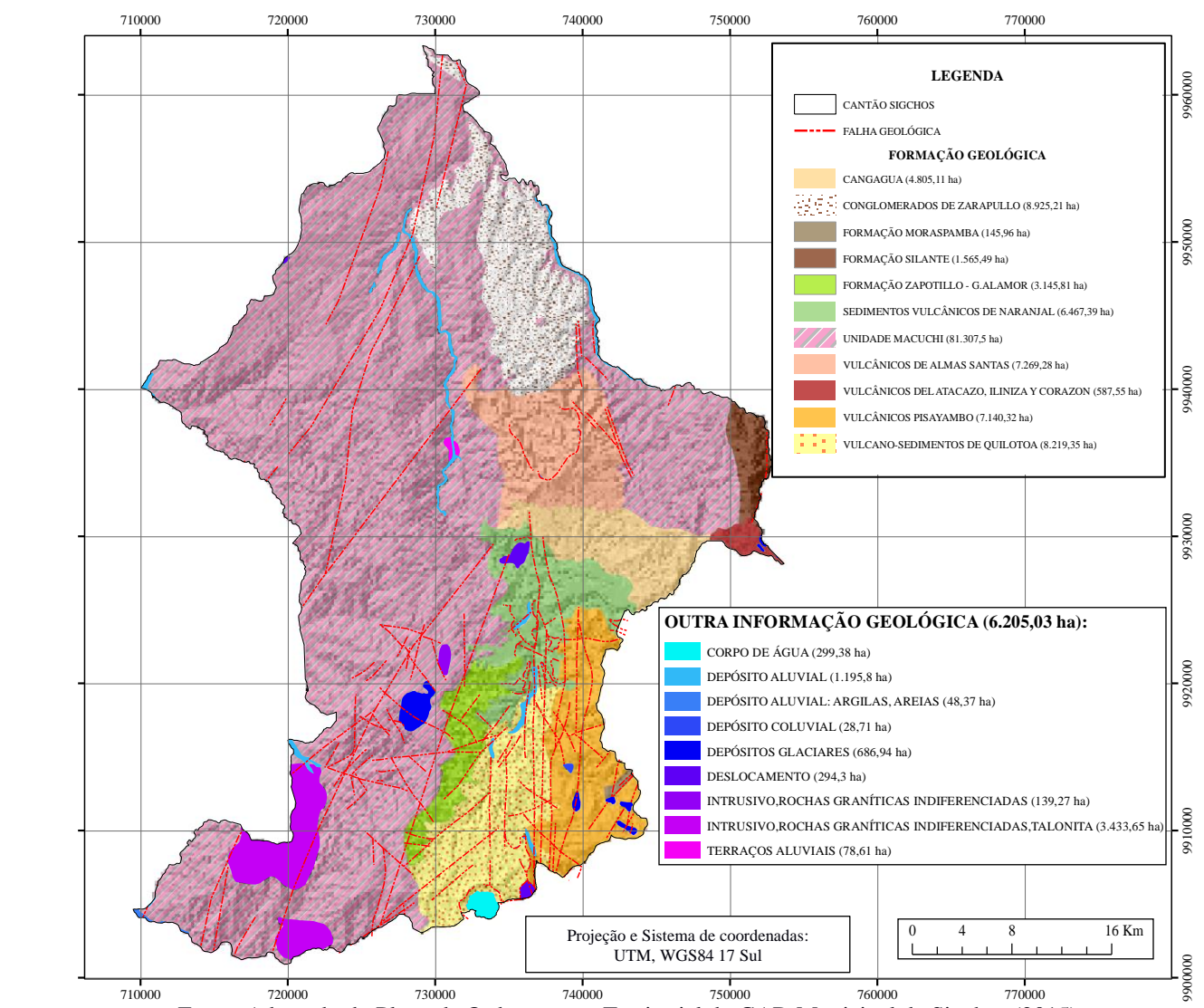

Figura 11. Geologia do município Sigchos

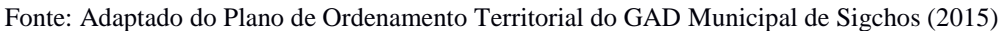

Segundo o Plano de Ordenamento Territorial (2015) a alta presença de falhas geológicas ativas tem produzido movimentos sísmicos de pequenas magnitudes. A exposição aos fenômenos naturais gera condições de vulnerabilidade na totalidade do município, cerca de 88% do território apresenta alta suscetibilidade a deslocamentos em massa (Figura 12). Enquanto, nas zonas baixas, concentradas nos distritos Las Pampas e Palo Quemado*,* a ameaça por inundação alcança 32 % da superfície (Figura 13). A ameaça associada à queda de cinza vulcânica está ligada a três estruturas, duas ativas (Cotopaxi e Quilotoa) e uma inativa (Ninahuilca). Desses vulcões, Quilotoa representa o maior perigo ao estar coberto por uma massa de água no interior da caldeira (BUSTOS; SERRANO, 2014).

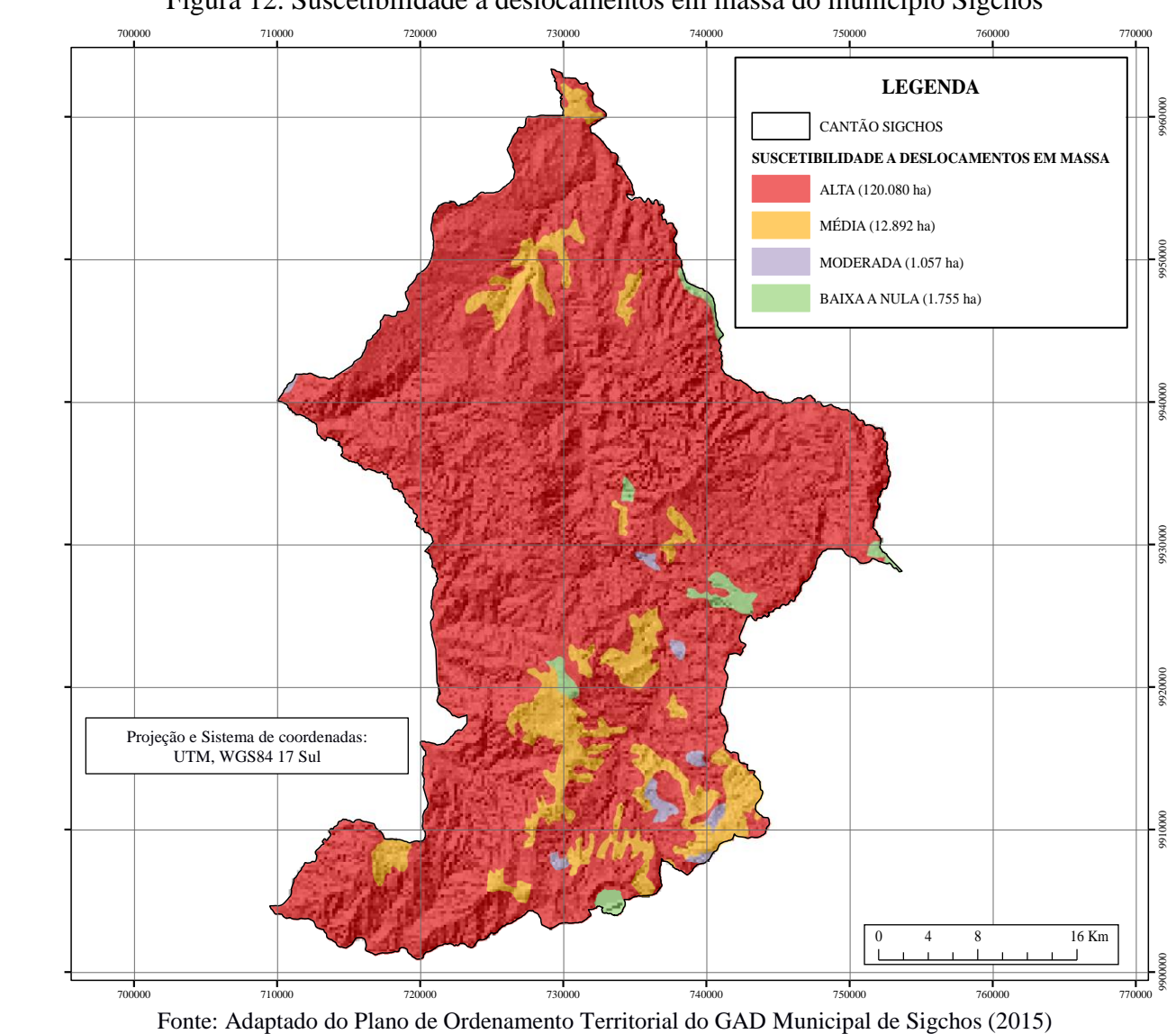

Figura 12. Suscetibilidade a deslocamentos em massa do município Sigchos

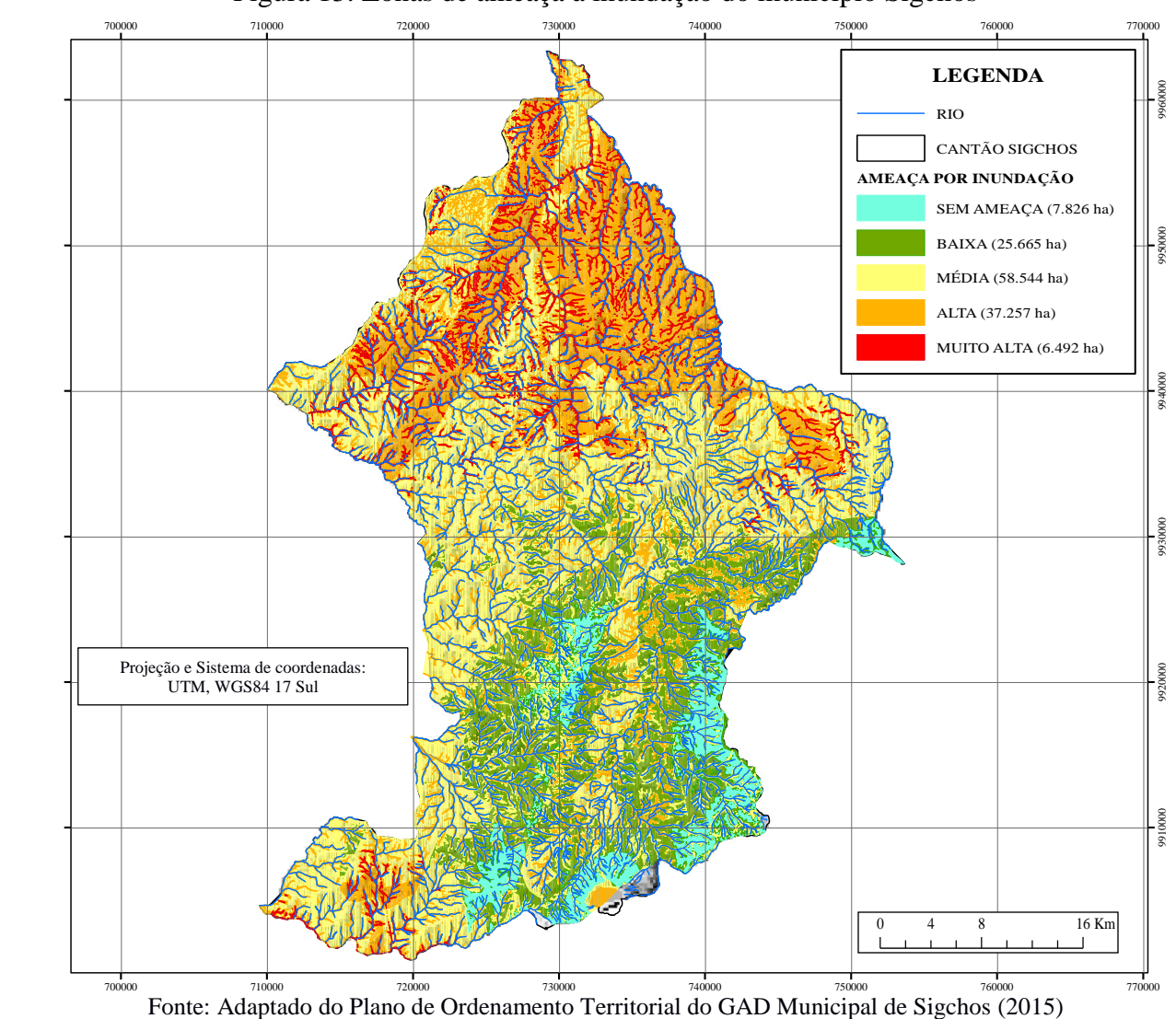

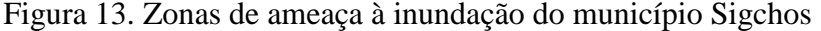

Sigchos apresenta terras de baixa produtividade, uma das razões é a ausência de irrigação pela falta de água (GAD MUNICIPAL DE SIGCHOS, 2015a). Os recursos hídricos mostram-se com índices de degradação devido à mudança de cobertura vegetal, falta de aterro sanitário e falta de plantas de tratamento de águas residuais. Esse panorama pode-se agravar com os processos de mineração das 18 concessões mineiras (11% da área total do município) registradas na Agência de Regulação e Controle Mineiro (ARCOM, 2015) e com os impactos dos oito projetos de obtenção de energia hidráulica (CONELEC, 2015) localizados no município.

De acordo com a Secretaria Nacional de Gestão de Riscos (SNGR) o município apresenta, em 60% de seu território, riscos de *déficit* hídrico (SNGR, 2015), alertando do possível desenvolvimento de condições de vida de pobreza extrema para as famílias camponesas. No processo satisfatório da implementação de projetos as práticas culturais organizativas os 40,77% da população do município Sigchos, que mora em comunidades indígenas (INEC, 2010), facilitam a execução de estudos de benefício comum possibilitando funções de vigilância, controle e regulação.

O município de Sigchos considera um planejamento integrado dentro do plano de ordenamento territorial. O projeto de abastecimento de água potável, o sistema de esgotamento sanitário para as comunidades aglomeradas e o projeto de manutenção de vazões hídricas, são exemplos de ações vinculadas ao plano de ordenamento territorial.

Nesse contexto, foi considerada como área de estudo a região rural (136,797 km<sup>2</sup>), pertencente ao município de Sigchos, delimitada pelos rios Cristal, Yacuchaqui e Toachi, conforme Figura 14. Como justificativa para escolha desta área apresentam-se os seguintes parâmetros: (1) área rural com limitações importantes de acesso a água; (2) região, predominantemente, ocupada por população de baixa renda; (3) assentamentos humanos semi-consolidados<sup>17</sup> e dispersos<sup>18</sup> em zona de alta montanha; (4) área com características topográficas marcantes (região montanhosa de elevadas cotas topográficas) de complexo tratamento para concepção de projetos de saneamento; e (5) pontos de captação administrados comunitariamente (gestão comunitária). Tais parâmetros tornaram a área atrativa do ponto de vista de investigação científica.

Esse setor representa a escala, o nível de complexidade espacial equivalente à condição geral existente na superfície municipal.

 $\overline{a}$ 

<sup>&</sup>lt;sup>17</sup> Na homogeneização de conceitos pode-se considerar como uma zona de baixa (15 -30 hab/km<sup>2</sup>) a regular (30-60 hab/km<sup>2</sup> ) densidade populacional (Carrasco, 2011).

<sup>18</sup> Segundo Carrasco (2011) corresponde a territórios de muito baixa densidade populacional com menos de 15 habitantes/km<sup>2</sup>.

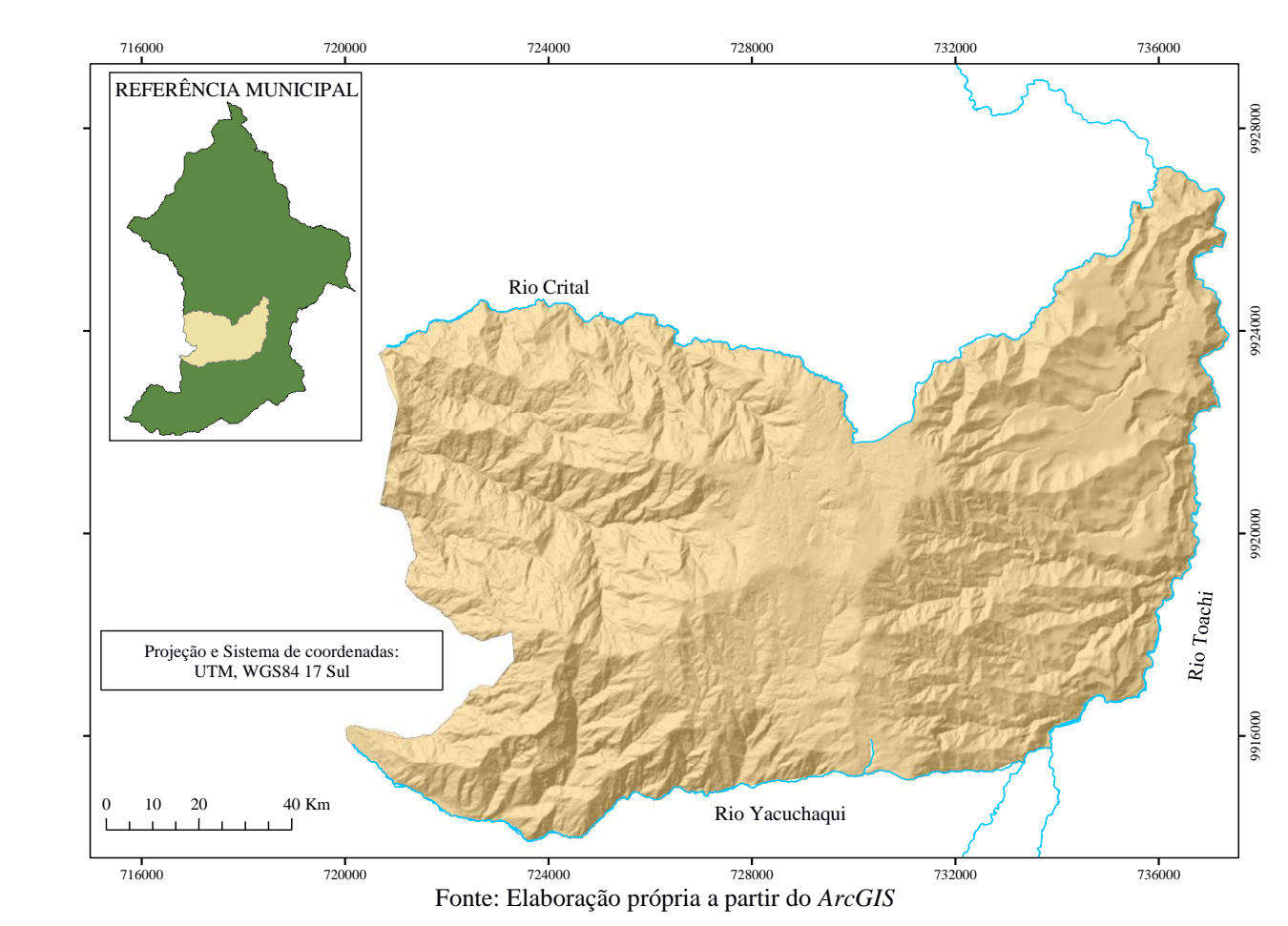

## Figura 14. Área rural de estudo

Nessa área rural de estudo foram determinadas duas unidades territoriais, de experimentação e aplicação, definidas a partir da seleção do ponto de captação 6 (com vazão de outorga de 0,9 Ls -1 ) administrado pela Junta Comunal de Água- *Guasumbini Bajo*. A razão de que, no marco do eixo representativo do conjunto disperso de residências (DEVORE, 2008) para distribuição de água, esta área constitui, a primeira outorga gerenciada de forma comunitária, em ordem de aproximação ao valor da mediana amostral  $(\tilde{x}=44,5)$  de residências abastecidas por ponto de captação na área de estudo.

A Pesquisa Nacional de Emprego, Desemprego y Subemprego – ENEMDU, no Módulo de Informação Ambiental em Famílias (INEC, 2012), determinou no município de Sigchos um consumo de água por residência de 11,76 m<sup>3</sup>.mês<sup>-1</sup> ou 4,54.10<sup>-3</sup> Ls<sup>-1</sup>, considerando para cada residência uma família de 3,8 membros. A partir desse consumo, o ponto de captação 6, que abastece 59 famílias, apresenta um requerimento mínimo de vazão de  $0,2678$  L.s<sup>-1</sup>.

Esse resultado (inferior a  $0.9$  L.s<sup>-1</sup>) agrupa ao número total de residências como famílias favorecidas da vazão concedida, sendo desnecessário proporcionar alternativas de fusão com fontes de captação próximas. O conhecimento estimativo da expansão populacional pertencente à municipalidade de Sigchos, a uma taxa de 0,64 (INEC, 2010), supõe uma baixa alteração das necessidades comunais de água projetadas, em términos de custos em construção, operação e manutenção.

## **5.2.1. Área experimental e área de aplicação**

Na área rural de estudo apresentam-se duas pequenas áreas de drenagem ou microbacias contíguas, localizadas a cada lado do ponto de captação 6 (divisória de água). Esta linha imaginária que separa às águas, marca a fronteira entre duas aglomerações residenciais de direção oposta, gerando dois polígonos que correspondem a: área experimental  $(5.01 \text{ km}^2)$  e área de aplicação  $(7.04 \text{ km}^2)$ km<sup>2</sup>), apresentadas na Figura 15.

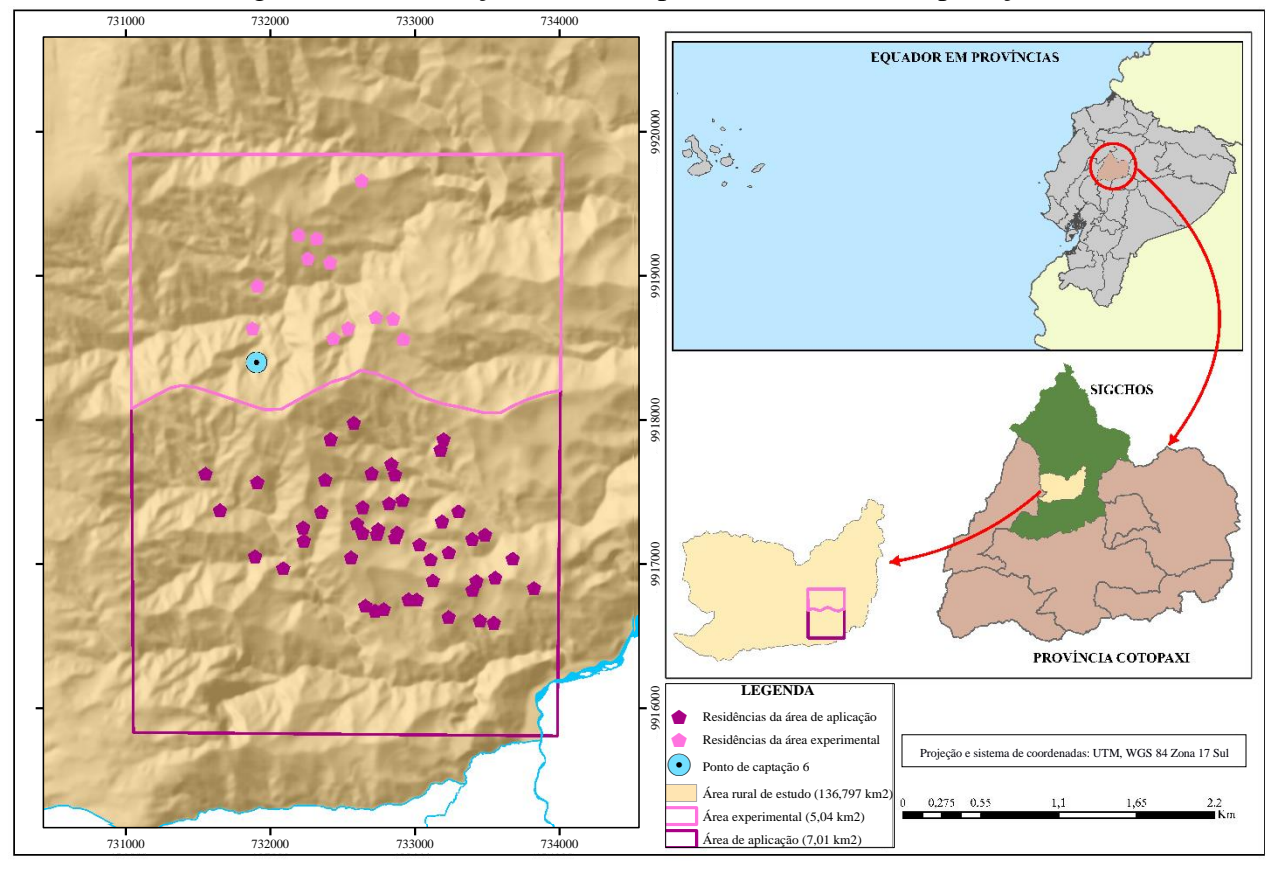

Figura 15. Localização da área experimental e área de aplicação

Fonte: Elaboração própria a partir do *ArcGIS*

**Área experimental:** Essa unidade territorial (Figura 16) está localizada no sul do distrito Sigchos, formada pelas microbacias dos córregos *Guashigua* (originado das contribuições dos córregos menores: *Surupungo*, *Junchullica*, *Gualla* e *Collacotola*) e Rio Branco que contribuem ao sistema hidrográfico do rio Toachi. Sua variação topográfica (de 2.822,47 m a 3.648,48 m) define um relevo de características marcantes. O valor médio anual de temperatura flutua de 8-10º C. Esse espaço geográfico da formação geológica *Zapotillo* apresenta falhas geológicas. Suas caraterísticas litológicas definem uma permeabilidade baixa devido à fissuração de material conglomerado, calcário, arenito, rocha sedimentar de argila e silte (*lutita*) e/ou limonita. A área experimental apresenta 12 famílias (residências) a serem abastecidas que consumem 0,00005448 m<sup>3</sup>s<sup>-1</sup>, com acesso por vias secundárias permanentes. Essa área possui seis tipos de uso de solo apresentados na Figura 17: área com alta densidade de árvores, às vezes combinada com pastagens; área permanentemente úmida da terra formada por matéria orgânica em decomposição e sobre todo de água doce estancada; área que tem sido arada para plantar diferentes produtos, incluem-se terras incultas; áreas geralmente sem de vegetação que por suas limitações não são aproveitadas para uso agropecuário ou florestal, porém podem ter outros usos (nomeado no Catálogo Nacional de Objetos Geográficos como *erial*); vegetação herbácea ou pastagens que têm pouco ou nenhum tecido lenhoso; e zona coberta principalmente por espécies arbustivas não cultivadas que se encontram densamente enredadas entre elas.

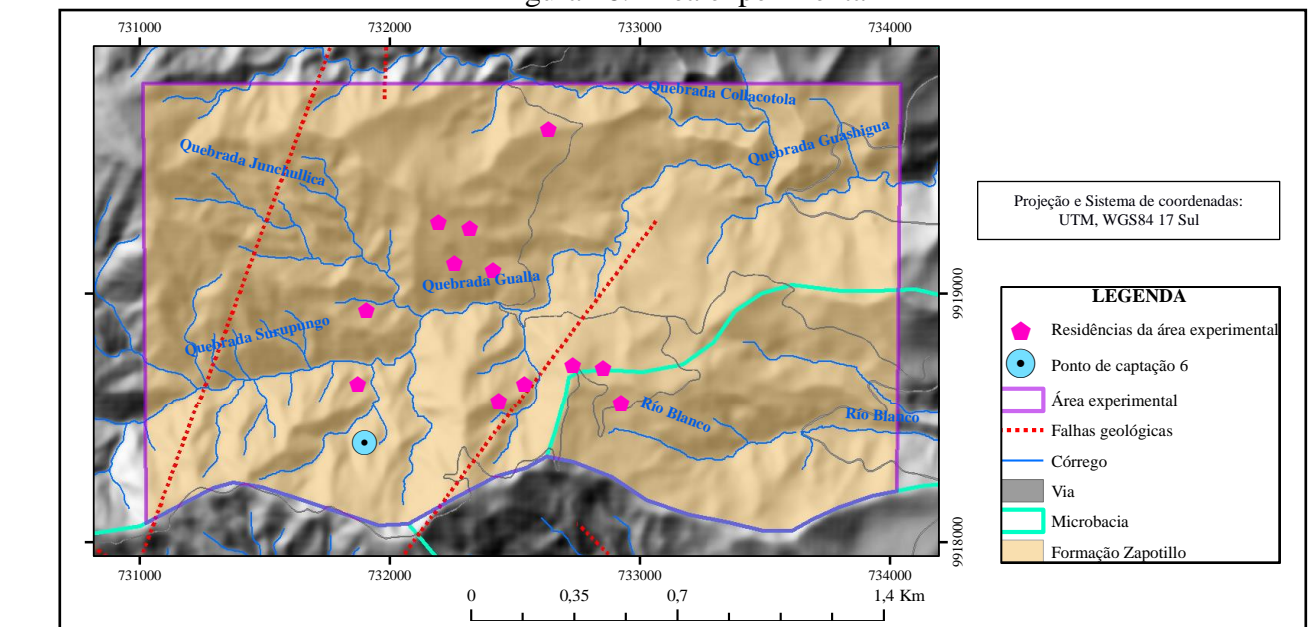

Figura 16. Área experimental

Fonte: Elaboração própria a partir do *ArcGIS*

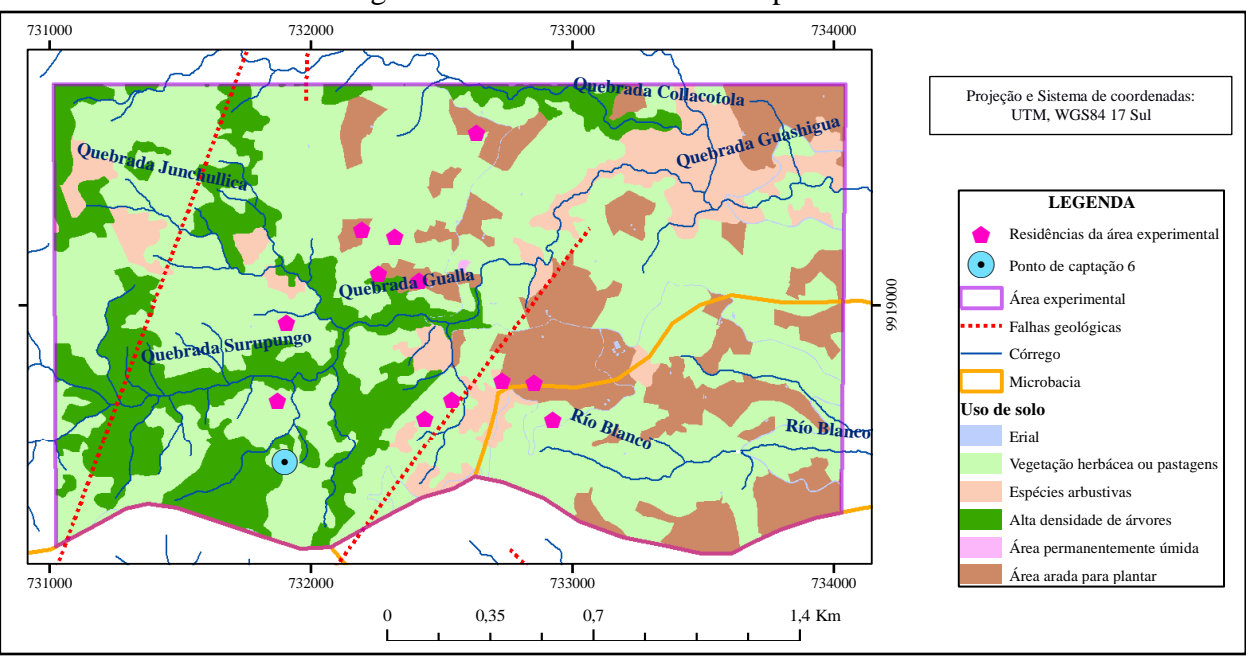

Figura 17. Uso de solo da área experimental

Fonte: Elaboração própria a partir do *ArcGIS*

**Área de aplicação:** Essa unidade territorial (Figura 18) está localizada no sul do distrito Sigchos, formada pelas microbacias dos córregos *Totora* e *Culagua* (originado das contribuições dos córregos menores: *Curipungo* e *Paso*), que contribuem ao sistema hidrográfico do rio Toachi. Sua variação altitudinal (de 2.635,08 m a 3.467,61 m) definem encostas íngremes. A temperatura média anual flutua de 8-10º C. As unidades geológicas são constituídas por três formações: (1) *Zapotillo* composto por material calcário, arenito, rocha sedimentar de argila e silte (*lutita*) e/ou limonita, de baixa permeabilidade por fissuração; (2) *Sedimentos vulcânicos de Naranjal* composto por material aglomerado e/ou tufo, de baixa a média permeabilidade por fissuração; e (3) *Vulcano-sedimentos de Quilotoa* formado por sedimentos lacustres e/ou tufo, de baixa permeabilidade por porosidade intergranular. Essas três unidades apresentam falhas geológicas. A área de aplicação apresenta 47 famílias (residências) com vazão de abastecimento de  $0,00021338 \text{ m}^3\text{s}^{-1}$  e com acesso por vias secundárias permanentes. As tipologias de uso de solo nessa área estão classificadas na Figura 19: área com alta densidade de árvores, às vezes combinada com pastagens; área permanentemente úmida da terra formada por matéria orgânica em decomposição e sobre todo de água doce estancada; área que tem sido arada para plantar diferentes produtos, incluem-se terras incultas; áreas geralmente sem de vegetação que por suas limitações não são aproveitadas para uso agropecuário ou florestal, porém podem ter outros usos (*erial*); vegetação herbácea ou pastagens que têm pouco ou nenhum tecido lenhoso; e zona coberta principalmente por espécies arbustivas não cultivadas que se encontram densamente enredadas entre elas.

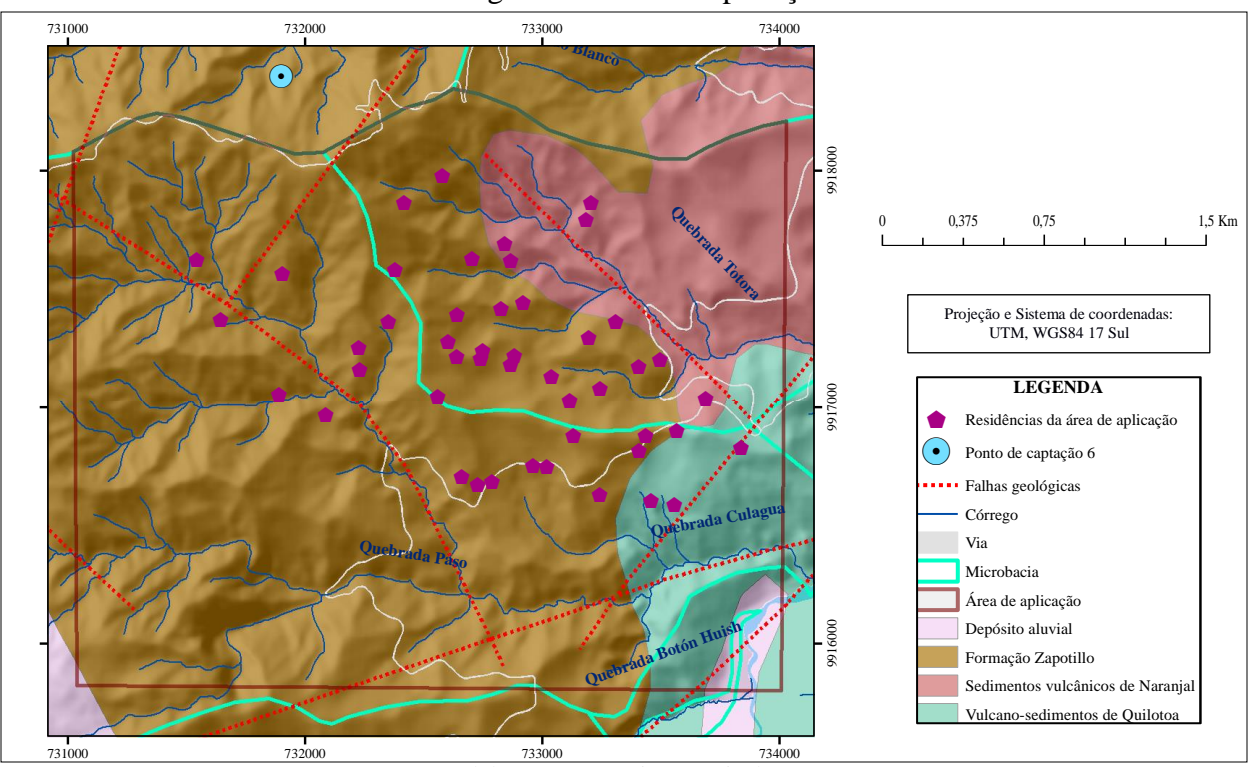

Figura 18. Área de aplicação

Fonte: Elaboração própria a partir do *ArcGIS* 733000 734000

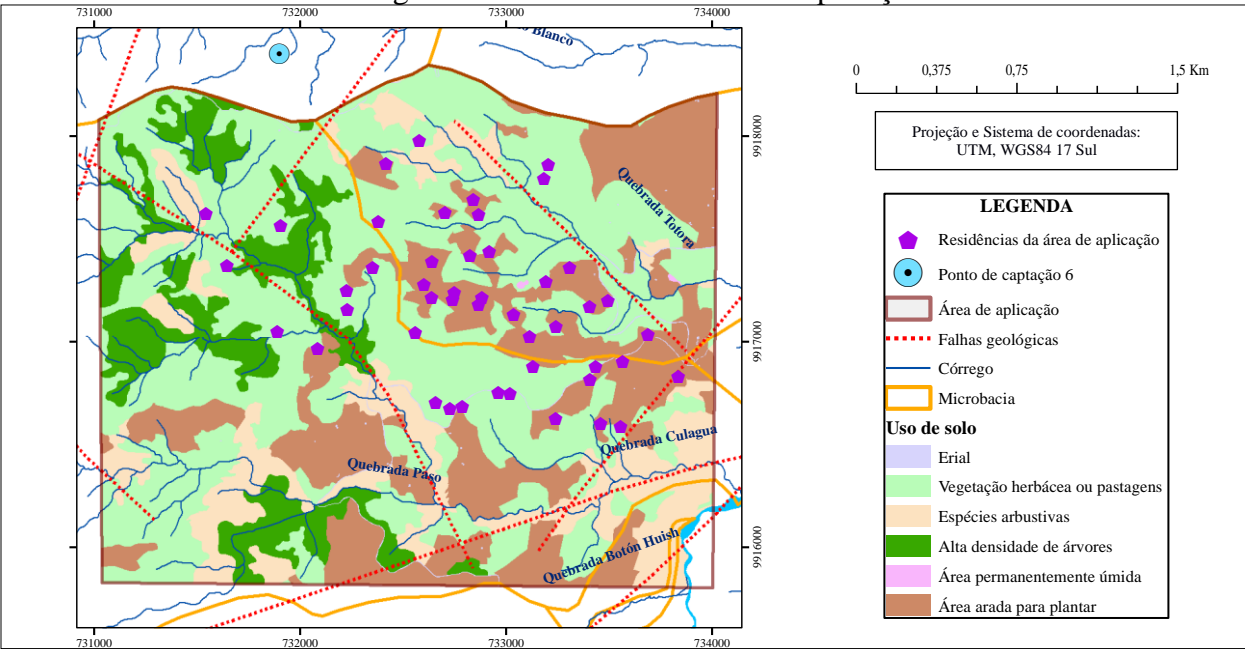

Figura 19. Uso de solo da área de aplicação

Fonte: Elaboração própria a partir do *ArcGIS*

### **6. METODOLOGIA**

Para realização deste trabalho os procedimentos metodológicos foram agrupados em seis etapas: (1) obtenção da metodologia convencional de traçado (MCT); (2) teste preliminar de campo (TPC); (3) obtenção e avaliação do melhor traçado (OMT); (4) adaptação e/ou inserção de procedimento (AIP); (5) obtenção da metodologia de Definição do Traçado da tubulação tronco para área Rural com Escoamento por Gravidade, denominada de DT-REG; e, (6) teste final de campo. Na Figura 20 apresenta-se um fluxograma com a ordem de execução das etapas. Na sequência são apresentadas descrições dessas etapas.

Figura 20. Fluxograma da metodologia

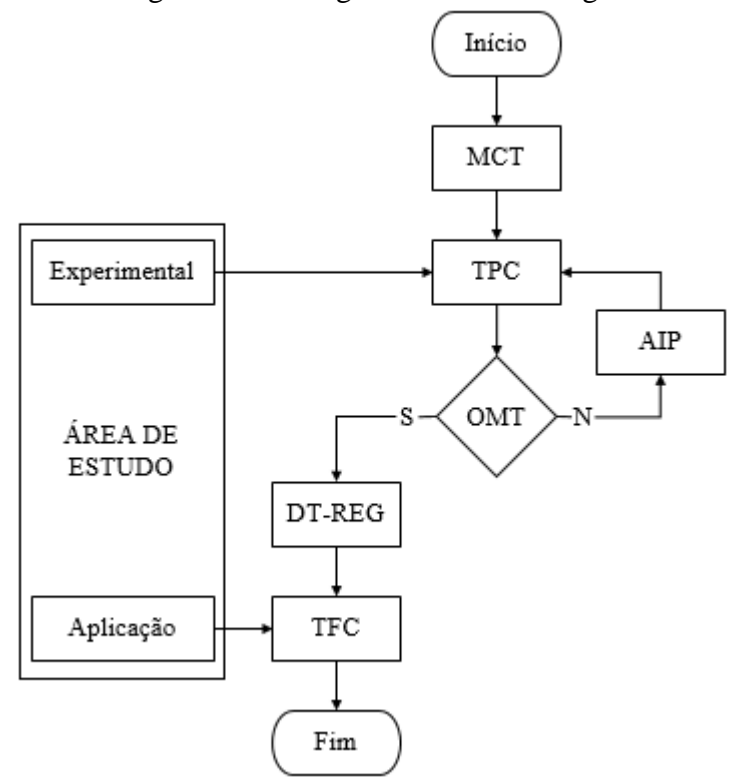

MCT é a obtenção da metodologia convencional de traçado; TCP é o teste de campo preliminar; OMT é a obtenção e avaliação do melhor traçado; AIP é a adaptação e/ou inserção de procedimento; DT-REG é a metodologia de Definição de Traçado de tubulação tronco para área Rural com Escoamento por Gravidade; TFC é o teste final de campo Fonte: Elaboração própria

#### **6.1. Obtenção da metodologia convencional de traçado (MCT)**

Nesta etapa foi realizada a revisão bibliográfica (normas, regulamentações, artigos, outros) acerca de metodologias e procedimentos para identificação de traçado de tubulação tronco em abastecimento de água rural. Além disso, foi realizado o estudo dos fundamentos necessários para entendimento e implementação destas metodologias e procedimentos. Assim, nesta etapa foi obtida a metodologia convencionalmente utilizada para identificação de traçado de tubulação tronco em abastecimento de água rural, bem como respectivos dados necessários.

### **6.2. Teste preliminar de campo (TPC)**

Para o TPC foi realizada a coleta de dados e a testes com emprego da metodologia convencional de identificação de traçado (MCT). Os dados coletados referem-se a área experimental (parte da área de estudo). Os testes com emprego da MCT fundamentaram-se na análise crítica acerca da aplicabilidade, do auxílio a identificação de falhas e do apoio ao melhor traçado. A identificação do traçado da tubulação tronco considerou a MCT e suas atualizações. Em um primeiro momento não há atualizações, a análise crítica foi realizada somente com a utilização da MCT, nos demais processos iterativos há adaptação e/ou inserção de procedimento, conforme Figura 20.

### **6.3. Obtenção e avaliação do melhor traçado (OMT)**

Nesta etapa, realizou-se uma análise comparativa entre a resposta da MCT (e suas atualizações) e as particularidades da área experimental. As particularidades foram obtidas a partir da revisão bibliográfica e da descrição da área de estudo, incluindo:

- Área rural: refere-se à particularidade de atendimento à população rural e atividades associadas, por exemplo, pequena produção agrícola;
- População dispersa: diz respeito a territórios de muito baixa densidade populacional com menos de 15 habitantes/km<sup>2</sup>, dificultando a elaboração do projeto e elevando custos de implantação;
- Topografia marcante: a área de estudo é repleta de regiões com declividade superiores a 25%. Ainda, a existência de vales profundos deve ser considerada inerente ao local;
- Escoamento por gravidade: esta particularidade diz que a energia de movimentação da água, que no SAA-rural deve ser a gravidade. A particularidade tem sua origem em dois fatores principais, a farta disponibilidade de energia potencial e a indisponibilidade de energia elétrica para acionamento de conjunto motor-bomba;
- População de baixa renda: comumente se encontra população de baixa renda em áreas rurais, não sendo a área de estudo uma exceção. Neste estudo, assumiu-se que o aspecto

baixa renda deve ser considerado e sua inserção deve ocorrer por meio da restrição de apresentação de soluções de baixo custo ou soluções alternativas;

 Decisão participativa: no estudo de caso, limitações econômicas importantes impõe a necessidade da comunidade rural implementar e operar o SAA-rural. Assim, o sucesso de decisões acerca do SAA-rural devem considerar a prioridades da comunidade rural, podendo esta ser alcançada pela decisão participação.

Para isso, foi elaborada uma matriz de identificação de atendimento as necessidades da área experimental (sistema de abastecimento de água rural, SAA-rural), sendo esta matriz adaptada de Spring (1997). Nesta matriz, as necessidades do SAA-rural e a aptidão para atendimento da MCT (e suas atualizações) foram analisadas, sendo marcadas as células correspondentes. Na Figura 21 apresenta-se um exemplo simples da matriz de identificação.

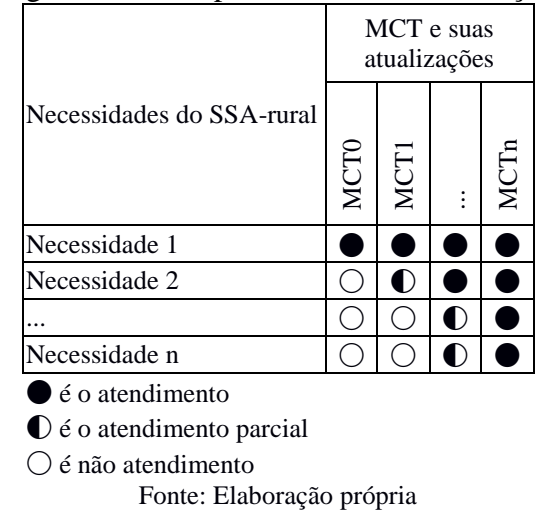

Figura 21. Exemplo matriz de identificação

A ideia da matriz de identificação é a comprovação do atendimento a necessidade do SAA-rural da pela metodologia empregada (MCT0 é a MCT sem qualquer atualização; MCT1 é MCT e sua atualização 1; MCTn é a MCT e sua atualização n). Assim, a MCT0 atende somente a Necessidade 1, a MCT2 atende as Necessidades 1 e 2, e a MCTn atende a todas as necessidades (Necessidades 1, 2, ..., n).

Ainda, os seguintes pontos foram considerados: (1) para cada atualização da MCT (MCT0, MCT1, ..., MCTn) ao menos uma necessidade do SAA-rural deve ser atendida; (2) as atualizações devem ser acumulativas e complementares; (3) se a atualização não atender a todas as necessidades, então uma nova atualização deve ser realizada; e, (4) no caso contrário, termina-se a obtenção de melhor traçado e inicia-se a avaliação do traçado obtido.

A avaliação do melhor traçado foi realizada a partir da utilização de um índice de desempenho (ID). Esta avaliação teve a finalidade de verificar se a DT-REG atende de forma satisfatória seu propósito (determinação do traçado de tubulação tronco viáveis para área rural). Neste contexto, foram utilizados três critérios de análise: (1) garantia de abastecimento por gravidade (GAG); (2) garantia de múltiplos traçados (GMT); e, (3) garantia de viabilidade ambiental, técnica, econômica e social (GVT).

A garantia de abastecimento por gravidade (GAG) diz respeito ao atendimento de pressões satisfatórias. Sendo consideradas como satisfatórias aquelas que garantem água as residências. Para a garantia de múltiplos traçados (GMT) foi considerado que a DT-REG deve apresentar múltiplas soluções possíveis, o que garante a realização de análise multiobjetivo e multicritério. Sendo esta imperativa para se encontrar solução em ambiente de marcante participação social na gestão de recursos hídricos. Por fim, o critério de desempenho de garantia de viabilidade ambiental, técnica, econômica e social (GVT) refere-se à segurança de que a metodologia DT-REG estaria gerando soluções que poderiam ser efetivamente implementadas em um caso real. Neste índice de desempenho busca-se identificar dificuldades de natureza ambiental, técnica, econômica e social que impeçam sua implementação. Alguns exemplos destas dificuldades incluem a utilização de terrenos rochoso ou pantanoso, a utilização de número excessivo de ancoragens e a passagem em áreas protegidas ou de importância social.

A metodologia DT-REG seria considerada como adequada, caso apresente um ID médio  $(ID = (1/3) \times (GAG + GMT+GVI))$  superior ou igual a 4, no caso contrário seria necessário ajuste. Esta escala de avaliação ID seguiu o trabalho de Collier, Leech e Clark, (1999). Na Tabela 6, são apresentados os indicadores, os desempenhos e sua escala (Escore).
| Indicadores             | racent of Ebean ac avanagao ac emerico ac acbempenno<br>Desempenho                  | Escore        |
|-------------------------|-------------------------------------------------------------------------------------|---------------|
| Garantia de             | Atende todas as residências consideradas ( $P_R \ge 7$ mH <sub>2</sub> O)           |               |
| abastecimento por       | Atende 90 até 100% das residências consideradas ( $P_R \ge 7$ mH <sub>2</sub> O)    | 6             |
| gravidade (GAG)         | Atende 80 até 90% das residências consideradas ( $P_R \ge 7$ mH <sub>2</sub> O)     | $\mathcal{L}$ |
|                         | Atende 70 até 80% das residências consideradas ( $P_R \ge 7 \text{ mH}_2\text{O}$ ) | 4             |
|                         | Atende 60 até 70% das residências consideradas ( $P_R \ge 7$ mH <sub>2</sub> O)     | 3             |
|                         | Atende 50 até 60% das residências consideradas ( $P_R \ge 7$ mH <sub>2</sub> O)     | 2             |
|                         | Atende 0 até 50% das residências consideradas ( $P_R \ge 7$ mH <sub>2</sub> O)      |               |
| Garantia de múltiplos   | Apresenta cinco traçados independentes                                              | 7             |
| traçados (GMT)          | Apresenta cinco traçados, sendo três independentes e dois dependentes               | 6             |
|                         | Apresenta cinco traçados, sendo dois independentes e três dependentes               | 5             |
|                         | Apresenta cinco traçados, sendo um independentes e quatro dependentes               | 4             |
|                         | Apresenta quatro traçados dependentes e/ou independentes                            | 3             |
|                         | Apresenta três traçados dependentes e/ou independentes                              | 2             |
|                         | Apresenta dois traçados dependentes e/ou independentes                              |               |
| Garantia de viabilidade | Apresenta traçado favorável                                                         |               |
| (ambiental, técnica,    | Apresenta traçado sem dificuldade                                                   | 6             |
| econômica e social)     | Apresenta traçado com pequena dificuldade                                           | 5             |
| (GVT)                   | Apresenta traçado com moderada dificuldade                                          | 4             |
|                         | Apresenta traçado com dificuldade importante                                        | 3             |
|                         | Apresenta traçado com dificuldade muito importante                                  | 2             |
|                         | Apresenta traçado inviável (não exequível)                                          |               |

Tabela 6. Escala de avaliação de critérios de desempenho

P<sup>R</sup> é a pressão na residência Fonte: Elaboração própria

#### **6.4. Adaptação e/ou inserção de procedimento (AIP)**

A adaptação e/ou inserção de procedimentos se fundamentou na identificação das necessidades do SAA-rural não relacionadas às metodologias de traçado de tubulação tronco, obtidas da análise comparativa entre metodologias disponíveis e necessidades do SAA-rural, conforme Figura 21.

A adaptação dos procedimentos existentes constituiu-se na realização de modificações nos procedimentos existentes para determinação do traçado de tubulação tronco em SAA-rural. Como exemplo menciona-se que, nas metodologias disponíveis, as tubulações tronco devem seguir paralelamente às vias públicas, no entanto, na área rural de estudo, não se têm vias de acesso para a totalidade das residências. Assim, a adaptação consistiria na priorização das vias para o traçado da tubulação tronco, portanto, sempre que seja possível, o traçado deve preferir as vias. Na Tabela 7 está apresentado este exemplo de adaptação.

| Procedimento segundo metodologia existente           | Procedimento adaptado                               |
|------------------------------------------------------|-----------------------------------------------------|
| Para o traçado de tubulação tronco deve-se fazer uso | Para o traçado de tubulação tronco deve-se utilizar |
| das vias e áreas públicas                            | sempre que seja possível vias                       |
| $E_{\text{onto}}$ $E_{\text{above}}$ gão neóngio     |                                                     |

Tabela 7. Exemplo de adaptação de procedimento

A inserção de procedimentos considerou necessidades não atendidas e procedimentos não disponíveis entre as MCT. Também, foram consideradas as necessidades de tomada de decisão a partir de múltiplos objetivos e critérios, típica característica de problemas complexos presentes nos contextos de gestão de recursos hídricos (PORTO, 2002). Esta característica se faz presente nesta pesquisa, uma vez que: (1) há participação direta da população no processo decisório; (2) trata-se do problema relacionado à gestão de recursos hídricos; e, (3) tem-se variedade de alternativas com múltiplos critérios e objetivos (RODRIGUES et al., 2011; RIETVELD, HAARHOFF, JAGALS, 2009; SILVA, SANTOS, SOUZA, 2011).

Com a finalidade de exemplificação da inserção de procedimentos, na Tabela 8, são apresentados de forma simples as necessidades não relacionadas as metodologias disponíveis e um novo procedimento inserido.

| Tabola 6. EXCHIPTO de HISCIÇão de Hovos procedimentos  |                                                                 |  |  |  |
|--------------------------------------------------------|-----------------------------------------------------------------|--|--|--|
| Necessidade não relacionada a metodologias             | Novo procedimento inserido para consideração de                 |  |  |  |
| disponíveis                                            | necessidade                                                     |  |  |  |
| Participação direta da população no processo decisório | Análise multiobjetivo e multicritério para tomada de<br>decisão |  |  |  |

Tabela 8. Exemplo de inserção de novos procedimentos

Fonte: Elaboração própria

# **6.5. Obtenção da metodologia de Definição do Traçado da tubulação tronco para área Rural com Escoamento por Gravidade (DT-REG)**

A etapa de obtenção da DT-REG pode ser resumida em uma descrição Metodologia n, apta para o atendimento a todas as necessidades do SAA-rural. Esta descrição teve a finalidade permitir a utilização da DT-REG para outros casos. Assim, um protocolo metodológico (considerando etapas, subetapas e atividades) e um fluxograma foram utilizados para apresentação da DT-REG. Mais especificamente, as etapas fundamentais para encontrar o melhor traçado da tubulação tronco foram organizadas em uma sequência de execução. Nas Figuras 22 e 23 apresentam-se exemplos deste protocolo metodológico e de seu fluxograma.

|         |               | $= 1.21$         |
|---------|---------------|------------------|
| Etapa   | Subetapa      | Atividade        |
| Etapa 1 | Subetapa 1.1. | Atividade 1.1.1. |
|         |               | Atividade 1.1.2. |
|         | Subetapa 1.2. | Atividade 1.2.1. |
| Etapa 2 | Subetapa 2.1. | Atividade 2.1.1. |
|         |               |                  |

Figura 22. Exemplo de protocolo metodológico (DT-REG)

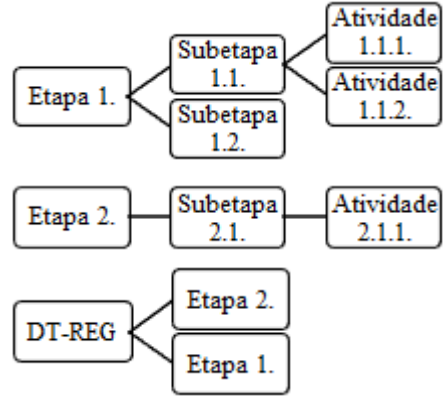

## Figura 23. Exemplo de fluxograma (DT-REG)

Fonte: Elaboração própria

### **6.6. Teste final de campo (TFC)**

Para o TFC foi realizada a coleta de dados necessários e o emprego da DT-REG. Os dados coletados referem-se a área de aplicação (parte da área de estudo). A análise dos resultados encontrados também faz parte esta etapa.

#### **7. RESULTADOS**

Apresentam-se neste capítulo os resultados obtidos pelo desenvolvimento das etapas apresentadas na metodologia da pesquisa.

#### **7.1. Metodologia convencional de traçado (MCT)**

A revisão bibliográfica indicou alguns trabalhos importantes, merecendo destaque os trabalhos de Tsutiya (2006) e Agüero (1997). Na sequência, um resumo dos principais pontos destes trabalhos, no que se refere a MCT, esta apresentado na Tabela 9. Ainda, a partir da característica da área de estudo (indefinição de local de captação, inexistência de adutora e de reservatório de distribuição) fez-se necessário considerar, na MCT, procedimento relacionados a captação, adutora e reservatório.

Tabela 9. Resumo de Tsutiya (2006) e de Agüero (1997)

| Autor          | Principais pontos                                                                                                    |
|----------------|----------------------------------------------------------------------------------------------------|
| Tsutiya (2006) | Caracterização da área de estudo: características físicas; uso e ocupação de solo; aspectos<br>$\bullet$<br>sociais e econômicos; sistemas de infraestrutura e condições sanitárias; estudos<br>demográficos; demanda de água; avaliação dos impactos ambientais.<br>Seleção da fonte de água: analisa-se qualidade de água; vazão de captação; proximidade do<br>consumo; locais favoráveis à construção; transporte de sedimentos pelo curso de água;<br>identificação da área de desapropriação; condições topográficas e geotécnicas favoráveis.<br>Localização do reservatório: a montante da rede de distribuição em condições topográficas e<br>geotécnicas favoráveis.                                                                                                    |
| Agüero (1997)  | Traçado da adutora: de preferência em vias e áreas públicas, evitando-se terrenos rochosos e<br>pantanosos. Trechos ascendentes com declividades não inferior a 0,2% e trechos<br>descendentes com declividade inferior a 0,3 %, mesmo em terrenos planos. O conduto deve<br>apresentar, alternadamente, perfis ascendentes e descendentes. São recomendados trechos<br>ascendentes longos com pequenas declividades seguido de trechos descentes curtos com<br>maiores declividades. Levantamento topográfico com estaqueamento de 20 m, influência do<br>plano de carga e linha piezométrica (perfil totalmente abaixo da linha piezométrica ou<br>coincidentes em alguns pontos que assegurem uma carga de pressão positiva).<br>Traçado da tubulação tronco: identificação de travessias rios, rodovias, ferrovias, faixas de<br>desapropriação e áreas de conservação ambiental; influência do plano de carga e linha<br>piezométrica (perfil totalmente abaixo da linha piezométrica ou coincidentes em alguns<br>pontos que assegurem uma carga de pressão positiva). Análise das alternativas do traçado<br>nos aspectos técnicos, econômicos e ambientais. Minimizam-se as obras de travessia de<br>fundos de vale e a desapropriação e faixas de utilização. Pressão máxima em função da<br>resistência máxima do material da tubulação (verificação das pressões em cada nó).<br>Recopilação de informação: população e demanda e consumo de água; fontes de<br>abastecimento; participação comunitária; disponibilidade de recurso econômico; material de<br>construção e mão de obra; tipo de solo; clima; períodos de chuva; temperatura; geologia;<br>características particulares da localidade; planos de levantamento<br>topográfico<br>(estaqueamento de 20 m). |

| Autor         | Principais pontos                                                                                                    |  |  |
|---------------|----------------------------------------------------------------------------------------------------|--|--|
| Agüero (1997) | Seleção da fonte de captação: situada a menor distância e em elevações superiores ao centro<br>٠<br>povoado, em zonas de estabilidade estrutural com facilidade de controle e operação. Análise<br>da vazão de captação e qualidade de água.                                                                                                    |  |  |
|               | Localização do reservatório: a menor distância e em elevações superiores ao centro povoado,<br>$\bullet$<br>em zonas de estabilidade estrutural com facilidade de controle e operação. A posição do<br>reservatório deve procurar a permanência das pressões da rede nos limites permissíveis.<br>Recomenda-se reservatórios apoiados.                                                                                                    |  |  |
|               | Traçado da adutora: segue o perfil do terreno com redução gradual de altura, exceto em sítios<br>٠<br>(vales, terrenos de deslocamento, etc.) que requerem estruturas especiais, preferir a travessia<br>de menor comprimento. Considera a seleção de diâmetro mínimo que permite pressões iguais<br>ou inferiores à resistência máxima do material e cargas de energia favoráveis à<br>movimentação de água por gravidade (linha piezométrica superior ao perfil do terreno).<br>Traçado da tubulação tronco: segue o perfil do terreno com redução gradual de altura, exceto<br>$\bullet$<br>em sítios (vales, terrenos de deslocamento, etc.) que requerem estruturas especiais. Requer a<br>análise de possíveis rotas através da medição de distância desde a tubulação tronco até às<br>residências, satisfação de condições de pressão máximas e mínimas, consideração de<br>cenários desfavoráveis de pressão (pressão estática) e consumo (mínima vazão). Considera a<br>seleção de diâmetro mínimo que permite pressões iguais ou inferiores à resistência máxima<br>do material e cargas de energia favoráveis à movimentação de água por gravidade (linha<br>piezométrica superior ao perfil do terreno). Material de tubulação econômico, de fácil<br>transporte e diâmetro comercial. Incorporação de estruturas complementárias que garantam<br>a energia suficiente para movimentar o fluxo evitando danos na tubulação (pressões |  |  |
|               | máximas).                                                                                                    |  |  |

Tabela 9. Resumo de Tsutiya (2006) e de Agüero (1997) (continuação)

Complementarmente, a Norma Equatoriana (relacionada a área de estudo) e a Norma Brasileira foram consideradas. Da mesma forma, um resumo esta apresentado na Tabela 10.

| Autor                               | Principais pontos                                                                                                    |  |  |  |
|-------------------------------------|----------------------------------------------------------------------------------------------------|--|--|--|
| Norma<br>Equatoriana                | Recopilação de informação: caracterização física da localidade, população e situação<br>socioeconômica; fontes de abastecimento.                                                                                                    |  |  |  |
| CO 10.07-602                        | Levantamento topográfico ou aerofotogramétrico: referido aos pontos referenciais do IGM,<br>$\bullet$                                                                                                    |  |  |  |
| (1992)                              | com estaqueamento cada 20 m.                                                                                                    |  |  |  |
|                                     | Caracterização das fontes de água: qualidade de água.                                                                                                    |  |  |  |
|                                     | Seleção de captação: vazão de captação em referência às dotações para a população de<br>desenho.                                                                                                    |  |  |  |
|                                     | Reservatório: volumem mínimo de armazenamento.                                                                                                    |  |  |  |
|                                     | Adutora: pressão dinâmica mínima, diâmetro mínimo da tubulação.                                                                                                    |  |  |  |
|                                     | Tubulação tronco: pressões máximas e mínimas, determinação de alternativas fatíveis através<br>da análise técnica, ambiental e econômica.                                                                                                    |  |  |  |
| <b>Normas</b><br><b>Brasileiras</b> | Estudo de concepção (NBR 12211): caracterização topográfica e geológica; consumidores;<br>vazão de consumo e vazão de captação; análise de sistemas de distribuição existente,<br>qualidade hídrica; compatibilidade entre as partes do sistema; estudo de viabilidade<br>econômico-financeira. |  |  |  |
|                                     | Captação de água (NBR 12213): seleção e localização de captação.                                                                                                    |  |  |  |
|                                     | Adutora (NBR 12215-1): levantamentos topográficos e geotécnicos, dimensionamento da<br>adutora.                                                                                                    |  |  |  |

Tabela 10. Resumo da Norma Equatoriana e da Norma Brasileira

| Tabela TT. Kesumb da Forma Equadoriana e da Forma Drashena (commuação) |                                                                                                    |  |  |
|------------------------------------------------------------------------|----------------------------------------------------------------------------------------------------|--|--|
| Autor                                                                  | Principais pontos                                                                                                    |  |  |
|                                                                        | Reservatório de distribuição (NBR 12217): cotas dos níveis de água máximo e mínimo,<br>elementos topográficos e sondagens na área, localização das unidades do sistema.<br>Rede de distribuição (NBR 12218): delimitação do perímetro da área a ser abastecida,<br>delimitação das zonas de pressão, localização e dimensionamento dos órgãos e equipamentos<br>acessórios da rede, pressão estática máxima e pressão dinâmica mínima. |  |  |
| Elaboração própria                                                     |                                                                                                    |  |  |

Tabela 11. Resumo da Norma Equatoriana e da Norma Brasileira (continuação)

Elaboração própria

Com base nos trabalhos anteriores pode-se elaborar um protocolo metodológico e fluxograma para a MCT0. As Figuras 24 e 25 apresentam o protocolo metodológico e seu fluxograma, respectivamente.

| Etapa               | Subetapa            | Atividade                                                              |  |
|---------------------|---------------------|------------------------------------------------------------------------|--|
| 1. Caracterização   | 1.1. Característica | 1.1.1. Levantamento: localização; vias de acesso; topografia, relevo e |  |
| da área de estudo   | física              | geologia; vegetação; bacia hidrográfica (Figuras 16 e 17).             |  |
|                     | 1.2. Uso e          | 1.2.1. Levantamento: planos; áreas protegidas e de restrição de        |  |
|                     | ocupação de solo    | ocupação; outros.                                                      |  |
| 1.3. Aspectos       |                     | 1.3.1. Levantamento: atividades econômicas; distribuição de renda;     |  |
|                     | socioeconômicos     | indicadores socioeconômicos.                                           |  |
|                     | 1.4. Sistemas de    | 1.4.1. Levantamento: abastecimento de água; esgoto sanitário;          |  |
|                     | infraestrutura      | resíduos sólidos; sistema de drenagem; situação de licenciamento.      |  |
|                     | 1.5. Condições      | 1.5.1. Levantamento: mortalidade infantil; internamentos; doenças de   |  |
|                     | sanitárias          | veiculação hídrica.                                                    |  |
|                     | 1.6. Estudos        | 1.6.1. Pesquisa de campo; população por residência; projeção de        |  |
|                     | demográficos        | população.                                                             |  |
|                     | 1.7. Demanda de     | 1.7.1. Análise de consumo; consumo per capita; cálculos de demanda.    |  |
|                     | água                |                                                                        |  |
| 2. Seleção da fonte | 2.1. Seleção das    | 2.1.1. Selecionar possíveis fontes de água para abastecimento.         |  |
| de água             | fontes de água      |                                                                        |  |
|                     | 2.2. Qualidade de   | 2.2.1. Análises físico-químicas, bacteriológicas e toxicológicas.      |  |
|                     | água                |                                                                        |  |
|                     | 2.3. Vazão de       | 2.3.1. Estudos e levantamentos hidrológicos. Vazão superior a          |  |
|                     | captação            | demanda para atendimento à população.                                  |  |
|                     | 2.4. Proximidade    | 2.4.1. Estudos de distâncias entre fonte de água e pontos de consumo.  |  |
|                     | do consumo          |                                                                        |  |
|                     | 2.5. Locais         | 2.5.1. Identificar locais à salvo de inundação, margens estáveis,      |  |
|                     | favoráveis à        | condições topográficas e geotécnicas favoráveis.                       |  |
|                     | construção          |                                                                        |  |
|                     | 2.6. Identificação  | 2.6.1. Identificar áreas de mínima desapropriação.                     |  |
|                     | da área de          |                                                                        |  |
|                     | desapropriação      |                                                                        |  |
|                     | 2.7. Seleção da     | 2.7.1. Selecionar fonte de água realizando estudo técnico, econômico   |  |
|                     | fonte de água       | e ambiental.                                                           |  |
| 3. Localização do   | 3.1. Seleção de     | 3.1.1. Selecionar possíveis localizações do reservatório.              |  |
| reservatório        | locais para         |                                                                        |  |
|                     | instalação do       |                                                                        |  |
|                     | reservatório        |                                                                        |  |

Figura 24. Protocolo metodológico para MCT0

| Etapa             | Subetapa             | Atividade                                                              |
|-------------------|----------------------|------------------------------------------------------------------------|
| 3. Localização do | 3.2. Montante da     | 3.2.1. Identificar locais de montante aos pontos de consumo.           |
| reservatório      | rede de              |                                                                        |
|                   | distribuição         |                                                                        |
|                   | 3.3. Condições       | 3.3.1. Identificar locais com condições topográficas e geotécnicas     |
|                   | topográficas e       | favoráveis.                                                            |
|                   | geotécnicas          |                                                                        |
|                   | favoráveis           |                                                                        |
|                   | 3.4. Seleção da      | 3.4.1. Selecionar localização do reservatório considerando subetapas   |
|                   | localização do       | $3.1, 3.2 \text{ e } 3.3.$                                             |
|                   | reservatório         |                                                                        |
| 4. Traçado da     | 4.1. Obter de        | 4.1.1. Elaborar variados traçados de adutoras.                         |
| adutora           | traçados da          |                                                                        |
|                   | adutora              |                                                                        |
|                   | 4.2. Vias e áreas    | 4.2.1. Priorizar traçado que considere vias e áreas públicas.          |
|                   | públicas             |                                                                        |
|                   | 4.3. Terrenos        | 4.3.1. Evitar traçado que passe por terrenos rochosos e pantanosos.    |
|                   | rochosos e           |                                                                        |
|                   | pantanosos           |                                                                        |
|                   | 4.4. Trechos         | 4.4.1. Priorizar traçado em terrenos ascendentes ( $I \ge 0.2\%$ ) e   |
|                   | ascendentes          | descendentes ( $I \ge 0,3\%$ ). I é a declividade.                     |
|                   | $(I \ge 0.2\%)$ e    |                                                                        |
|                   | descendentes         |                                                                        |
|                   | $(I \ge 0.3\%)$      |                                                                        |
|                   | 4.5. Estaqueamen-    | 4.5.1. Estaquear o traçado a cada 20 m.                                |
|                   | to de 20 m           |                                                                        |
|                   | 4.6. Influência do   | 4.6.1. Priorizar traçado em que a linha piezométrica localiza-se acima |
|                   | plano de carga e     | da geratriz superior do conduto.                                       |
|                   | linha piezométrica   |                                                                        |
|                   | 4.7. Seleção do      | 4.7.1. Selecionar traçado da adutora considerando subetapas 4.2, 4.3,  |
|                   | traçado da adutora   | 4.4, 4.5 e 4.6.                                                        |
| 5. Traçado da     | 5.1. Elaboração de   | 5.1.1. Elaborar variados traçados de tubulação tronco.                 |
| tubulação tronco  | traçados de          |                                                                        |
|                   | tubulação tronco     |                                                                        |
|                   | 5.2. Identificação   | 5.2.1. Identificar travessias rios, rodovias, ferrovias, faixas de     |
|                   | (travessias rios,    | desapropriação e áreas protegidas nos traçados elaborados.             |
|                   | rodovias,            |                                                                        |
|                   | ferrovias, faixas de |                                                                        |
|                   | desapropriação e     |                                                                        |
|                   | áreas de proteção)   |                                                                        |
|                   | 5.3. Influência do   | 5.3.1. Priorizar traçado em que a linha piezométrica localiza-se acima |
|                   | plano de carga e     | da geratriz superior do conduto.                                       |
|                   | linha piezométrica   |                                                                        |
|                   | 5.4. Seleção do      | 5.4.1. Minimizar obras de travessia de fundos de vale e a              |
|                   | traçado da           | desapropriação e faixas de utilização.                                 |
|                   | tubulação tronco     | 5.4.2. Atender pressões máximas e mínimas na rede.                     |
|                   |                      | 5.4.3. Selecionar traçado da tubulação tronco considerando aspectos    |
|                   |                      | técnicos, econômicos e ambientais.                                     |
|                   |                      | Fonte: Elaboração própria                                              |

Figura 24. Protocolo metodológico para MCT0 (continuação)

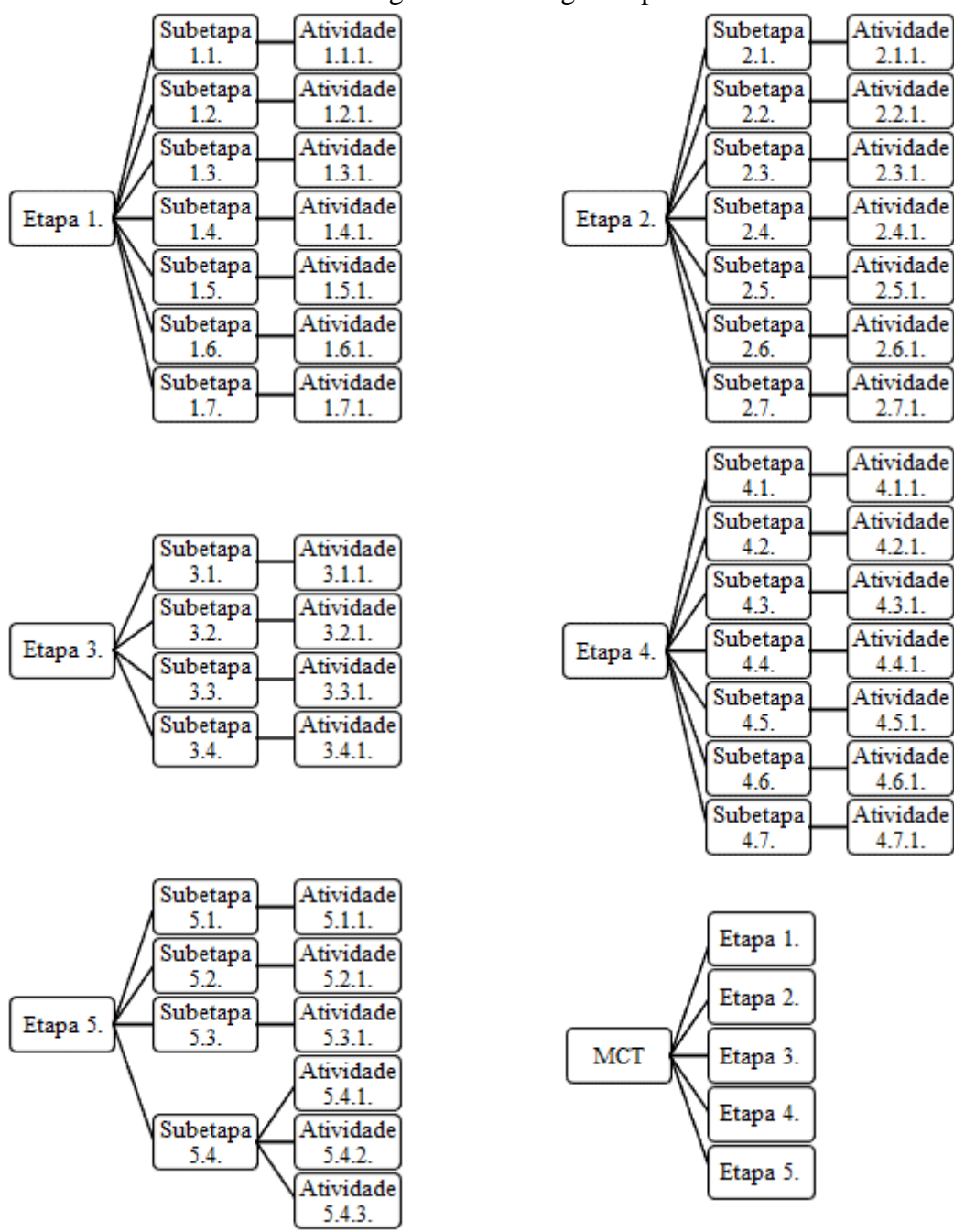

Figura 25. Fluxograma para MCT0

Fonte: Elaboração própria

Ao se observar a MCT0 (Figuras 24 e 25) nota-se ambiguidades e/ou imprecisões nas atividades propostas. As atividades de selecionar possíveis fontes de água (2.1.1) e selecionar o ponto de captação (2.7.1), selecionar possíveis localizações dos reservatórios (3.1.1) e selecionar a localização do reservatório (3.4.1), selecionar possíveis traçados de adutora (4.1.1) e selecionar o traçado da adutora (4.7.1), selecionar possíveis traçados de tubulação tronco (5.1.1) e selecionar o traçado da tubulação tronco (5.4.4) apresentam importantes ambiguidades e/ou imprecisões. Por exemplo, na atividade selecionar possíveis fontes de água não há referência de quantas fontes podem ser consideradas, ou a máxima distância da fonte de água até a área de consumo, ou mínima qualidade necessária, ou a mínima disponibilidade de água, ou, como efetivamente selecionar as fontes de água. Estas ambiguidades e/ou imprecisões estão presentes nas demais atividades e podem ser consideradas falhas na MCT0.

As falhas tornam o desenvolvimento de projeto de SAA-rural, segundo a MCT0, uma atividade empírica que considera a obrigatoriedade da presença de um projetista experiente. Além disso, não garantem que o projeto desenvolvido seja o melhor e sim que o projeto atenda a necessidade da área a ser abastecida. Esta prática comumente induz a elaboração de projetos superdimensionados com consequente elevados custos de implantação e operação. Assim, atualizações e aprimoramentos podem ser considerados importantes, especialmente no que se refere a áreas rurais.

#### **7.2. Processo iterativo para obtenção do melhor traçado de tubulação tronco**

Como resultados iniciais apresentam-se os do teste preliminar de campo (TPC), testes com protocolo metodológico MCT0 na área experimental, em seu primeiro teste (sem atualização), conforme Figura 26.

| ET | SB.  | AT     | Resultado                                                                            |
|----|------|--------|--------------------------------------------------------------------------------------|
| 1. | 1.1. | 1.1.1. | Os resultados constituíram-se de um mapa temático, conforme apresentado na           |
|    |      |        | descrição da área de estudo.                                                         |
|    | 1.2. | 1.2.1. | Da descrição da área de estudo observa-se que a área experimental está dentro de     |
|    |      |        | plano integrado de ordenamento territorial onde o abastecimento de água, sistemas de |
|    |      |        | esgoto e manutenção de água são considerados. Não foram observadas áreas com         |
|    |      |        | restrição de ocupação, conforme apresentado na descrição da área de estudo.          |
|    | 1.3. | 1.3.1. | As atividades econômicas predominantes resumem-se em atividades de pecuária e        |
|    |      |        | agricultura. Os indicadores socioeconômicos revelam uma população de baixa renda,    |
|    |      |        | conforme descrição da área de estudo.                                                |
|    | 1.4. | 1.4.1. | Foram constatados a falta de sistema de água, de esgoto e resíduos sólidos (aterro   |
|    |      |        | sanitário). Também, são observados índices de degradação de recursos hídricos        |
|    |      |        | preocupantes, conforme descrição da área de estudo.                                  |
|    | 1.5. | 1.5.1. | A taxa de mortalidade infantil é de 13,4% e a doença de veiculação hídrica mais      |
|    |      |        | comum é a diarreia aguda (SENPLADES, 2015).                                          |
|    | 1.6. | 1.6.1. | Têm-se uma população por residência de 3,8 (pessoas por residência) e uma taxa de    |
|    |      |        | crescimento de 0,64% a.a.                                                            |

Figura 26. Resultados do TPC, primeiro teste

Figura 26. Resultados do TPC, primeiro teste (continuação)

| ET | ${\bf SB}$   | $\mathbf{A}\mathbf{T}$ | Resultado                                                                                                    |
|----|--------------|------------------------|----------------------------------------------------------------------------------------------------|
| 2. | 2.1.         | 2.1.1.                 | Considerando o conjunto de residências a serem abastecidas há apenas uma fonte de                                  |
|    |              |                        | água disponível, conforme descrição da área de estudo.                                                             |
|    | 2.2.         | 2.2.1.                 | A fonte de água disponível atende de forma satisfatórias as necessidades de qualidade,                             |
|    |              |                        | conforme descrição da área de estudo.                                                                              |
|    | 2.3.         | 2.3.1.                 | A fonte de água disponível atende de forma satisfatórias as necessidades de                                        |
|    |              |                        | quantidade, conforme descrição da área de estudo ( $Qd = 77,76$ m <sup>3</sup> .dia <sup>-1</sup> ; $Qn = 2,28$    |
|    |              |                        | m <sup>3</sup> .dia <sup>-1</sup> ; Qd é a vazão disponível; Qn é a vazão necessária).                             |
|    | 2.4.         | 2.4.1.                 | Considerando a existência de uma fonte de água disponível e das residências a serem                                |
|    |              |                        | abastecidas (doze residências) pode-se encontrar as distâncias em linha reta de 240,11                             |
|    |              |                        | m e 1.463,44 m, para a residência mais próxima e mais distante, respectivamente.                                   |
| 2. | 2.5.         | 2.5.1.                 | A fonte de água e respectivo local de instalação de captação de água apresentam                                    |
|    |              |                        | segurança em relação a inundação, estabilidade, condições topográficas e geotécnicas,                              |
|    |              |                        | conforme descrição da área de estudo.                                                                              |
|    | 2.6.         | $\overline{2.6.1}$ .   | Não será necessário a desapropriação uma vez que se trata de área pública.                                         |
|    | 2.7.         | $\overline{2.7.1}$ .   | Conforme atividade 2.1.1 há apenas uma fonte de água disponível não sendo                                          |
|    |              |                        | necessário a realização de estudo técnico, econômico e ambiental para seleção.                                     |
| 3. | 3.1.         | 3.1.1.                 | Atividade imprecisa e/ou ambígua o que naturalmente dificulta e não garante a melhor                               |
|    |              |                        | escolha da localização do reservatório. Várias localizações são passíveis de serem                                 |
|    |              |                        | selecionados.                                                                                                    |
|    | 3.2.         | 3.2.1.                 | Idem atividade 3.1.1.                                                                                              |
|    | 3.3.         | 3.3.1.                 | Idem atividade 3.1.1.                                                                                              |
|    | 3.4.         | 3.4.1.                 | Idem atividade 3.1.1. Não permite a seleção adequada da localização do reservatório                                |
|    |              |                        | de distribuição uma vez que há particularidades, da área de estudo, não consideradas                               |
|    |              |                        | (por exemplo, garantia de escoamento por gravidade).                                                               |
| 4. | 4.1.         | 4.1.1.                 | Atividade imprecisa e/ou ambígua o que naturalmente dificulta e não garante a melhor                               |
|    |              |                        | escolha do melhor traçado de adutora. Vários traçados são passíveis de serem                                       |
|    |              |                        | selecionados.                                                                                                    |
|    | 4.2.<br>4.3. | 4.2.1.                 | Idem atividade 4.1.1.                                                                                              |
|    |              | 4.3.1.                 | Idem atividade 4.1.1.                                                                                              |
|    | 4.4.         | 4.4.1.                 | Idem atividade 4.1.1.                                                                                              |
|    | 4.5.         | 4.5.1.                 | Realização vinculada as atividades 4.1.1, 4.2.1, 4.3.1, 4.4.1.                                                     |
|    | 4.6.         | 4.6.1.                 | Idem atividade 4.1.1.                                                                                              |
|    | 4.7.         | 4.7.1.                 | Idem atividade 4.1.1. Não permite a seleção adequada do traçado da adutora uma vez                                 |
|    |              |                        | que há particularidades, da área de estudo, não consideradas (por exemplo, garantia de                             |
| 5  | 5.1.         | 5.1.1.                 | escoamento por gravidade).<br>Atividade imprecisa e/ou ambígua o que naturalmente dificulta e não garante a melhor |
|    |              |                        | escolha do melhor traçado de tubulação tronco. Vários traçados são passíveis de serem                              |
|    |              |                        | selecionados.                                                                                                    |
|    | 5.2.         | 5.2.1.                 | Realização vinculada as atividades 5.1.1.                                                                          |
|    | 5.3.         | 5.3.1.                 | Realização vinculada as atividades 5.1.1.                                                                          |
|    | 5.4.         | 5.4.1.                 | Realização vinculada as atividades 5.1.1 e 5.2.1.                                                                  |
|    |              | 5.4.2.                 | Realização vinculada as atividades 5.1.1.                                                                          |
|    |              | 5.4.3.                 | Idem atividade 5.1.1. Não permite a seleção adequada do traçado da tubulação tronco                                |
|    |              |                        | uma vez que há particularidades, da área de estudo, não consideradas (por exemplo,                                 |
|    |              |                        | garantia de escoamento por gravidade).                                                                             |
|    |              |                        |                                                                                                    |

ET é a identificação da etapa; SB é a identificação da subetapa; AT é a identificação da atividade (Figura 19) Fonte: Elaboração própria

Para a etapa 1 (coleta de dados) o protocolo metodológico MCT0 e fluxograma apresentou resultados satisfatórios podendo ser utilizada para subsidiar as etapas 2, 3, 4 e 5. Na etapa 2, seleção de fonte de água, também se observou êxito. No entanto, o motivo refere-se à existência de uma única fonte de água disponível, não havendo então qualquer complexidade no processo de seleção. Para as etapas 3, 4 e 5 foram observadas dificuldades (imprecisões e/ou ambiguidades) que evidenciam a MCT0 como um protocolo metodológico que não atenderá a necessidade da área experimental, além disso, a MCT0 não se preocupar com inexperiência do projetista ou com a concepção do melhor projeto. Objetivamente, o emprego da MCT0 pode resultar em uma concepção de SAA-rural (captação de água, adutora, reservatório e tubulação tronco) obtidas de forma empírica que pode ou não atender as particularidades do SAA-rural estudado, em especial, a particularidade escoamento por gravidade.

Na etapa de OMT, a análise comparativa entre a resposta da MCT0 e as particularidades da área experimental apresentou como resultado o fato da MCT0 não atender ou atender parcialmente algumas das particularidades da área experimental. Além disso, a partir do TPC podese observar necessidades adicionais afim de redução de imprecisões e/ou ambiguidades, conforme Figura 27 (análise comparativa MCT0).

| ັ                         |                  |                                     |                  |              |   | ٠           |      |      |      |      |
|---------------------------|------------------|-------------------------------------|------------------|--------------|---|-------------|------|------|------|------|
|                           |                  | MCT e suas atualizações ( $n = 9$ ) |                  |              |   |             |      |      |      |      |
| Necessidades do SSA-rural | MCT <sub>0</sub> | MCT                                 | MCT <sub>2</sub> | MCT3<br>MCT4 |   | <b>MCT5</b> | MCT6 | MCT7 | MCT8 | MCTn |
| Area rural                | D                |                                     |                  |              |   |             |      |      |      |      |
| População dispersa        |                  |                                     |                  |              |   |             |      |      |      |      |
| Topografia marcante       |                  | D                                   | Đ                |              |   |             |      |      |      |      |
| Escoamento por gravidade  |                  |                                     |                  |              |   |             |      |      |      |      |
| População de baixa renda  |                  |                                     |                  |              |   |             |      |      |      |      |
| Decisão participativa     |                  |                                     |                  |              |   |             |      |      |      |      |
| Localização reservatório  | D                | D                                   | Ŋ                | O)           | D | D           | I)   |      |      |      |
| Traçado adutora           | C                |                                     | D                |              |   | D           |      | D    |      |      |
| Traçado tubulação tronco  |                  |                                     |                  |              |   |             |      |      |      |      |
|                           |                  |                                     |                  |              |   |             |      |      |      |      |

Figura 27. Matriz de identificação

é o atendimento

 $\mathbb{O}$  é o atendimento parcial

 $\bigcirc$  é não atendimento

Fonte: Elaboração própria

Estas constatações inviabilizam a avaliação do melhor traçado (determinação de ID) e direciona a realização da etapa de adaptação e/ou inserção de novo procedimento (AIP). Após a etapa de AIP há um retorno para a etapa TPC e a iteração, TPC » OMT » AIP » TPC, conforme Figura 20, foi repetida até que todas as necessidades sejam atendidas.

Assim, a AIP foi realizada considerando cada uma das necessidades (particularidades da área experimental e imprecisões e/ou ambiguidades). Para primeira necessidade (área rural) foi inseria a atividade levantamento de dados acerca das atividades associadas as populações rurais e consumo de água por tipo de atividade associada. Esta atividade propicia a melhora da qualidade do projeto, já que o mesmo será realizado considerando um valor de consumo de água mais próximo ao real, e pode ser realizada por meio de atividades de campo ou consulta a literatura (dados secundários). Ao se analisar a MCT0 observa-se que as atividades 1.3.1 e 1.7.1 se aproximam desta nova atividade, porém, não a explicita o que pode acarretar em dificuldades (para projetistas inexperientes) para a obtenção do melhor traçado. Então, foi proposto a adaptação da atividade 1.7.1 considerando o consumo de água da atividade associada. Esta foi a primeira atualização da MCT0, ou seja, a primeira iteração, TPC » OMT » AIP » TPC, equivalente a MCT1.

Para a segunda necessidade, população dispersa, foi apresentada a restrição de utilização da rede do tipo ramificada. Uma única tubulação tronco abastecedora, de desde a residência mais próxima ao reservatório de distribuição até a mais afastada, deverá ser considerada. Então, foi proposto a adaptação da atividade 5.1.1 evidenciando a restrição de rede do tipo ramificada e única tubulação tronco (segunda iteração, TPC » OMT » AIP » TPC ou MCT2).

A necessidade topografia marcante (presença de vale profundo) é uma característica que gera dificuldades durante a elaboração de projetos em SAA-rural. Neste contexto, incorporou-se, em depressões de terreno formadas por declives laterais, com distâncias horizontais relativamente grandes (vale profundo), um cabo de aço elevado, que ancora a tubulação à travessia aérea (sem apoio intermédio), inserido sobre uma estrutura de suporte, construída em ambos os extremos. Uma representação de uma instalação similar, já utilizada na área, está apresentada na Figura 28. Dessa forma, foi proposto para o atendimento da necessidade topográfica marcante a utilização do dispositivo para passagem elevada de condução de água. Então, fez necessário a inserção da identificação vale profundo na subetapa 5.2 e a inserção da atividade 5.2.2 (utilização do dispositivo para passagem elevada de condução de água) na mesma subetapa.

Como alternativa para atendimento da necessidade escoamento por gravidade foi proposta uma restrição de validade do traçado da adutora e da tubulação tronco. Esta restrição menciona que somente que será válido o traçado que garantir o escoamento da água por gravidade.

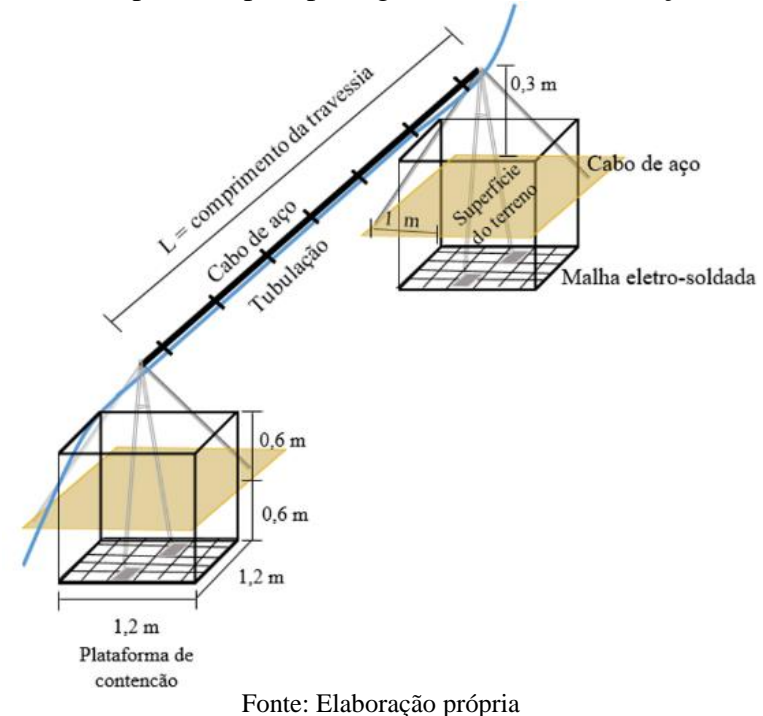

Figura 28. Dispositivo para passagem elevada de condução de água

Assim, propõe-se a inserção de novas atividades as atividades 4.7.2 e 5.4.4. A atividade 4.7.2 verifica se a energia potencial disponível (diferença de cota entre captação e reservatório) atende a necessidade de funcionamento da adutora. Também, a atividade 5.4.4 verifica se a energia potencial disponível (diferença de cota do reservatório até a residência de maior cota) atende a necessidade de funcionamento da tubulação tronco. Ambas as atividades, 4.7.2 e 5.4.4, foram realizadas a partir da utilização da equação da energia para escoamento em conduto forçado combinada a geoprocessos (geoprocesso 4). Informações complementares acerta do geoprocesso 4 estão apresentados no Apêndice A. As atividades 4.7.2 e 5.4.4 correspondem a quarta iteração, TPC » OMT » AIP » TPC ou MCT4.

Para necessidade população de baixa renda também foi proposto a inserção uma restrição relacionada ao baixo custo para implantação e operação do SAA-rural. Assim, somente as alternativas de captação, adução, reservação e tubulação tronco de baixo custo podem ser válidas. Aqui, entende-se com alternativa de baixo custo aquela que a comunidade teria condições de implantar e operar. Então, novas subetapas e respectivas atividades foram inseridas incluindo: subetapa 2.8 a apresentação alternativa de captação e obtenção de viabilidade da alternativa por parte da população local; subetapa 3.5 a apresentação alternativa de reservatório e obtenção de

viabilidade da alternativa por parte da população local; subetapa 4.8 a apresentação alternativa de adutora e obtenção de viabilidade da alternativa por parte da população local; subetapa 5.5 apresentação alternativa de tubulação tronco e obtenção de viabilidade da alternativa por parte da população local. Sendo estas subetapas e respectivas atividades a quinta iteração TPC » OMT » AIP » TPC ou MCT5.

Para necessidade decisão participativa optou-se pela inserção da análise multiobjetivo e multicritério para seleção do traçado da tubulação tronco. Assim, propõe-se a inserção da subetapa e atividade 5.6.1, tendo como nova versão selecionar traçado da tubulação tronco considerando análise multiobjetivo e multicritério. Ainda, propõe-se a utilização dos métodos CP (*Compromise Programming*), TOPSIS (*Technique for Order Preference by Similarity to Ideal Solution*) e AHP (*Analytic Hierarchy Process*). Esta adaptação e/ou atualização refere-se à sexta iteração TPC » OMT » AIP » TPC ou MCT6.

Por fim, as necessidades localização do reservatório, traçado da adutora e traçado da tubulação tronco foram atendidas com o desenvolvimento de geoprocessos específicos. Em outras palavras, três geoprocessos específicos foram propostos (geoprocesso 1, geoprocesso 2 e geoprocesso 3), o primeiro para localização do reservatório distribuição, o segundo para seleção do traçado da adutora e o terceiro para o traçado da tubulação tronco. Então, foram realizadas adaptações nas atividades 3.4.1, 4.7.1 e 5.4.3, agora considerando os geoprocessos específicos, respectivamente. Estas adaptações e/ou atualizações correspondem as iterações sétima, oitava e nona ou MCT7, MCT8 e MCT9, respectivamente.

O geoprocesso 1, para localização do reservatório distribuição, fundamentou-se no estimador de densidade de núcleo (Kernel), na concentração da variável (residências/área) e na localização mais próxima ao centroide. Informações complementares acerca do geoprocesso 1 podem ser encontradas no Apêndice B. O geoprocesso 2, traçado da adutora, consiste em minimizar a resistência oferecida pela superfície terrestre para o deslocamento da água, as camadas de uso de solo, vias e declividade (sem restrição), são utilizadas como matrizes de pesos espaciais. Os pontos captação e reservatório de distribuição determinam a origem e o destino da adutora. O geoprocesso 3, traçado da tubulação tronco, segue o geoprocesso 2, porém deve-se considerar a geração de variados traçados. Informações complementares acerca dos geoprocessos 2 e 3 podem ser encontradas no Apêndice C.

Na Figura 27 está apresentada a matriz de identificação sendo observada a evolução da metodologia MCT0 e o atendimento a todas as necessidades da área experimental (análise comparativa MCT1, MCT2, ..., MCTn). Agora, estas constatações viabilizam a obtenção e a avaliação da metodologia de obtenção do melhor traçado (determinação de ID).

A seguir estão apresentados os resultados complementares (adicionais ao primeiro teste) considerando a MCTn (n = 9) aplicados na área experimental, conforme Figura 29. A ordem de apresentação dos resultados das subetapas e atividades da MCTn (n = 9) seguiu a matriz de identificação, conforme Figura 27. Porém, a ordem de implementação seguiu uma ordem lógica de encadeamento para conclusão da etapa, por exemplo, primeiro se implementou a atividade 3.5.1 e em seguida a atividade 3.4.1, deve inicialmente conhecer o reservatório e, após isto, definir sua localização. Assim, a apresentação da MCTn (n = 9), obviamente, baseou-se na ordem lógica de encadeamento para conclusão da etapa, sendo esta a DT-REG.

| ET             | SB   | AT     | Resultado                                                                                                    |
|----------------|------|--------|----------------------------------------------------------------------------------------------------|
| 1 <sub>1</sub> | 1.7. | 1.7.1. | Foi considerado: consumo <i>per capita</i> de água de 50 L.(hab.dia) <sup>-1</sup> ; 3,8 pessoas por                      |
|                |      |        | residência; doze residências a serem abastecidas; atividade associada, pequeno                                            |
|                |      |        | pecuarista (60 cabeças de gado, <i>per capita</i> de 40 L.(cabeça.dia) <sup>-1</sup> , conforme Palhares,                 |
|                |      |        | 2013); então, demanda necessária foi de 4,68 m <sup>3</sup> .dia <sup>-1</sup> (5,42.10 <sup>-2</sup> L.s <sup>-1</sup> ) |
| 2.             | 2.8. | 2.8.1. | Uma opção de captação de água superficial de baixo custo recomendada para área                                            |
|                |      |        | rural foi proposta. Por se tratar de uma opção específica e de baixo custo esta opção foi                                 |
|                |      |        | considerada como viável. A opção de captação esta apresentada no Apêndice D.                                              |
| 3.             | 3.4. | 3.4.1. | O geoprocesso 1 garantiu o escoamento por gravidade além de outras particularidades                                       |
|                |      |        | da área experimental. Os resultados desta atividade, localização do reservatório, estão                                   |
|                |      |        | apresentados na Figura 30.                                                                                                |
|                | 3.5. | 3.5.1. | O reservatório de baixo custo, indicado para área rural foi proposto. O reservatório                                      |
|                |      |        | segue o recomendado por Agüero (1997) e está apresentado no Apêndice E.                                                   |
| 4.             | 4.7. | 4.7.1. | O geoprocesso 2 garantiu o escoamento por gravidade além de outras particularidades                                       |
|                |      |        | da área experimental. O resultado desta atividade, seleção do traçado da adutora, está                                    |
|                |      |        | apresentado nas Figura 31 e 32.                                                                                           |
|                |      | 4.7.2. | Foi obtida uma região na qual a adutora deve ser instalada afim de garantir seu                                           |
|                |      |        | funcionamento por gravidade. A Figura 31 apresenta esta região obtida a partir do                                         |
|                |      |        | geoprecesso 4.                                                                                                    |
|                | 4.8. | 4.8.1. | A adutora de material PEAD foi adotada uma vez que se trata de material de menor                                          |
|                |      |        | custo, facilidade de operação e manutenção disponível para realização da tarefa                                           |
|                |      |        | (Tsutiya, 2006).                                                                                                    |
| 5.             | 5.1. | 5.1.1. | A opção de rede ramificada (tubulação tronco única) permitiu a atendimento a                                              |
|                |      |        | populações dispersa. Além disso, contribui para a obtenção de variados traçados de                                        |
|                |      |        | tubulação tronco possíveis.                                                                                               |
|                | 5.2. | 5.2.2  | O dispositivo para passagem elevada de condução de água permitiu a superação de um                                        |
|                |      |        | obstáculo importante, atendendo de forma satisfatória seu propósito.                                                      |
|                | 5.4. | 5.4.3. | A aplicação do geoprocesso 3 permitiu a obtenção de variados traçados da tubulação                                        |
|                |      |        | tronco, agora, sem imprecisão e/ou ambiguidade. As Figuras 33 e 34 apresenta o                                            |
|                |      |        | resultado da aplicação do geoprocesso 3.                                                                                  |

Figura 29. Resultado complementar do TPC, utilizando MCTn  $(n = 9)$ 

| <b>SB</b> | AT     | Resultado                                                                             |
|-----------|--------|---------------------------------------------------------------------------------------|
|           | 5.4.4. | Foi obtida uma região na qual a tubulação tronco deve ser instalada afim de garantir  |
|           |        | seu funcionamento por gravidade. A Figura 33 apresenta esta região obtida a partir do |
|           |        | geoprecesso 4.                                                                        |
| 5.5.      | 5.5.1. | A tubulação tronco de material PEAD foi adotada uma vez que se trata de material de   |
|           |        | menor custo, facilidade de operação e manutenção disponível para realização da tarefa |
|           |        | (Tsutiya, 2006).                                                                      |
| 5.6.      | 5.6.1. | Os resultados indicaram o traçado melhor traçado da tubulação tronco retirando        |
|           |        | imprecisão e/ou ambiguidade, considerando múltiplos objetivos, critérios e decisão    |
|           |        | participativa, como sendo a alternativa 3 (primeiro lugar). Para o segundo e terceiro |
|           |        | lugar as alternativas 1 e 5, respectivamente. Informações complementares acerca da    |
|           |        | metodologia multiobjetivo e multicritério estão apresentadas no Apêndice F.           |
|           |        |                                                                                       |

Figura 29. Resultado complementar do TPC, utilizando MCTn (n = 9) (continuação)

Figura 30. Região viável para instalação do reservatório e localização selecionada, área experimental

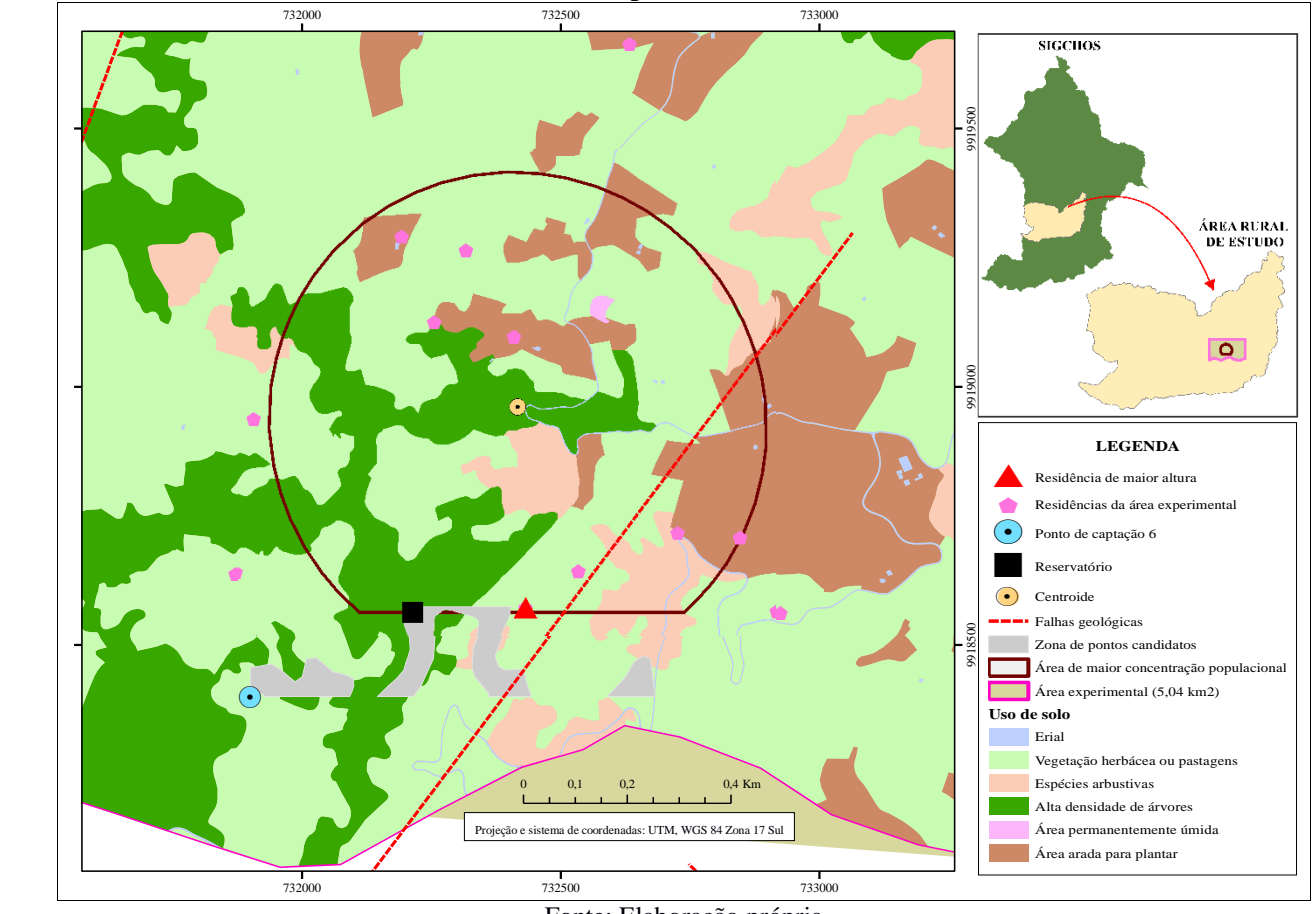

Fonte: Elaboração própria

Da Figura 30 pode-se observar uma região viável para implantação do reservatório de distribuição e uma localização do reservatório indicando adequação do processo metodológico proposto (etapa 3). Da mesma maneira na Figura 31 observa-se um traçado da adutora que atende

as premissas apresentadas anteriormente e também indicando adequação do processo metodológico proposto (etapa 4).

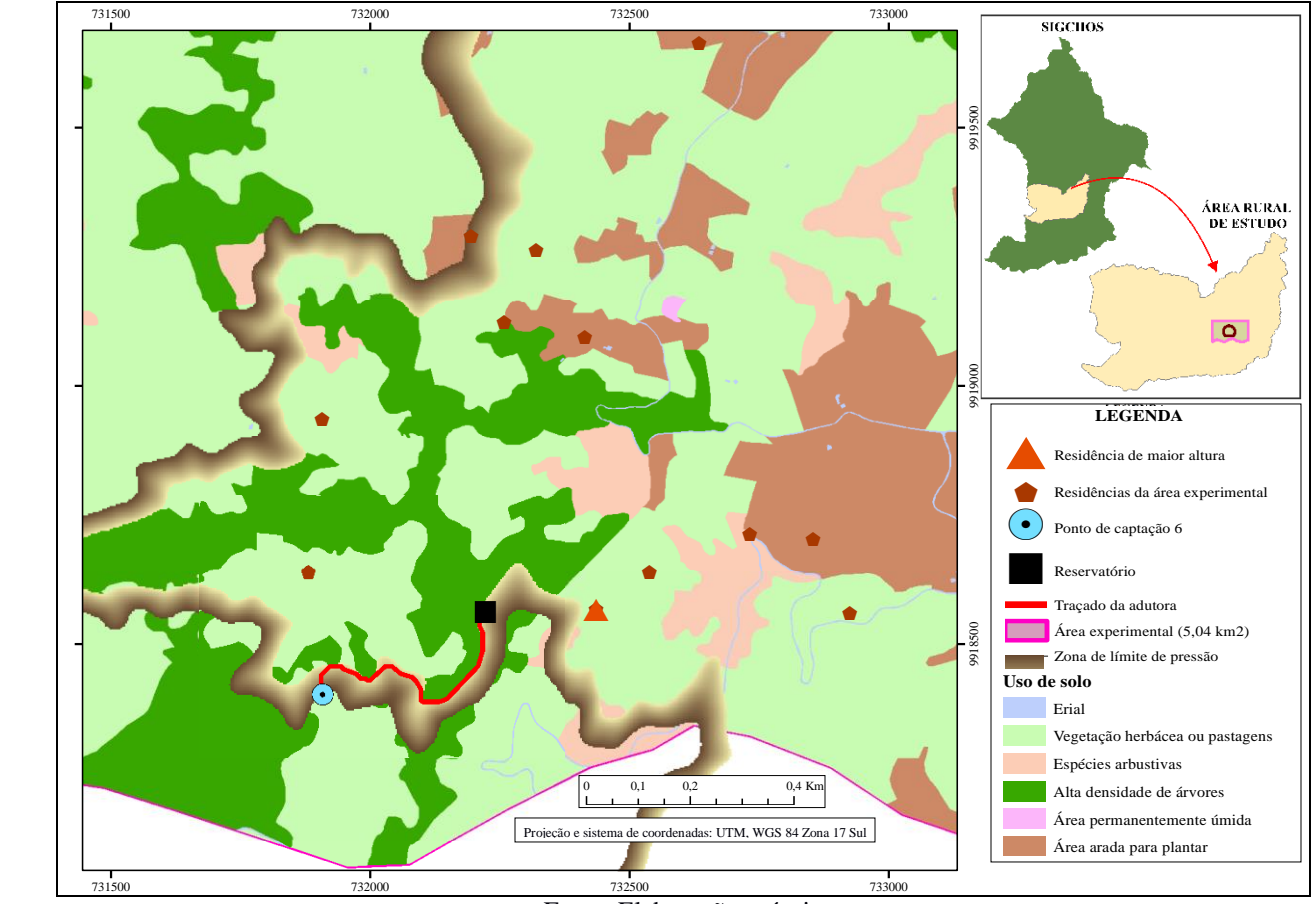

Figura 31. Região viável para instalação da adutora e traçado selecionado, área experimental

Fonte: Elaboração própria

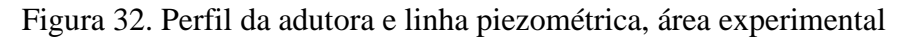

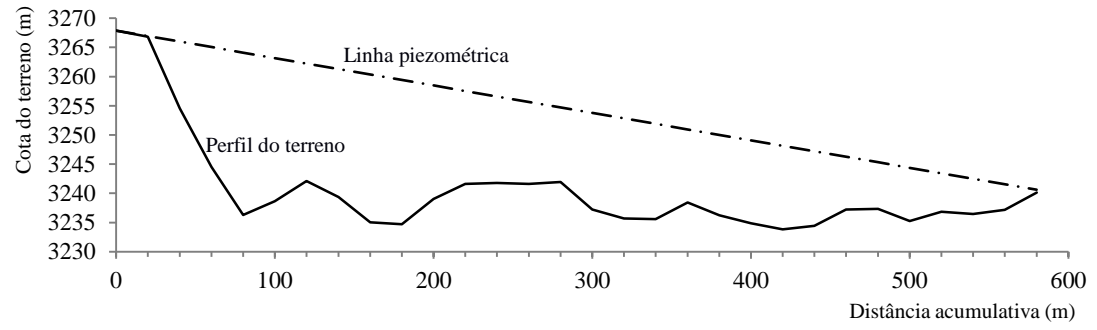

Fonte: Elaboração própria

Da Figura 32 tem-se a garantia do seu funcionamento por gravidade, uma vez que a linha piezométrica encontra-se sempre superior à adutora (linha piezométrica não corta a geratriz interna superior da adutora). Isto, mais uma vez indica adequação do procedimento metodológico proposto (etapa 4).

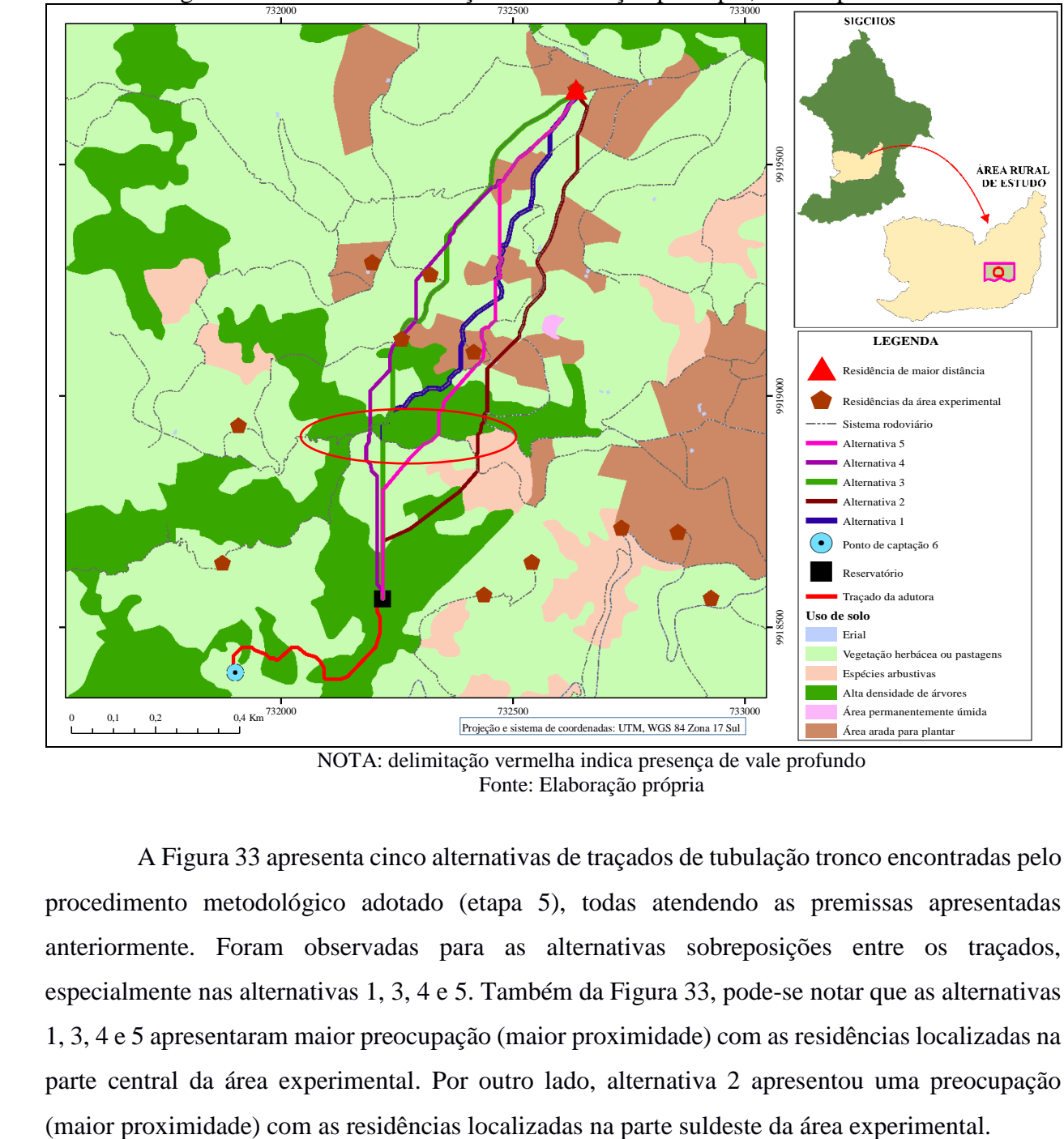

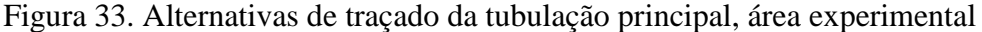

NOTA: delimitação vermelha indica presença de vale profundo Fonte: Elaboração própria

A Figura 33 apresenta cinco alternativas de traçados de tubulação tronco encontradas pelo procedimento metodológico adotado (etapa 5), todas atendendo as premissas apresentadas anteriormente. Foram observadas para as alternativas sobreposições entre os traçados, especialmente nas alternativas 1, 3, 4 e 5. Também da Figura 33, pode-se notar que as alternativas 1, 3, 4 e 5 apresentaram maior preocupação (maior proximidade) com as residências localizadas na parte central da área experimental. Por outro lado, alternativa 2 apresentou uma preocupação

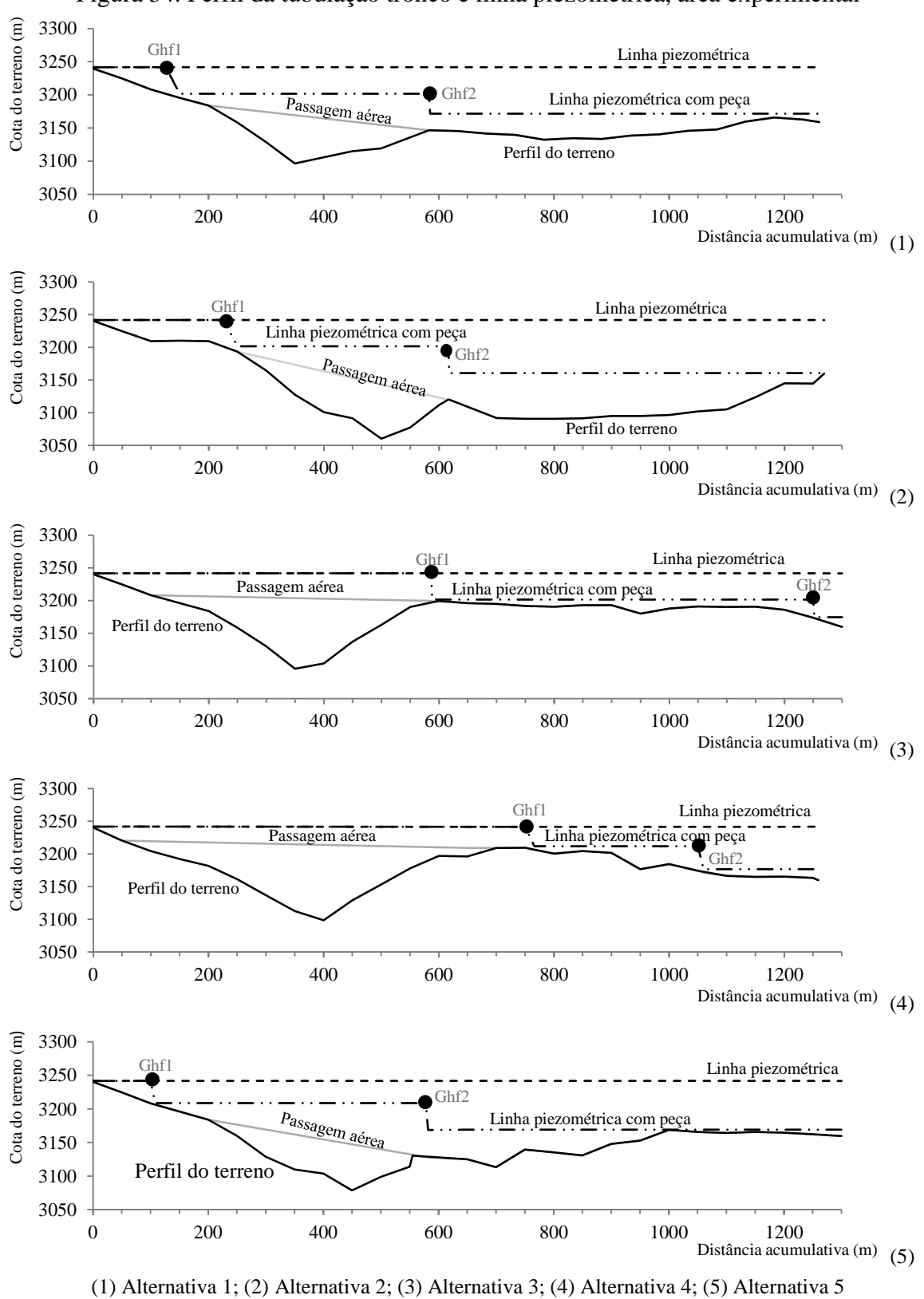

Figura 34. Perfil da tubulação tronco e linha piezométrica, área experimental

De acordo com Figura 34 todos as alternativas de traçados de tubulação tronco tem plenas condições de funcionamento por gravidade (linha piezométrica superior cota da geratriz interna superior da tubulação tronco), confirmando o atendimento do propósito dos procedimentos metodológicos (etapa 5). Ainda, observou-se importantes diferenças de pressões entre as alternativas traçado de tubulação tronco sendo, sobre este ponto de vista (equidade de pressões), alternativas 1, 3 e 4 as melhores. Importantes diferenças entre os perfis de terrenos foram notadas, sendo as alternativas 1 e 2 as preferidas uma vez que favorecem a definição de locais de instalação de ventosas e descargas. Naturalmente, o melhor traçado foi obtido a partir da conclusão dos procedimentos metodológicos propostos, no caso, utilização de métodos multiobjectivo e multicritério.

O desempenho da MCTn (n = 9), na área de experimental, foi categorizado como "muito bom" (segundo Tabela 12, ID = 6,3).

| Indicador                                                                       | Desempenho                                                                | Escore |
|---------------------------------------------------------------------------------|---------------------------------------------------------------------------|--------|
| Garantia de<br>abastecimento por<br>gravidade (GAG)                             | Atende todas as residências consideradas ( $P_R \ge 7$ mH <sub>2</sub> O) | 7      |
| Garantia de múltiplos<br>traçados (GMT)                                         | Apresenta cinco traçados independentes                                    | 7      |
| Garantia de viabilidade<br>(ambiental, técnica,<br>econômica e social)<br>(GVT) | Apresenta traçado sem dificuldade                                         | 5      |
| Índice de desempenho<br>$ID = (1/3) \times (GAG + GMT + GVI)$                   |                                                                           | 6,3    |

Tabela 12. Índice de desempenho da MCTn

1 (muito ruim), 4 (razoável), 7 (muito bom) e 2,3,5,6 (pontuação intermédia) Fonte: Elaboração própria

O desempenho não perfeito decorreu da existência de zonas de passagem aérea dificultando o traçado e abastecimento. Ainda, notou-se a adaptabilidade da MCTn (n = 9) para elaboração de traçados de tubulação tronco em ambientes complexos (topografia marcante, população dispersa e de baixa renda). Um ponto merecedor de destaque refere-se ao processo de elaboração da MCTn (n = 9) que buscou o atendimento, de modo indireto, dos indicadores componente do ID. Então, o ID próximo do máximo desempenho possível era esperado, comprovando adequação do processo de elaboração da MCTn (n = 9).

## **7.3. Obtenção da metodologia de DT-REG**

A obtenção da metodologia de Definição do Traçado da tubulação tronco para área Rural com Escoamento por Gravidade (DT-REG) apresentou como resultados as Figuras 35 e 36, sendo estas o protocolo metodológico e o fluxograma, respectivamente.

| Etapa               | Subetapa            | Atividade                                                              |
|---------------------|---------------------|------------------------------------------------------------------------|
| 1. Caracterização   | 1.1. Característica | 1.1.1. Levantamento: localização; vias de acesso; topografia, relevo e |
| da área de estudo   | física              | geologia; vegetação; bacia hidrográfica.                               |
|                     | 1.2. Uso e          | 1.2.1. Levantamento: planos; áreas protegidas e de restrição de        |
|                     | ocupação de solo    | ocupação; outros.                                                      |
|                     | 1.3. Aspectos       | 1.3.1. Levantamento: atividades econômicas; distribuição de renda;     |
|                     | socioeconômicos     | indicadores socioeconômicos.                                           |
|                     | 1.4. Sistemas de    | 1.4.1. Levantamento: abastecimento de água; esgoto sanitário;          |
|                     | infraestrutura      | resíduos sólidos; sistema de drenagem; situação de licenciamento.      |
|                     | 1.5. Condições      | 1.5.1. Levantamento: mortalidade infantil; internamentos; doenças de   |
|                     | sanitárias          | veiculação hídrica.                                                    |
|                     | 1.6. Estudos        | 1.6.1. Pesquisa de campo; população por residência; projeção de        |
|                     | demográficos        | população.                                                             |
|                     | 1.7. Demanda de     | 1.7.1. Análise de consumo; consumo per capita; considerar consumo      |
|                     | água                | de água de atividades associadas, por exemplo, pequenos pecuaristas;   |
|                     |                     | cálculos de demanda.                                                   |
| 2. Seleção da fonte | 2.1. Seleção das    | 2.1.1. Selecionar possíveis fontes de água para abastecimento.         |
| de água             | fontes de água      |                                                                        |
|                     | 2.2. Qualidade de   | 2.2.1. Análises físico-químicas, bacteriológicas e toxicológicas.      |
|                     | água                |                                                                        |
|                     | 2.3. Vazão de       | 2.3.1. Estudos e levantamentos hidrológicos. Vazão superior a          |
|                     | captação            | demanda para atendimento à população.                                  |
|                     | 2.4. Proximidade    | 2.4.1. Estudos de distâncias entre fonte de água e pontos de consumo.  |
|                     | do consumo          |                                                                        |
|                     | 2.5. Locais         | 2.5.1. Identificar locais à salvo de inundação, margens estáveis,      |
|                     | favoráveis à        | condições topográficas e geotécnicas favoráveis.                       |
|                     | construção          |                                                                        |
|                     | 2.6. Identificação  | 2.6.1. Identificar áreas de mínima desapropriação.                     |
|                     | da área de          |                                                                        |
|                     | desapropriação      |                                                                        |
|                     | 2.7. Seleção da     | 2.7.1. Selecionar fonte de água realizando estudo técnico, econômico   |
|                     | fonte de água       | e ambiental.                                                           |
|                     | 2.8. Seleção do     | 2.8.1. Apresentar proposta de projeto de captação (por exemplo,        |
|                     | tipo de captação    | captação recomendada por Agüero, 1997) e obter resposta de             |
|                     |                     | viabilidade de implementação.                                          |
| 3. Localização do   | 3.1. Seleção de     | 3.1.1. Selecionar possíveis localizações do reservatório utilizando    |
| reservatório        | locais para         | geoprocesso 4, conforme Apêndice A.                                    |
|                     | instalação do       |                                                                        |
|                     | reservatório        |                                                                        |
|                     | 3.2. Montante da    | 3.2.1. Identificar locais de montante aos pontos de consumo.           |
|                     | rede de             |                                                                        |
|                     | distribuição        |                                                                        |

Figura 35. Protocolo metodológico para DT-REG

| Etapa            | Subetapa             | Atividade                                                              |
|------------------|----------------------|------------------------------------------------------------------------|
| 3.               | 3.3. Condições       | 3.3.1. Identificar locais com condições topográficas e geotécnicas     |
|                  | topográficas e       | favoráveis.                                                            |
|                  | geotécnicas          |                                                                        |
|                  | favoráveis           |                                                                        |
|                  | 3.4. Seleção do      | 3.4.1. Apresentar proposta de projeto de reservatório e obter resposta |
|                  | tipo de              | de viabilidade de implementação.                                       |
|                  | reservatório         |                                                                        |
|                  | 3.5. Seleção da      | 3.5.1. Selecionar localização do reservatório considerando subetapas   |
|                  | localização do       | 3.1, 3.2, 3.3, geoprocesso 1 e geoprocesso 4.                          |
|                  | reservatório         |                                                                        |
| 4. Traçado da    | 4.1. Obter de        | 4.1.1. Elaborar variados traçados de adutoras utilizando geoprocesso   |
| adutora          | traçados da          | 4, conforme Apêndice A.                                                |
|                  | adutora              |                                                                        |
|                  | 4.2. Vias e áreas    | 4.2.1. Priorizar traçado que considere vias e áreas públicas.          |
|                  | públicas             |                                                                        |
|                  | 4.3. Terrenos        | 4.3.1. Evitar traçado que passe por terrenos rochosos e pantanosos.    |
|                  | rochosos e           |                                                                        |
|                  | pantanosos           |                                                                        |
|                  | 4.4. Trechos         | 4.4.1. Priorizar traçado em terrenos ascendentes ( $I \ge 0.2\%$ ) e   |
|                  | ascendentes          | descendentes ( $I \ge 0,3\%$ ). I é a declividade.                     |
|                  | $(I \ge 0.2\%)$ e    |                                                                        |
|                  | descendentes         |                                                                        |
|                  | $(I \ge 0.3\%)$      |                                                                        |
|                  | 4.5. Estaqueamen-    | 4.5.1. Estaquear o traçado a cada 20 m.                                |
|                  | to de 20 m           |                                                                        |
|                  | 4.6. Influência do   | 4.6.1. Priorizar traçado em que a linha piezométrica localiza-se acima |
|                  | plano de carga e     | da geratriz superior do conduto.                                       |
|                  | linha piezométrica   |                                                                        |
|                  | 4.7. Seleção do      | 4.7.1. Apresentar proposta de projeto de adutora e obter resposta de   |
|                  | tipo de adutora      | viabilidade de implementação.                                          |
|                  |                      | 4.7.2. Verificação de energia potencial disponível utilizando          |
|                  |                      | geoprocesso 4.                                                         |
|                  | 4.8. Seleção do      | 4.8.1. Selecionar traçado da adutora considerando subetapas 4.2, 4.3,  |
|                  | traçado da adutora   | 4.4, 4.5, 4.6, geoprocesso 2 e geoprocesso 4.                          |
| 5. Traçado da    | 5.1. Elaboração de   | 5.1.1. Elaborar variados traçados de tubulação tronco considerando     |
| tubulação tronco | traçados de          | exclusivamente rede do tipo ramificada e única tubulação tronco        |
|                  | tubulação tronco     | utilizando geoprocesso 3.                                              |
|                  | 5.2. Identificação   | 5.2.1. Identificar travessias rios, rodovias, ferrovias, faixas de     |
|                  | (travessias rios,    | desapropriação e áreas protegidas nos traçados elaborados.             |
|                  | rodovias,            | 5.2.2. Utilização do dispositivo para passagem elevada de condução     |
|                  | ferrovias, faixas de | de água, conforme Figura 23.                                           |
|                  | desapropriação e     |                                                                        |
|                  | áreas de proteção)   |                                                                        |
|                  | 5.3. Seleção do      | 5.3.1. Apresentar proposta de projeto de tubulação tronco e obter      |
|                  | tipo de tubulação    | resposta de viabilidade de implementação.                              |
|                  | tronco               |                                                                        |
|                  | 5.4. Influência do   | 5.4.1. Priorizar traçado em que a linha piezométrica localiza-se acima |
|                  | plano de carga e     | da geratriz superior do conduto.                                       |
|                  | linha piezométrica   |                                                                        |

Figura 35. Protocolo metodológico para DT-REG (continuação)

| Etapa | Subetapa          | Atividade                                                             |
|-------|-------------------|-----------------------------------------------------------------------|
|       | 5.5. Seleção de   | 5.5.1. Minimizar obras de travessia de fundos de vale, desapropriação |
|       | traçados da       | e faixas de servidão.                                                 |
|       | tubulação tronco  | 5.5.2. Atender pressões máximas e mínimas na rede.                    |
|       |                   | 5.5.3. Selecionar traçados da tubulação tronco considerando aspectos  |
|       |                   | técnicos, econômicos e ambientais utilizando geoprocesso 3 e          |
|       |                   | geoprocesso 4.                                                        |
|       |                   | 5.5.4. Verificação de energia potencial disponível utilizando         |
|       |                   | geoprocesso 4.                                                        |
|       | 5.6. Seleção do   | 5.6.1. Utilização de métodos multiobjetivo e multicritério.           |
|       | melhor traçado da |                                                                       |
|       | tubulação tronco  |                                                                       |

Figura 35. Protocolo metodológico para DT-REG (continuação)

Conforme já mencionado a metodologia DT-REG refere-se a MCTn (n = 9) com suas subetapas e atividades encadeadas em ordem lógica de execução. Com a DT-REG devidamente estruturada (protocolo metodológico e fluxograma de execução) pode-se realizar sua aplicação em casos com características similares, nesta pesquisa, fez-se uso da área de aplicação.

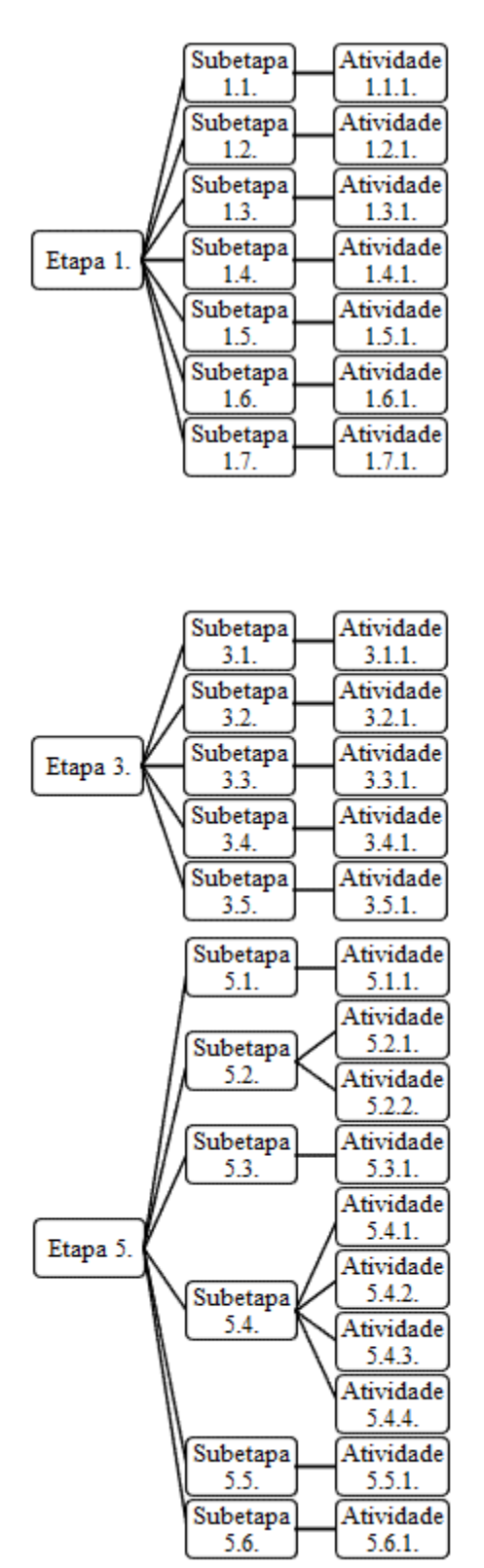

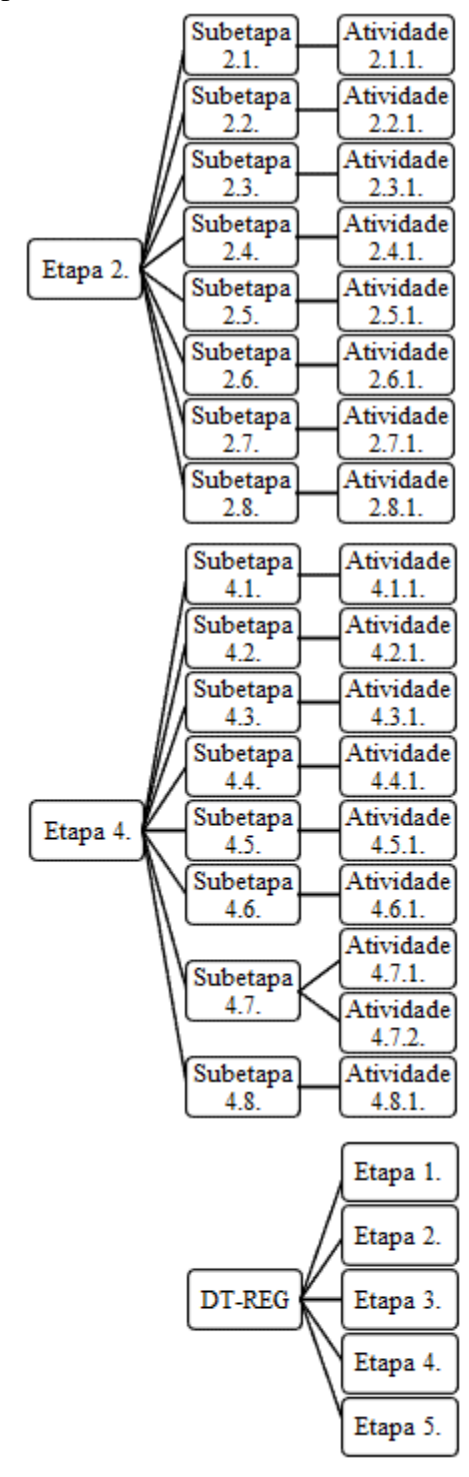

Figura 36. Fluxograma para DT-REG

Fonte: Elaboração própria

# **7.4. Teste final de campo (TFC)**

A implementação da metodologia de Definição do Traçado da tubulação tronco na área de aplicação, apresenta resultados satisfatórios conforme Figura 37.

| ET | $\rm SB$ | $\mathbf{A}\mathbf{T}$ | Resultado                                                                                                    |
|----|----------|------------------------|----------------------------------------------------------------------------------------------------|
| 1. | 1.1.     | 1.1.1.                 | Os resultados constituíram-se de um mapa temático, conforme apresentado na                                                            |
|    |          |                        | descrição da área de estudo (Figura 15).                                                                                              |
|    | 1.2.     | 1.2.1.                 | Da descrição da área de estudo observa-se que a área de aplicação está dentro de plano                                                |
|    |          |                        | integrado de ordenamento territorial onde o abastecimento de água, sistemas de esgoto                                                 |
|    |          |                        | e manutenção de água são considerados. Não foram observadas áreas com restrição de                                                    |
|    |          |                        | ocupação, conforme apresentado na descrição da área de estudo.                                                                        |
|    | 1.3.     | 1.3.1.                 | As atividades econômicas predominantes resumem-se em atividades de pecuária e                                                         |
|    |          |                        | agricultura. Os indicadores socioeconômicos revelam uma população de baixa renda,                                                     |
|    |          |                        | conforme descrição da área de estudo.                                                                                                 |
|    | 1.4.     | 1.4.1.                 | Foram constatados a falta de sistema de água, de esgoto e resíduos sólidos (aterro                                                    |
|    |          |                        | sanitário). Também, são observados índices de degradação de recursos hídricos                                                         |
|    |          |                        | preocupantes, conforme descrição da área de estudo.                                                                                   |
|    | 1.5.     | 1.5.1.                 | A taxa de mortalidade infantil é de 13,4 ‰ e a doença de veiculação hídrica mais                                                      |
|    |          |                        | comum é a diarreia aguda (SENPLADES, 2015).                                                                                           |
|    | 1.6.     | 1.6.1.                 | Têm-se uma população por residência de 3,8 (pessoas por residência) e uma taxa de                                                     |
|    |          |                        | crescimento de 0,64% a.a.                                                                                                    |
|    | 1.7.     | 1.7.1.                 | Foi considerado: consumo <i>per capita</i> de água de 50 L.(hab.dia) <sup>-1</sup> ; 3,8 pessoas por                                  |
|    |          |                        | residência; quarenta e sete residências a serem abastecidas; atividade associada,                                                     |
|    |          |                        | pequeno pecuarista (300 cabeças de gado, <i>per capita</i> de 40 L. (cabeça.dia) <sup>-1</sup> , conforme                             |
|    |          |                        | Palhares, 2013); então, demanda necessária foi de 23,21 m <sup>3</sup> .dia <sup>-1</sup> (2,69.10 <sup>-1</sup> L.s <sup>-1</sup> ). |
| 2. | 2.1.     | 2.1.1.                 | Considerando o conjunto de residências a serem abastecidas há apenas uma fonte de                                                     |
|    |          |                        | água disponível, conforme descrição da área de estudo.                                                                                |
|    | 2.2.     | 2.2.1.                 | A fonte de água disponível atende de forma satisfatórias as necessidades de qualidade,                                                |
|    |          |                        | conforme descrição da área de estudo.                                                                                                 |
|    | 2.3.     | 2.3.1.                 | A fonte de água disponível atende de forma satisfatórias as necessidades de                                                           |
|    |          |                        | quantidade, conforme descrição da área de estudo ( $Qd = 77,76$ m <sup>3</sup> .dia <sup>-1</sup> ; $Qn = 23,21$                      |
|    |          |                        | m <sup>3</sup> .dia <sup>-1</sup> ; Qd é a vazão disponível; Qn é a vazão necessária).                                                |
|    | 2.4.     | 2.4.1.                 | Considerando a existência de uma fonte de água disponível e das residências a serem                                                   |
|    |          |                        | abastecidas (quarente e sete residências) pode-se encontrar as distâncias em linha reta                                               |
|    |          |                        | de 741,59 m e 2.491,75 m, para a residência mais próxima e mais distante,                                                             |
|    |          |                        | respectivamente.                                                                                                    |
|    | 2.5.     | 2.5.1.                 | A fonte de água e respectivo local de instalação de captação de água apresentam                                                       |
|    |          |                        | segurança em relação a inundação, estabilidade, condições topográficas e geotécnicas,                                                 |
|    |          |                        | conforme descrição da área de estudo.                                                                                                 |
|    | 2.6.     | 2.6.1.                 | Não será necessário a desapropriação uma vez que se trata de área pública.                                                            |
|    | 2.7.     | 2.7.1.                 | Conforme atividade 2.1.1 há apenas uma fonte de água disponível não sendo                                                             |
|    |          |                        | necessário a realização de estudo técnico, econômico e ambiental para seleção.                                                        |
|    | 2.8.     | 2.8.1.                 | Uma opção de captação de água superficial de baixo custo recomendada para área                                                        |
|    |          |                        | rural foi proposta. Por se tratar de uma opção específica e de baixo custo esta opção foi                                             |
|    |          |                        | considerada como viável. A opção de captação esta apresentada no Apêndice D.                                                          |
| 3. | 3.1.     | 3.1.1.                 | Possíveis localizações do reservatório foram selecionadas (região viável), conforme                                                   |
|    |          |                        | Figura 38.                                                                                                    |
|    | 3.2.     | 3.2.1.                 | Locais de montante aos pontos de consumo identificados, conforme Figura 38.                                                           |
|    | 3.3.     | 3.3.1.                 | Locais com condições topográficas e geotécnicas favoráveis, conforme Figura 38.                                                       |

Figura 37. Resultado da DT-REG para área de aplicação

| ET | $\rm SB$ | AT     | Resultado                                                                                                    |
|----|----------|--------|----------------------------------------------------------------------------------------------------|
| 3. | 3.4.     | 3.4.1. | Uma opção de reservatório de baixo custo recomendada para área rural foi proposta.                                                                          |
|    |          |        | Por se tratar de uma opção específica e de baixo custo esta opção foi considerada                                                                           |
|    |          |        | como viável. A opção de reservatório esta apresentada no Apêndice E.                                                                                        |
|    | 3.5.     | 3.5.1. | Localização do reservatório selecionado, conforme Figura 38.                                                                                                |
| 4. | 4.1.     | 4.1.1. | Uma área na qual inúmeros traçados de adutora podem elaborados foi obtida (região                                                                           |
|    |          |        | viável), conforme Figura 39.                                                                                                    |
|    | 4.2.     | 4.2.1. | A priorização do traçado que considera vias e áreas públicas foi obtida, conforme                                                                           |
|    |          |        | Figura 39.                                                                                                    |
|    | 4.3.     | 4.3.1. | A priorização do traçado que evita terrenos rochosos e pantanosos foi obtida,                                                                               |
|    |          |        | conforme Figura 39.                                                                                                    |
|    | 4.4.     | 4.4.1. | A priorização do traçado que considera trechos ascendentes de descendentes foi                                                                              |
|    |          |        | obtida, conformes Figuras 39 e 40.                                                                                                    |
|    | 4.5.     | 4.5.1. | O estaqueamento do traçado a cada 20 m foi realizado, conforme Figuras 39 e 40.                                                                             |
|    | 4.6.     | 4.6.1. | A priorização do traçado que considera linha piezométrica acima da geratriz superior                                                                        |
|    |          |        | do conduto foi obtida, conformes Figuras 39 e 40.                                                                                                    |
|    | 4.7.     | 4.7.1. | Uma opção de adutora de baixo custo recomendada para área rural foi proposta,                                                                               |
|    |          |        | adutora material PEAD (Tsutiya, 2006). Por se tratar de uma opção específica e de                                                                           |
|    |          |        | baixo custo esta opção foi considerada como viável.                                                                                                    |
|    |          | 4.7.2. | A verificação de disponibilidade de energia foi realizada, conforme Figuras 39 e 40.                                                                        |
|    | 4.8.     | 4.8.1  | O traçado da adutora foi selecionado, conforme Figuras 39 e 40.                                                                                             |
| 5  | 5.1.     | 5.1.1. | Uma área na qual inúmeros traçados de tubulação tronco podem elaborados foi obtida                                                                          |
|    |          |        | (região viável), conforme Figura 41.                                                                                                    |
|    | 5.2.     | 5.2.1. | A identificação de obstáculos (rios, rodovias, ferrovias, outros) foi realizada, conforme<br>Figura 41.                                                     |
|    |          | 5.2.2  |                                                                                                    |
|    | 5.3.     | 5.3.1. | O dispositivo para passagem elevada de condução de água não foi necessário.<br>Uma opção de tubulação tronco de baixo custo recomendada para área rural foi |
|    |          |        | proposta, tubulação tronco material PEAD (Tsutiya, 2006). Por se tratar de uma opção                                                                        |
|    |          |        | específica e de baixo custo esta opção foi considerada como viável.                                                                                         |
|    | 5.4.     | 5.4.1. | A priorização de traçados que consideram linha piezométrica acima da geratriz                                                                               |
|    |          |        | superior do conduto foi realizada, conformes Figuras 41 e 42.                                                                                               |
|    | 5.5.     | 5.5.1. | A priorização minimização de obras de travessia, desapropriação e faixa de servidão                                                                         |
|    |          |        | foi realizada, conforme Figuras 41 e 42.                                                                                                    |
|    |          | 5.5.2. | O atendimento a pressões máximas e mínimas na rede foi realizado, conforme Figuras                                                                          |
|    |          |        | 41 e 42.                                                                                                    |
|    |          | 5.5.3. | Traçados que consideram aspectos técnicos, econômicos e ambientais foram obtidos,                                                                           |
|    |          |        | conforme Figuras 41 e 42.                                                                                                    |
|    |          | 5.5.4. | Foi obtida uma região na qual a tubulação tronco deve ser instalada afim de garantir                                                                        |
|    |          |        | seu funcionamento por gravidade. A Figura 33a apresenta esta região obtida a partir do                                                                      |
|    |          |        | geoprecesso 4.                                                                                                    |
|    | 5.6.     | 5.6.1. | Os resultados indicaram o traçado melhor traçado da tubulação tronco, considerando                                                                          |
|    |          |        | múltiplos objetivos, critérios e decisão participativa, como sendo a alternativa 1                                                                          |
|    |          |        | (primeiro lugar). Para o segundo e terceiro lugar as alternativas 3 e 2, respectivamente.                                                                   |
|    |          |        | Informações complementares acerca da metodologia multiobjetivo e multicritério                                                                              |
|    |          |        | estão apresentadas no Apêndice J.                                                                                                    |

Figura 37. Resultado da DT-REG para área de aplicação

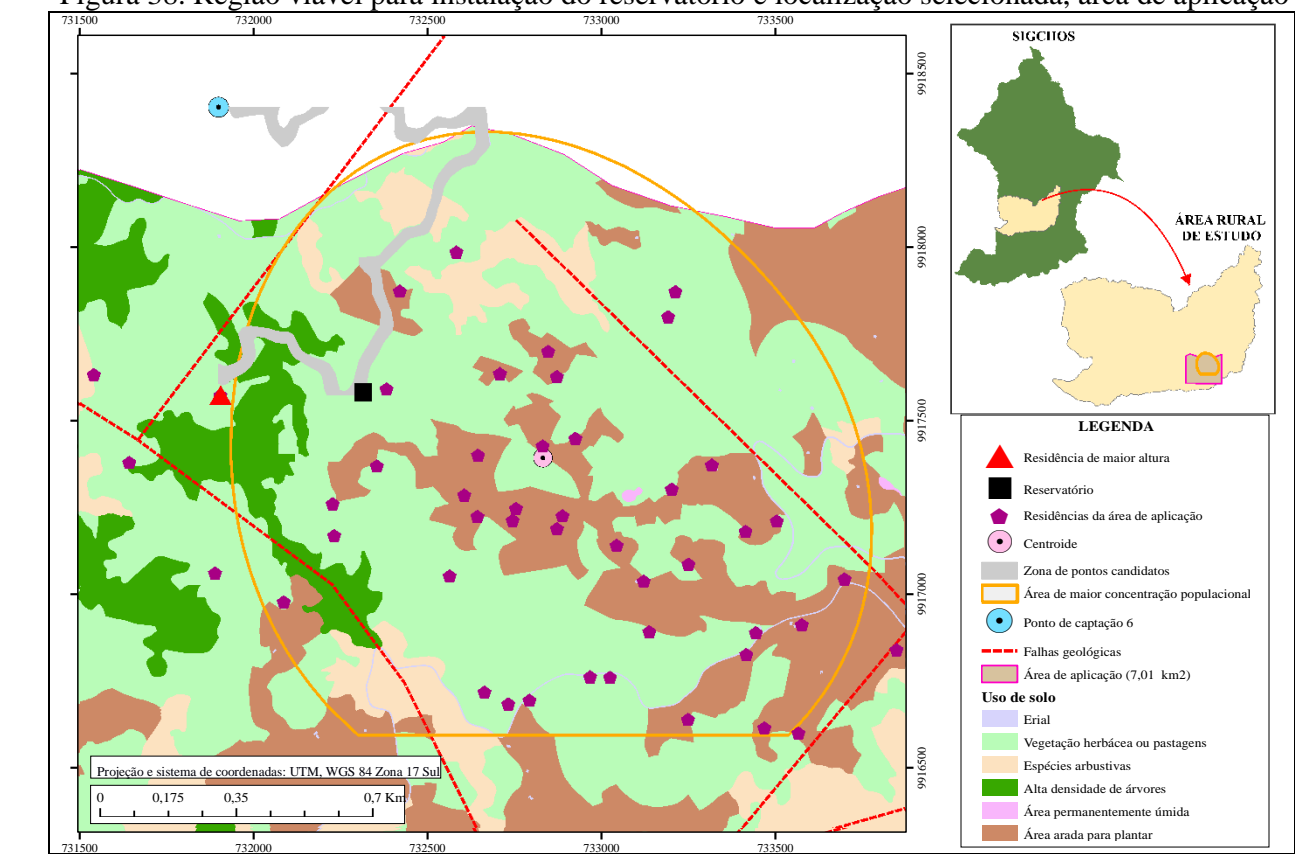

Figura 38. Região viável para instalação do reservatório e localização selecionada, área de aplicação

Fonte: Elaboração própria

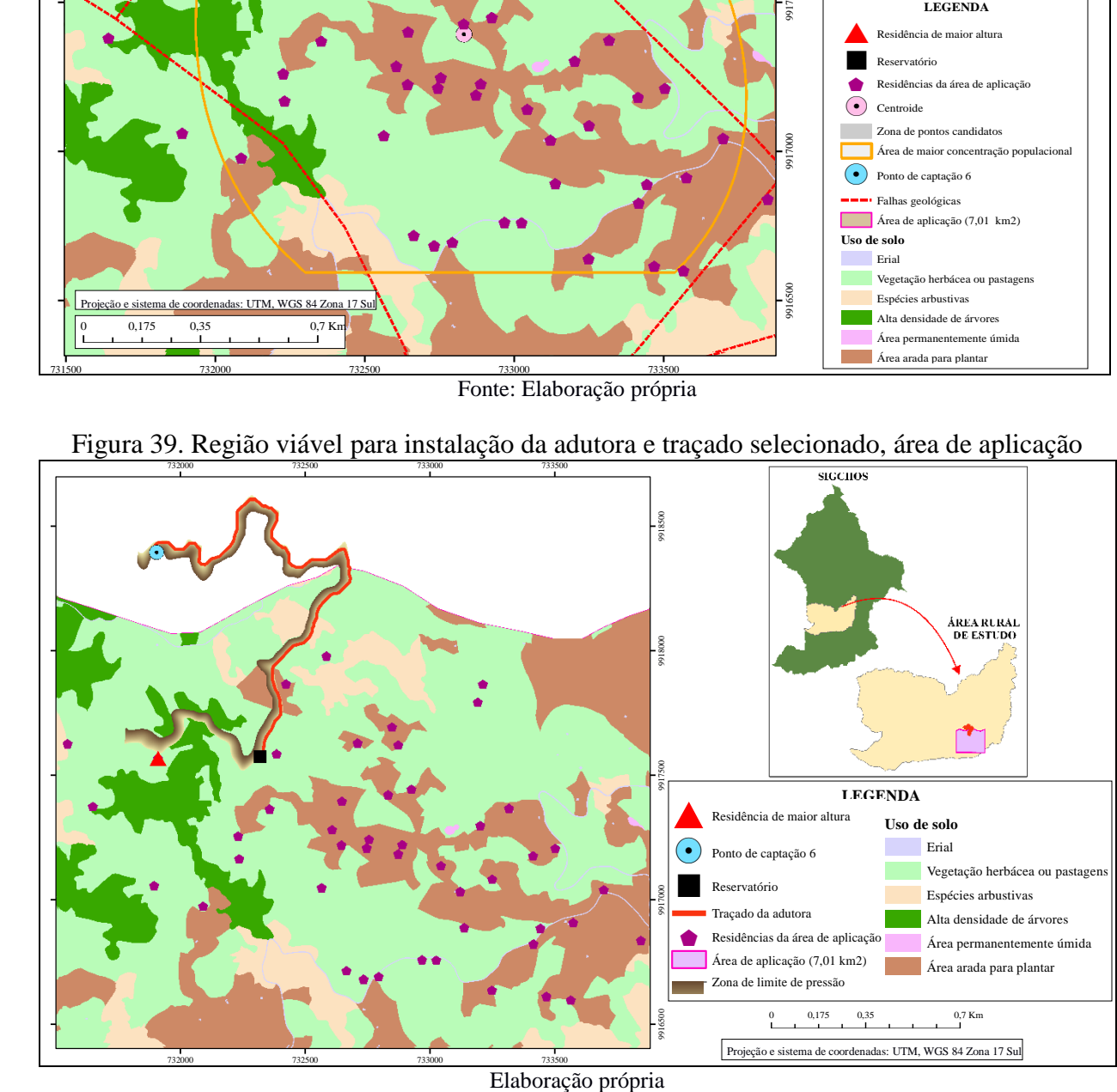

Figura 39. Região viável para instalação da adutora e traçado selecionado, área de aplicação

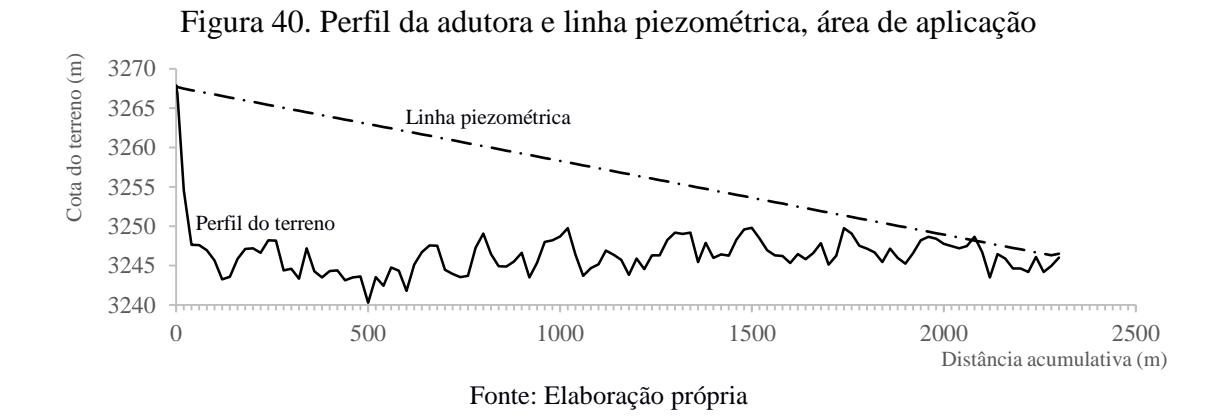

Figura 41. Alternativas de traçado da tubulação principal, área de aplicação

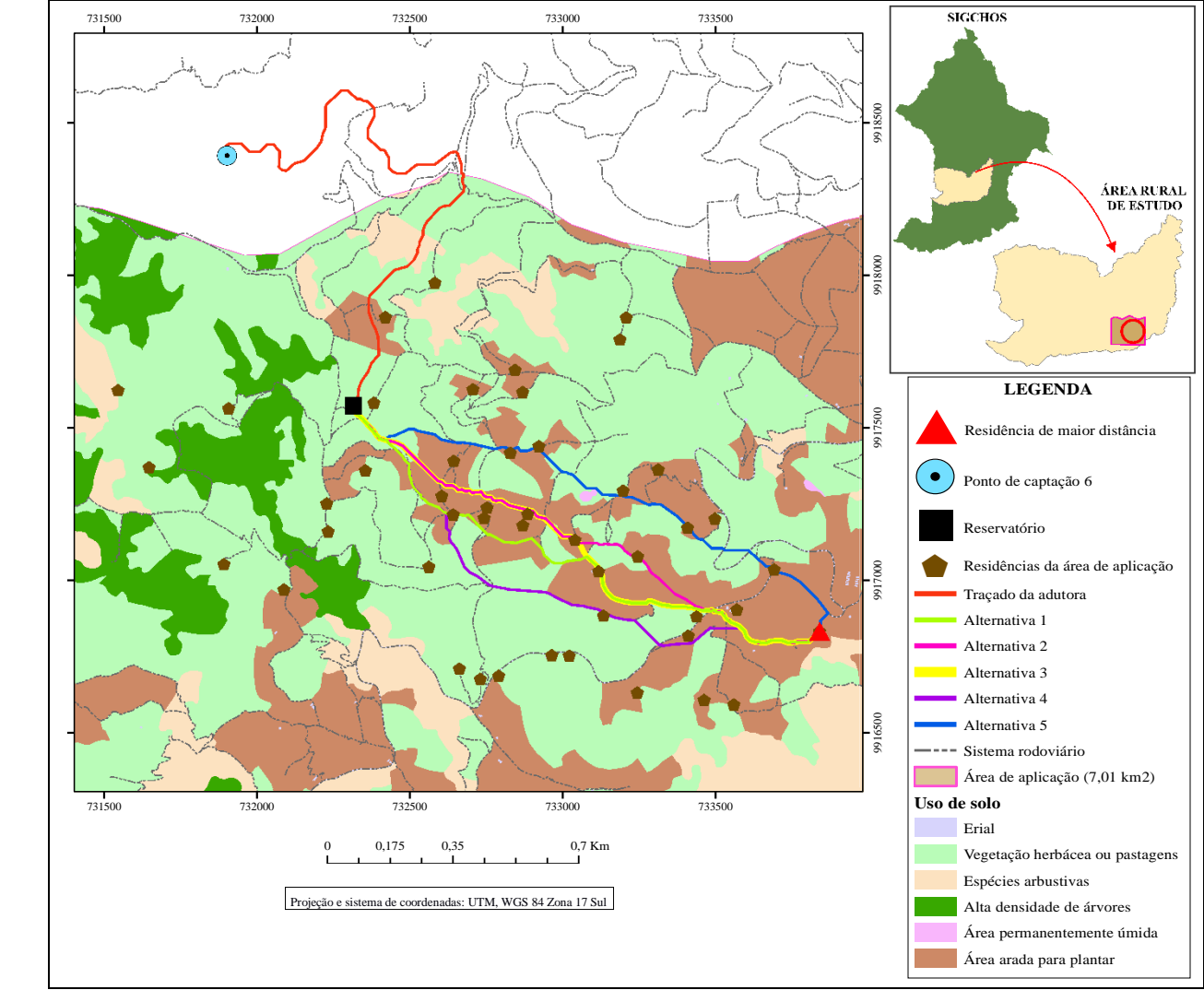

Fonte: Elaboração própria

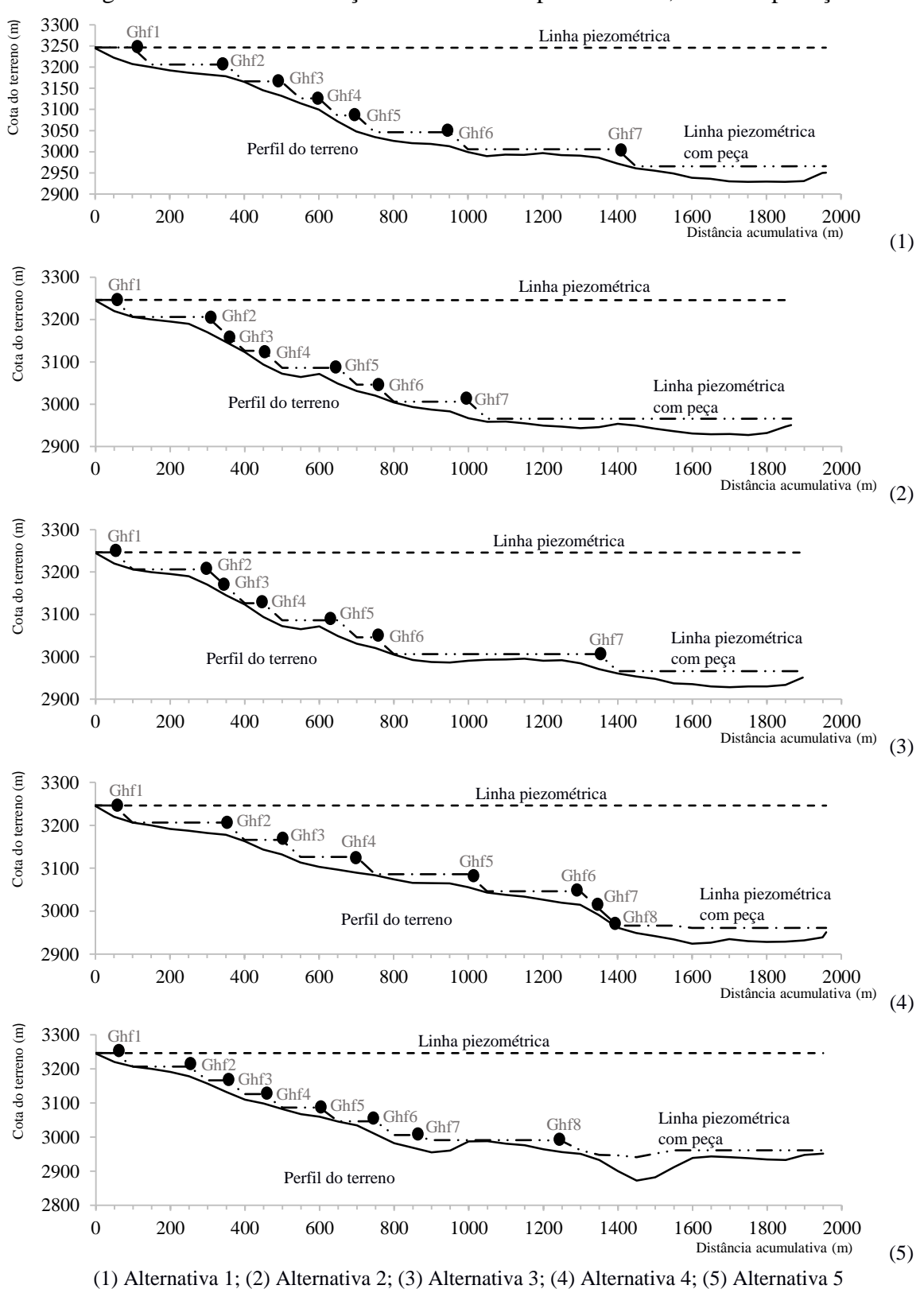

Figura 42. Perfil da tubulação tronco e linha piezométrica, área de aplicação

100

As alternativas de traçado (Figura 41) apresentam trajetos de sobreposição no sistema viário, sendo as alternativas 4 e 5 de maior independência, enquanto as alternativas 1, 2 e 3 exibem maior proximidade às residências. Das Figuras 40 e 42 tem-se a garantia do funcionamento da adutora e tubulação tronco por gravidade, uma vez que a linha piezométrica, em cada gráfica, encontra-se sempre superior ao perfil do terreno (linha piezométrica não corta a geratriz interna superior da adutora ou tubulação tronco). Isto, indica adequação do procedimento metodológico proposto (DT-REG).

### **8. CONCLUSÕES**

Foi desenvolvida uma metodologia de obtenção de melhor traçado da tubulação tronco para sistema de abastecimento de água rural com escoamento por gravidade nas dimensões ambiental, técnico, econômico e social, nomeada de DT-REG, e estruturada por etapas, subetapas e atividades. Com o atendimento de seu propósito (determinação do traçado de tubulação tronco viáveis para área rural) foi possível constatar a combinação vantajosa da variabilidade espacial com recursos financeiros escassos, permitindo recomendá-la para sua replicação em outras áreas.

Na revisão de literatura de metodologias de definição de traçado de tubulação tronco em abastecimento de água rural, as contribuições científicas são escassas. Os estudos realizados outorgam conceitos fundamentais de definição de traçado sem aprofundamento da concepção do melhor traçado.

A conciliação das metodologias existentes permitiu obter a base metodológica da DT-REG, assim como os respetivos dados necessários para sua aplicação.

Para a implementação e ajuste da DT-REG desenvolveram-se adaptações e/ou inserções de procedimentos sujeitas às particularidades da área de estudo (área rural de topografia marcante com população de baixa renda, dispersa e de decisão participativa).

A aplicação da DT-REG mostra resultados satisfatórios (ID médio  $\geq$  4) para elaboração de traçados de tubulação tronco em ambientes complexos (topografia marcante, população dispersa e de baixa renda).

# **9. RECOMENDAÇÕES**

No espaço de esquematização da distribuição do serviço mostram-se, para certas residências, redes com comprimentos de grandes magnitudes, resultado da aplicação das condicionantes elevação e distância. De modo que, algumas residências correspondentes a um ponto de apreensão de água podem ser consideradas em outro sistema de distribuição.

Nesse cenário, a viabilidade econômica da execução de projetos de abastecimento requer um recurso adicional que limite a elegibilidade das residências para cada captação de água. Esse recurso pode ser orientado para a restrição morfológica do relevo (meio físico), evitando ou minimizando as obras para travessia dos fundos de vales (TSUTIYA, 2006).

# **REFERÊNCIAS BIBLIOGRÁFICAS**

ADRIAENSEN, F. et al. The application of 'least-cost' modelling as a functional landscape model. **Science Direct-Landscape and Urban Planning**, v. 64, p. 233–247, 2003.

AGÜERO, R. **Agua potable para poblaciones rurales. Sistemas de abastecimiento por gravedad sin tratamiento**. Lima: Servicios Educativos Rurales, 1997.

ALMEIDA, M. A. et al. **II-088 - Análise tecnológica de alternativas para póstratamento de efluentes de reatores anaeróbios:** resultados da avaliação multiobjetivo. 21º Congresso Brasileiro de Engenharia Sanitária e Ambiental. [S.l.]: [s.n.]. 2001.

ALPEROVITS, E.; SHAMIR, U. Design of Optimal Water Distribution Systems. **Water Resources Research** , v. 13, n. 6, p. 885-900, December 1997.

ARCOM. Agencia de Regulación y Control Minero, 2015. Disponivel em: <http://www.controlminero.gob.ec>.

ARLOSOROFF, S. et al. **Community Water Supply: The Handpump Option**. World Bank. [S.l.]. 1987.

ARNALICH, S. **Abastecimiento de agua por gravedad. Concepción, diseño y dimensionado para proyectos de Cooperación**. Primeira. ed. [S.l.]: [s.n.], 2008.

ATKINSON, D. M. et al. Multi-criteria evaluation and least cost path analysis for an arctic allweather road. **Science Direct - Applied Geography**, v. 25, p. 287-307, 2005.

AYMAN, M. A unicriterion analysis based on the PROMETHEE principles for multicriteria ordered clustering. **ScienceDirect: Omega**, v. 69, p. 126-140, 2017.

AZEVEDO NETO, J. et al. **Manual de Hidráulica**. Oitava. ed. São Paulo: [s.n.], 1998.

BAGLI, S.; GENELETTI, D.; ORSI, F. Routeing of power lines through least-cost path analysis and multicriteria evaluation to minimise environmental impacts. **Scince Direct - Environmental Impact Assessment Review**, v. 31, p. 234-239, 2011.

BANCO MUNDIAL. **Informe Anual**. [S.l.]. 2007.

BERRY, J. K. A mathematical structure for analysing maps. **Environmental management**, v. 11, n. 3, p. 23-29, 1987.

BERUMEN, S. A.; LLAMAZARES, F. La utilidad de los métodos de decisión multicriterio (como el ahp) en un entorno de competitividad creciente. **Scielo**, v. 20, n. 34, p. 65-87, 2007.

BINELI, A. R.; SAIS, A.; GONÇALVES, R. H. **Banco de dados geográfico para cidades de pequeno porte:** estudo de caso da cidade de Andradas, MG. Anais XIII Simpósio Brasileiro de Sensoriamento Remoto. Florianópolis: [s.n.]. 2007. p. 5121-5126.

BOSE, D.; BOSE, B. Evaluation of Alternatives for a Water Project Using a Multiobjective Decision Matrix. **Water International**, v. 20, p. 169-175, 1995.

BOSQUE, S. J. **Sistemas de Información Geográfica**. Madrid: Rialp, 1992.

BRASIL. **Estudo de concepção de sistemas públicos de abastecimento de água.**. ABNT/CB-177 Saneamento Básico. [S.l.], p. 14. 1992.

BRASIL. **Projeto de captação de água de superfície para abastecimento público**. ABNT/CB-177 Saneamento Básico. [S.l.], p. 5. 1992.

BRASIL. **Projeto de reservatório de distribuição de água para abastecimento público.**. ABNT/CB-177 Saneamento Básico. [S.l.], p. 4. 1994.

BRASIL. **Projeto de adutora de água. Parte 1: Conduto forçado**. ABNT/CB-177 Saneamento Básico. [S.l.], p. 26. 2017.

BRASIL. **Projeto de rede de distribuição de água para abastecimento público.**. ABNT/CB-177 Saneamento Básico. [S.l.], p. 23. 2017.

BRETÓN, V. **Capitalismo, reforma agraria y organización comunal en los Andes. Una introducción al caso ecuatoriano**. Lleida: [s.n.], 1997.

BURRUOGH, P. A.; MCDONNELL, R. **Principles of Geographic Information Systems**. [S.l.]: [s.n.], 1998.

BUSTOS, A.; SERRANO, N. **Análisis de la distribución espacial de la emisión difusa de CO2 en las calderas volcánicas Cuicocha y Quilotoa, como sustento para la gestión de riesgos**. Universidade das Forças Armadas-ESPE. Sangolquí, Equador. 2014.

BUZAI, G. D. Geografía y cartografía: Vínculos actuales en apoyo a la toma de decisiones en el ordenamiento territorial. **Revista do Departamento de Geografia - Universidade de Sao Paulo**, p. 3-22, 2014.

BUZAI, G. D. **Geografía y Sistemas de Información Geográfica**. XIII EGAL. Costa Rica: [s.n.]. 2011.

BUZAI, G. D.; BAXENDALE, C. A. **Análisis espacial con Sistemas de Información Geográfica, aportes de la Geografía para la elaboración del diagnóstico en el ordenamiento territorial**. I Congreso Internacional sobre Ordenamiento Territorial y Tecnologías de la Información Geográfica. Alcalá: Universidad de Alcalá de Henares. 2010.

CADAVID, N. Acueductos comunitarios: Patrimonio social y ambiental del Valle de Aburrá. **Redalyc.org**, 2009.

CARPENTIER, J.; ABADIE, J. **Généralisation de la Méthode du Gradient Réduit de Wolfe au cas des Contraintes Non Lineaires**. IV International Conference on Operational Research. New York: [s.n.]. 1966.

CARRASCO, W. **Políticas públicas para la prestación de los servicios de agua potable y saneamiento en las áreas rurales**. CEPAL, GIZ. Santiago de Chile, p. 57. 2011.

CARVALHO, M. **Curso de Estradas**. Terceira. ed. Rio de Janeiro: [s.n.], v. I, 1996.

CEPAL. **Agua potable y saneamento ambiental en América Latina, 1981-1990**. Comisión Económica para América Latina. Santiago de Chile. 1983.

CEPAL. **Población, territorio y desarrollo sostenible**. [S.l.]. 2012a.

CEPIS-OPS/OMS. **Sistema de abastecimiento de agua para pequeñas comunidades. Tecnología de pequeños sistemas de abastecimiento de agua en países en desarrollo**. Centro panamericano de ingeniería sanitaria y ciencias del ambiente. Países Bajos. 1988.

CEPIS-OPS/OMS. **Consideraciones para la selección de la opción tecnológica y nivel de servicio en sistemas de abastecimiento de agua**. Centro Panamericano de Ingeniería Sanitaria y Ciencias del Ambiente. Unidad de apoyo técnico para el saneamento básico del área rural. Lima, Perú. 2006.

CEPIS-OPS/OMS. **Orientaciones sobre agua y saneamiento para zonas rurales**. Centro Panamericano de Ingeniería Sanitaria y Ciencias del Ambiente. [S.l.], p. 55. 2008.

CHUNG, G.; LANSEY, K.; BAYRAKSAN, G. Reliable water supply system design under uncertainty. **ScienceDirect: Environmental Modelling & Software**, v. 24, p. 449–462, 2009.

CHURCHILL, A. et al. **Rural Water Supply and Sanitation: Time for change**. World Bank Discussion Papers. Washington, p. 132. 1987.

CLARK, E. J. Impounding Reservoir. **Journal American Water Works Association**, v. 48, n. 4, p. 349-354, 1956.

CLARK, R. M. et al. Cost Models for Water Supply Distribution Systems. **Jornal of Water Resources, Planning and Management**, n. 128, p. 312-321, 2002.

COLLIER, P. A.; LEECH, S. A.; CLARK, N. A Validated Expert System for Decision Making in Corporate Recovery. **International Journal of Intelligent Systems in Accounting, Finance & Management**, v. 8, p. 75–88 , 1999.

COLLISCHONN, W.; PILAR, J. V. A direction dependent least-cost-path algorithm for roads and canals. **Geographical Information Science**, v. 14, n. 4, p. 397-406, 2000.

CONELEC. Consejo Nacional de Electricidad, 2015. Disponivel em: <http://www.regulacionelectrica.gob.ec >.

COOK, W. D.; SEIFORD, L. M. Priority ranking and consensus formation. **Management Science**, v. 24, p. 1721–1732, 1978.

COOK, W. D.; KRESS, M.; SEIFORD, L. A general framework for distance-based consensus in ordinal ranking models. **European Journal of Operational Research: Theory and Methodology**, 1996.

COSTA, H. G. **Introdução ao método de análise hierárquica:** análise multicritério no auxílio à decisão. Niterói.: [s.n.], 2002.

COSTA, L.; DUARTE, A. **Uma metodologia para a pré-seleção de ações utilizando o método multicritério TOPSIS**. XLV Simpósio Brasileiro de pesquisa operacional. [S.l.]: [s.n.]. 2013.

CRESPO, V. C. **Mecánica de Suelos y Cimentaciones**. México : LIMUSA, 2010.

CULLINANE, J. **Methodologies for evaluation of Water Distribution System Reliability/Availability, PhD dissertation**. University of Texas at Austin. [S.l.]. 1989.

DACACH, G. N. **Sistemas urbanos de água**. Segunda. ed. São Paulo: [s.n.], 1979.

DAL-RÉ, R. **Caminos Rurales Proyecto y Construccion**. Terceira. ed. México: [s.n.], 2001.

DANTAS, O. D. et al. **Comparação dos métodos GRG2 (Solver do Excel) e downhill Simplex para a parametrização da função Beta**. A Pesquisa Operacional e o Desenvolvimento Sustentável. Fortaleza: [s.n.]. 2007. p. 1802-1809.

DE BAY, R. A. et al. **Principles of Geographic Information Systems**. [S.l.]: ITC, 2001.

DEVORE, J. **Probability and statistics for Engineering and Science**. Sétima. ed. California: [s.n.], 2008.

DIEGUES, A. Desenvolvimento sustentável ou sociedades sustentáveis: da crítica dos modelos aos novos paradigmas. **São Paulo em Perspectiva**, p. 22-29, 1992.

DOBESOVA, Z. **Visual programming language in geographic information systems**. II International Conference on Applied Informatics and Computing Theory. [S.l.]: [s.n.]. 2011. p. 276-280.

DONALDSON, D. **Los programas de abastecimiento rural de agua de América Latina**. Seminario sobre Abastecimiento Rural de Agua y Saneamiento en los Paises en Desarrollo. Suiza: [s.n.]. 1973.

DOUGLAS, D. H.; PEUCKER, T. K. Algorithms for the reduction of the number of points requered to represent a line or its character. **The American Cartographer**, p. 112-123, 1973.

DUCKSTEIN, L.; OPRICOVIC, S. Multiobjective Optimization in River Basin Development. **Water Resources Research**, v. 16, n. 1, p. 14-20, 1980.

ECHEVERRÍA, R. Opciones para reducir la pobreza rural en América Latina y el Caribe. **CEPAL**, p. 147-160, 2000.

EQUADOR. **Lei de Cartografia Nacional, promulgada no Registro Oficial N° 643 de 4 de agosto de 1978, descreve as normativas técnicas para trabalhos cartográficos**. Instituto Geográfico Militar. [S.l.], p. Disponível em: www.igm.gob.ec/work/files/Ley.pdf. 1978.

EQUADOR. **Código equatoriano da construção de obras sanitárias, publicado no Registro Oficial N°6 de 18 de agosto de 1992, dispõe da normativa técnica para o estudo, desenho,**
**construção e mantenimento de obras sanitárias**. Subsecretaria de Saneamento Ambiental e Obras Sanitárias e o Instituto Equatoriano de Obras Sanitárias. [S.l.]. 1992.

EQUADOR. **Lei Orgânica de transparência e acesso à informação pública, publicada no Registro Oficial Suplemento N° 337 de 18 de maio de 2004**. Expede princípios de acesso a informação pública. Quito, p. Disponível em: www.espol.edu.ec/sites/default/files/archivos\_transparencia/LEY%20ORGANICA%20DE%20T RANSPARENCIA%20Y%20ACCESO%20A%20LA%20INFORMACION%20PUBLICA.pdf. 2004.

EQUADOR. **Políticas Nacionais da Informação Geoespacial publicadas no Registro Oficial N° 269 de 1 de setembro de 2006, gera normas de caráter obrigatorio para geração de informção geoespacial**. CONAGE, SENPLADES, IGM e INEC. Quito. 2006.

EQUADOR. **Normas técnicas ambientales para la prevención y control de calidad ambiental para los sectores de infraestructura: eléctrico, telecomunicaciones y transporte (puertos y aeropuertos)**. Acuerdo Ministerial N° 155 del Ministerio del Ambiente Ecuador (MAE). [S.l.]. 2007.

EQUADOR. **Constituição da República do Equador**. Assembléia Nacional Constituinte. Cidade Alfaro, Montecristi , p. Disponível em: www.asambleanacional.gob.ec/sites/default/files/documents/old/constitucion\_de\_bolsillo.pdf. 2008a.

EQUADOR. **Decreto Executivo 1088 de 15 de maio de 2008**. Criação da Secretaria Nacional da Água. Quito, p. Dispnível em: www.derecho-ambiental.org/Derecho/Legislacion/DECRETO-SENAGUA-1088-05-2008.pdf. 2008b.

EQUADOR. **Ordem Executiva N° 878, publicada no Registro Oficial N° 268 de 8 de fevereiro de 2008 e modificado mediante Ordem Executiva Nº35728, publicado no Registro Oficial Nº205 de 2 de junho de 2010**. Dispõe sobre a criação de zonas de planejamento territorial. Quito. 2010a.

EQUADOR. **"Código Orgânico de Organização Territorial, Autonomia e Descentralização" publicado no Suplemento do Resgistro Oficial N°303 de 19 de outubro de 2010**. Estabelece a organização político-administrativa descentralizada através de competências. Quito, p. Disponível em: www.oas.org/juridico/pdfs/mesicic4\_ecu\_org.pdf. 2010b.

EQUADOR. **Lei Orgânica de Recursos Hídricos, usos e aproveitamento da água**. Promulgada no Segundo Suplemento do Registro Oficial N° 305 de 6 de agosto de 2014. Quito, p. Disponível em: www.agua.gob.ec/wp-content/uploads/2012/10/LEYD-E-RECURSOS-HIDRICOS-II-SUPLEMENTO-RO-305-6-08-204.pdf. 2014.

ESCUDERO, L. F. Programación general no-lineal con restricciones: algoritmos aplicables (y II). **Universitat Politècnica de Barcelona. Centre de Càlcul**, 1978.

ESRI. ArcGIS for Desktop. **DESKTOP**, 2016. Disponivel em: <http://www.desktop.arcgis.com>. Acesso em: 2017.

FERNÁNDEZ GARCÍA, F. **Introducción a la Fotointerpretación**. Barcelona: Ariel, 2000.

FIX, E.; HODGES, J. L. **Discriminatory analysis, nonparametric estimation: consistency properties**. USAF School of Aviation Medicine. Texas. 1951.

FOSTER, T. et al. Risk factors associated with rural water supply failure: A 30-year retrospective study of handpumps on the south coast of Kenya. **ScienceDirect: Science of the Total Environment**, v. 626, p. 156–164, 2018.

GAD MUNICIPAL DE SIGCHOS. **Plano de Ordenamiento Territorial**. Sigchos. 2015a.

GAD MUNICIPAL DE SIGCHOS. **Projeto de regularização de terras da Reserva Ecológica "Los Ilinizas"**. Sigchos. 2015b.

GARCÍA, J.; DONAIRE, S. C.; GOMÉZ, M. Validación de los resultados de los análisis llevados a cabo en un SIG raster: cálculo de camino óptimo. **Universidade de Sevilla - Tecnologías de la Información Geográfica: la Información Geográfica al Servicio de los Ciudadanos.**, Sevilla, p. 482-497, 2010.

GARDNER-OUTLAW, T.; ENGLEMAN, R. Sustaining Water. **Easing Scarcity: A Second Update, Popular Action International**, 1997.

GARFÌ, M. et al. Multi-criteria analysis for improving strategic environmental assessment of water programmes. A case study in semi-arid region of Brazil. **ScienceDirect: Journal of Environmental Management**, v. 92, p. 665-675, 2011.

GDOURA, K.; ANANE, M.; JELLALI, S. Geospatial and AHP-multicriteria analyses to locate and rank suitable sites for groundwater recharge with reclaimed water. **Resources, Conservation and Recycling**, v. 104, p. 19-30, 2015.

GOICOCHEA, A.; HANSEN, D.; DUCKSTEIN, L. **Multiobjetive decision analysis with engineering and business aplications**. New York: [s.n.], 1992.

GOULTER, I. C. Current and future use of systems analysis in water distribution network design. **Civil Engineering Systems**, p. 175-184, 1987.

GRANJA, C. P. **Estudio de alternativas para conexiones domiciliarias en sistemas de distribución de agua potable en el área rural**. Universidad Politécnica Nacional del Ecuador. [S.l.]. 1993.

GUHL, E. Peligros y soluciones a la escasez y contaminación creciente del agua. **El tiempo**, Bogotá, 5 abril 2006.

HAMMER, M. J. **Sistemas de abastecimento de água e esgoto**. Rio de Janeiro: Livros técnicos e científicos, 1979.

HARDENBERGH, W. A.; RODIE, E. B. **Water Supply and Waste Disposal**. [S.l.]: [s.n.], 1996.

HASAN KHAN, M. **La pobreza rural en los países en desarrollo. Su relación con la política pública**. [S.l.]. 2001.

HELLER, L.; PÁDUA, V. **Abastecimento de água para consumo humano**. Belo Horizonte: UFMG, 2006.

HOBBS, B. F. et al. Does Choice of Multicriteria Method Matter? An Experiment in Water Resources Planning. **Water Resources Research**, v. 28, p. 1767-1779, 1992.

HUANG, I. B.; KEISLER, J.; LINKOV, I. Multi-criteria decision analysis in environmental sciences: Ten years of applications and trends. **ScienceDirect: Science of The Total Environment**, v. 409, n. 19, p. 3578-3594, 2011.

HUTCHINGS, P.; PARKER, A.; JEFFREY, P. The political risks of technological determinism in rural water supply: A case study from Bihar, India. **ScienceDirect: Journal of Rural Studies**, v. 45, p. 252-259, 2016.

HWANG, C. L.; YOON, K. **Multiple attribute decision making. Methods and applications. A State of the Art Survey**. New York: [s.n.], 1981.

IEOS. **Normas tentativas para el diseño de sistemas de abastecimiento de agua potable y alcantarillado urbanos y rurales.**. Instituto Equatoriano de Obras Sanitárias. Quito. 1975.

IGLESIAS REY, P. L. et al. **Algoritmo genético modificado para diseño de redes de abastecimiento de agua**. IV SEREA - Seminário Hispano-Brasileiro sobre Sistemas de Abastecimento Urbano de Água. [S.l.]: [s.n.]. 2004.

IGM. Instituto Geográfico Militar, 2013. Disponivel em: <http://www.igm.gob.ec>. Acesso em: 2017.

IGM. **Obtención de cartografía escala 1:5000 y generación de cartografía básica oficial escala 1:25000 a nivel nacional**. Quito. 2014.

INEC. Instituto Nacional de Estadísticas y Censos, 2010. Disponivel em: <http://www.ecuadorencifras.gob.ec >.

INOCAR. Instituto Oceanográfico de la Armada. **INOCAR**, 2012. Disponivel em: <https://www.inocar.mil.ec>. Acesso em: 2017.

JACQUET-LAGREZE, E. Interactive Assessment of Preference Using Wholistic Judgments the PREFCALC System. In: COSTA, C. A. B. E. **Readings in Multiple Criteria Decision Aid**. Berlin: [s.n.], 1990. Cap. 335-350.

KIKER, G. A. et al. Application of multicriteria decision analysis in environmental decision making. **Integrated Environmental Assessment and Management**, v. I, n. 2, p. 95-108, 2005.

KLEEMEIER, E. The Impact of Participation on Sustainability: An Analysis of the Malawi Rural Piped Scheme Program. **World Development**, v. 28, n. 5, p. 929-944, 2000.

KOPERSKI, K.; HAN, J. Discovery of spatial association rules in geographic information databases. **Springer Link**, p. 47-66, 1995.

KOROVKIN, T. **Comunidades indígenas, economía del mercado y democracia en los Andes ecuatorianos**. Quito: [s.n.], 2002.

KRUGER, H. A.; KEARNEYB, W. D. Consensus ranking – An ICT security awareness case study. **ScienceDirect: Computers & Security**, n. 27, p. 254–259, 2008.

LASDON, L. S. et al. Design and testing of a generalized reduced gradient code for nolinear programming. **ACM Transactions on Mathematical Sofware**, New York, p. 34-50, 1978.

LEAN, G.; HINRICHSEN, D. **Atlas of the Environment**. New York: Harper Perennial, 1994.

LÓPEZ, M. F. El sistema de planificación y el ordenamiento territorial para Buen Vivir en el Ecuador. **Geo USP Espaço e Tempo**, v. 19, n. 2, p. 297-312, 2015.

LOUCKS, D. P.; VAN BEEK, E. **Water Resources Systems Planning and Management:** An Introduction to Methods, Models and Applications. [S.l.]: UNESCO, 2005.

LOURENZUTTI, R.; KROHLING, R. The Hellinger distance in Multicriteria Decision Making: An illustration to the TOPSIS and TODIM methods. **ScienceDirect: Expert Systems with Applications**, v. 41, p. 4414-4421, 2014.

MACEDO, P. **Contribuição para a avaliação global de sistemas de drenagem urbana**. Universidade Federal de Minas Gerais, Programa de Pós Graduação em Saneamento, Meio Ambiente e Recursos Hídricos. [S.l.]. 2004.

MAE. **Sistemas de clasificación de los ecosistemas del Ecuador continental**. Ministerio del Ambiente del Ecuador. Quito. 2012.

MAE. **Sistema nacional de control forestal**. Ministerio del Ambiente del Ecuador. Quito. 2013.

MAE. **Áreas prioritarias para la conservación de la biodiversidad en el Ecuador continental**. Ministerio del Ambiente del Ecuador, CONDESAN, Pontificia Universidad Católica del Ecuador, GIZ. Quito. 2015.

MAE. Ministerio del Ambiente Ecuador, 2016. Disponivel em: <http://suia.ambiente.gob.ec>. Acesso em: 2018.

MAGAP. **Ministerio de Agricultura, Ganadería, Acuicultura y Pesca**, 2013. Disponivel em: <www.agricultura.gob.ec >. Acesso em: 2017.

MAJURU, B.; JAGALS, P.; HUNTER, P. R. Assessing rural small community water supply in Limpopo, South Africa: Water service benchmarks and reliability. **ScienceDirect: Science of the Total Environment**, p. 479–486, 2012.

MAKROPOULOS, C. K. et al. Decision support for sustainable option selection in integrated urban water management. **Environ. Model. Software**, v. 23, n. 12, p. 1448–1460, 2008.

MARCHETTI, D. A. B.; GARCIA, G. J. **Princípios de fotogrametria e fotointerpretação**. São Paulo: Nobel, 1986.

MARINOF, N. **Abastecimiento de agua por gravedad para poblaciones rurales dispersas. Experiencias con nuevas tecnologías. El caso de Poccontoy y Orcconmanca**. Programa de agua y saneamiento. Lima, Perú. 2001.

MARTÍNEZ, L. El campesino andino y la globalización a fines de siglo (una mirada sobre el caso ecuatoriano). **European Review of Latin American and Caribbean Studies**, p. 25-40, 2004.

MAYS, L. W. **Manual de sistemas de distribucion de agua**. [S.l.]: [s.n.], 2003.

MÉNDEZ, M. et al. Algoritmos Evolutivos y Punto de Funcionamiento Aplicados a un Problema Real de Optimización Multiobjetivo en Diseño de Sistemas de Seguridad. **Universidad de Las Palmas de Gran Canaria**, España, 2009.

MEYER, M. W. **Rethinking performance measurement:** beyond the balanced scorecard. New York: Cambridge, UK, 2002.

MIÑARRO, A. **Estimación no paramétrica de la función de densidad**. Barcelona: [s.n.], 1998.

MORAIS, D.; ALMEIDA, A. Modelo de decisão em grupo para gerenciar perdas de água. **Scielo**, v. 26, n. 3, 2006.

MORAIS, D.; CAVALCANTE, C.; ALMEIDA, A. Priorização de áreas de controle de perdas em redes de distribuição de água. **Scielo**, v. 30, n. 1, 2010.

MOTT, R. L. **Mecánica de fluidos**. Sexta. ed. [S.l.]: [s.n.], 2006.

MSP. Ministerio de Salud Pública, 2009. Disponivel em: <http://www.msp.gov.ec/index.php?option=com\_content&task=blogcategory&id=59&Itemid=15 4>. Acesso em: 2017.

NCGA. National Centre for Geographical Information and Analysis , 1990. Disponivel em: <http://www.ncgia.ucsb.edu/pubs/pubslist.html>. Acesso em: 2017.

NEGOWAT. **Relaciones entre las organizaciones comunitarias de abastecimiento de agua con empresas municipales y el Estado en zonas peri-urbanas de América Latina**. Bolivia, p. 212. 2007.

NEWMAN, J. P.; DANDY, G. C.; MAIER, H. R. Multiobjective optimization of cluster-scale urban water systems investigating alternative water sources and level of decentralization. **Water Resources Research**, v. 50, n. 10, p. 7915–7938, 2014.

NYGREN, A. **El bosque y la naturaleza en la percepción del campesino costarricense:** caso de estudio. Turrialba: [s.n.], 1993.

ONU. **Objetivos de desenvolvimento do milênio**. Organização das Nações Unidas. [S.l.]. 2015.

OPRICOVIC, S.; TZENG, G. Compromise solution by MCDM methods: A comparative analysis of VIKOR and TOPSIS. **European Journal of Operational Research**, p. 445–455, 2004.

OPS. **Cómo reducir el impacto de los desastres en los sistemas de agua y saneamento rural**. Organização Panamericana da Saúde. Equador. 2007.

ORELLANA, J.; BEST, S.; CLARET, M. Sistemas de información geográfica (SIG). In: BONGIOVANNI, R., et al. **Agricultura de precisión:** Integrando conocimientos para una agricultura moderna y sustentable. [S.l.]: [s.n.], 2006. Cap. 7, p. 130-143.

ORTEGA, E. **La carta de Punta del Este y la Alianza para el Progreso**. Facultad de Ciencias Judíridicas y Sociales. Universidad de Chile. Santiago de Chile. 1966.

PACIONE, M. **Applied Geography:** Principles and Practice. London: [s.n.], 1999. 3-18 p.

PALHARES, J. Consumo de água na produção animal. **Comunicado Técnico**. São Carlos, SP. 2013

PÉREZ, R. D. **Tesis Doctoral: Medidas de consenso en contextos preferenciales generadas por distancias**. UNIVERSIDAD DE VALLADOLID. Valladolid. 2013.

POMEROL, J. C.; BARBA-ROMERO, S. **Choix multicritère dans l'entreprise:** principe et pratique. París: [s.n.], 1993.

PORTO, R. **Hidráulica Básica**. Quarta. ed. São Carlos, SP: [s.n.], 2006.

PORTO, R. et al. **Técnicas quantitativas para o gerenciamento de Recursos Hídricos**. Segunda. ed. Porto Alegre: [s.n.], 2002.

QUEZADA, M. Migración, arraigo y apropiación del espacio en la recomposición de identidades socioterritoriales. **Scielo**, 2017.

RADULOVICH, R.; KARREMANS, J. **Validación de tecnologías en sistemas agrícolas**. Costa Rica: [s.n.], 1993.

RAZA, W. S.; DARREN, B. J. **Spatially enabled pipeline route optimization model**. International Pipeline Conference. Canadá: [s.n.]. 2004.

RIETVELD, L. C.; HAARHOFF, J.; JAGALS, P. A tool for technical assessment of rural water supply systems in South Africa. **ScienceDirect: Physics and Chemistry of the Earth, Parts A/B/C**, v. 34, p. 43-49, 2009.

RODRIGUES, A. N. et al. **Seleção multicriterial de alternativa para abastecimento de água em comunidade rural**. XIX Simpósio Brasileiro de Recursos Hídricos. [S.l.]: [s.n.]. 2011.

RODRIGUES, M. Geoprocessamento: um retrato atual. **Fator GIS**, Curitiba, 1993.

ROMERO, C. **Análisis de las decisiones multicriterio**. Madrid: [s.n.], 1996.

ROSENBLATT, M. Remarks on some nonparametric estimates of a density function. **Annals of Mathematical Statistics**, n. 27, p. 832-837, 1956.

ROY, B. ELECTRE Ill: un Algorithme de Classement Fondé sur une Representation Floue des Preferences en Presence de Critères Multiples. **Cahiers du CERO**, v. 20, n. 1, p. 3-24, 1978.

ROY, B.; SLOWIÑSKI, R.; TREICHEL, W. Multicriteria programming of water supply systems for rural areas. **Water Resources Bulletin**, v. 28, n. 1, p. 13-31, 1992.

RUIZ, E.; SOLIS, D. **Turismo comunitario en Ecuador. Desarrollo y sostenibilidad social**. Quito: [s.n.], 2007.

RWSN, C. E. D. D. D. **Mitos no Sector de Abastecimento de Água Rural**. Switzerland. 2010.

SAATY, T. **The Analytic Hierarchy Process**. New York: McGraw-Hill, 1980.

SAATY, T. How to make a decision: The analytic hierarchy process. **ScienceDirect: European Journal of Operational Research**, v. 48, p. 9-26, 1990.

SAATY, T. **Fundamentals of decision making and priority theory with the analytic hierarchy process**. United States of America: RWS Publications, 1994.

SANTOS, J.; COCERO, D. **Los SIG raster: herramienta de análisis medioambiental y territorial**. UNED. España. 2008.

SAVIC, D. A.; WALTERSZ, G. A. Genetic algorithms for least-cost design of water distribution networks. **Journal of Water Resources Planning and Management**, p. 67-77, 1997.

SENPLADES. **Secretaría Nacional de Planificación y Desarrollo**, 2012. Disponivel em: <www.planificacion.gob.ec>. Acesso em: 2017.

SENPLADES. Agenda Zonal-Zona 3 Centro. Equador. 2015.

SENPLADES. **Catálogo Nacional de Objetos Geográficos Versión 2.0**. 1. ed. Quito: [s.n.], 2013.

SILVA, W. T. P. et al. Otimização multiobjetivo de sistema de abastecimento de água rural. **UPV: Ingeniería del Agua**, Valencia, España, v. 20, p. 217-231, 2016.

SILVA, W. T. P.; SANTOS, A. A.; SOUZA, M. A. A. **Development and application of a rural water supply assessment tool in Brazil**. Congresso mundial da água. Porto de Galinhas: [s.n.]. 2011. p. 9.

SILVERMAN, B. W. **Density estimationfor statistics and data analysis**. Londres: [s.n.], 1986.

SIMONOVIC, S. P. Application of Water Resources Systems Concept to the Formulation of a Water Master Plan. **Water International**, v. 14, p. 37-50, 1989.

SNGR. Secretaría Nacional de Gestión de Riesgos, 2015. Disponivel em: <www.gestionderiesgos.gob.ec>. Acesso em: 2017.

SOTELO, D. **Las comunidades rurales y su significado del progreso. Casos de la Laguna de La Cocha y el Lago de Tota**. Universidad Pedagógica y Tecnológica de Colombia. Facultad Ciencias de la Educación. Tunja. 2016.

SOTELO, G. **Hidráulica General**. 1. ed. México: Limusa, 2011.

SPRING, G. S. Critical review of expert system validation in transportation. **Transportation Research Record**, v. 1588, p. 104-109, 1997.

SRDJEVIC, B.; MEDEIROS, Y.; PORTO, R. Data envelopment analysis of reservoir system performance. **ScienceDirect: Computers & Operations Research**, v. 32, n. 12, p. 3209-3226, 2005.

SUBSECRETARIA DE SANEAMENTO AMBIENTAL E OBRAS SANITÁRIAS ; IEOS. **Norma de diseño para sistemas de abastecimiento de agua potable, disposición de excretas y residuos líquidos en el área rural**. SENAGUA. [S.l.], p. Disponível em: www.agua.gob.ec/wpcontent/uploads/downloads/2014/04/norma\_rural\_para\_estudios\_y\_disenos.pdf. 1992.

SWAMEE, P. K.; SHARMA, A. K. **Design of water supply pipe networks**. New Jersey: Wiley Interscience, 2008.

TAHA, H. A. **Pesquisa operacional**. Oitava. ed. São Paulo: [s.n.], 2008.

TIERRA, A. et al. Evaluación de Modelos Digitales de Elevación obtenidos por diferentes sensores remotos. **X Congreso de Ciencia y Tecnología ESPE 2015**, Sangolquí, 2015.

TKACH, R.; SIMONOVIC, S. A new approach to multi-criteria decision making in water resources. **Journal of Geographic Information and Decision Analysis**, Canadá, v. 1, p. 25-44, 1997.

TOLEDO, A. El agua en México y el mundo. **Gaceta Ecológica**, p. 9-18, 2002.

TSUTIYA, T. M. **Abastecimento de água**. Terceira. ed. São Paulo: [s.n.], 2006.

UICN. **Directrices para la aplicación de las categorías de gestión de áreas protegidas**. Suiza: Unión Internacional para la Conservación de la Naturaleza, 2008.

UPHOFF, N.; COHEN, J.; GOLDSMITH, A. Feasibility and application of rural development participation: a state of the art paper. **Cornell University, Rural Development Committee**, Ithaca, 1979.

VACA, P.; ORELLANA, C. **Catastro rural en el Ecuador, análisis y propuestas para optimizar su proceso de aplicación**. Azuay. 2002.

VEN TE CHOW, P. D. **Hidráulica en canales abiertos**. [S.l.]: McGrawHill, 1994.

VINCKE, P. **Multicriteria decision-aid**. Chichester: John Wiley & Sons, 1992.

WAGNER, E. G.; LANOIX, J. N. **Water supply for rural areas and small comunities**. World Health Organization. Geneva, p. 333. 1959.

WEBB, R. **Pobreza y dispersión poblacional**. Perú. 2012.

WHALEY, L.; CLEAVER, F. Can 'functionality' save the community management model of rural water supply? **ScienceDirect: Water resources and rural development**, v. 9, p. 56-66, 2017.

WORLD BANK WATER DEMAND RESEARCH TEAM. The Demand for Water in Rural Areas: Determinants and Policy Implications. **World Bank Research Observer**, v. 8, n. 1, p. 47-70, 1993.

YASSUDA, E. R.; NOGAMI, P. S. **Técnica de abastecimento e tratamento de água. Capítulo 10**. São Paulo : [s.n.], v. I, 1976.

YU, X. et al. ELECTRE methods in prioritized MCDM environment. **ScienceDirect: Information Sciences** , v. 424, p. 301-316, 2018.

ZELENY, M. Multiple Criteria Decision Making. **University of South Carolina Press**, p. 262- 301, 1973.

ZHOURI, A.; LASCHEFSKI, K. **Desenvolvimento e Conflitos Ambientais:** Um Novo Campo de Investigação. [S.l.]: UFMG, 2010.

# **ANEXO 1 – Estrutura da geodatabase**

| Categoria             | Subcategoria    | Objeto       | Atributos do objeto                      |
|-----------------------|-----------------|--------------|------------------------------------------|
| A. Infraestrutura de  | AF.             | Ponto de     | fcode (código): AF006                    |
| indústrias e serviços | Armazenamento   | captação     | nam (nome do objeto)                     |
|                       |                 |              | tot (tipo de captação)                   |
|                       |                 |              | txt (texto explicativo)                  |
|                       |                 | Reservatório | fcode (código): BH130                    |
|                       |                 |              | nam (nome)                               |
|                       |                 |              | oop (proprietário)                       |
|                       |                 |              | vlm (volumem)                            |
|                       |                 |              | nute (divisão política administrativa)   |
|                       |                 |              | txt (texto explicativo)                  |
| B. Geografia          | BB. Associado a | Edifício     | fcode (código): AL015                    |
| socioeconômica        | assentamentos   |              | nam (nome do objeto)                     |
|                       | humanos         |              | acc (precisão horizontal)                |
|                       |                 |              | ddc (tipo de moradia)                    |
|                       |                 |              | txt (texto explicativo)                  |
| C. Infraestrutura de  | CA. Transporte  | Via          | fcode (código): AP030                    |
| transporte            | terrestre       |              | nam (nome do objeto)                     |
|                       |                 |              | na2 (nome alterno)                       |
|                       |                 |              | acc (precisão horizontal)                |
|                       |                 |              | rdt (uso de via)                         |
|                       |                 |              | typ (tipo de via)                        |
|                       |                 |              | rst (composição física da superfície)    |
|                       |                 |              | hct (classe de via)                      |
|                       |                 |              | wtc (restrição do caminho pelo temporal) |
|                       |                 |              | loc (localização vertical relativa)      |
|                       |                 |              | Itn (contagem de pistas)                 |
|                       |                 |              | mes (presencia de divisão entre pistas)  |
|                       |                 |              | tuc (uso da transportação)               |
|                       |                 |              | txt (texto explicativo)                  |
|                       |                 | Estrada      | fcode (código): AP010                    |
|                       |                 |              | rdt (uso de via)                         |
|                       |                 |              | rst (composição física da superfície)    |
|                       |                 |              | hct (classe de via)                      |
|                       |                 |              | wtc (restrição do caminho pelo temporal) |
|                       |                 |              | Itn (contagem de pistas)                 |
|                       |                 |              | tuc (uso de transportação)               |
|                       |                 |              | txt (texto explicativo)                  |
|                       |                 | Caminho      | fcode (código): AP050                    |
|                       |                 |              | coe (certeza de existência)              |
|                       |                 |              | wtc (restrição do caminho pelo temporal) |
|                       |                 |              | txt (texto explicativo)                  |
| D. Hidrografia e      | DA. Águas       | Rio          | fcode (código): BH140                    |
| Oceanografia          | interiores      |              | na2 (nome alterno)                       |
|                       |                 |              | hyp (persistência hidrológica)           |
|                       |                 |              | acc (precisão horizontal)                |
|                       |                 |              | txt (texto explicativo)                  |
| D. Hidrografia e      | DA. Águas       | Lagoa        | fcode (código): BH080                    |
| Oceanografia          | interiores      |              | nam (nome do objeto)                     |
|                       |                 |              | hyp (persistência hidrológica)           |
|                       |                 |              | txt (texto explicativo)                  |

Tabela AN1. Codificação da base de dados geográfica

| Categoria             | raocha rii (f. Coumeação da base de dados geografica (communição)<br>Subcategoria | Objeto         | Atributos do objeto                     |
|-----------------------|-----------------------------------------------------------------------------------|----------------|-----------------------------------------|
| D. Hidrografia e      | DA. Águas                                                                         | Pântano        | fcode (código): BH015                   |
| Oceanografia          | interiores                                                                        |                | txt (texto explicativo)                 |
| E. Fisiografia        | EJ. Geleira                                                                       | Calota glaciar | fcode (código): BJ030                   |
|                       |                                                                                   |                | nam (nome do objeto)                    |
|                       |                                                                                   |                | esf (estado físico)                     |
|                       |                                                                                   |                | din (dinâmica)                          |
|                       |                                                                                   |                | shp (formas)                            |
|                       |                                                                                   |                | txt (texto explicativo)                 |
| F. Cobertura da terra | FA. Terra                                                                         | Cultivo        | fcode (código): EA010                   |
|                       | agropecuária                                                                      |                | tmp (temporalidade)                     |
|                       |                                                                                   |                | tcu (tipo de cultivo)                   |
|                       |                                                                                   |                | ncu (nome de cultivo)                   |
|                       |                                                                                   |                | txt (texto explicativo)                 |
|                       |                                                                                   | Pastagens      | fcode (código): EB010                   |
|                       |                                                                                   |                | npz (nome da pastagens)                 |
|                       |                                                                                   |                | txt (texto explicativo)                 |
|                       | FB. Terra arbustiva                                                               | Vegetação      | fcode (código): FB000                   |
|                       | e herbácea                                                                        | arbustiva      | tva (tipo de vegetação arbustiva)       |
|                       |                                                                                   |                | nal (nível de alteração)                |
|                       |                                                                                   |                | txt (texto explicativo)                 |
|                       | FC. Terra florestal                                                               | Floresta       | fcode (código): EC015                   |
|                       |                                                                                   |                | nam (nome)                              |
|                       |                                                                                   |                | txt (texto explicativo)                 |
|                       | FD. Terra sem                                                                     | Erial          | fcode (código): EE020                   |
|                       | cobertura vegetal                                                                 |                | eri (categoria erial)                   |
|                       |                                                                                   |                | txt (texto explicativo)                 |
| H. Demarcação         | HA. Organização                                                                   | Município      | fcode (código): HA003                   |
|                       | Territorial do Estado                                                             |                | DPA_CANTON (código do Município): 0507  |
|                       |                                                                                   |                | DPA_DESCAN (nome do Município): Sigchos |
|                       |                                                                                   |                | DPA_ANIO (ano)                          |
|                       |                                                                                   |                | txt (texto explicativo)                 |
|                       | HD. Limites                                                                       | Unidade        | fcode (código): HD001                   |
|                       | hidrográficos                                                                     | hidrográfica   | cpr (rio principal)                     |
|                       |                                                                                   | tradicional    | idp (identificador)                     |
|                       |                                                                                   |                | tuh (tipo de unidade hidrográfica)      |
|                       |                                                                                   |                | lcp (comprimento de rio principal)      |
|                       |                                                                                   |                | ptm (declividade transversal meia)      |
|                       |                                                                                   |                | txt (texto explicativo)                 |
|                       |                                                                                   |                |                                         |

Tabela AN1. Codificação da base de dados geográfica (continuação)

Fonte: Catálogo Nacional de Objetos Geográficos versão 2.0 (SENPLADES, 2013) (Traduzido pela autora)

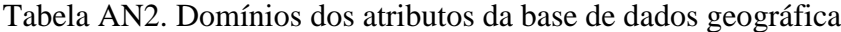

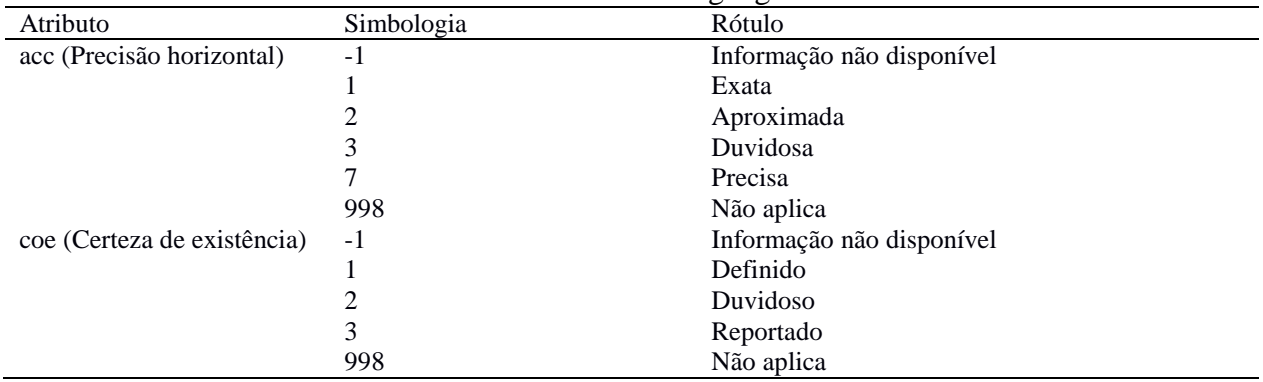

| Atributo                  | Simbologia              | Rótulo                    |
|---------------------------|-------------------------|---------------------------|
| wtc (restrição do caminho | $-1$                    | Informação não disponível |
| pelo temporal)            | $\mathbf{1}$            | Todo o ano                |
|                           | $\overline{c}$          | Bom tempo (época seca)    |
|                           | 3                       | Só em inverno             |
|                           | 4                       | Limitado o tempo todo     |
|                           | $\mathfrak s$           | Fechado em inverno        |
|                           | 998                     | Não aplica                |
| rdt (uso de via)          | $-1$                    | Informação não disponível |
|                           | 1                       | Trânsito rápido           |
|                           | $\overline{\mathbf{c}}$ | Privado                   |
|                           | 3                       | Serviço                   |
|                           | 4                       | Via rápida                |
|                           | 5                       | Rota urbana               |
|                           | 6                       | <b>Bypass</b>             |
|                           | 7                       | Acesso                    |
|                           | 8                       | Rota                      |
|                           | 9                       | Interseção                |
|                           | 998                     | Não aplica                |
| rst (composição física da | $-1$                    | Informação não disponível |
| superfície da via)        | $\mathbf{1}$            | Duro/ pavimento           |
|                           | $\overline{c}$          | Solto/não pavimento       |
|                           | 3                       | Solto/ligeiro             |
|                           | 4                       | Troncos transversais      |
|                           | 5                       | Erva/grama                |
|                           | 6                       | Caminho de verão          |
|                           | 7                       | Permanente                |
|                           | 8                       | Temporal                  |
|                           | 9                       | Composição dura           |
|                           | 10                      | <b>PEM</b>                |
|                           | 11                      | Betuminosas               |
|                           | 12                      | Composição suave          |
|                           | 13                      | Terra classificada        |
|                           | 14                      | Terra sem classificar     |
|                           | 15                      | Gelo                      |
|                           | 16                      | Neve                      |
|                           | 17                      | Macadam                   |
|                           | 18                      | Membrana                  |
|                           | 19                      | Mistura                   |
|                           | 20                      | Laterita                  |
|                           | 21                      | Areia                     |
|                           | 22                      | Asfalto sobre concreto    |
|                           | 23                      | Cofragem de aço perfurado |
|                           | 24                      | Cascalho                  |
|                           | 25                      | Coral                     |
|                           | 26                      | Argila                    |
|                           | 27                      | Concreto                  |
|                           | 28                      | Tijolo                    |
|                           | 29                      | Asfalto                   |
|                           | 30                      | Cinza                     |
|                           | 31                      | Adoquín                   |
|                           | 32                      | Concha                    |
|                           | 33                      | Tabuão                    |
|                           | 998                     | Não aplica                |

Tabela AN2. Domínios dos atributos da base de dados geográfica (continuação)

| Atributo                   | Simbologia     | Rótulo                                        |
|----------------------------|----------------|-----------------------------------------------|
| hct (classe de via)        | $-1$           | Informação não disponível                     |
|                            | 1              | Rota primária                                 |
|                            | 2              | Rota secundária                               |
|                            | 3              | Rodovia nacional                              |
|                            | $\overline{4}$ | Rota local                                    |
|                            | 998            | Não aplica                                    |
| tuc (uso de transportação) | $-1$           | Informação não disponível                     |
|                            | 1              | Gado                                          |
|                            | $\overline{c}$ | Carga                                         |
|                            | 3              | Passageiros                                   |
| typ (tipo de via)          | -1             | Informação não disponível                     |
|                            | 1              | Via                                           |
|                            | 2              | <b>Bulevar</b>                                |
|                            | 3              | Avenida                                       |
|                            | $\overline{4}$ | Passeio                                       |
|                            | 5              | Curva de retorno                              |
|                            | 6              | Fechada                                       |
|                            | 7              | Parkway                                       |
|                            | 8              | Passagem                                      |
|                            | 9              | Rua                                           |
|                            | 10             | Terraço                                       |
|                            | 11             | Rodovia                                       |
|                            | 12             | Beco                                          |
|                            | 13             | Estrada                                       |
|                            | 14             | Rodovia de acesso limitado                    |
|                            | 15             | Rotunda                                       |
|                            | 16             | Caminho                                       |
|                            | 17             | Rampa                                         |
|                            | 998            | Não aplica                                    |
| loc (localização vertical  | $-1$           | Informação não disponível                     |
| relativa)                  | 1              | Sobre o fundo do corpo de água                |
|                            | $\overline{c}$ | Baixo o fundo do corpo de água                |
|                            | 3              | Baixo a superfície                            |
|                            | 4              | Na superfície                                 |
|                            | 5              | Sobre a superfície                            |
|                            | 6              | Sobre a superfície do corpo de água           |
|                            | 7              | Baixo a superfície do corpo de água           |
|                            | 998            | Não aplica                                    |
| hyp (persistência          | $-1$           | Informação não disponível                     |
| hidrológica)               | 1              | Perene                                        |
|                            | $\overline{c}$ | Intermitente                                  |
|                            | 3              | Eventual                                      |
|                            | 4              | Seco                                          |
|                            | 998            | Não aplica                                    |
| esf (estado físico)        | $-1$           | Informação não disponível                     |
|                            | 1              | Glaciares frios                               |
|                            | $\overline{c}$ | Glaciares temperados                          |
|                            | 3<br>998       | Glaciares politermais                         |
|                            |                | Não aplica                                    |
| din (dinâmica)             | $-1$<br>1      | Informação não disponível<br>Glaciares ativos |
|                            | 2              | Glaciares passivos                            |
|                            | 3              | Glaciares inativos                            |
|                            |                |                                               |

Tabela AN2. Domínios dos atributos da base de dados geográfica (continuação)

| Atributo                | raocha i n. e. Dominios dos alfiolitos da oase de dados geografica (communição)<br>Simbologia | Rótulo                             |
|-------------------------|-----------------------------------------------------------------------------------------------|------------------------------------|
| din (dinâmica)          | 998                                                                                           | Não aplica                         |
| shp (formas)            | $-1$                                                                                          | Informação não disponível          |
|                         | 1                                                                                             | Calota de gelo continental         |
|                         | 2                                                                                             | Plataformas de gelo flutuante      |
|                         | 3                                                                                             | Corrente de gelo                   |
|                         | 4                                                                                             | Glaciares de Piedmont              |
|                         | 5                                                                                             | Glaciares de vale                  |
|                         | 6                                                                                             | Glaciares em calota                |
|                         | 7                                                                                             | Campos de gelo                     |
|                         | $\,8\,$                                                                                       | Glaciares de cratera               |
|                         | 9                                                                                             | Glaciares de montanha              |
|                         | 10                                                                                            | Glaciares de circo                 |
|                         | 11                                                                                            | <b>Glaciaretes</b>                 |
|                         | 998                                                                                           | Não aplica                         |
| tmp (temporalidade)     | $-1$                                                                                          | Informação não disponível          |
|                         | 1                                                                                             | Cultivo anual                      |
|                         | 2                                                                                             | Cultivo semipermanente             |
|                         | 3                                                                                             | Cultivo permanente                 |
|                         | 998                                                                                           | Não aplica                         |
| tcu (tipo de cultivo)   | $-1$                                                                                          | Informação não disponível          |
|                         | 1                                                                                             | Cereais                            |
|                         | $\overline{c}$                                                                                | Temperos                           |
|                         | 3                                                                                             | Fibras                             |
|                         | 4                                                                                             | Ornamentais                        |
|                         | 5                                                                                             | Frutíferas                         |
|                         |                                                                                               |                                    |
|                         | 6<br>7                                                                                        | Industriais                        |
|                         |                                                                                               | Hortaliças                         |
|                         | 8<br>9                                                                                        | Leguminosas<br>Medicinais          |
|                         | 10                                                                                            |                                    |
|                         |                                                                                               | Oleaginosas<br>Raízes e tubérculos |
|                         | 11<br>998                                                                                     |                                    |
|                         |                                                                                               | Não aplica                         |
| npz (nome da pastagens) | pba                                                                                           | <b>Braquiaria</b>                  |
|                         | pbl                                                                                           | <b>Buffel</b>                      |
|                         | pca                                                                                           | Centrosema                         |
|                         | pds                                                                                           | Dallis                             |
|                         | pee                                                                                           | Elefante (merkeron)                |
|                         | pea                                                                                           | Estrela                            |
|                         | pfa                                                                                           | Festuca alta                       |
| npz (nome da pastagens) | pge                                                                                           | Gramalote                          |
|                         | pga                                                                                           | Guinea                             |
|                         | pjo                                                                                           | Janeiro                            |
|                         | pko                                                                                           | Kikuyo                             |
|                         | pku                                                                                           | Kudzu                              |
|                         | pmu                                                                                           | Marandu                            |
|                         | pmy                                                                                           | Micay                              |
|                         | pml                                                                                           | Mel                                |
|                         | prn                                                                                           | Ryegrass                           |
|                         | psa                                                                                           | Saboya                             |
|                         | ptb                                                                                           | Trevo branco                       |
|                         | ptr                                                                                           | Trevo vermelho                     |
|                         | pya                                                                                           | Yaragua                            |

Tabela AN2. Domínios dos atributos da base de dados geográfica (continuação)

| Atributo                  | Simbologia     | $5 - 5 -$<br>Rótulo       |
|---------------------------|----------------|---------------------------|
| tva (tipo de vegetação    | -1             | Informação não disponível |
| arbustiva)                |                | Matagal úmido             |
|                           | 2              | Matagal seco              |
|                           | 998            | Não aplica                |
| nal (nível de alteração)  | $-1$           | Informação não disponível |
|                           | 1              | Pouco alterado            |
|                           | $\overline{c}$ | Medianamente alterado     |
|                           | 3              | Muito alterado            |
|                           | 998            | Não aplica                |
| eri (categoria erial)     | $-1$           | Informação não disponível |
|                           | 1              | Solo descoberto           |
|                           | 2              | Afloramento rochoso       |
|                           | 3              | Area salina               |
|                           | 4              | Praia                     |
|                           | 5              | Banco de areia            |
|                           | 998            | Não aplica                |
| tuh (tipo de unidade      | $-1$           | Informação não disponível |
| hidrográfica tradicional) | 1              | Sistema hidrográfico      |
|                           | $\overline{c}$ | Bacia                     |
|                           | 3              | Sub bacia                 |
|                           | 4              | Micro bacia               |
|                           | 5              | Drenagens menores         |
|                           | 998            | Não aplica                |

Tabela AN2. Domínios dos atributos da base de dados geográfica (continuação)

\* Os valores -1 e 998 foram inclusos em todos os domínios como nomenclatura estandardizada pelo IGM na cartografia digital nacional

Fonte: Adaptado de Catálogo Nacional de Objetos Geográficos (SENPLADES, 2013)

Nesta estrutura sistêmica de gerenciamento de dados espaciais aplicam-se regras topológicas para assegurar sua qualidade e integridade referencial, posto que são a base cartográfica para a implementação de processos de obtenção e análise de redes e rotas ótimas.

#### **Regras topológicas**

As regras de depuração geométrica aplicáveis (relações espaciais necessárias) para a correção dos erros encontrados nos elementos vetoriais (pontos, linhas e polígonos) do banco de dados geográfico, encontram-se definidas de acordo a cada tipo de entidade (ESRI, 2016):

- Pontos (captação, edifício): controle de coincidências ou duplicidade (*Must be disjoint*);
- Linhas (via, estrada, caminho, córregos): condições de sobreposição (*Must not overlap*), interseção (*Must not intersect*) e conexão entre os extremos das linhas (*Must not have dangles*);

 Polígonos (rios, lagoas, limite municipal, unidade hidrográfica, uso e cobertura do solo): relações espaciais de sobreposição (*Must not overlap*) e vazios dentro ou entre polígonos adjacentes (*Must not have gaps*).

### **APÊNDICE A – Descrição do geoprocesso 4 (escoamento por gravidade)**

O geoprocesso 4, destinado a seleção de regiões para instalação de adutora e tubulação tronco que garantem seu funcionamento por gravidade, fundamentou-se nos seguintes passos:

- Passo 1: modelo digital do terreno (MDT) da área de interesse;
- Passo 2: imagem classificada (uso e ocupação solo, vegetação, hidrografia, outros) da área de interesse;
- Passo 3: região viável de implantação de adutora e/ou tubulação tronco;
- Passo 4: ponto de origem (para adutora é a captação e para tubulação tronco é o reservatório de distribuição);
- Passo 5: vazão transportada na adutora e/ou tubulação tronco;
- Passo 6: diâmetro e material da adutora e/ou tubulação tronco;
- Passo 7: perda de carga unitária para adutora e/ou tubulação tronco;
- Passo 8: imagem classificada segundo o atributo pressão na adutora e/ou tubulação tronco;
- Passo 9: ponto de destino (para adutora é o reservatório de distribuição e para tubulação tronco é a residência mais distante do reservatório de distribuição);
- Passo 10: região viável de implantação de adutora e/ou tubulação tronco com funcionamento por gravidade.

Inúmeros métodos podem ser utilizados para realização dos passos apresentados. Na Tabela AA1 estão apresentados os métodos empregados, fonte de dados, referências utilizadas nesta pesquisa e resultados encontrados.

|       | Tabela AAT. Metodos empregados para o geoprocesso 4                      |                                                                        |                                                          |            |  |  |  |
|-------|--------------------------------------------------------------------------|------------------------------------------------------------------------|----------------------------------------------------------|------------|--|--|--|
| Passo | Método                                                                   | Fonte de dados                                                         | Referências                                              | Resultados |  |  |  |
|       | Solicitação a<br>instituições<br>governamentais de<br>gestão territorial | SENPLADES (2013)                                                       |                                                          | Anexo 1    |  |  |  |
|       | Fotointerpretação                                                        | Catálogo Nacional de<br>Objetos Geográficos e<br>da Cartografia do IGM | Marchetti; Garcia,<br>(1986); Fernández<br>García (2000) | Figura AA1 |  |  |  |

Tabela AA1. Métodos empregados para o geoprocesso 4

| Passo | табста ААТ. вистойоз спіртеgauos рата о geoprocesso <del>+</del> (commuação)<br>Método                                                                               | Fonte de dados                                               | Referências                                                      | Resultados                                                                           |
|-------|----------------------------------------------------------------------------------------------------|--------------------------------------------------------------|------------------------------------------------------------------|--------------------------------------------------------------------------------------|
| 3     | Utilização da<br>ferramenta<br>(ArcToolbox) Analysis<br>Tools, Spatial Analyst<br>Tools e Select no<br>software para SIG                                             | Passo 1 e Passo 2                                            | <b>Bosque</b> (1992)                                             | Figura AA2                                                                           |
| 4     | Solicitação a<br>instituições<br>governamentais de<br>gestão territorial para a<br>captação. Geoprocesso<br>1 para reservatório de<br>distribuição.                  | SENPLADES (2013) e<br>Geoprocesso 1                          |                                                                  | Figura AA2                                                                           |
| 5     | Cálculo de vazão de<br>adução (QA) e/ou<br>distribuição $(Q_T)$                                                                                                    | SENPLADES (2013) e<br>$MCTn (n = 9)$                         | Agüero (1997); Tsutiya<br>(2006)                                 | $Q_A = 5{,}42.10^{-2}$ L.s <sup>-1</sup><br>$Q_T = 5{,}42.10^{-2}$ L.s <sup>-1</sup> |
| 6     | Cálculo de diâmetro de<br>adutora $(D_A)$ e/ou<br>tubulação tronco $(D_T)$ e<br>seleção do material                                                                  | Passo 5 para o diâmetro<br>e MCTn<br>$(n = 9)$ para material | Agüero (1997); Tsutiya<br>(2006)                                 | $D_A = 50$ mm<br>$D_T = 50$ mm<br><b>Material PEAD</b>                               |
| 7     | Equação de Fair-<br>Whiple-Hsiao para<br>cálculo de perda carga<br>unitária (J)                                                                                      | Passo 5 e Passo 6                                            | Agüero (1997); Porto<br>(2006)                                   | $J = 4,50.10^{-5}$ m.m <sup>-1</sup>                                                 |
| 8     | Equação de escoamento<br>uniforme em tubulações<br>e utilização da<br>ferramenta<br>(ArcToolbox) Calculate<br>Field no software para<br><b>SIG</b>                   | Passo 1, Passo3, Passo<br>4, Passo 5, Passo 6 e<br>Passo 7   | Bosque (1992); Agüero<br>(1997); Tsutiya (2006);<br>Porto (2006) | Figura AA3                                                                           |
| 9     | Geoprocesso 1 para<br>reservatório de<br>distribuição. Solicitação<br>a instituições<br>governamentais de<br>gestão territorial para<br>residência mais<br>distante. | Geoprocesso 1 e<br>SENPLADES (2013)                          |                                                                  | Figura AA3                                                                           |
| 10    | Utilização da<br>ferramenta<br>(ArcToolbox) Analysis<br>Tools, Spatial Analyst<br>Tools e Select no<br>software para SIG                                             | Passo 8 e Passo 9                                            | <b>Bosque</b> (1992)                                             | Figura AA4                                                                           |

Tabela AA1. Métodos empregados para o geoprocesso 4 (continuação)

Fonte: Elaboração própria

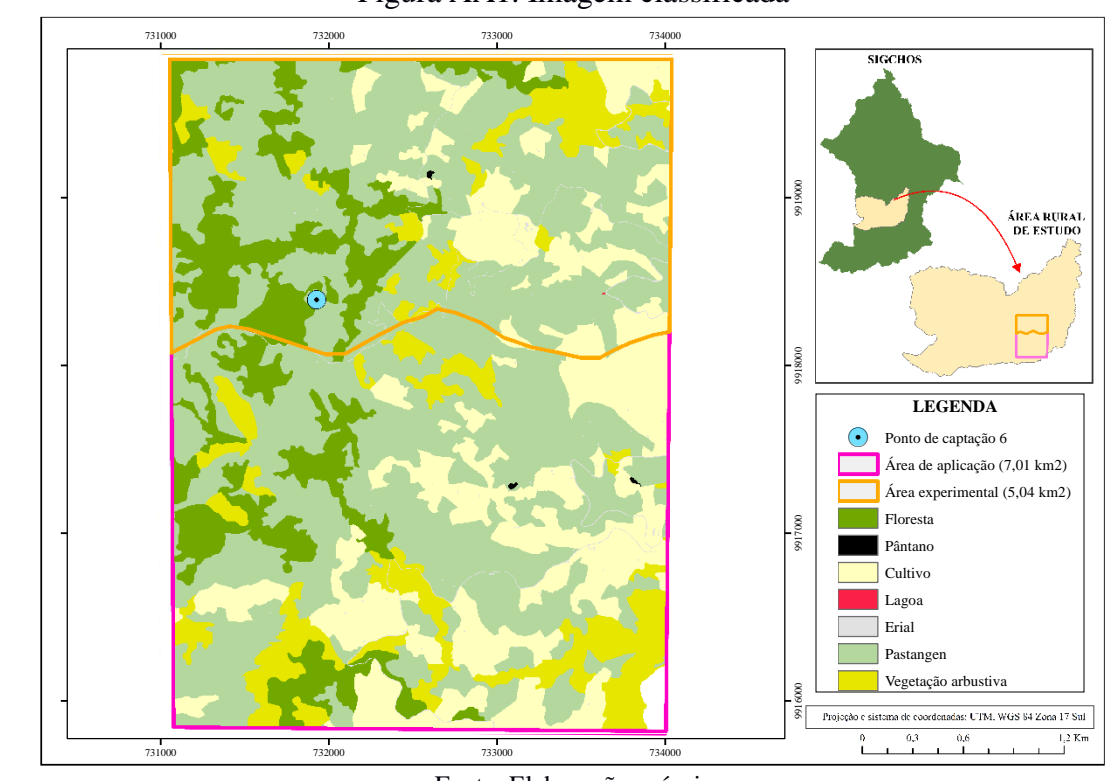

Figura AA1. Imagem classificada

Fonte: Elaboração própria

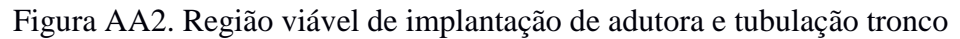

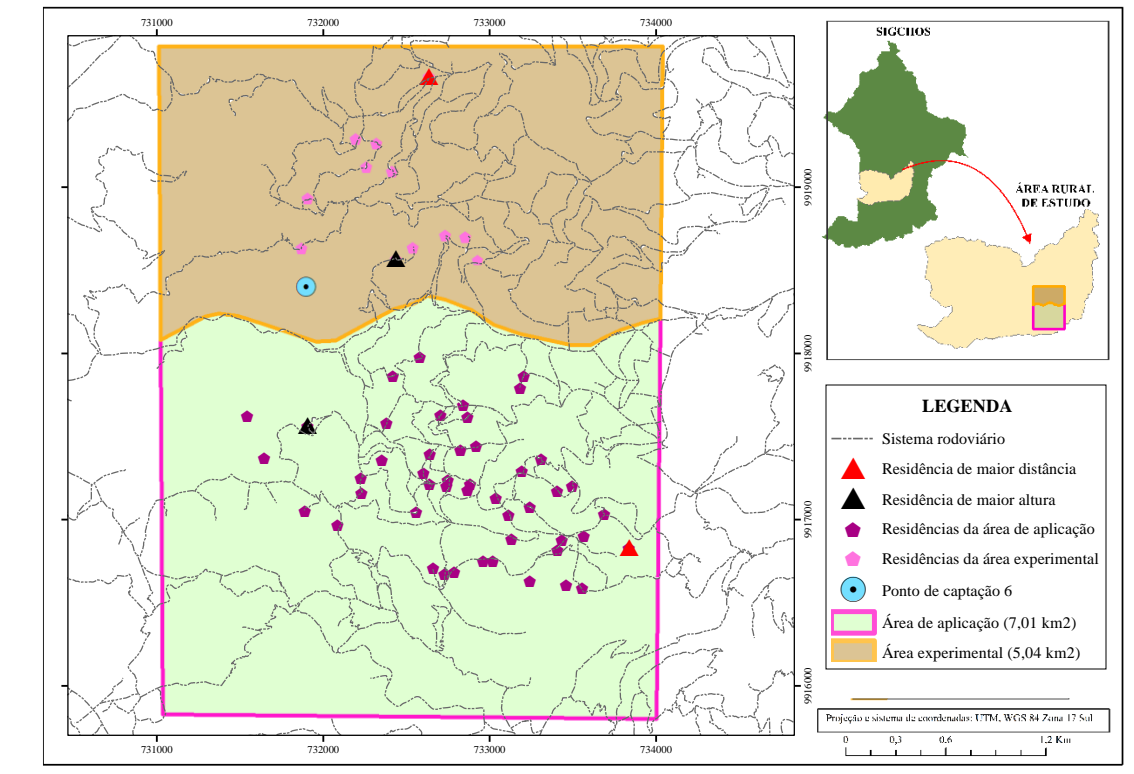

Fonte: Elaboração própria

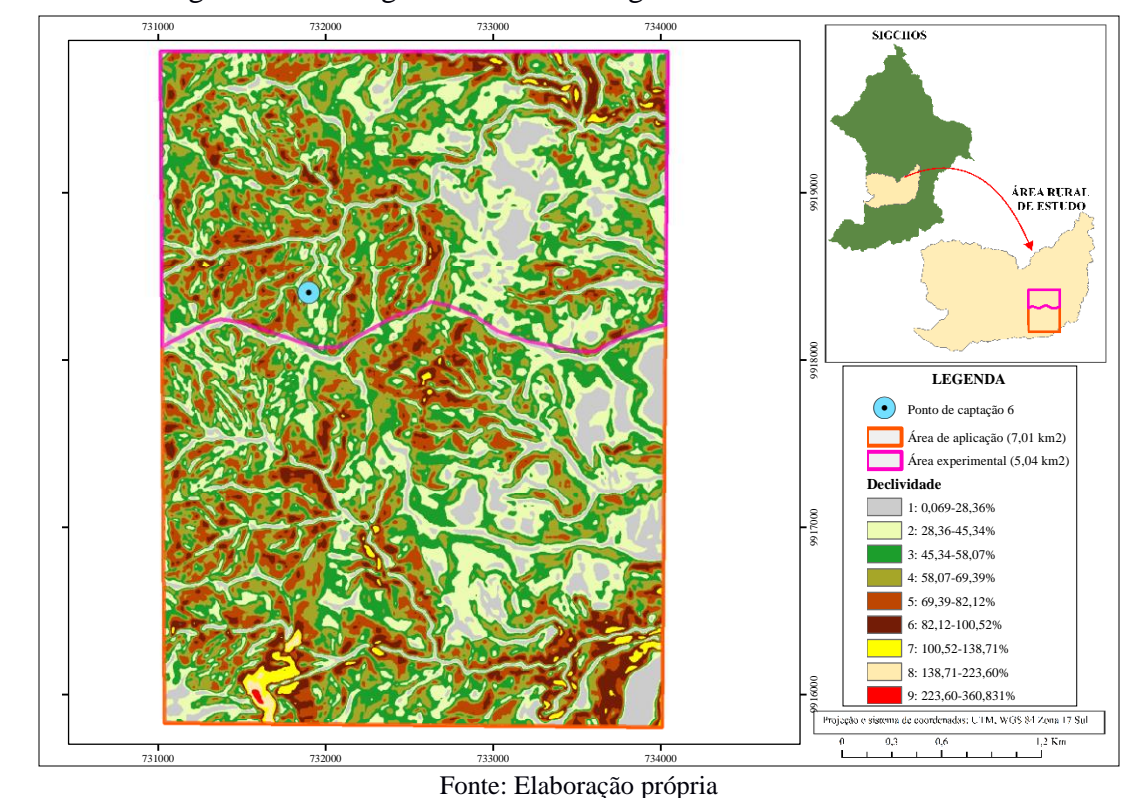

Figura AA3. Imagem classificada segundo o atributo declividade

Figura AA4. Região viável de implantação de adutora e tubulação tronco com funcionamento por gravidade

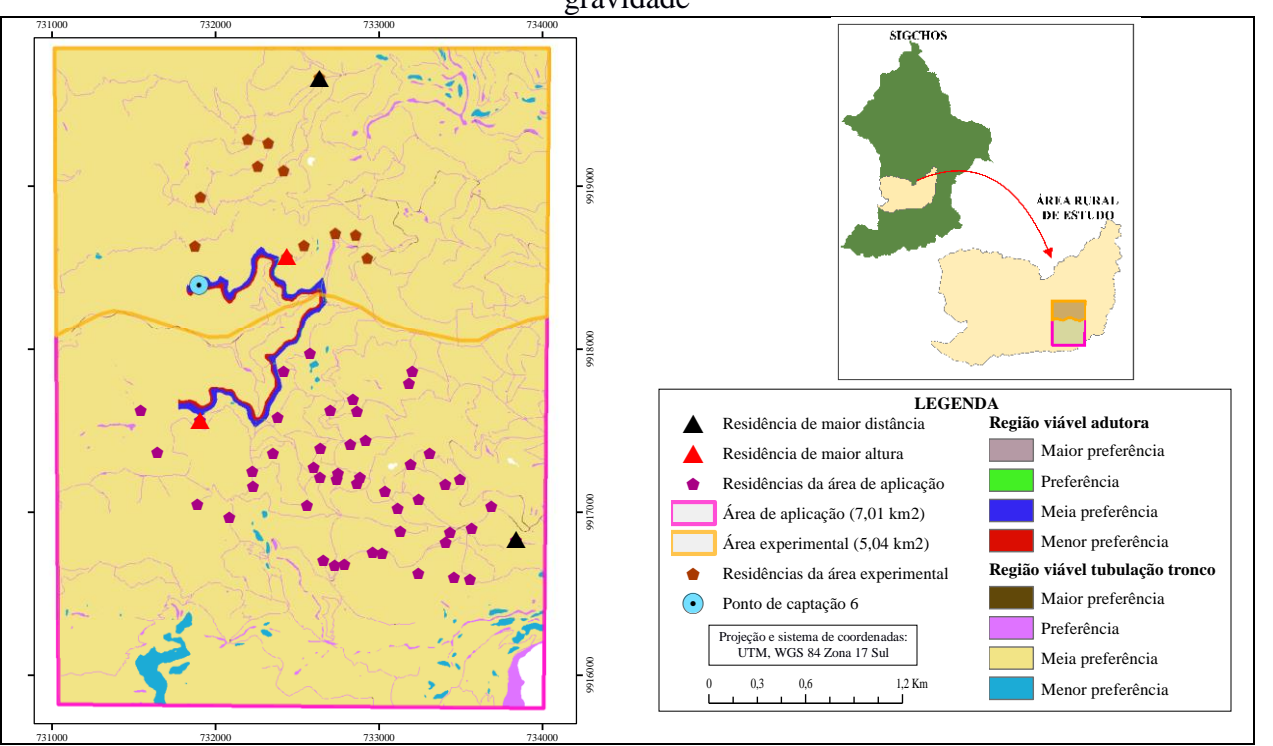

Fonte: Elaboração própria **Região viável tubulação tronco**

### **APÊNDICE B – Descrição do geoprocesso 1 (localização de reservatório)**

O geoprocesso 1, destinado a localizar o reservatório com funcionamento da adutora e tubulação tronco por gravidade, compreendeu os passos:

- Passo 1: modelo digital do terreno (MDT) da área de interesse;
- Passo 2: imagem classificada (uso e ocupação solo, vegetação, hidrografia, outros) da área de interesse;
- Passo 3: localização de residência de maior cota e do ponto de captação;
- Passo 4: região viável para instalação do reservatório (reservatório abastecendo residência de maior cota por gravidade);
- Passo 5: região viável para instalação do reservatório (captação abastecendo reservatório por gravidade);
- Passo 6: região viável para instalação do reservatório (maior facilidade de acesso);
- Passo 7: seleção do local para instalação do reservatório (maior distância de falhas geológicas).

Também, inúmeros métodos podem ser utilizados para realização dos passos apresentados. Na Tabela AB1 estão apresentados os métodos empregados, fonte de dados, referências utilizadas nesta pesquisa e resultados encontrados.

|       | Tabela ABT. Metodos empregados para o geoprocesso T                                          |                                                                        |                                                             |            |  |  |
|-------|----------------------------------------------------------------------------------------------|------------------------------------------------------------------------|-------------------------------------------------------------|------------|--|--|
| Passo | Método                                                                                       | Fonte de dados                                                         | Referências                                                 | Resultados |  |  |
|       | Solicitação a<br>instituições<br>governamentais de<br>gestão territorial                     | SENPLADES (2013)                                                       |                                                             | Anexo 1    |  |  |
|       | Fotointerpretação                                                                            | Catálogo Nacional de<br>Objetos Geográficos e<br>da Cartografia do IGM | Marchetti; Garcia,<br>$(1986)$ ; Fernández<br>García (2000) | Figura AA1 |  |  |
| 3     | Solicitação a<br>instituições<br>governamentais de<br>gestão territorial para a<br>captação. | SENPLADES (2013) e<br>Passo 1                                          |                                                             | Figura AB1 |  |  |

Tabela AB1. Métodos empregados para o geoprocesso 1

| Passo          | Método                                              | Fonte de dados           | Referências             | Resultados |
|----------------|-----------------------------------------------------|--------------------------|-------------------------|------------|
| $\overline{4}$ | Análise hidráulica                                  | SENPLADES (2013),        | Bosque (1992); Agüero   | Figura AB2 |
|                | (cálculo de vazão,                                  | CO 10.07-602 (1992),     | (1997); Tsutiya (2006); |            |
|                | diâmetro, perda de                                  | Passo 1 e Passo 3        | Porto (2006)            |            |
|                | carga unitária e limites                            |                          |                         |            |
|                | de pressão, 4 até 40                                |                          |                         |            |
|                | $mH2O$ ) e classificação                            |                          |                         |            |
|                | digital do MDT (0 para                              |                          |                         |            |
|                | pixels de valores                                   |                          |                         |            |
|                | excluídos e 1 para                                  |                          |                         |            |
|                | células que satisfazem a                            |                          |                         |            |
|                | condição de pressão)                                |                          |                         |            |
| 5              | Análise hidráulica                                  | SENPLADES (2013),        | Bosque (1992); Agüero   | Figura AB3 |
|                | (cálculo de vazão,                                  | CO 10.07-602 (1992),     | (1997); Tsutiya (2006); |            |
|                | diâmetro, perda de                                  | Passo 1 e Passo 3        | Porto (2006)            |            |
|                | carga unitária e limites<br>de pressão, 4 até 40    |                          |                         |            |
|                | $mH2O$ ) e classificação                            |                          |                         |            |
|                | digital do MDT (0 para                              |                          |                         |            |
|                | pixels de valores                                   |                          |                         |            |
|                | excluídos e 1 para                                  |                          |                         |            |
|                | células que satisfazem a                            |                          |                         |            |
|                | condição de pressão)                                |                          |                         |            |
| 6              | Utilização da                                       | Passo 2, Passo 5 e Passo | <b>Bosque</b> (1992)    | Figura AB4 |
|                | ferramenta                                          | 5                        |                         |            |
|                | (ArcToolbox)                                        |                          |                         |            |
|                | (ArcToolbox) Analysis                               |                          |                         |            |
|                | Tools, Spatial Analyst                              |                          |                         |            |
|                | Tools, Kernel Density e                             |                          |                         |            |
|                | Select no software para                             |                          |                         |            |
|                | <b>SIG</b>                                          |                          |                         |            |
| 7              | Utilização da                                       | Passo 2, Passo 6 e GAD   | Crespo (2010), SNGR     | Figura AB5 |
|                | ferramenta                                          | MUNICIPAL DE             | (2015)                  |            |
|                | (ArcToolbox) Near no                                | SIGCHOS (2015a)          |                         |            |
|                | software para SIG<br>$\sim$<br>$\sim$ $\sim$<br>T11 |                          |                         |            |

Tabela AB1. Métodos empregados para o geoprocesso 1 (continuação)

Fonte: Elaboração própria

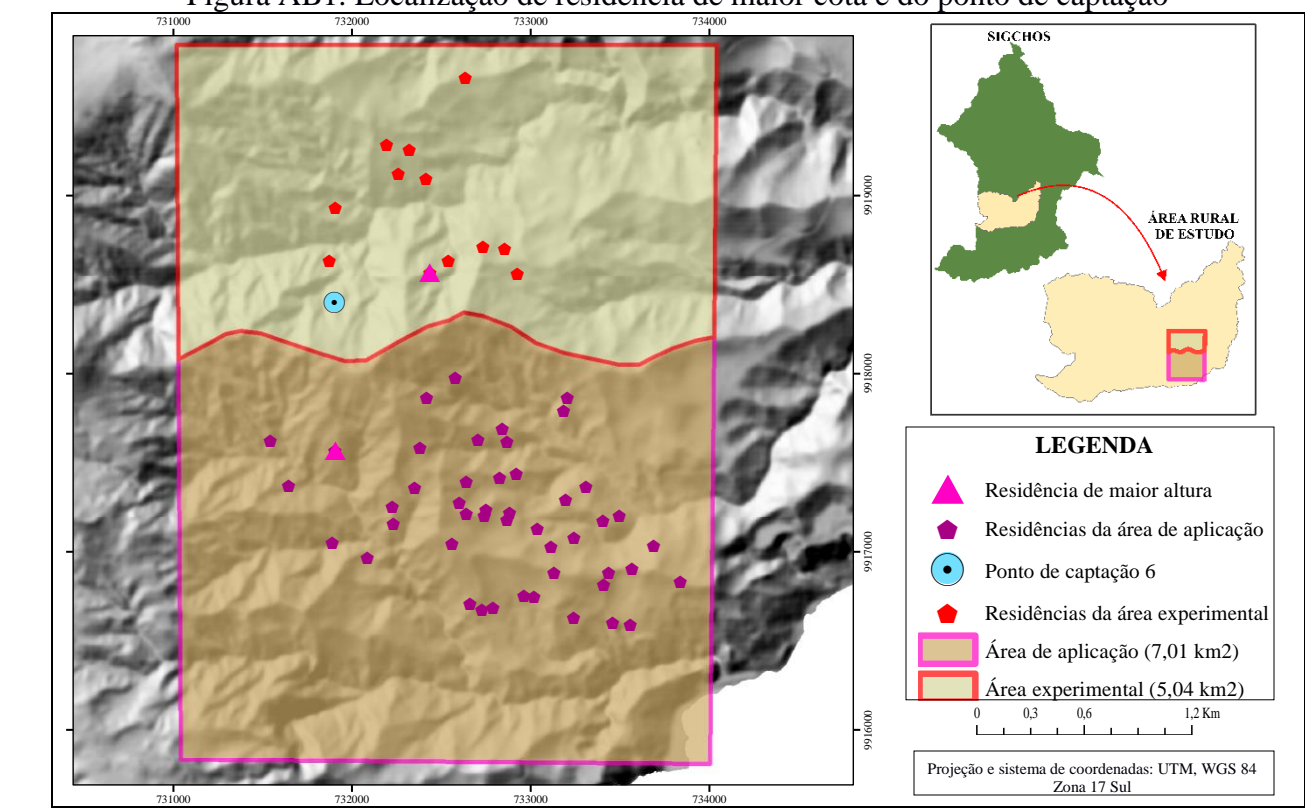

Figura AB1. Localização de residência de maior cota e do ponto de captação

Fonte: Elaboração própria

Figura AB2. Região viável para instalação do reservatório (reservatório abastecendo residência de maior cota por gravidade)

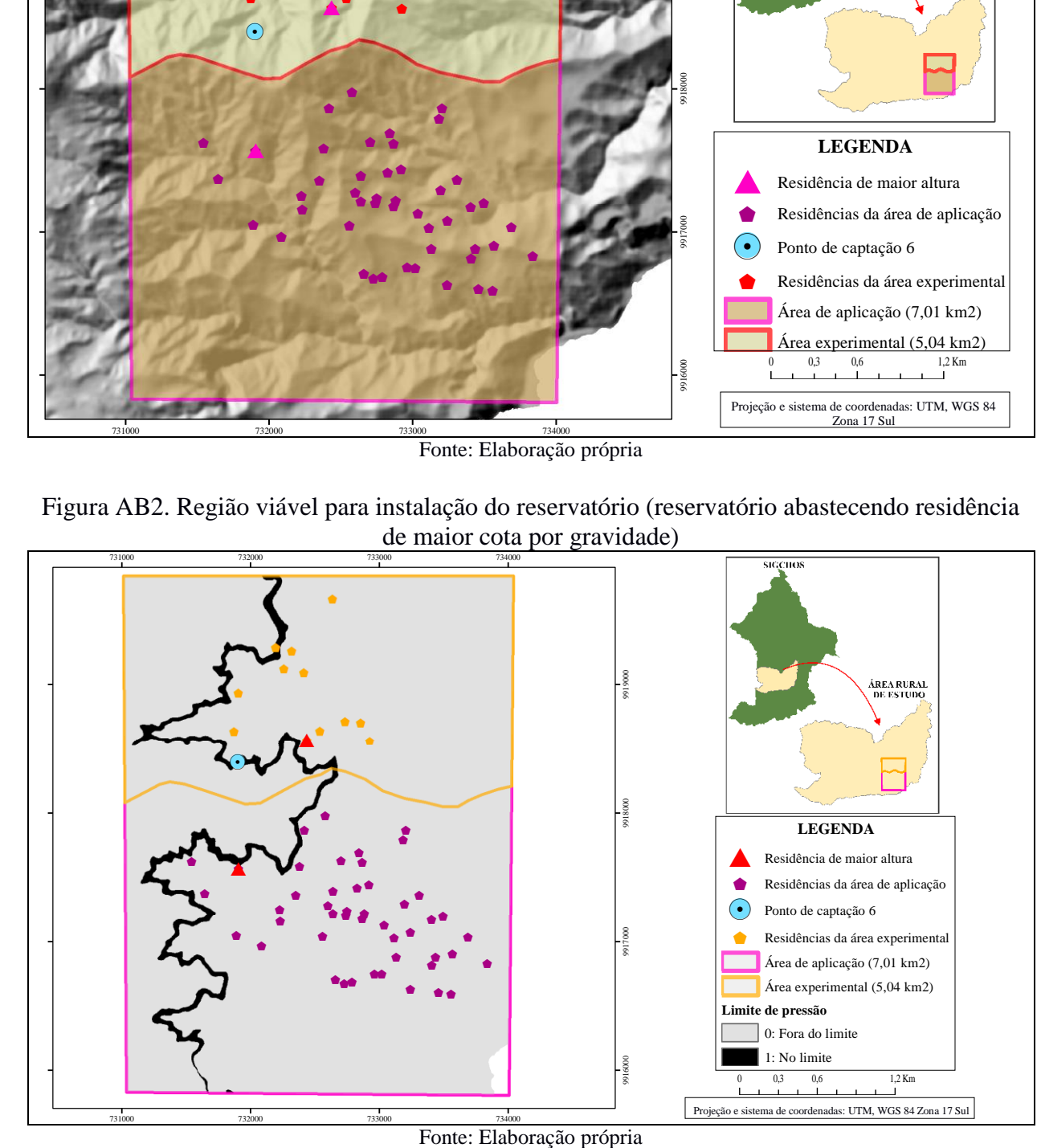

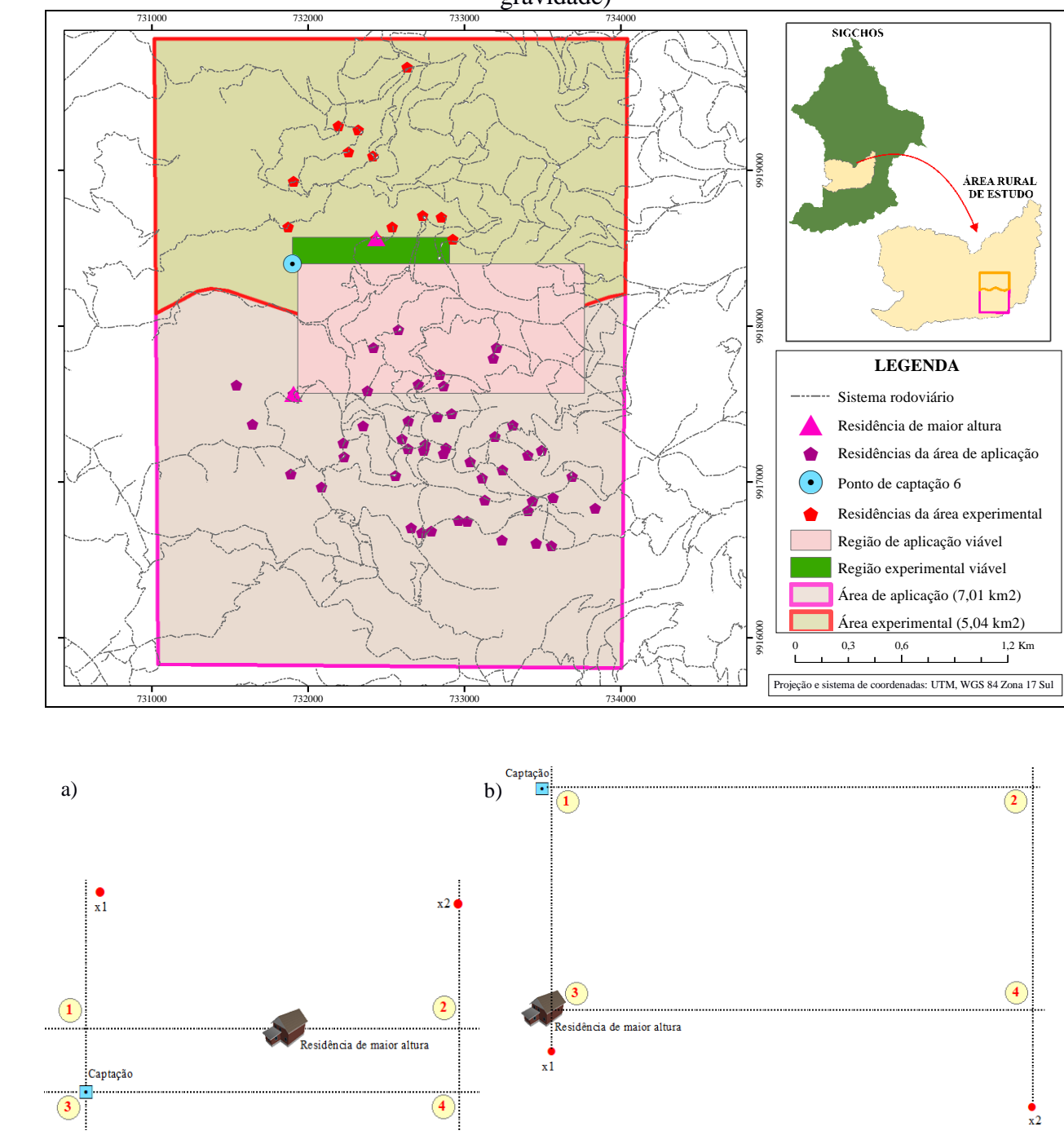

Figura AB3. Região viável para instalação do reservatório (captação abastecendo reservatório por gravidade)

a) Região de aplicação viável; b) Região experimental viável Fonte: Elaboração própria

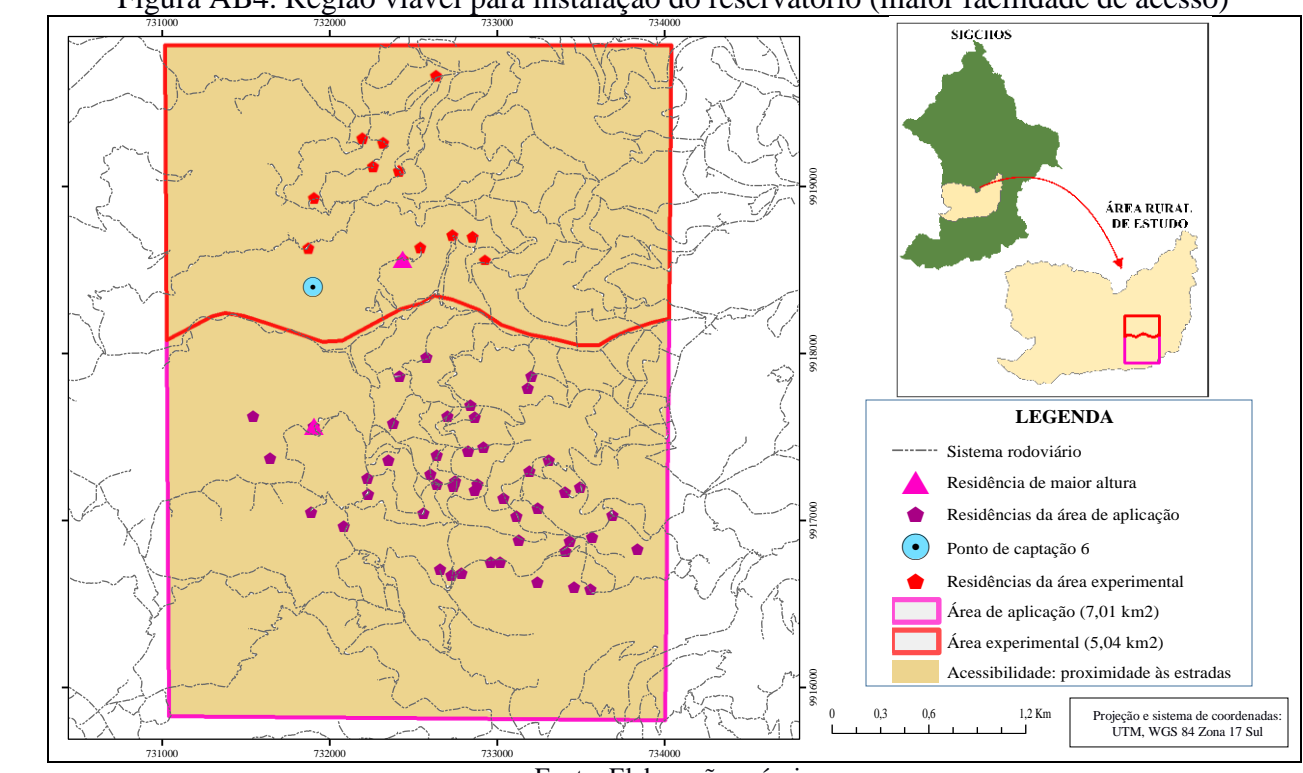

Figura AB4. Região viável para instalação do reservatório (maior facilidade de acesso)

Fonte: Elaboração própria

Figura AB5. Local para instalação do reservatório (maior distância de falhas geológicas)

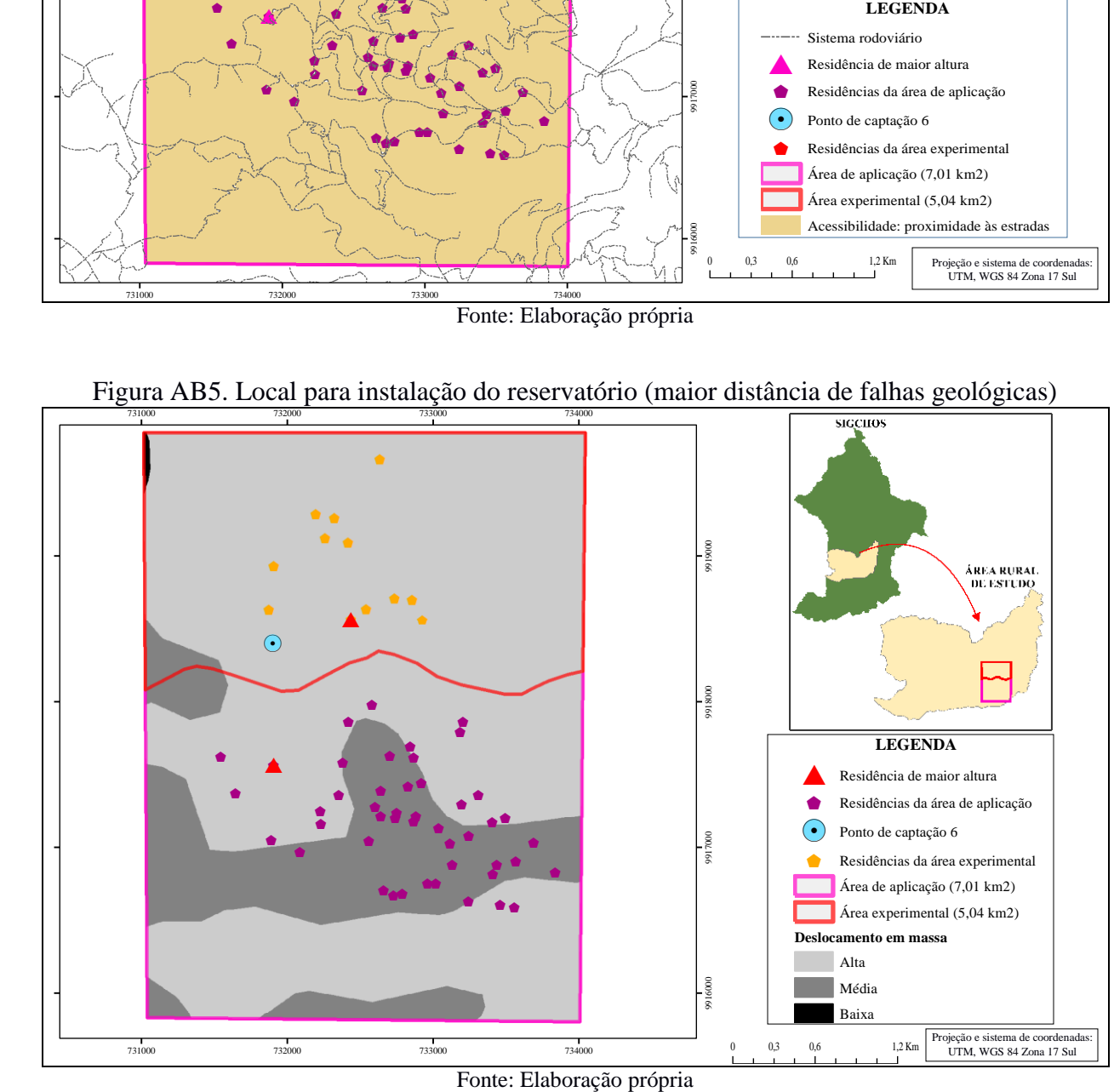

#### **APÊNDICE C – Descrição do geoprocesso 2 e 3 (traçado da adutora e tubulação tronco)**

O geoprocesso 2 refere-se à aplicação da ferramenta de busca de rota ótima, *Cost Distance*  e *Cost Back Link* (*ArcToolbox*) do software SIG, na região viável de implantação de adutora (resultado do geoprocesso 4). Resumidamente, o geoprocesso 2 apresenta como resultado um traçado da adutora que considere seu funcionamento por gravidade e a perspectiva técnica, ambiental, econômica e social.

Para consideração das perspectivas (técnica, ambiental, econômica e social), têm-se como conhecido que o traçado da adutora é condicionado pela sua localização, avaliada em termos de tipo de uso de solo (floresta, pântano, cultivo, lagoa, *erial*, pastagens e vegetação arbustiva), declividade e sistema rodoviário. Sendo proposto, aqui, a quantificação de juízos de valor sobre a importância relativa de cada um destes condicionantes, considerando um enfoque holístico das perspectivas ambientais, técnicas, econômicas e sociais. Em fim do esclarecimento do enfoque holístico são apresentadas as perspectivas consideradas.

- Perspectiva Ambiental (P1): as implicações ambientais do modelo de desenvolvimento econômico incorporaram, paulatinamente, a importância da conservação dos elementos naturais (flora e fauna), definindo para os projetos de intervenção estrutural, uma mínima perturbação dos processos ecológicos (DIEGUES, 1992). Também, no marco de continuidade desses processos maximiza-se a conservação dos sistemas ambientais de maior biodiversidade (floresta, pântano, lagoa e vegetação arbustiva) (MAE, 2015). Do ponto de vista qualitativo e quantitativo, segundo UICN (2008), deve-se estabelecer uma correspondência do impacto ambiental das obras e a importância e fragilidade dos espaços territoriais que, em declividades superiores conformam unidades biogeográficas caracterizadas por abundancia em diversidade natural (MAE, 2012). Assim, na estratégia de continuação do patrimônio natural da superfície, o traçado deve preferir setores, predominantemente, intervindos por ação antrópica (pastagens, cultivo, vias) e de baixa declividade, considerando que o incremento de serviços básicos potência os conflitos de ocupação de solo e expansão da fronteira agrícola e seu avanço nas áreas de proteção ambiental (MAE, 2013; QUEZADA, 2017).
- Perspectiva Técnica (P2): a análise técnica, concebida para a conciliação dos interesses econômicos, sociais e ambientais, segundo Zhouri e Laschefski (2010), considera duas

fundamentações: (1) a interpretação do sistema de abastecimento por gravidade baseado no fornecimento de água de qualidade, a partir da transformação da energia potencial em velocidade (AGÜERO, 1997); (2) minimização do problema de desapropriação e/ou faixa de utilização (TSUTIYA, 2006). Se nessa configuração se avalia que o traçado do caminho apresenta, como princípio de construção, condições topográficas apropriadas (DAL-RÉ, 2001; CARVALHO, 1996). Também o projeto ótimo deve, preferentemente, seguir o curso do sistema rodoviário (TSUTIYA, 2006). Na segunda fundamentação a derivação imprescindível da expropriação da faixa do terreno, ao longo da qual se presume possa ser traçada a tubulação. Nesse contexto, a consecução do interesse técnico deve evitar: pântanos, rios, lagoas, floresta por se considerar como obstáculos do entorno físico sujeitos à construção de obras especiais (TSUTIYA, 2006); e cultivos, por se encontrar em dependência com a tolerância do proprietário (TSUTIYA, 2006).

- Perspectiva Econômica (P3): De acordo com que os custos de implantação de um sistema devem ser compatíveis com a capacidade de pagamento dos beneficiários (HELLER; PÁDUA, 2006). O poder aquisitivo da população rural condiciona o traçado às vias, reduzindo os gastos com transporte de material; e, funcionários, aquisição de espaços territoriais (cultivos, pastagens) e atividades de preparação do terreno (HELLER; PÁDUA, 2006). As áreas de floresta e cultivos constituem setores mais complexos na remoção de obstáculos e ingresso de maquinaria (permissão). Nesse sentido, as faixas de desapropriação na travessia, introduzidas no critério de uso de solo (pântano, rios e lagoas), incrementam as cotações da construção da obra física complementária. Ainda, do ponto de vista econômico, a determinação das características da tubulação deve aproveitar, no máximo, à altura geométrica disponível (TSUTIYA, 2006).
- Perspectiva Social (P4): Na percepção camponesa, o uso e ocupação de solo orienta-se em duas visões de utilização e interesse do espaço: (1) a produção e aproveitamento (terra fértil e terra infértil) (NYGREN, 1993); e, a lógica cultural de conservação (ZHOURI; LASCHEFSKI, 2010). Na primeira, a abstração do esquema de produção nas formações sociais periféricas outorga maior importância às áreas cultiváveis e de exploração pecuária, que definem a capacidade de solvência familiar (BRETÓN, 1997). A segunda, baseada na interpretação ambiental-cultural individual, trata do aspecto simbólico dos elementos naturais para um sujeito social, que em resistência à intensificação capitalista, conserva sua

terra ancestral (MARTÍNEZ, 2004; KOROVKIN, 2002). A partir dessa abordagem, é fatível compreender que a viabilidade de intervenção estrutural nos espaços está sujeita à mínima vinculação de perigo do decremento da produção (cultivos e pastagens) e herança cultural (lagoa e floresta) (SOTELO, 2016; RUIZ; SOLIS, 2007). Como o relevo do Município apresenta-se totalmente heterogêneo, varia de planícies ou inclinações leves a declividades pronunciadas (GAD MUNICIPAL DE SIGCHOS, 2015a), na inter-relação com a variável uso-ocupação de solo, a declividade não constitui um fator significante de restrição social, no desenho e implantação de redes de abastecimento.

Assim, com base nas perspectivas consideradas chegou-se as ponderações dos critérios apresentadas na Tabela AC1.

| Critérios              | Símbolo    | P <sub>1</sub> | P <sub>2</sub> | P <sub>3</sub> | P4   | wP     | wSIG       |
|------------------------|------------|----------------|----------------|----------------|------|--------|------------|
| Declividade            | Cr1        | 0.17           | 0,15           | 0,33           | 0,17 | 0,1700 | 17         |
| Vias                   | Cr2        | 0,33           | 0,80           | 0.50           | 0.33 | 0,4863 | 48         |
| Floresta               | Cr3        | 0,00           | 0,00           | 0,00           | 0,00 | 0,0018 | 1(3)       |
| Pântano                | Cr4        | 0.00           | 0,00           | 0.00           | 0.08 | 0,0001 | 1(8)       |
| Cultivo                | Cr5        | 0.15           | 0.00           | 0.00           | 0,00 | 0.0263 | 3          |
| Lagoa                  | Cr6        | 0.00           | 0,00           | 0.00           | 0,00 | 0,0020 | 1 (NoData) |
| Erial                  | Cr7        | 0,18           | 0,03           | 0.08           | 0,17 | 0,1661 | 16         |
| Pastagens              | Cr8        | 0.16           | 0,01           | 0.06           | 0,00 | 0,0598 | 6          |
| Vegetação arbustiva    | Cr9        | 0.00           | 0,01           | 0,03           | 0.25 | 0.0876 | 9          |
| Somatório de pesos (w) | $\Sigma$ w | 1,00           | 1,00           | 1,00           | 1,00 | 1,0000 | 100        |

Tabela AC1. Ponderação dos critérios

P1 é a perspectiva ambiental; P2 é a perspectiva técnica; P3 é a perspectiva econômica; P4 é a perspectiva social; wP é o consenso entre as perspectivas, peso agregado; wSIG é o peso para entrada no software SIG, 1% (floresta, pântano e lagoa) apresenta juízo de avaliação (escala 1-9, NoData). Fonte: Elaboração própria

Para a obtenção da coluna de consenso (Tabela AC1) fez-se uso do método de Cook e Seiford (1978), associada ao algoritmo de otimização GRG2, que ordena os critérios em acordo às mínimas distâncias entre as avaliações individuais e a solução de consenso. O algoritmo GRG2 é clássico em processos de otimização, também é fácil acesso e utilização (abrigado dentro software MS Excel).

Então, o geoprocesso 2, destinado a definir o traçado da adutora, incluiu os passos:

- Passo 1: obtenção da região viável de implantação de adutora;
- Passo 2: obtenção de traçado da adutora, mínima distância (técnica, ambiental, econômica e social) entre captação e reservatório.

Também, variados métodos podem ser utilizados para realização dos passos apresentados. Na Tabela AC2 estão apresentados os métodos empregados, fonte de dados, referências utilizadas nesta pesquisa e resultados encontrados.

O geoprocesso 3 consiste, basicamente, na reprodução do geoprocesso 2 agora para a tubulação tronco. As diferenças referem-se: (1) pontos de origem (reservatório) e de destino (residência mais distante do reservatório); (2) necessidade de obtenção de vários traçados; (3) necessidade de utilização de dispositivo para controle de pressão (denominada de peça geradora de perda de carga, Ghf).

|       |                                                                                                    | $1\text{m}$ and $1\text{m}$ . There also employments para $\sigma$ geoprocesso $\sigma$ |                                                                  |                                            |
|-------|----------------------------------------------------------------------------------------------------|-----------------------------------------------------------------------------------------|------------------------------------------------------------------|--------------------------------------------|
| Passo | Método                                                                                                    | Fonte de dados                                                                          | Referências                                                      | Resultados                                 |
|       | Geoprocesso 4                                                                                                   | Conforme apresentando<br>no geoprocesso 4                                               | Conforme apresentando<br>no geoprocesso 4                        | Conforme apresentando<br>no geoprocesso 4, |
|       | Utilização da<br>ferramenta<br>(ArcToolbox) Cost<br>Distance e Cost Back<br>Link no software para<br><b>SIG</b> | Conforme apresentando<br>no geoprocesso 4 e<br>Tabela AC1                               | Bosque (1992); Agüero<br>(1997); Tsutiya (2006);<br>Porto (2006) | Figura 31 e 32                             |

Tabela AC2. Métodos empregados para o geoprocesso 2

A proposta aqui seria a de substituir equipamentos convencionais (por exemplo válvula redutora de pressão) de elevado custo, por equipamentos alternativos de baixo custo. Um registro fotográfico da Ghf está apresentado na Figura AC2.

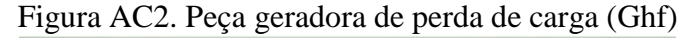

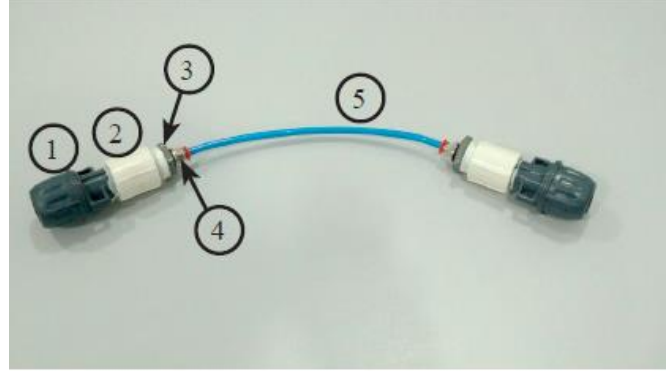

(1) adaptador de compressão RM em PP (rosca macho, material polipropileno); (2) luva roscável; (3) bucha de redução; (4) conexão reta macho; e, (5) tubo flexível (Ø3 mm) de comprimento variável Fonte: Silva et al. (2016)

Os resultados do geoprocesso 3 estão apresentados nas Figuras 33 e 34. Ainda, ferramentas de auxílio a execução do geoprocesso 2 foram criadas. Nas Figuras AC3, AC4, AC5 e AC6 estão apresentados seus fundamentos e interface gráfica.

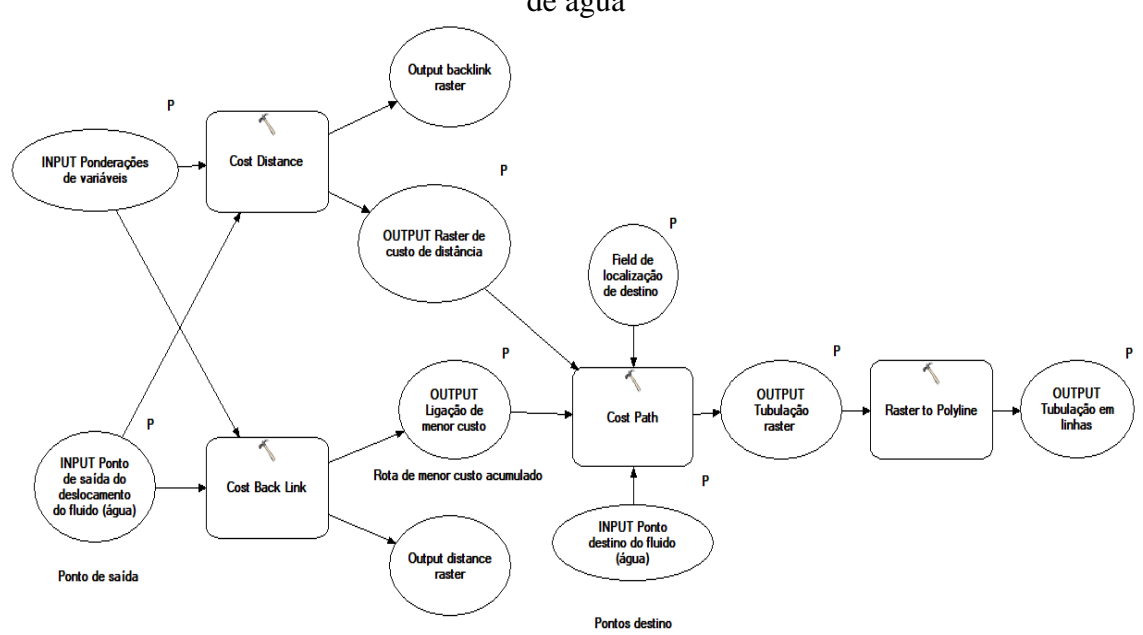

Figura AC3. Modelagem do processo de análise de rota ótima para redes rurais de abastecimento de água

Fonte: Elaboração própria desde *ArcGIS*

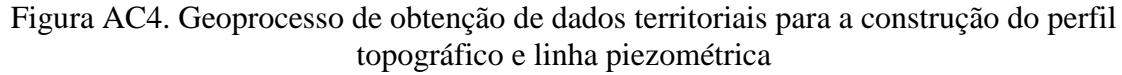

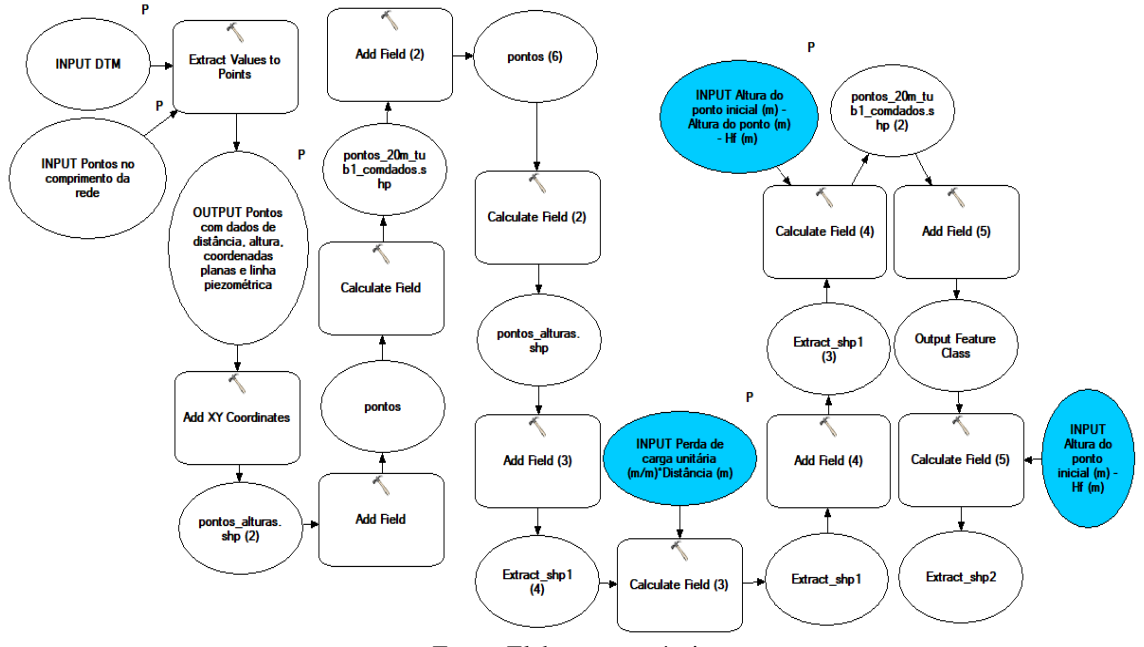

Fonte: Elaboração própria

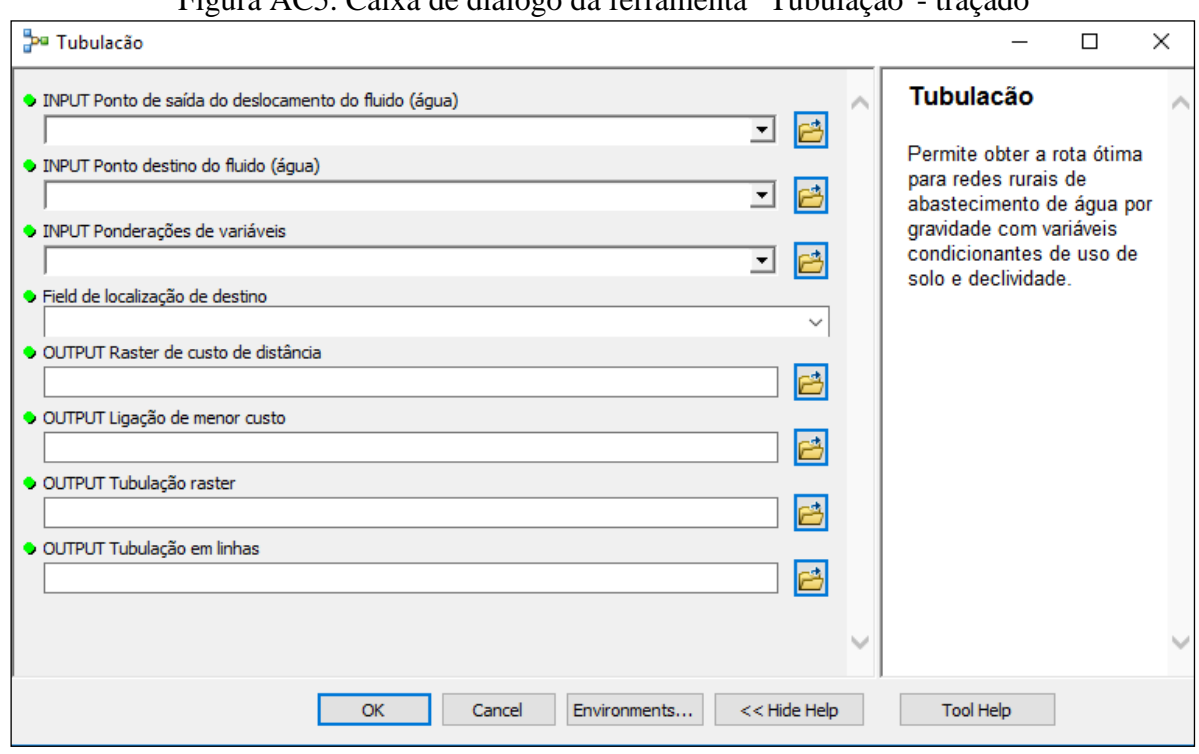

Figura AC5. Caixa de diálogo da ferramenta "Tubulação"- traçado

Fonte: Elaboração própria

Figura AC6. Caixa de diálogo da ferramenta "Obtenção de dados territoriais para a construção do perfil topográfico e linha piezométrica"

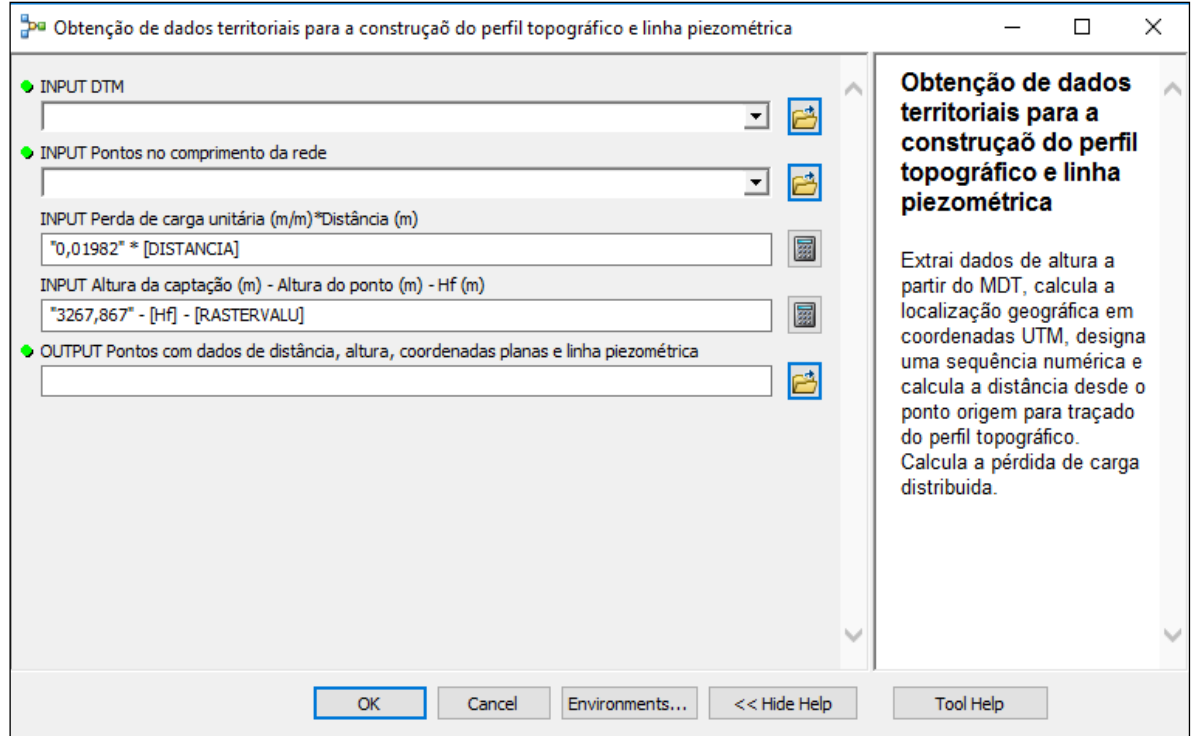

Fonte: Elaboração própria

### **APÊNDICE D – Captação de água superficial de baixo custo**

A caixa de tomada de água nada mais é que um dispositivo tanto para proteger a fonte de encosta como a facilitar a tomada de água (Dacach, 1979). A caixa é indicada para situações de captação em encostas, a água pode ser captada em parede lateral (tela coletora) e pontos concentrados (Agüero, 1997). Além disso apresentam baixo custo podendo ser considerado adequado para comunidades rurais em regiões andinas (Agüero, 1997). Um projeto simplificado desta captação de água é apresentado na Figura AD1.

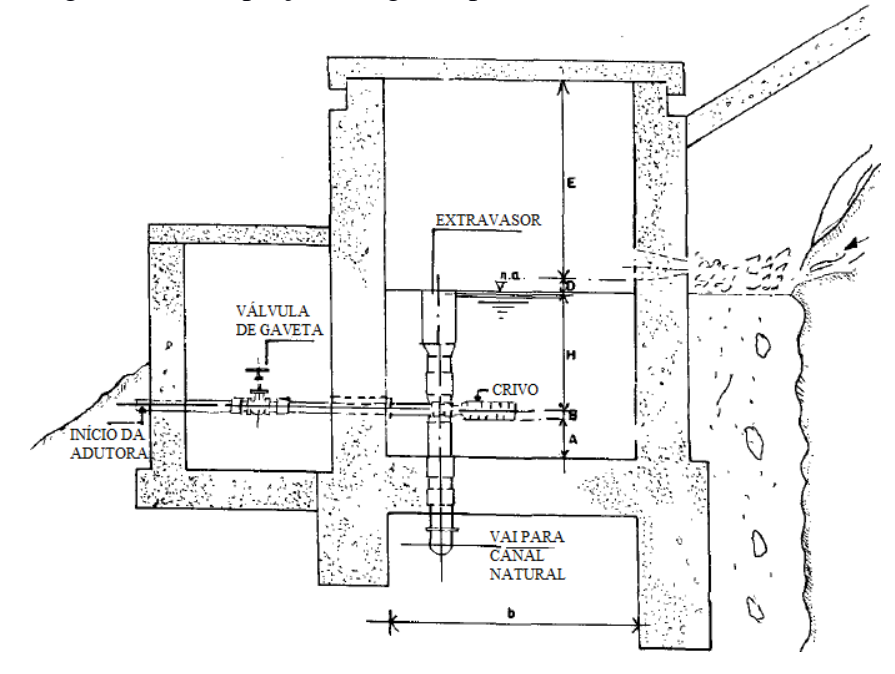

Figura AD1. Captação de água superficial de baixo custo adotada

Fonte: Adaptado de Agüero (1997)

## **APÊNDICE E – Reservatório de baixo custo**

O reservatório proposto possui 20 m<sup>3</sup> e pode atender a uma população estimada de até 980 habitantes (25% do consumo diário) e pode ser considerado como recomendado para área rural, segundo Agüero (1997). Um projeto simplificado deste reservatório é apresentado na Figura AE1.

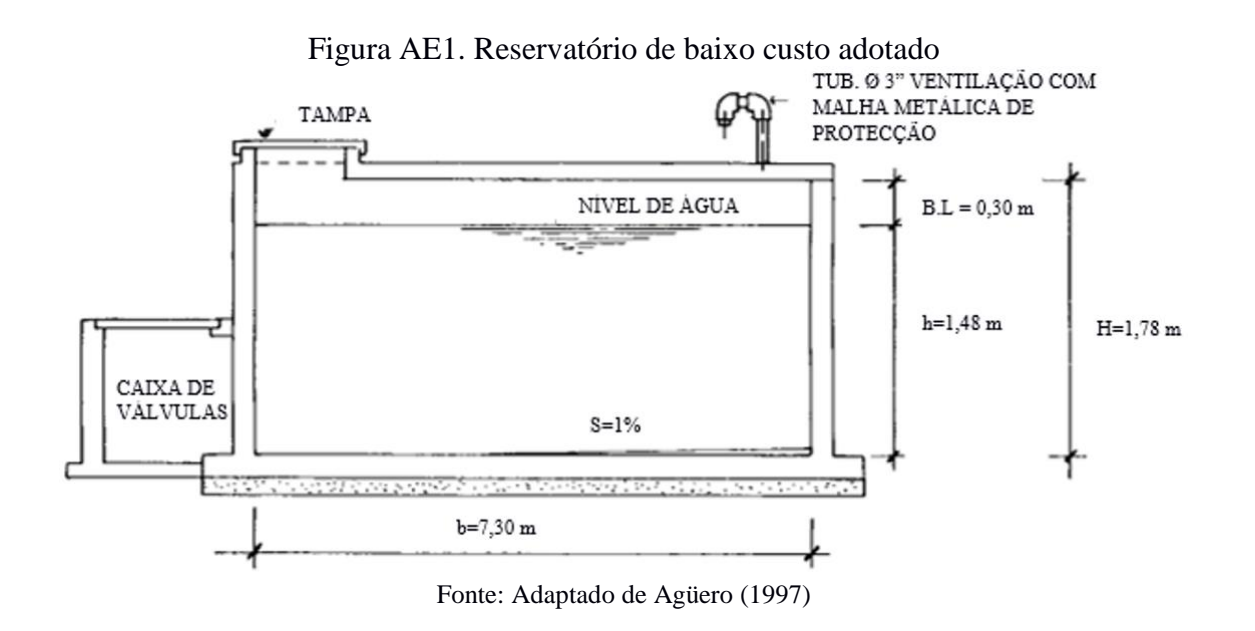

#### **APÊNDICE F – Metodologia multiobjetivo e multicritério**

O emprego da metodologia multiobjetivo e multicritério teve a finalidade de selecionar o melhor traçado da tubulação tronco a partir da decisão participativa, concordando a ideia da gestão adaptativa e sustentabilidade do SAA-rural. Assim, o desenvolvimento do processo decisório fundamentou-se nos pilares gestão adaptativa e sustentabilidade.

A formulação do problema considerou a população local e a área técnica da administração municipal como atores no processo decisório. A definição dos critérios a serem considerados seguiu os trabalhos de Kiker et al. (2005) e Tsutiya (2006). Esses critérios incluíram a instalação em áreas protegidas (CR1), instalação em vias ou áreas públicas (CR2), comprimento de rede secundária (CR3), variação de pressão dinâmica (CR4), custo com manutenção (CR5), custo de implantação (CR6), aceitação da comunidade (CR7). Os critérios e as escalas adotadas neste estudo estão resumidos na Tabela AF1.

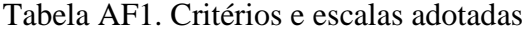

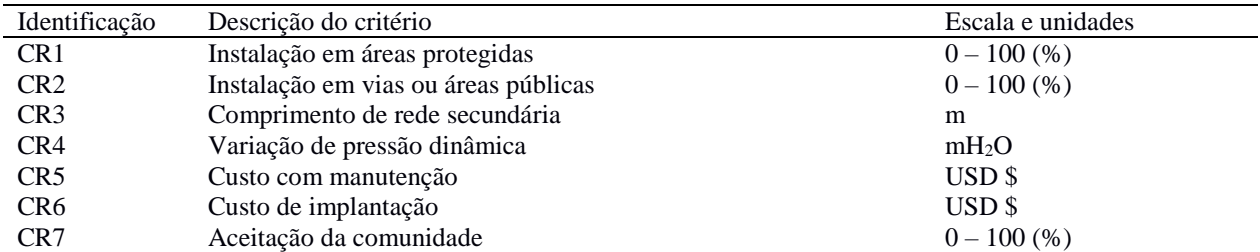

Fonte: Elaboração própria

 $\overline{a}$ 

Para definição dos pesos dos critérios selecionados, foi realizada a consulta aos atores considerados. Esta consulta ocorreu por meio da aplicação de questionários junto a quatro técnicos da administração municipal e dois representantes comunitários<sup>19</sup>. Ao se considerar as características do problema estudado e os trabalhos de Silva, Santos e Souza (2011), Rodriguez et al. (2011) e Raza e Darren (2004) foram selecionados os métodos CP, TOPSIS e AHP.

O percentual do projeto implementado em área de proteção, critério CR1, possui relação direta com o impacto ambiental causado pelo referido projeto, assim, será considerado como melhor projeto aquele que apresenta menor desempenho em CR1. De maneira oposta, o critério

<sup>19</sup> No caso dos membros do conselho municipal: aprovam ou observam o plano operativo e financeiro do Município. Artigos 57 e 58 do COOTAD (EQUADOR, 2010b)

CR2, privilegia a instalação de projetos em vias e áreas públicas (quanto maior o desempenho em CR2 melhor), tendo como ideia principal a redução de custos do projeto (não desapropriação e fácil acesso a usuários).

No CR3, considera-se que, entre as recomendações do traçado de uma rede principal de distribuição deve-se procurar, como limite de comprimento da tubulação secundária, distância de 600 m das residências (TSUTIYA, 2006). Razão pela qual, se determina maior preferência ao mínimo valor de média das medidas de proximidade, entre as residências e a tubulação principal (excluem-se aqui os setores de passagem aérea).

A ideia de variação dinâmica da pressão (CR4) na tubulação tronco traz consigo a existência de pontos com grande oferta de água (pressões elevadas) e pontos com baixa oferta de água (pressões baixas), problema comum em áreas rurais, segundo Silva et al. (2016). Assim, priorizase a mínima variação de pressão dinâmica.

Os custos de manutenção (CR5) foram associados ao fato de que tubulações sujeitas a elevadas pressões estão mais propensas a eventuais rompimentos e perda de água (TSUTIYA, 2006). Neste trabalho foi considerado que estas regiões com elevadas pressões seriam aquelas que estivessem sujeitas a cargas de pressão com valores superiores a 30 mH2O (próximo ao limite superior de pressão segundo CO 10.07-602, 1992). Dessa forma, o custo de manutenção seria dado pela Equação AF2.

$$
CR5 = L * CT
$$
 (AF2)

Na qual: CR5 é o custo relacionado à manutenção de tubulação tronco (USD \$); L é o comprimento, em m, da tubulação tronco que está sujeito a carga de pressão superior ou igual a 30 mH2O; CT é o custo unitário de uma nova tubulação (USD \$/m). Naturalmente, deseja-se o mínimo custo de manutenção.

De modo similar, o custo de implantação pôde ser obtido considerando o CT, o comprimento total da tubulação tronco (L<sub>T</sub>), a quantidade de Ghf a ser inserida ( $n_{Ghf}$ ), e o custo de travessia aérea, caso necessário. Os custos da Ghf e da travessia aérea estão apresentados nas Tabelas AF2 e AF3, respetivamente.

Tabela AF2. Custo unitário da Ghf

| Descrição                        | Unidade | Custo unitário (USD\$) |
|----------------------------------|---------|------------------------|
| Adaptador de compressão RM em PP | unidade | 0.62                   |
| Luva roscável                    | unidade | 5,29                   |
| Bucha de redução                 | unidade | 1,81                   |
| Conexão reta macho               | unidade | 1,06                   |
| Tubo flexível $(\emptyset$ 3 mm) | 1 metro | 2,90                   |
| Custo total                      | unidade | 11.68                  |

Fonte: Elaboração própria (consulta a empresas SANITRON e SURMAQ, 2018)

| Tabéla AF5. Custo unhano da travessia aérea                           |                            |                        |
|-----------------------------------------------------------------------|----------------------------|------------------------|
| Descrição                                                             | Unidade                    | Custo unitário (USD\$) |
| Cabo de $a\varsigma o^{(1)}$                                          | 1 metro                    | 3,04                   |
| Abraçadeira de $a\varsigma o^{(1)}$                                   | unidade                    | 1,50                   |
| $Cimento^{(2)}$                                                       | $50 \text{ kg}$            | 8,50                   |
| Cabo de $a\varsigma o^{(2)}$                                          | 1 metro                    | 3,04                   |
| Carrinho de brita $^{(2)}$                                            | unidade                    | 9.00                   |
| Carrinho de pó de pedra azul $^{(2)}$                                 | unidade                    | 8,00                   |
| SIKA (liquido de compactação) $(2)$                                   | litro                      | 4.00                   |
| Tubo de ferro 150 mm de diâmetro por 5 mm de espessura <sup>(2)</sup> | 6 metros                   | 45,00                  |
| Malha eletrosoldada (barra de ferro de 8 mm) <sup>(2)</sup>           | unidade: $2,40 \times 6$ m | 50,00                  |
| Custo total                                                           | unidade                    | 132,08                 |

Tabela AF3. Custo unitário da travessia aérea

 $\overline{^{(1)}}$  cabo para travessia;  $^{(2)}$  plataforma de sustentação

Fonte: Elaboração própria (empresa INDUPOL, ORBEA, ROCAFUERTE e DISMAHIERRO, 2018)

O custo de implantação pode ser obtido a partida das Equações AF3 e AF4 apresentadas na sequência.

$$
CR6 = L_T. CT + (n_{Ghf}.C_{Ghf}) + b. (CF_T + CV_T)
$$
\n(AF3)

$$
CV_T = L_{TR}.CUT
$$
 (AF4)

Nas quais: CR6 é o custo relacionado a implantação da tubulação tronco (USD \$);  $n_{Ghf}$  é o número de Ghf a ser instalado;  $C_{Ghf}$  é o custo unitário da Ghf (USD \$/Ghf); b é a variável binária que representa ausência ou presença de travessia (0 = ausência, 1 = presença);  $CF_T$  é o custo fixo da travessia aérea (USD \$);  $CV_T$  é o custo variável da travessia aérea (USD \$);  $L_{TR}$  é o comprimento da travessia aérea em m; CUT é o custo unitário da travessia aérea (USD \$).

Para o critério aceitação da comunidade, considerando que a metodologia proposta leva somente a alternativas de traçado de tubulação tronco que atenda a todas as residências (restrição inicial), pensou-se numa avaliação socioeconômica. Mais especificamente, na capacidade
econômica, da residência, de assumir o custo da conexão domiciliar para o fornecimento de água. Portanto, o nível de satisfação de cada residência com respeito às alternativas está sujeito à menor distância da tubulação tronco até a residência. Sendo este critério representado pela Equação AF5.

$$
CR 7 = (w_1. R_{0-100}) + (w_2. R_{100-200}) + (w_3. R_{200-300}) + (w_4. R_{300-400}) + (w_5. R_{400-500}) + (w_6. R_{500-600}) + (w_7. R_{5000})
$$
\n(AF5)

Na qual: CR7 é a aceitação da comunidade;  $w_1, w_2 ... w_7$  são os pesos de importância vinculados à proximidade da residência à tubulação tronco (peso normalizado na Tabela AF4);  $R_{0-100}$ ,  $R_{100-200}$ ,...,  $R_{>600}$  são as quantidades de residências distanciadas nas faixas de 0-100 m, 100-200,..., maior que 600 m da tubulação tronco.

Com base na relevância das mínimas distâncias, note-se na Equação AF5 que o valor máximo de aceitação está definido por w<sub>1</sub>.ntr e o valor mínimo desempenho será obtido por w<sub>7</sub>.ntr, sendo ntr o número total de residências. Os pesos (w) foram obtidos a partir de consulta ao técnico da administração municipal.

| Intervalo da média de distância da tubulação secundária | Peso $(w)$ | Peso normalizado $(w_N)$ |
|---------------------------------------------------------|------------|--------------------------|
| $0-100$ m                                               | 100        | 0.2695                   |
| $100 - 200$ m                                           | 80         | 0,2156                   |
| $200 - 300$ m                                           | 70         | 0,1887                   |
| $300-400$ m                                             | 60         | 0,1617                   |
| $400 - 500$ m                                           | 50         | 0,1348                   |
| $500 - 600$ m                                           | 10         | 0.0270                   |
| $>600 \text{ m}$                                        |            | 0.0027                   |
| Somatória                                               | 371        | 1.0000                   |

Tabela AF4. Ponderação do critério de comprimento da rede secundária

Fonte: Elaboração própria

O conjunto de pesos dos critérios (CR1, CR2, CR3, CR4, CR5, CR6 e CR7), não agregado e agregados estão apresentados na Tabela AF5. O questionário aplicado e respectivas respostas então apresentados no Apêndice G. Para obtenção dos pesos agregados (consenso) dos atores envolvidos no processo decisório fez uso do método *Distance – based* (COOK; SEIFORD, 1978) combinado com algoritmo de otimização GRG2.

|                 |      | Tubela TH 9. I bhuelacao dos chientos na afea de abasicemiento |      |                  |      |      |      |  |
|-----------------|------|----------------------------------------------------------------|------|------------------|------|------|------|--|
| Critério        | TEC1 | TEC2                                                           | TEC3 | TEC <sub>4</sub> | RC1  | RC2  | wD   |  |
| CR <sub>1</sub> | 0,05 | 0,10                                                           | 0.15 | 0,10             | 0.05 | 0,05 | 0,05 |  |
| CR <sub>2</sub> | 0,25 | 0.25                                                           | 0.10 | 0.25             | 0,20 | 0.05 | 0,23 |  |
| CR <sub>3</sub> | 0,20 | 0,20                                                           | 0.05 | 0.20             | 0.10 | 0.10 | 0,17 |  |
| CR4             | 0.10 | 0.05                                                           | 0.35 | 0.10             | 0.05 | 0,25 | 0.10 |  |
| CR <sub>5</sub> | 0.15 | 0.05                                                           | 0.15 | 0.10             | 0.10 | 0,15 | 0,12 |  |
| CR <sub>6</sub> | 0.10 | 0.10                                                           | 0.05 | 0.15             | 0.30 | 0,15 | 0.14 |  |
| CR7             | 0.15 | 0.25                                                           | 0.15 | 0.10             | 0.20 | 0,25 | 0.19 |  |
| Somatório       | 1,00 | 1.00                                                           | 1,00 | 1,00             | 1,00 | 1,00 | 1.00 |  |

Tabela AF5. Ponderação dos critérios na área de abastecimento

CR1: instalação em áreas protegidas; CR2: instalação em vias ou áreas públicas; CR3: comprimento de rede secundária; CR4: variação de pressão dinâmica; CR5: custo de com manutenção; CR6: custo de implantação; CR7: aceitação da comunidade; TEC1, TEC2, TEC3 e TEC4 são os pesos normalizados atribuídos por técnicos do município (Apêndice G: Figuras 85-88); RC1 e RC2 são os pesos atribuídos por representantes comunitários (Apêndice G: Figuras AG1 e AG7); e, wD são os pesos agregados (decisor).

Fonte: Elaboração própria

As descrições dos processos para obtenção de desempenho das alternativas segundo os critérios podem ser encontradas no Apêndice H. Os resultados dos métodos multiobjetivo e multicritério estão apresentados nos Apêndice I.

# **APÊNDICE G – Questionário**

#### Figura AG1. Questionário de aplicação

UNIVERSIDAD FEDERAL DE MATO GROSSO (UFMT) FACULDAD DE ARQUITECTURA, INGENIERÍA Y TECNOLOGÍA (FAET) PROGRAMA DE POST-GRADUACIÓN EN RECURSOS HÍDRICOS (PPGRH)

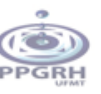

#### ENCUESTA DE DETERMINACIÓN DE PONDERACIONES DE CRITERIOS

#### Información del encuestado:

Nombre:

Cargo Municipal:

La información aportada en esta encuesta será orientada a la determinación de la importancia de los criterios de definición de trazado de la tubería principal, para un sistema rural de abastecimiento de agua en el GAD Municipal de Sigchos.

En este marco, se solicita la evaluación de los criterios ponderándolos de 0 a 100. Interprétese que la importancia de un factor con respecto a otro se incrementa, conforme el valor se acerca a 100 ( $0 <$  ponderación < 100).

Para esta formulación matemática considere que la suma total de las ponderaciones de los criterios deberá ser 100 (ponderación 1 + ponderación 2 + ... + ponderación 7 = 100)

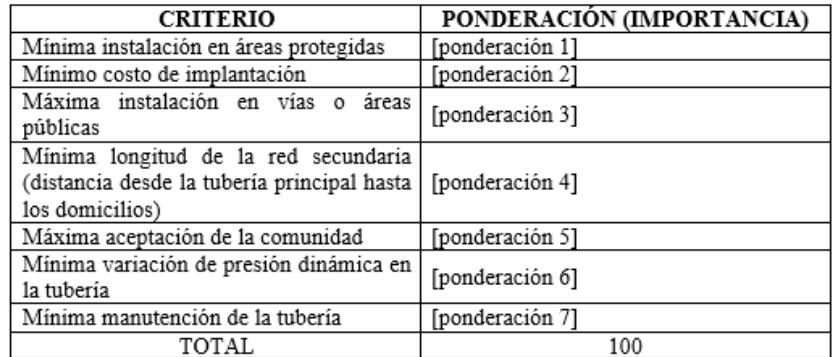

Esta encuesta es parte del trabajo de tesis de maestría desarrollado por Nadya Lizeth Serrano Abarca, bajo la orientación del Profesor Dr. Welitom Ttatom Pereira da Silva (PPGRH/FAET/UFMT). Las informaciones complementarias pueden ser obtenidas a través de las siguientes direcciones electrónicas: nadyliz1190@gmail.com o wttatom@terra.com.br.

#### Figura AG2. Representante comunitário 1

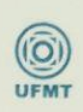

UNIVERSIDAD FEDERAL DE MATO GROSSO (UFMT) FACULDAD DE ARQUITECTURA, INGENIERÍA Y TECNOLOGÍA (FAET) PROGRAMA DE POST-GRADUACIÓN EN RECURSOS HÍDRICOS (PPGRH)

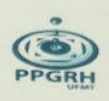

### ENCUESTA DE DETERMINACIÓN DE PONDERACIONES DE CRITERIOS

Información del encuestado:

Nombre: Oswaldo Zemanati Cargo Municipal: Conce cal.

La información aportada en esta encuesta será orientada a la determinación de la importancia de los criterios de definición de trazado de la tubería principal, para un sistema rural de abastecimiento de agua en el GAD Municipal de Sigchos.

En este marco, se solicita la evaluación de los criterios ponderándolos de 0 a 100. Interprétese que la importancia de un factor con respecto a otro se incrementa, conforme el valor se acerca a 100 ( $0 <$ ponderación  $<$  100).

Para esta formulación matemática considere que la suma total de las ponderaciones de los criterios deberá ser 100 (ponderación 1 + ponderación 2 + ... + ponderación 7 =  $100)$ 

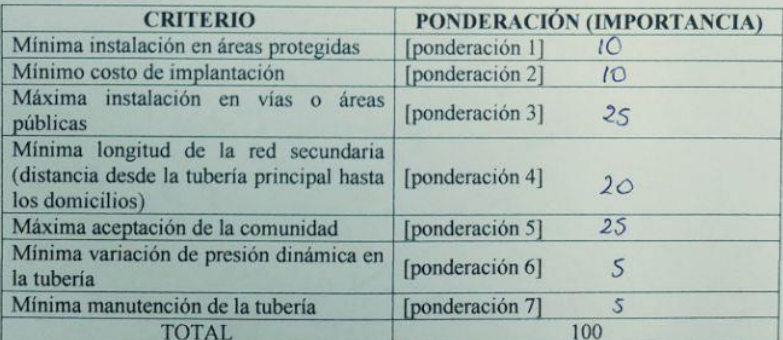

Esta encuesta es parte del trabajo de tesis de maestria desarrollado por Nadya Lizeth Serrano Abarca, bajo la orientación del Profesor Dr. Welitom Ttatom Pereira da Silva (PPGRH/FAET/UFMT). Las informaciones electrónicas informaciones complementarias pueden ser obtenidas a través de las siguientes direcciones electrónicas:<br>nadvisita 100/301100/301100/301100/301100/301100/301100/301100/301100/301100/301100/301100/301100/301100/30110 nadyliz1190@gmail.com o wttatom@terra.com br

Fonte: Oswaldo Semanati – Representante comunitário no Conselho Municipal

#### Figura AG3. Representante comunitário 2

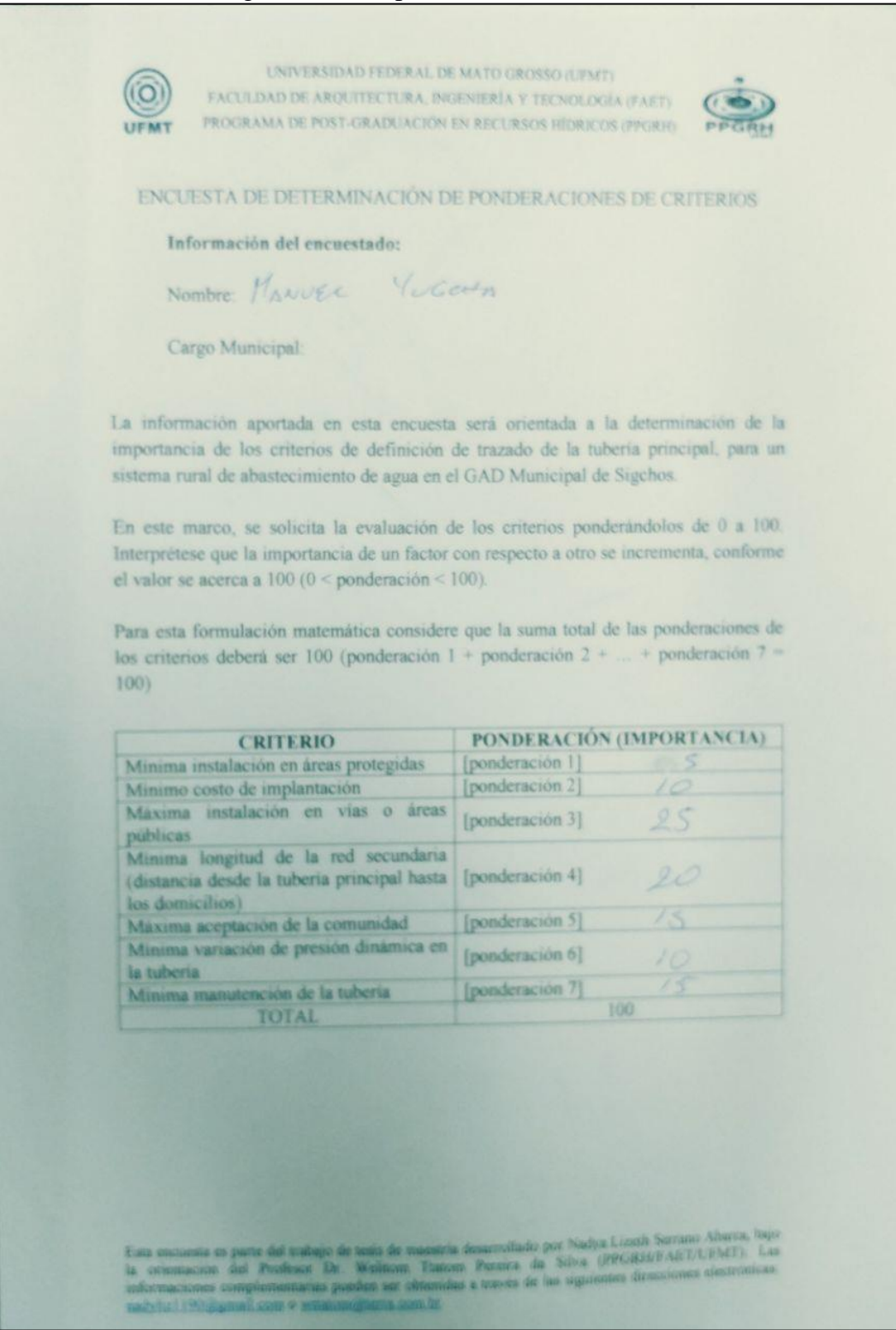

Fonte: Manuel Yugcha – Representante da vizinhança

## Figura AG4. Técnico do município 1

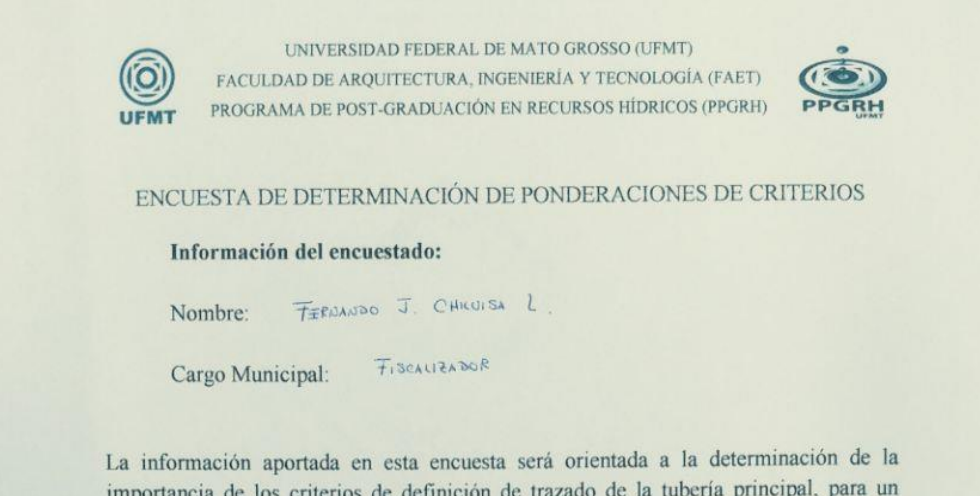

En este marco, se solicita la evaluación de los criterios ponderándolos de 0 a 100. Interprétese que la importancia de un factor con respecto a otro se incrementa, conforme el valor se acerca a 100 ( $0 <$  ponderación < 100).

sistema rural de abastecimiento de agua en el GAD Municipal de Sigchos.

Para esta formulación matemática considere que la suma total de las ponderaciones de los criterios deberá ser 100 (ponderación 1 + ponderación 2 + ... + ponderación 7 =  $100)$ 

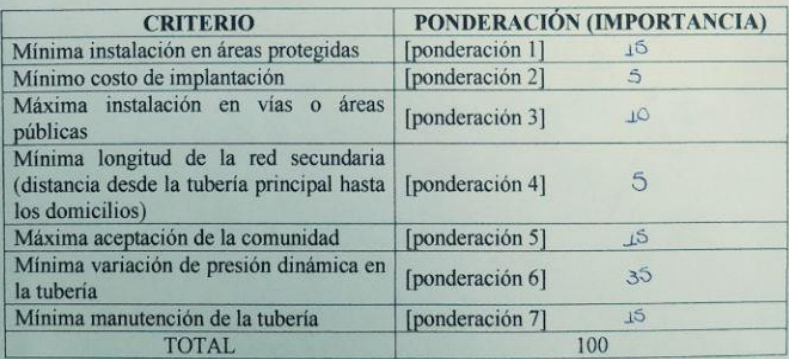

Esta encuesta es parte del trabajo de tesis de maestría desarrollado por Nadya Lizeth Serrano Abarca, bajo<br>la orientación del Profesor Dr. Welitom Ttatom Pereira da Silva (PPGRH/FAET/UFMT). Las<br>informaciones complementaria nadyliz1190@gmail.com o wttatom@terra.com br

Fonte: Fernando Chiluisa – Fiscalizador de projetos

### Figura AG5. Técnico do município 2

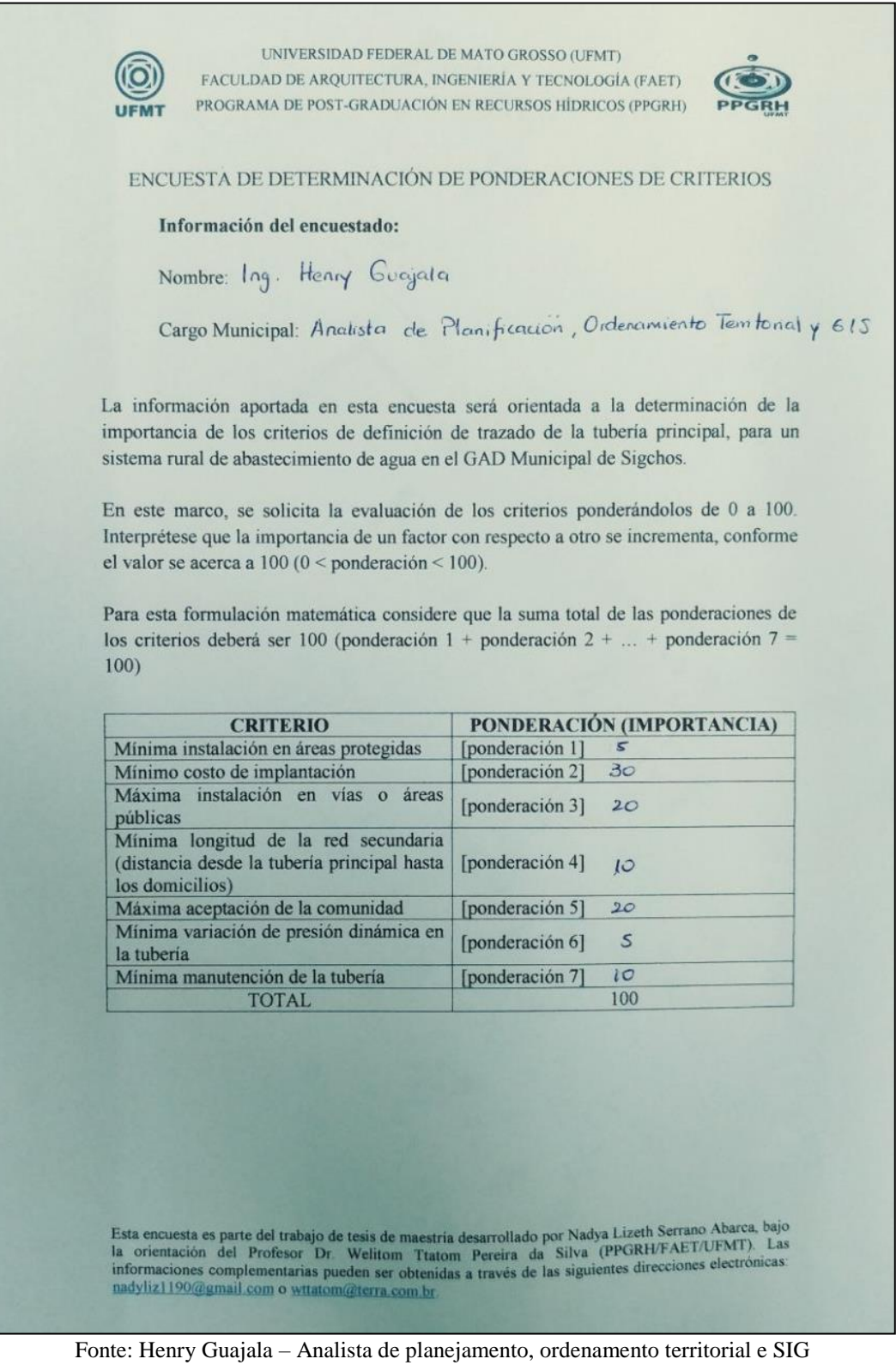

#### Figura AG6. Técnico do município 3

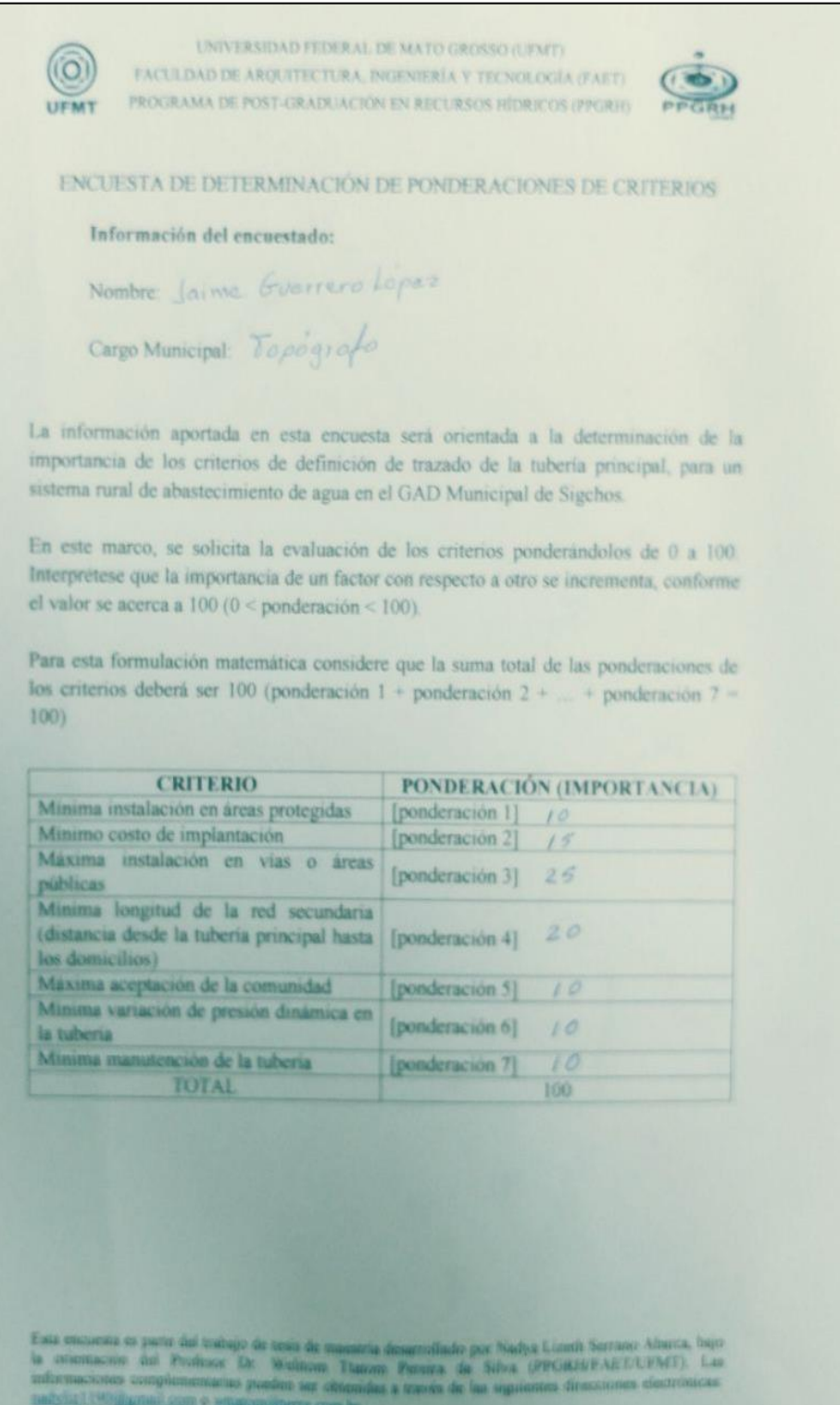

Fonte: Jaime Guerrero – Topógrafo

nadylial.two@grand.com + what mailerin com by

#### Figura AG7. Técnico do município 4

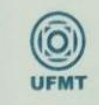

UNIVERSIDAD FEDERAL DE MATO GROSSO (UFMT) FACULDAD DE ARQUITECTURA, INGENIERÍA Y TECNOLOGÍA (FAET) PROGRAMA DE POST-GRADUACIÓN EN RECURSOS HÍDRICOS (PPGRH)

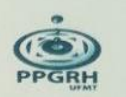

ENCUESTA DE DETERMINACIÓN DE PONDERACIONES DE CRITERIOS

#### Información del encuestado:

Información del encuestado:<br>Nombre: Os walch Nombre: Us walds<br>Cargo Municipal: Divector 00.88.

La información aportada en esta encuesta será orientada a la determinación de la importancia de los criterios de definición de trazado de la tubería principal, para un sistema rural de abastecimiento de agua en el GAD Municipal de Sigchos.

En este marco, se solicita la evaluación de los criterios ponderándolos de 0 a 100. Interprétese que la importancia de un factor con respecto a otro se incrementa, conforme el valor se acerca a 100 ( $0 <$ ponderación < 100).

Para esta formulación matemática considere que la suma total de las ponderaciones de los criterios deberá ser 100 (ponderación 1 + ponderación 2 + ... + ponderación 7 =  $100)$ 

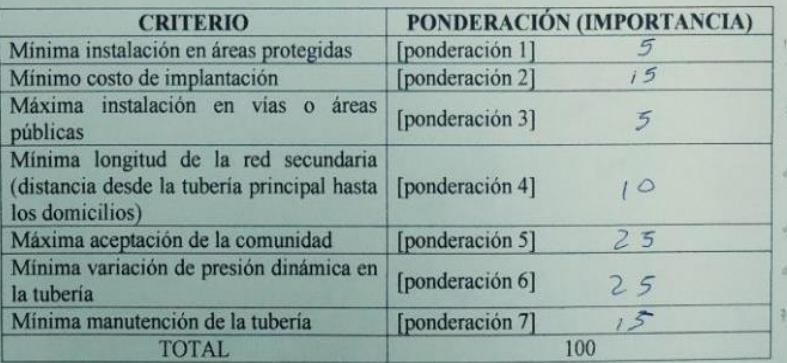

Esta encuesta es parte del trabajo de tesis de maestria desarrollado por Nadya Lizeth Serrano Abarca, bajo la orientación del Profesor Dr. Welitom Tratom Pereira da Silva (PPGRH/FAET/UFMT) Las informaciones complementarias

Fonte: Oswaldo Vásquez – Diretor do departamento de Obras Públicas

### **APÊNDICE H – Obtenção de desempenho das alternativas segundo os critérios**

### **Instalação em áreas protegidas (CR1)**

Este processo sobrepõe (*Intersect*) a superfície de intervenção à delimitação do SNAP, floresta e vegetação protegida, patrimônio florestal do Estado, zonas intangíveis e áreas de amortecimento.

#### **Instalação em vias ou áreas públicas (CR2)**

Na identificação das travessias da tubulação (%) em rodovias ou terrenos de domínio público, sobrepõem-se (*Intersect*) as camadas definindo o comprimento comum. Nesta análise, desconsidera-se (*Erase*), os trechos (*Split line at point*) de passagem aérea de tubulação.

#### **Comprimento de rede secundária (CR3)**

Para o cálculo das medidas de proximidade excuta-se a ferramenta *Near*, entre as residências e a tubulação principal, exclui-se setores de passagem aérea (*Erase*).

### **Variação de pressão dinâmica (CR4)**

Para o cálculo das localizações das peças Ghf, determina-se as cotas piezométricas nos nós através dos seguintes passos apresentados na sequência.

- Passo 1: definição do comprimento da tubulação (*Construct points*). Aqui, sugere-se para alternativas tubulação tronco que possuem grande extensão com diferenças de cotas topográficas entre extremidades significativas (DACACH, 1979), a inserção de nós a cada 50 m e respectivos trechos (SILVA et al., 2016).
- Passo 2: obtenção de cota topográfica dos nós (*Extract values to points*), extraída do MDT. Essa informação foi na planilha eletrônica *Excel*.
- Passo 3: cálculo da vazão dos trechos utilizando método da vazão em marcha (PORTO, 2006).
- Passo 4: determinação de perda de carga distribuída para cada trecho (50 m ou comprimento da passagem aérea) de uma tubulação de 50 mm de diâmetro.
- Passo 5: determinação da carga de pressão nos nós, obtida utilizando a equação de escoamento uniforme em tubulações (PORTO, 2006).
- Passo 6: controle de pressão na tubulação tronco utilizando peças geradora de perda de carga (Ghf) e Equações AH1, AH2 e AH3. Assim, quando um nó apresentar pressão superior a 40 mH2O, então uma Ghf deverá ser instalada.

$$
L_{Ghf,i} = \begin{cases} 0, & \frac{p_i}{\gamma} \le 40\\ \frac{hf_{Ghf}}{J_{Ghf}}, & \frac{p_i}{\gamma} > 40 \end{cases}
$$
 (AH1)

$$
hf_{Ghf} = \frac{p_i}{\gamma} - 40\tag{AH2}
$$

$$
J_{Ghf} = 0.0008695 \frac{Q_i^{1/5}}{0.003^{4.75}}
$$
 (AH3)

Nas quais: L<sub>Ghf,i</sub> é comprimento do tubo flexível (Ø3 mm) da Ghf (m) no nó *i*;  $p_i/\gamma$  é a carga de pressão no nó *i* (m); hfGhf é perda de carga na Ghf (m); JGhf é a perda de carga unitária na Ghf (m/m); Q<sub>i</sub> é a vazão no nó *i* (m<sup>3</sup>.s<sup>-1</sup>).

 Passo 7: cálculo da variação de pressão dinâmica (CR4) para a alternativa de tubulação tronco conforme Equação AH4.

$$
CR4 = \sum_{i=1}^{n} p_{i+1} / \gamma - p_i / \gamma
$$
 (AH4)

#### **Custo com manutenção (CR5)**

Para a obtenção do desempenho da alternativa de traçado de tubulação tronco quando ao critério CR5, basicamente, realizou-se a determinação dos comprimentos de tubulação tronco que podem operam com pressão maior ou igual a 30 mH2O e menor ou igual a 40 mH2O. O que foi realizado a partir da consulta ao perfil da tubulação tronco e linha piezométrica. Como auxílio as ferramentas *Split line at point* e *Editor*, do software para SIG, foram utilizadas.

### **Custo com implantação (CR6)**

Para a obtenção do desempenho da alternativa de traçado de tubulação tronco, quando ao critério CR6, foram realizadas as tarefas de quantificação de materiais e respectivos orçamentos. Sendo estas tarefas cumpridas a partir de informações do perfil da tubulação tronco e linha piezométrica e consulta a empresas da área de construção civil.

# **Aceitação da comunidade (CR7)**

Para o cálculo das medidas de proximidade foi executada a ferramenta *Near*, entre as residências e a tubulação tronco. A aplicação da ferramenta *Near* gerou uma tabela de proximidades desde às residências até cada uma das alternativas de tubulação tronco.

## **APÊNDICE I – Resultados dos métodos multiobjetivo e multicritério, área experimental**

As Tabelas AI1 e AI2 apresentam os desempenhos das alternativas de traçado da tubulação tronco e a matriz de decisão obtidas para a área experimental.

|               |     |       |                 | .     |       |         |       |  |
|---------------|-----|-------|-----------------|-------|-------|---------|-------|--|
| Alternativa   | CR1 | CR2   | CR <sub>3</sub> | CR4   | CR5   | CR6     | CR7   |  |
| Alternativa 1 |     | 68.50 | 300.78          | 7.78  | 56.67 | 4745.60 | 57.67 |  |
| Alternativa 2 |     | 52.47 | 299.93          | 8.70  | 70.24 | 4693.55 | 59.26 |  |
| Alternativa 3 |     | 56,31 | 290.95          | 7.07  | 41.26 | 4961.51 | 59.34 |  |
| Alternativa 4 |     | 44.44 | 299.18          | 10.98 | 55.87 | 5660.97 | 59.34 |  |
| Alternativa 5 |     | 36,06 | 297.51          | 10.07 | 37.19 | 5222,34 | 61.76 |  |

Tabela AI1. Desempenho das alternativas segundo critérios, área experimental

CR1: Mínima instalação em áreas protegidas; CR2: Máxima instalação em vias ou áreas públicas; CR3: Mínimo comprimento de rede secundária; CR4: Mínima variação de pressão dinâmica; CR5: Mínimo custo de com manutenção; CR6: Mínimo custo de implantação; CR7: Máxima aceitação da comunidade. Fonte: Elaboração própria

| Critério        | Pesos relativos | Alternativas  |               |               |               |               |  |
|-----------------|-----------------|---------------|---------------|---------------|---------------|---------------|--|
|                 |                 | Alternativa 1 | Alternativa 2 | Alternativa 3 | Alternativa 4 | Alternativa 5 |  |
| CR <sub>1</sub> | 0.05            | 0.00          | 0.00          | 0.00          | 0.00          | 0.00          |  |
| CR <sub>2</sub> | 0,23            | 68,50         | 52,47         | 56,31         | 44.44         | 36,06         |  |
| CR <sub>3</sub> | 0.17            | 300,78        | 299,93        | 290,95        | 299,18        | 297,51        |  |
| CR <sub>4</sub> | 0.1             | 7.78          | 8.70          | 7.07          | 10.98         | 10,07         |  |
| CR <sub>5</sub> | 0,12            | 56,67         | 70,24         | 41,26         | 55,87         | 37,19         |  |
| CR <sub>6</sub> | 0.14            | 4745,60       | 4693,55       | 4961,51       | 5660,97       | 5222,34       |  |
| CR <sub>7</sub> | 0.19            | 57,67         | 59.26         | 59.34         | 59.34         | 61.76         |  |

Tabela AI2. Matriz de decisão, área experimental

CR1: instalação em áreas protegidas; CR2: instalação em vias ou áreas públicas; CR3: comprimento de rede secundária; CR4: variação de pressão dinâmica; CR5: custo de com manutenção; CR6: custo de implantação; CR7: aceitação da comunidade.

Fonte: Elaboração própria

Ainda, resultados da aplicação dos métodos TOPIS, CP e AHP estão apresentados na sequência.

# **Método TOPSIS, área experimental**

| Critério        | <b>PIS</b> | <b>NIS</b>  |  |
|-----------------|------------|-------------|--|
| CR <sub>1</sub> | 0,00       | $1,00E-07*$ |  |
| CR <sub>2</sub> | 68,50      | 36,06       |  |
| CR <sub>3</sub> | 290,95     | 300,78      |  |
| CR4             | 7,07       | 10,98       |  |
| CR <sub>5</sub> | 37,19      | 70,24       |  |
| CR <sub>6</sub> | 4693,55    | 5660,97     |  |
| CR7             | 61,76      | 57,67       |  |

Tabela AI3. Posições: ideal e anti-ideal

\* Para efeitos de cálculo, onde a divisão entre 0 originaria uma indeterminação matemática, outorga-se um valor mínimo à alternativa de maior proximidade às áreas de conservação; PIS: Posição ideal; NIS: Posição anti-ideal. Fonte: Elaboração própria

Tabela AI4. Matriz com distância *p*=1 (ideal)

| Critério               | A1    | A2    | A3    | A4    | A5    |  |
|------------------------|-------|-------|-------|-------|-------|--|
| CR <sub>1</sub>        | 0,000 | 0,000 | 0,000 | 0,055 | 0,000 |  |
| CR <sub>2</sub>        | 0,000 | 0,114 | 0,087 | 0,171 | 0,230 |  |
| CR <sub>3</sub>        | 0,166 | 0,151 | 0,000 | 0.139 | 0,111 |  |
| CR <sub>4</sub>        | 0,018 | 0,042 | 0,000 | 0,100 | 0,077 |  |
| CR <sub>5</sub>        | 0,072 | 0,123 | 0,015 | 0,069 | 0,000 |  |
| CR <sub>6</sub>        | 0,007 | 0,000 | 0,038 | 0,137 | 0,075 |  |
| CR7                    | 0,189 | 0,115 | 0,112 | 0,112 | 0,000 |  |
| $\Sigma^{\wedge}(1/1)$ | 0,453 | 0,545 | 0,251 | 0,783 | 0,493 |  |

Fonte: Elaboração própria

Tabela AI5. Matriz com distância *p*=1 (anti-ideal)

| Critério                 | Tuovia Tiist Maanis voin aistanvia p<br>A1 | - 1<br>A2 | unu wun<br>A3 | A4    | A5    |  |
|--------------------------|--------------------------------------------|-----------|---------------|-------|-------|--|
| CR <sub>1</sub>          | 0,055                                      | 0,055     | 0,055         | 0,000 | 0,055 |  |
| CR <sub>2</sub>          | 0,230                                      | 0,117     | 0,144         | 0,060 | 0,000 |  |
| CR <sub>3</sub>          | 0,000                                      | 0,014     | 0,166         | 0,027 | 0,055 |  |
| CR4                      | 0,082                                      | 0.058     | 0,100         | 0,000 | 0,023 |  |
| CR <sub>5</sub>          | 0,050                                      | 0,000     | 0,108         | 0,053 | 0,123 |  |
| CR <sub>6</sub>          | 0,130                                      | 0,137     | 0,099         | 0,000 | 0,062 |  |
| CR7                      | 0,000                                      | 0.073     | 0,077         | 0,077 | 0,189 |  |
| $\Sigma \setminus (1/1)$ | 0,547                                      | 0.455     | 0,749         | 0,217 | 0,507 |  |

Fonte: Elaboração própria

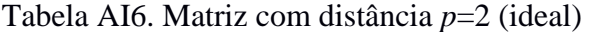

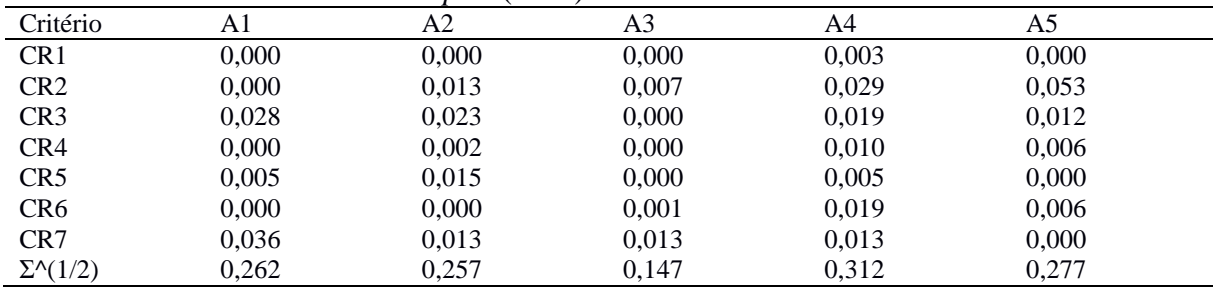

| Critério                 | A1    | A2    | A3    | A4    | A5    |  |
|--------------------------|-------|-------|-------|-------|-------|--|
| CR <sub>1</sub>          | 0,003 | 0,003 | 0,003 | 0,000 | 0.003 |  |
| CR <sub>2</sub>          | 0,053 | 0,014 | 0,021 | 0,004 | 0,000 |  |
| CR <sub>3</sub>          | 0,000 | 0,000 | 0,028 | 0,001 | 0,003 |  |
| CR <sub>4</sub>          | 0,007 | 0,003 | 0,010 | 0,000 | 0,001 |  |
| CR <sub>5</sub>          | 0,003 | 0.000 | 0,012 | 0,003 | 0,015 |  |
| CR <sub>6</sub>          | 0,017 | 0,019 | 0,010 | 0,000 | 0,004 |  |
| CR7                      | 0,000 | 0,005 | 0,006 | 0,006 | 0,036 |  |
| $\Sigma \setminus (1/2)$ | 0,287 | 0,211 | 0,298 | 0,114 | 0,247 |  |
| $-1$<br>$\sim$           | .     |       |       |       |       |  |

Tabela AI7. Matriz com distância *p*=2 (anti-ideal)

Fonte: Elaboração própria

Tabela AI8. Matriz com distância  $p=\infty$  (ideal)

| Critério                     | A1        | A2        | A <sub>3</sub>   | A4        | A5         |
|------------------------------|-----------|-----------|------------------|-----------|------------|
| CR <sub>1</sub>              |           |           |                  | 1,50E-126 |            |
| CR <sub>2</sub>              |           | 4.21E-95  | 5.23E-107        | 1.80E-77  | 1.74E-64   |
| CR <sub>3</sub>              | 9.47E-79  | 1,06E-82  | $\left( \right)$ | 1,69E-86  | 2,52E-96   |
| CR4                          | 1,30E-174 | 1,26E-138 | $\left($         | 1,00E-100 | 3.57E-112  |
| CR <sub>5</sub>              | 8,13E-115 | 7.38E-92  | 8,32E-183        | 1,19E-116 |            |
| CR <sub>6</sub>              | 5,87E-214 | 0         | 8,63E-143        | 4,91E-87  | 2,86E-113  |
| CR <sub>7</sub>              | 4,15E-73  | 1,64E-94  | 7,06E-96         | 7,06E-96  | $0,00E+00$ |
| $\Sigma^{\wedge} (1/\infty)$ | 0.19      | 0.15      | 0,11             | 0,17      | 0.23       |

Fonte: Elaboração própria

Tabela AI9. Matriz com distância *p*=∞ (anti-ideal)

| Critério                     | A1        | A2        | A3        | A4        | A5        |
|------------------------------|-----------|-----------|-----------|-----------|-----------|
| CR <sub>1</sub>              | 1.50E-126 | 1.50E-126 | 1.50E-126 |           | 1.50E-126 |
| CR <sub>2</sub>              | 1.74E-64  | 4.43E-94  | 6,10E-85  | 3,00E-123 |           |
| CR <sub>3</sub>              |           | 8,02E-185 | 9,47E-79  | 1,98E-157 | 1,57E-126 |
| CR4                          | 1,79E-109 | 3.19E-124 | 1,00E-100 |           | 3,12E-164 |
| CR <sub>5</sub>              | 1,62E-130 |           | 1,44E-97  | 5.17E-128 | 7,38E-92  |
| CR <sub>6</sub>              | 1.95E-89  | 4.91E-87  | 4.03E-101 |           | 2.19E-121 |
| CR7                          |           | 4.21E-114 | 4.86E-112 | 4.86E-112 | 4,15E-73  |
| $\Sigma^{\wedge} (1/\infty)$ | 0.23      | 0.14      | 0,17      | 0.08      | 0.19      |

Fonte: Elaboração própria

Tabela AI10. Taxa de similaridade entre distância ao ideal e anti-ideal

|            | TAOON I HITOI TANA QO'DIHIINIIGAGO QINTO GIDMIIGIN AO IGOMI O MINI IGOMI |       |       |       |       |  |  |  |
|------------|--------------------------------------------------------------------------|-------|-------|-------|-------|--|--|--|
|            |                                                                          | ΑZ    | A3    | A4    | AЭ    |  |  |  |
| $p=1$      | 0.547                                                                    | 0,455 | 0,749 | 0,217 | 0.507 |  |  |  |
| $p=2$      | 0.522                                                                    | 0,451 | 0,669 | 0,268 | 0,472 |  |  |  |
| $p=\infty$ | 0.550                                                                    | 0.480 | 0.600 | 0,310 | 0.450 |  |  |  |

# **Método CP, área experimental**

|                       |       | I abeia AIIII. Maulz de distancias da solução posição ideal ( $p=1$ ) |       |       |       |  |
|-----------------------|-------|-----------------------------------------------------------------------|-------|-------|-------|--|
| Critério              | A1    | A2                                                                    | A3    | A4    | A5    |  |
| CR <sub>1</sub>       | 0,000 | 0,000                                                                 | 0,000 | 0,055 | 0,000 |  |
| CR <sub>2</sub>       | 0,000 | 0,114                                                                 | 0,087 | 0.171 | 0,230 |  |
| CR <sub>3</sub>       | 0,166 | 0,151                                                                 | 0,000 | 0,139 | 0,111 |  |
| CR4                   | 0,018 | 0,042                                                                 | 0,000 | 0,100 | 0.077 |  |
| CR <sub>5</sub>       | 0.072 | 0,123                                                                 | 0,015 | 0,069 | 0,000 |  |
| CR <sub>6</sub>       | 0,007 | 0,000                                                                 | 0.038 | 0,137 | 0,075 |  |
| CR7                   | 0,189 | 0,115                                                                 | 0,112 | 0,112 | 0,000 |  |
| $\Sigma \wedge (1/1)$ | 0,453 | 0,545                                                                 | 0,251 | 0.783 | 0,493 |  |

Tabela AI11. Matriz de distâncias da solução posição ideal (*p*=1)

Fonte: Elaboração própria

Tabela AI12. Matriz de distâncias da solução posição ideal (*p*=2)

| Critério              | A1    | A2    | A3    | A4    | A5    |
|-----------------------|-------|-------|-------|-------|-------|
| CR <sub>1</sub>       | 0,000 | 0,000 | 0,000 | 0,003 | 0,000 |
| CR <sub>2</sub>       | 0,000 | 0.013 | 0,007 | 0,029 | 0,053 |
| CR <sub>3</sub>       | 0,028 | 0,023 | 0,000 | 0,019 | 0,012 |
| CR4                   | 0,000 | 0,002 | 0,000 | 0.010 | 0,006 |
| CR <sub>5</sub>       | 0,005 | 0,015 | 0,000 | 0,005 | 0,000 |
| CR <sub>6</sub>       | 0,000 | 0,000 | 0,001 | 0,019 | 0,006 |
| CR7                   | 0,036 | 0,013 | 0.013 | 0,013 | 0,000 |
| $\Sigma \wedge (1/2)$ | 0,262 | 0,257 | 0,147 | 0,312 | 0,277 |

Fonte: Elaboração própria

Tabela AI13. Matriz de distâncias da solução posição ideal  $(p=\infty)$ 

| Critério                     | A1        | A2        | A3        | A4        | A5         |
|------------------------------|-----------|-----------|-----------|-----------|------------|
| CR <sub>1</sub>              |           |           | O         | 1.50E-126 |            |
| CR <sub>2</sub>              |           | 4.21E-95  | 5,23E-107 | 1,80E-77  | 1,74E-64   |
| CR <sub>3</sub>              | 9.47E-79  | 1,06E-82  | 0         | 1,69E-86  | 2,52E-96   |
| CR <sub>4</sub>              | 1,30E-174 | 1.26E-138 | 0         | 1.00E-100 | 3.57E-112  |
| CR <sub>5</sub>              | 8,13E-115 | 7.38E-92  | 8,32E-183 | 1,19E-116 |            |
| CR <sub>6</sub>              | 5.87E-214 |           | 8,63E-143 | 4,91E-87  | 2,86E-113  |
| CR7                          | 4,15E-73  | 1,64E-94  | 7.06E-96  | 7.06E-96  | $0,00E+00$ |
| $\Sigma^{\wedge} (1/\infty)$ | 0.19      | 0.15      | 0.11      | 0,17      | 0.23       |

# **Método AHP, área experimental**

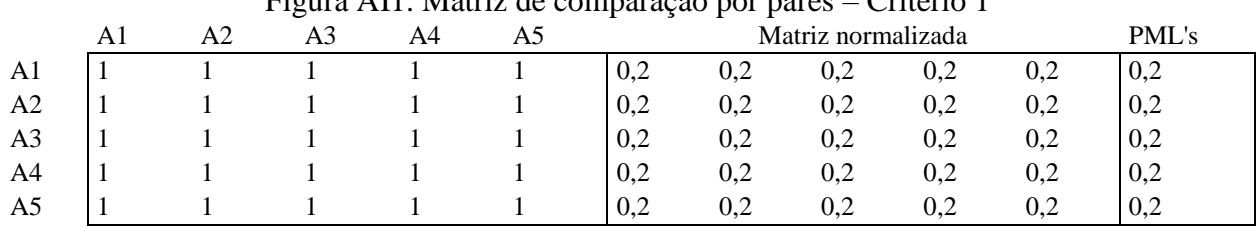

# Figura AI1. Matriz de comparação por pares – Critério 1

PML´s: Prioridades médias locais

Fonte: Elaboração própria

## Figura AI2. Matriz de comparação por pares – Critério 2

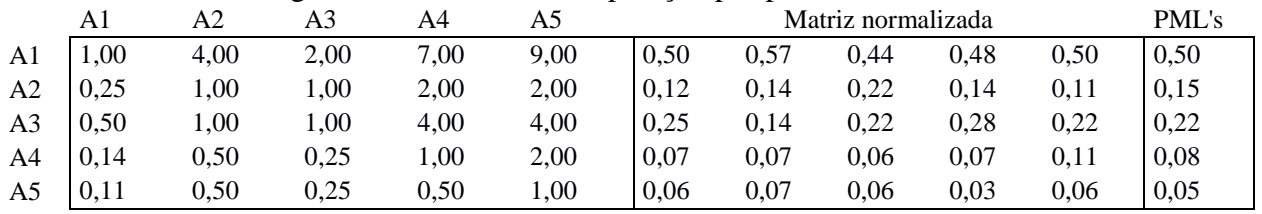

PML´s: Prioridades médias locais

Fonte: Elaboração própria

## Figura AI3. Matriz de comparação por pares – Critério 3

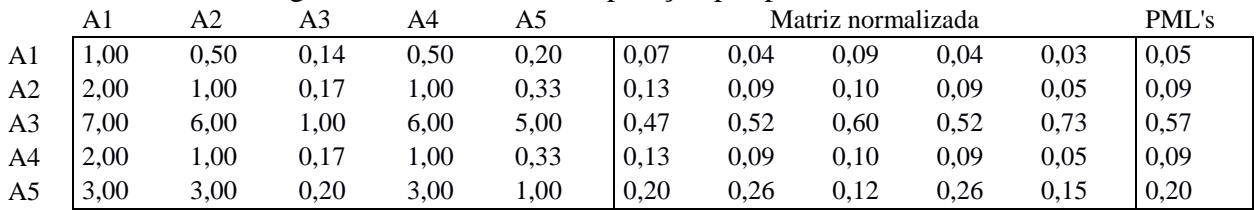

PML´s: Prioridades médias locais

Fonte: Elaboração própria

# Figura AI4. Matriz de comparação por pares – Critério 4

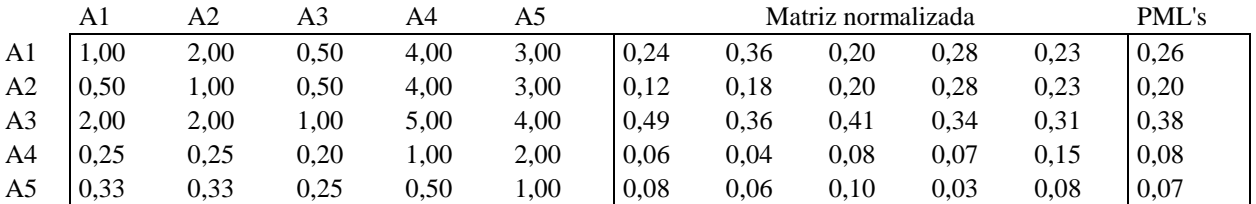

PML´s: Prioridades médias locais Fonte: Elaboração própria

|                |      |      | ັ        |      |      | $\rightarrow$                                                                                                    |      |                    |      |      |       |
|----------------|------|------|----------|------|------|----------------------------------------------------------------------------------------------------|------|--------------------|------|------|-------|
|                | A1   | A2   | A3       | A4   | A5   |                                                                                                    |      | Matriz normalizada |      |      | PML's |
| A <sub>1</sub> | 00,  | 5,00 | 0,20     | 1,00 | 0,17 | 0.08                                                                                                    | 0.18 | 0.06               | 0.08 | 0.09 | 0,09  |
| A <sub>2</sub> | 0.20 | 1,00 | 0,13     | 0,20 | 0,11 | 0,02                                                                                                    | 0,04 | 0,04               | 0,02 | 0,06 | 0,03  |
| A <sub>3</sub> | 5.00 | 8,00 | $1.00\,$ | 5,00 | 0.50 | 0.38                                                                                                    | 0,29 | 0,28               | 0.38 | 0.26 | 0,32  |
| A4             | 00,  | 5,00 | 0,20     | 1.00 | 0.17 | 0.08                                                                                                    | 0,18 | 0,06               | 0.08 | 0.09 | 0,09  |
| A <sub>5</sub> | 6,00 | 9,00 | 2,00     | 6.00 | 1.00 | 0.45                                                                                                    | 0,32 | 0.57               | 0.45 | 0.51 | 0.46  |
|                |      |      |          |      |      | $\mathbf{D}$ at $\mathbf{A}$ . $\mathbf{D}$ , $\mathbf{A}$ , $\mathbf{A}$ , $\mathbf{A}$ , $\mathbf{A}$ , $\mathbf{A}$ , $\mathbf{A}$ , $\mathbf{A}$ , $\mathbf{A}$ , $\mathbf{A}$ , $\mathbf{A}$ , $\mathbf{A}$ , $\mathbf{A}$ , $\mathbf{A}$ , $\mathbf{A}$ , $\mathbf{A}$ , $\mathbf{A}$ , $\mathbf{A}$ , $\mathbf{A}$ , $\mathbf{A}$ , |      |                    |      |      |       |

Figura AI5. Matriz de comparação por pares – Critério 5

PML´s: Prioridades médias locais

Fonte: Elaboração própria

Figura AI6. Matriz de comparação por pares – Critério 6

|                | A1   | A2   | A3   | A4   | A5   |      |      | Matriz normalizada |      |      | PML's |
|----------------|------|------|------|------|------|------|------|--------------------|------|------|-------|
| A1             | 1,00 | 0,50 | 3,00 | 8,00 | 6.00 | 0,28 | 0,24 | 0,40               | 0.31 | 0,37 | 0,32  |
| A <sub>2</sub> | 2,00 | 1,00 | 3,00 | 8,00 | 6,00 | 0,55 | 0,47 | 0,40               | 0,31 | 0,37 | 0,42  |
| A <sub>3</sub> | 0,33 | 0,33 | 00,1 | 6,00 | 3,00 | 0,09 | 0,16 | 0,13               | 0,23 | 0,18 | 0,16  |
| A4             | 0,13 | 0,13 | 0,17 | 00,  | 0,33 | 0.03 | 0.06 | 0,02               | 0.04 | 0,02 | 0,03  |
| A5             | 0,17 | 0,17 | 0,33 | 3,00 | 1,00 | 0.05 | 0,08 | 0.04               | 0.12 | 0.06 | 0,07  |
|                |      |      |      |      |      |      |      |                    |      |      |       |

PML´s: Prioridades médias locais

Fonte: Elaboração própria

Figura AI7. Matriz de comparação por pares – Critério 7

|                |      |          |      |      |                                  | $\overline{\phantom{a}}$ |            |                    |      |      |       |
|----------------|------|----------|------|------|----------------------------------|--------------------------|------------|--------------------|------|------|-------|
|                | A1   | A2       | A3   | A4   | A5                               |                          |            | Matriz normalizada |      |      | PML's |
| A1             | .00  | 0,50     | 0,50 | 0.50 | 0,33                             | 0.10                     | 0.09       | 0.09               | 0,09 | 0.12 | 0,10  |
| A <sub>2</sub> | 2,00 | 1,00     | 1,00 | 1,00 | 0.50                             | 0,20                     | 0,18       | 0,18               | 0.18 | 0.18 | 0,18  |
| A <sub>3</sub> | 2.00 | $1.00\,$ | 1,00 | 1,00 | 0.50                             | 0,20                     | 0,18       | 0.18               | 0.18 | 0.18 | 0,18  |
| A4             | 2.00 | 1,00     | 1,00 | 1,00 | 0.50                             | 0.20                     | 0,18       | 0,18               | 0.18 | 0,18 | 0,18  |
| A <sub>5</sub> | 3,00 | 2,00     | 2,00 | 2,00 | 1,00                             | 0.30                     | 0.36       | 0.36               | 0.36 | 0.35 | 0,35  |
|                |      |          |      |      | T <sub>1</sub><br>$\mathbf{r}$ . |                          | $\cdot$ 1. |                    |      |      |       |

PML´s: Prioridades médias locais

Fonte: Elaboração própria

Figura AI8. Matriz de pontuação AHP

|                | Cr1  | Cr2  | $\tilde{\phantom{a}}$<br>Cr3 | $\overline{\phantom{a}}$<br>Cr4 | $\tilde{\phantom{a}}$<br>Cr5 | Cr6  | Cr7  | PG's |
|----------------|------|------|------------------------------|---------------------------------|------------------------------|------|------|------|
| A <sub>1</sub> | 0.20 | 0,50 | 0,05                         | 0,26                            | 0,09                         | 0,32 | 0,10 | 0,23 |
| A2             | 0,20 | 0.15 | 0,09                         | 0,20                            | 0,03                         | 0,42 | 0,18 | 0,18 |
| A <sub>3</sub> | 0,20 | 0,22 | 0,57                         | 0,38                            | 0,32                         | 0,16 | 0,18 | 0,29 |
| A <sup>4</sup> | 0,20 | 0,08 | 0,09                         | 0,08                            | 0,09                         | 0,03 | 0,18 | 0,10 |
| A5             | 0.20 | 0,05 | 0,20                         | 0,07                            | 0.46                         | 0,07 | 0,35 | 0,20 |
| W              | 0,06 | 0,23 | 0.17                         | 0,10                            | 0.12                         | 0,14 | 0,19 |      |

PG: Prioridades globais

| Critério                                                     | λmáx             | IC                                          | <b>RI</b> | RC    |
|--------------------------------------------------------------|------------------|---------------------------------------------|-----------|-------|
| CR <sub>1</sub>                                              | 5,00             | 0,00                                        | 1,12      | 0,000 |
| CR <sub>2</sub>                                              | 5,11             | 0,03                                        | 1,12      | 0,026 |
| CR <sub>3</sub>                                              | 5,20             | 0,05                                        | 1,12      | 0,045 |
| CR4                                                          | 5,25             | 0,06                                        | 1,12      | 0,056 |
| CR <sub>5</sub>                                              | 5,40             | 0,10                                        | 1,12      | 0,089 |
| CR <sub>6</sub>                                              | 5,27             | 0,07                                        | 1,12      | 0,061 |
| CR <sub>7</sub><br>$\frac{1}{2}$ $\frac{1}{2}$ $\frac{1}{2}$ | 5,01<br>$\cdots$ | 0,00<br>$\cdots$ $\cdots$ $\cdots$ $\cdots$ | 1,12      | 0,003 |

Tabela AI14. Matriz de razão de consistência

IC: Índice de consistência; RI: Índice de consistência aleatória; RC: Razão de consistência Fonte: Elaboração própria

## **APÊNDICE J – Resultados dos métodos multiobjetivo e multicritério, área de aplicação**

As Tabelas AJ1 e AJ2 apresentam os desempenhos das alternativas de traçado da tubulação tronco e a matriz de decisão obtidas para a área de aplicação.

| Alternativa   | CR 1 | CR2   | CR3    | CR4   | CR5   | CR6     | CR7   |  |
|---------------|------|-------|--------|-------|-------|---------|-------|--|
| Alternativa 1 |      | 84.59 | 274.85 | 11.05 | 20.67 | 5020.67 | 66.92 |  |
| Alternativa 2 |      | 71.78 | 274.21 | 11.10 | 15.82 | 4771.59 | 65.43 |  |
| Alternativa 3 |      | 75.25 | 268.34 | 10.96 | 21.30 | 4774.49 | 66.28 |  |
| Alternativa 4 |      | 76.69 | 288.31 | 10.14 | 39.06 | 5041,13 | 63.94 |  |
| Alternativa 5 |      | 68.39 | 308,67 | 13.35 | 20.51 | 5035,32 | 59,71 |  |

Tabela AJ1. Desempenho das alternativas segundo critérios, área de aplicação

CR1: instalação em áreas protegidas; CR2: instalação em vias ou áreas públicas; CR3: comprimento de rede secundária; CR4: variação de pressão dinâmica; CR5: custo de com manutenção; CR6: custo de implantação; CR7: aceitação da comunidade.

Fonte: Elaboração própria

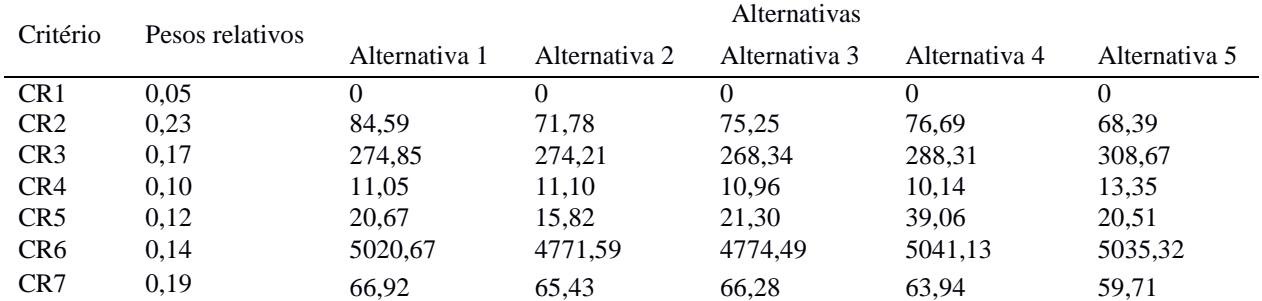

#### Tabela AJ2. Matriz de decisão, área de aplicação

CR1: instalação em áreas protegidas; CR2: instalação em vias ou áreas públicas; CR3: comprimento de rede secundária; CR4: variação de pressão dinâmica; CR5: custo de com manutenção; CR6: custo de implantação; CR7: aceitação da comunidade.

Fonte: Elaboração própria

Ainda, resultados da aplicação dos métodos TOPIS, CP e AHP estão apresentados na sequência.

# **Método TOPSIS, área de aplicação**

| Critério        | <b>PIS</b> | <b>NIS</b>  |  |
|-----------------|------------|-------------|--|
| CR <sub>1</sub> | 0,00       | $1,00E-07*$ |  |
| CR <sub>2</sub> | 84,59      | 68,39       |  |
| CR <sub>3</sub> | 268,34     | 308,67      |  |
| CR4             | 10,14      | 13,35       |  |
| CR5             | 15,82      | 39,06       |  |
| CR <sub>6</sub> | 4771,59    | 5041,13     |  |
| CR7             | 66,92      | 59,71       |  |

Tabela AJ3. Posições: ideal e anti-ideal

\* Para efeitos de cálculo, onde a divisão entre 0 originaria uma indeterminação matemática, outorga-se um valor mínimo à alternativa de maior proximidade às áreas de conservação; PIS: Posição ideal; NIS: Posição anti-ideal. Fonte: Elaboração própria

Tabela AJ4. Matriz com distância *p*=1 (ideal)

|       | $- - - - - -$ |       |       |       |
|-------|---------------|-------|-------|-------|
| A1    | A2            | A3    | A4    | A5    |
| 0,000 | 0,000         | 0,000 | 0,055 | 0,000 |
| 0,000 | 0,182         | 0,133 | 0,112 | 0,230 |
| 0,027 | 0,024         | 0,000 | 0,082 | 0,166 |
| 0,028 | 0,030         | 0,025 | 0,000 | 0,100 |
| 0,026 | 0,000         | 0,029 | 0,123 | 0,025 |
| 0,127 | 0,000         | 0,001 | 0,137 | 0,134 |
| 0,000 | 0,039         | 0,017 | 0.078 | 0,189 |
| 0,207 | 0,275         | 0,205 | 0,587 | 0,844 |
|       |               |       |       |       |

Fonte: Elaboração própria

Tabela AJ5. Matriz com distância *p*=1 (anti-ideal)

| Critério              | 1 ac eiu i 10 c i 171au 112 coint anouancha<br>A1 | $\overline{\phantom{a}}$<br>A2 | A3    | A4    | A5    |  |
|-----------------------|---------------------------------------------------|--------------------------------|-------|-------|-------|--|
| CR <sub>1</sub>       | 0,055                                             | 0,055                          | 0,055 | 0,000 | 0,055 |  |
| CR <sub>2</sub>       | 0,230                                             | 0,048                          | 0,098 | 0,118 | 0,000 |  |
| CR <sub>3</sub>       | 0,139                                             | 0,142                          | 0,166 | 0,084 | 0,000 |  |
| CR4                   | 0,072                                             | 0,070                          | 0,075 | 0,100 | 0,000 |  |
| CR <sub>5</sub>       | 0,097                                             | 0,123                          | 0,094 | 0,000 | 0,098 |  |
| CR <sub>6</sub>       | 0,010                                             | 0,137                          | 0,136 | 0,000 | 0,003 |  |
| CR7                   | 0,189                                             | 0,150                          | 0,172 | 0,111 | 0,000 |  |
| $\Sigma \wedge (1/1)$ | 0,793                                             | 0,725                          | 0,795 | 0,413 | 0,156 |  |

Fonte: Elaboração própria

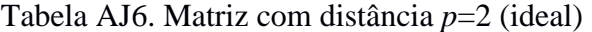

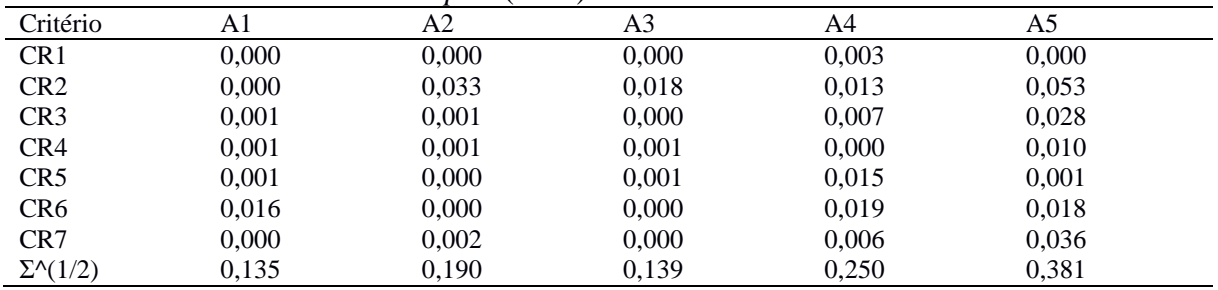

| Critério                     | A1            | A2    | A3    | A4    | A5    |  |
|------------------------------|---------------|-------|-------|-------|-------|--|
| CR <sub>1</sub>              | 0,003         | 0,003 | 0,003 | 0,000 | 0,003 |  |
| CR <sub>2</sub>              | 0,053         | 0,002 | 0,010 | 0,014 | 0,000 |  |
| CR <sub>3</sub>              | 0,019         | 0,020 | 0,028 | 0,007 | 0,000 |  |
| CR4                          | 0,005         | 0,005 | 0,006 | 0.010 | 0,000 |  |
| CR <sub>5</sub>              | 0,009         | 0,015 | 0,009 | 0,000 | 0,010 |  |
| CR <sub>6</sub>              | 0,000         | 0,019 | 0.018 | 0,000 | 0,000 |  |
| CR7                          | 0,036         | 0,022 | 0,030 | 0.012 | 0,000 |  |
| $\Sigma \setminus (1/2)$     | 0.355         | 0,294 | 0,320 | 0,208 | 0,112 |  |
| $-1$<br>$\sim$ $\sim$ $\sim$ | . .<br>$\sim$ |       |       |       |       |  |

Tabela AJ7. Matriz com distância *p*=2 (anti-ideal)

Fonte: Elaboração própria

Tabela AJ8. Matriz com distância  $p=\infty$  (ideal)

| Critério                     | A1        | A2        | A <sub>3</sub> | A4        | A5        |
|------------------------------|-----------|-----------|----------------|-----------|-----------|
| CR <sub>1</sub>              |           |           |                | 1.50E-126 |           |
| CR <sub>2</sub>              |           | 1.07E-74  | 2.17E-88       | 1.08E-95  | 1.74E-64  |
| CR <sub>3</sub>              | 5,64E-158 | 2,08E-162 |                | 2.83E-109 | 9.47E-79  |
| CR4                          | 2,09E-155 | 4,98E-153 | $4,23E-160$    |           | 1,00E-100 |
| CR <sub>5</sub>              | 6.94E-160 | 0         | 1,41E-154      | 7,38E-92  | 2.20E-161 |
| CR <sub>6</sub>              | 1.83E-90  | 0         | 7,60E-284      | 4.91E-87  | 5,57E-88  |
| CR7                          |           | 1.32E-141 | 1.92E-178      | 1.67E-111 | 4,15E-73  |
| $\Sigma^{\wedge} (1/\infty)$ | 0.127     | 0,182     | 0,133          | 0,137     | 0,230     |

Fonte: Elaboração própria

Tabela AJ9. Matriz com distância *p*=∞ (anti-ideal)

| Critério                     | A1        | A2        | A3        | A4        | A5        |
|------------------------------|-----------|-----------|-----------|-----------|-----------|
| CR <sub>1</sub>              | 1.50E-126 | 1.50E-126 | 1.50E-126 |           | 1.50E-126 |
| CR <sub>2</sub>              | 1.74E-64  | 2.37E-132 | 8.04E-102 | 1.64E-93  |           |
| CR <sub>3</sub>              | 2,16E-86  | 1,37E-85  | 9.47E-79  | 1.95E-108 |           |
| CR4                          | 3,13E-115 | 3.28E-116 | 1,68E-113 | 1.00E-100 |           |
| CR <sub>5</sub>              | 4.98E-102 | 7.38E-92  | 1,52E-103 |           | 1.21E-101 |
| CR <sub>6</sub>              | 5,08E-199 | 4.91E-87  | 1,66E-87  |           | 9.64E-254 |
| CR <sub>7</sub>              | 4.15E-73  | 3,72E-83  | 3.95E-77  | 2.99E-96  |           |
| $\Sigma^{\wedge} (1/\infty)$ | 0.23      | 0.15      | 0,17      | 0,12      | 0.10      |

Fonte: Elaboração própria

Tabela AJ10. Taxa de similaridade entre distância ao ideal e anti-ideal

|            |       |       | TAQAM I M TAI TANIM AA MIIIIIMIIAMAA AINIA AINMIISIN AQ TAAMI A MINT IMAMI |       |       |  |
|------------|-------|-------|----------------------------------------------------------------------------|-------|-------|--|
|            |       |       | АJ                                                                         |       | AЭ    |  |
| $p=1$      | 0,793 | 0,725 | 0,795                                                                      | 0.413 | 0,156 |  |
| $p=2$      | ).724 | 0,608 | 0.697                                                                      | 0.454 | 0,228 |  |
| $p=\infty$ | 0,65  | 0,45  | 0.56                                                                       | 0.46  | 0,30  |  |

## **Método CP, área de aplicação**

| Critério<br>A3<br>A5<br>A1<br>A <sub>2</sub><br>A4<br>CR <sub>1</sub><br>0,000<br>0,000<br>0,000<br>0.000<br>0,055<br>CR <sub>2</sub><br>0,000<br>0,230<br>0,182<br>0,133<br>0,112<br>CR <sub>3</sub><br>0,027<br>0,082<br>0,024<br>0,000<br>0,166<br>CR4<br>0,100<br>0,028<br>0,030<br>0,025<br>0,000<br>CR <sub>5</sub><br>0,029<br>0,025<br>0,026<br>0,000<br>0,123<br>CR <sub>6</sub><br>0,127<br>0,001<br>0,134<br>0,000<br>0,137<br>CR7<br>0,189<br>0.000<br>0,039<br>0.017<br>0,078<br>0,205<br>0,844<br>$\Sigma^{\wedge} (1/1)$<br>0,207<br>0,275<br>0,587 | Tubera TM 11. Matriz ao distancias da soração posição ração $(p-1)$ |  |  |  |  |  |  |  |  |  |  |
|----------------------------------------------------------------------------------------------------|---------------------------------------------------------------------|--|--|--|--|--|--|--|--|--|--|
|                                                                                                    |                                                                     |  |  |  |  |  |  |  |  |  |  |
|                                                                                                    |                                                                     |  |  |  |  |  |  |  |  |  |  |
|                                                                                                    |                                                                     |  |  |  |  |  |  |  |  |  |  |
|                                                                                                    |                                                                     |  |  |  |  |  |  |  |  |  |  |
|                                                                                                    |                                                                     |  |  |  |  |  |  |  |  |  |  |
|                                                                                                    |                                                                     |  |  |  |  |  |  |  |  |  |  |
|                                                                                                    |                                                                     |  |  |  |  |  |  |  |  |  |  |
|                                                                                                    |                                                                     |  |  |  |  |  |  |  |  |  |  |
|                                                                                                    |                                                                     |  |  |  |  |  |  |  |  |  |  |

Tabela AJ11. Matriz de distâncias da solução posição ideal (*p*=1)

Fonte: Elaboração própria

Tabela AJ12. Matriz de distâncias da solução posição ideal (*p*=2)

|                          | $\overline{\phantom{a}}$ |       |       |       |       |  |  |  |  |  |  |
|--------------------------|--------------------------|-------|-------|-------|-------|--|--|--|--|--|--|
| Critério                 | A1                       | A2    | A3    | A4    | A5    |  |  |  |  |  |  |
| CR <sub>1</sub>          | 0,000                    | 0,000 | 0,000 | 0,003 | 0,000 |  |  |  |  |  |  |
| CR <sub>2</sub>          | 0,000                    | 0,033 | 0.018 | 0.013 | 0,053 |  |  |  |  |  |  |
| CR <sub>3</sub>          | 0,001                    | 0,001 | 0,000 | 0,007 | 0,028 |  |  |  |  |  |  |
| CR4                      | 0,001                    | 0,001 | 0,001 | 0,000 | 0.010 |  |  |  |  |  |  |
| CR <sub>5</sub>          | 0,001                    | 0,000 | 0,001 | 0,015 | 0,001 |  |  |  |  |  |  |
| CR <sub>6</sub>          | 0,016                    | 0,000 | 0,000 | 0,019 | 0,018 |  |  |  |  |  |  |
| CR7                      | 0,000                    | 0,002 | 0,000 | 0,006 | 0,036 |  |  |  |  |  |  |
| $\Sigma \setminus (1/2)$ | 0,135                    | 0,190 | 0,139 | 0,250 | 0,381 |  |  |  |  |  |  |

Fonte: Elaboração própria

Tabela AJ13. Matriz de distâncias da solução posição ideal ( $p=\infty$ )

| Critério                                                                                                    | A1        | A2        | A3          | A4        | A5        |  |  |  |  |  |
|----------------------------------------------------------------------------------------------------|-----------|-----------|-------------|-----------|-----------|--|--|--|--|--|
| CR <sub>1</sub>                                                                                                    |           |           |             | 1.50E-126 | $\theta$  |  |  |  |  |  |
| CR <sub>2</sub>                                                                                                    |           | 1.07E-74  | 2.17E-88    | 1.08E-95  | 1.74E-64  |  |  |  |  |  |
| CR <sub>3</sub>                                                                                                    | 5,64E-158 | 2,08E-162 |             | 2,83E-109 | 9,47E-79  |  |  |  |  |  |
| CR4                                                                                                    | 2,09E-155 | 4.98E-153 | $4,23E-160$ |           | 1.00E-100 |  |  |  |  |  |
| CR <sub>5</sub>                                                                                                    | 6,94E-160 |           | 1,41E-154   | 7.38E-92  | 2,20E-161 |  |  |  |  |  |
| CR <sub>6</sub>                                                                                                    | 1.83E-90  |           | 7,60E-284   | 4.91E-87  | 5,57E-88  |  |  |  |  |  |
| CR7                                                                                                    |           | 1.32E-141 | 1.92E-178   | 1.67E-111 | 4.15E-73  |  |  |  |  |  |
| $\Sigma^{\wedge} (1/\infty)$                                                                                                    | 0,127     | 0,182     | 0,133       | 0,137     | 0,230     |  |  |  |  |  |
| $\mathbf{r}$ $\mathbf{r}$ $\mathbf{$ |           |           |             |           |           |  |  |  |  |  |

## **Método AHP, área de aplicação**

|                | Trante Part. Mainte de comparação por pares<br>CHRONIO 1 |  |  |    |  |     |     |                    |     |     |       |  |
|----------------|----------------------------------------------------------|--|--|----|--|-----|-----|--------------------|-----|-----|-------|--|
|                | A1                                                       |  |  | Α4 |  |     |     | Matriz normalizada |     |     | PML's |  |
| A1             |                                                          |  |  |    |  | 0.2 | 0.2 | 0,2                | 0,2 | 0,2 | 0,2   |  |
| A2             |                                                          |  |  |    |  | 0,2 | 0.2 | 0,2                | 0,2 | 0,2 | 0,2   |  |
| A <sub>3</sub> |                                                          |  |  |    |  | 0,2 | 0.2 | 0,2                | 0,2 | 0,2 | 0,2   |  |
| A4             |                                                          |  |  |    |  | 0,2 | 0.2 | 0.2                | 0,2 | 0,2 | 0.2   |  |
| A5             |                                                          |  |  |    |  | 0,2 | 0.2 | 0.2                | 0,2 | 0,2 | 0,2   |  |

Figura AJ1. Matriz de comparação por pares – Critério 1

PML´s: Prioridades médias locais Fonte: Elaboração própria

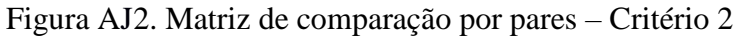

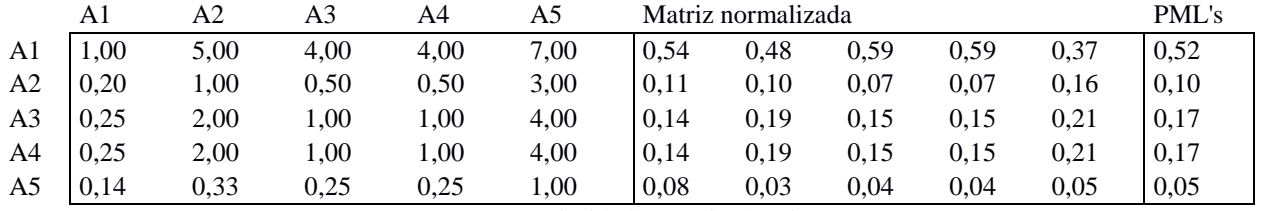

PML´s: Prioridades médias locais

Fonte: Elaboração própria

## Figura AJ3. Matriz de comparação por pares – Critério 3

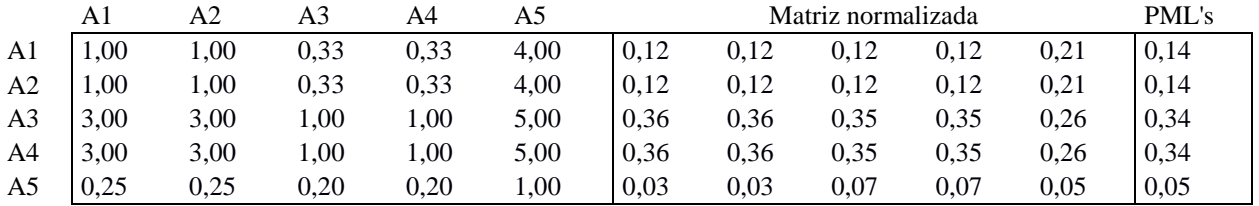

PML´s: Prioridades médias locais

Fonte: Elaboração própria

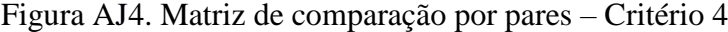

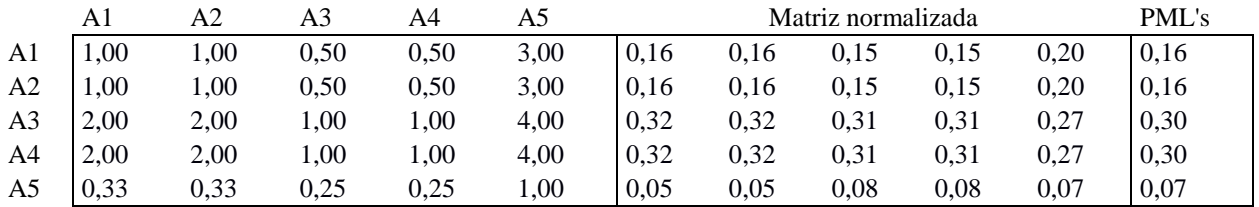

PML´s: Prioridades médias locais

|                |      |      | ັ    |      |      |                                                                                                    |      |                    |      |      |       |
|----------------|------|------|------|------|------|----------------------------------------------------------------------------------------------------|------|--------------------|------|------|-------|
|                | A1   | A2   | A3   | A4   | A5   |                                                                                                    |      | Matriz normalizada |      |      | PML's |
| A <sub>1</sub> | .00. | 0,33 | 2,00 | 6,00 | 1,00 | 0.18                                                                                                    | 0.16 | 0.24               | 0.22 | 0.18 | 0,20  |
| A <sub>2</sub> | 3.00 | 1,00 | 3,00 | 9,00 | 3,00 | 0,53                                                                                                    | 0,47 | 0,37               | 0,33 | 0.53 | 0,45  |
| A <sub>3</sub> | 0.50 | 0,33 | 1,00 | 5,00 | 0.50 | 0.09                                                                                                    | 0,16 | 0,12               | 0.19 | 0.09 | 0,13  |
| A4             | 0.17 | 0,11 | 0,20 | 1,00 | 0,17 | 0.03                                                                                                    | 0,05 | 0,02               | 0.04 | 0.03 | 0,03  |
| A <sub>5</sub> | 00,  | 0,33 | 2,00 | 6.00 | 1.00 | 0.18                                                                                                    | 0.16 | 0.24               | 0.22 | 0.18 | 0,20  |
|                |      |      |      |      |      | $\mathbf{D}$ at $\mathbf{A}$ . $\mathbf{D}$ , $\mathbf{A}$ , $\mathbf{A}$ , $\mathbf{A}$ , $\mathbf{A}$ , $\mathbf{A}$ , $\mathbf{A}$ , $\mathbf{A}$ , $\mathbf{A}$ , $\mathbf{A}$ , $\mathbf{A}$ , $\mathbf{A}$ , $\mathbf{A}$ , $\mathbf{A}$ , $\mathbf{A}$ , $\mathbf{A}$ , $\mathbf{A}$ , $\mathbf{A}$ , $\mathbf{A}$ , $\mathbf{A}$ , |      |                    |      |      |       |

Figura AJ5. Matriz de comparação por pares – Critério 5

PML´s: Prioridades médias locais

Fonte: Elaboração própria

Figura AJ6. Matriz de comparação por pares – Critério 6

|                | A1   | A2   | A3    | A4   | A5   |      |      | Matriz normalizada |      |      | PML's |
|----------------|------|------|-------|------|------|------|------|--------------------|------|------|-------|
| A <sub>1</sub> | .00. | 0,20 | 0,20  | 2,00 | 2,00 | 0.08 | 0.08 | 0.08               | 0,14 | 0,14 | 0,10  |
| A <sub>2</sub> | 5,00 | 1,00 | 00, 1 | 5,00 | 5,00 | 0.42 | 0,38 | 0.38               | 0.36 | 0.36 | 0,38  |
| A <sub>3</sub> | 5,00 | 1,00 | 1,00  | 5,00 | 5,00 | 0.42 | 0,38 | 0,38               | 0,36 | 0,36 | 0,38  |
| A4             | 0,50 | 0,20 | 0,20  | 00.1 | 1.00 | 0.04 | 0,08 | 0.08               | 0.07 | 0,07 | 0,07  |
| A5             | 0,50 | 0,20 | 0.20  | 00,1 | 00,1 | 0.04 | 0.08 | 0.08               | 0.07 | 0.07 | 0,07  |

PML´s: Prioridades médias locais

Fonte: Elaboração própria

Figura AJ7. Matriz de comparação por pares – Critério 7

|                | A1                                                     | A2   | A3   | A4   | A5   |      |      | Matriz normalizada |      |      | PML's |
|----------------|--------------------------------------------------------|------|------|------|------|------|------|--------------------|------|------|-------|
| A <sub>1</sub> | 1.00                                                   | 2,00 | 1,00 | 4,00 | 6,00 | 0.34 | 0,36 | 0.34               | 0,33 | 0,27 | 0,33  |
| A <sub>2</sub> | 0.50                                                   | 00.1 | 0.50 | 3,00 | 5,00 | 0.17 | 0,18 | 0,17               | 0.24 | 0.23 | 0,20  |
| A <sub>3</sub> | 1.00                                                   | 2,00 | 1.00 | 4,00 | 6,00 | 0.34 | 0.36 | 0.34               | 0.33 | 0,27 | 0,33  |
| A4             | 0.25                                                   | 0,33 | 0.25 | 1,00 | 4.00 | 0.09 | 0.06 | 0,09               | 0,08 | 0.18 | 0,10  |
| A <sub>5</sub> | 0,17                                                   | 0,20 | 0,17 | 0.25 | 1,00 | 0.06 | 0.04 | 0,06               | 0,02 | 0.05 | 0,04  |
|                | $\cdot$ .<br>$\mathbf{r}$<br>$\cdots$<br>$\sim$ $\sim$ |      |      |      |      |      |      |                    |      |      |       |

PML´s: Prioridades médias locais

Fonte: Elaboração própria

Figura AJ8. Matriz de pontuação AHP

|                |      |      | ັ    |      | $\rightarrow$ |      |      |       |
|----------------|------|------|------|------|---------------|------|------|-------|
|                | Cr1  | Cr2  | Cr3  | Cr4  | Cr5           | Cr6  | Cr7  | PG's  |
| A1             | 0.20 | 0,52 | 0.14 | 0,16 | 0,20          | 0,10 | 0,33 | 0,270 |
| A <sub>2</sub> | 0,20 | 0,10 | 0.14 | 0,16 | 0,45          | 0,38 | 0,20 | 0,218 |
| A <sub>3</sub> | 0,20 | 0,17 | 0,34 | 0,30 | 0,13          | 0,38 | 0,33 | 0,266 |
| A4             | 0.20 | 0,17 | 0,34 | 0,30 | 0,03          | 0,07 | 0,10 | 0,168 |
| A5             | 0,20 | 0,05 | 0,05 | 0.07 | 0.20          | 0,07 | 0,04 | 0,078 |
| W              | 0,06 | 0,23 | 0,17 | 0,10 | 0,12          | 0,14 | 0,19 |       |

PG: Prioridades globais

| Critério                      | λmáx      | IC        | RI   | RC         |  |
|-------------------------------|-----------|-----------|------|------------|--|
| CR <sub>1</sub>               | 5,00      | 0,00      | 1,12 | 0,000      |  |
| CR <sub>2</sub>               | 5,16      | 0,04      | 1,12 | 0,037      |  |
| CR <sub>3</sub>               | 5,16      | 0,04      | 1,12 | 0,035      |  |
| CR4                           | 5,03      | 0,01      | 1,12 | 0,007      |  |
| CR <sub>5</sub>               | 5,14      | 0,04      | 1,12 | 0,032      |  |
| CR <sub>6</sub>               | 5,13      | 0,03      | 1,12 | 0,028      |  |
| CR <sub>7</sub><br>$\sqrt{2}$ | 5,19<br>. | 0,05<br>. | 1,12 | 0,042<br>. |  |

Tabela AJ14. Matriz de razão de consistência

IC: Índice de consistência; RI: Índice de consistência aleatória; RC: Razão de consistência Fonte: Elaboração própria